Universidad de las Ciencias Informáticas

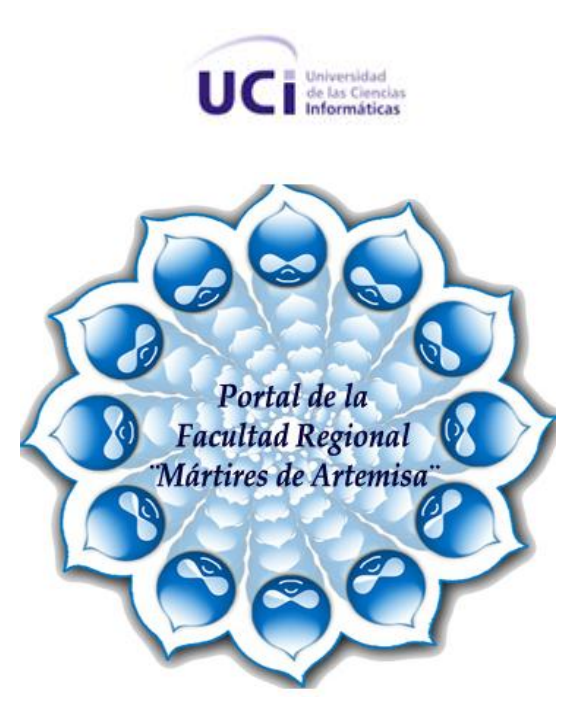

# Desarrollo del Portal Digital de la Facultad Regional "Mártires de Artemisa"

*Trabajo de diploma para optar por el título de Ingeniero en Ciencias Informáticas* 

 **Autores:** Belkis Grissel González Rodríguez

Velmour Muñoz Casals

 **Tutor:** Ing. Keidy García Lira

Ing. Yudiel Tamayo Agramonte

 **Asesor:** Alfonso Claro Arceo

Junio de 2007

## **DECLARACIÓN DE AUTORÍA**

Por este medio declaramos que somos las únicas autoras de este trabajo y autorizamos a la Universidad de las Ciencias Informáticas (UCI) para que hagan el uso que estimen pertinente con este trabajo.

\_\_\_\_\_\_\_\_\_\_\_\_\_\_ \_\_\_\_\_\_\_\_\_\_\_\_\_\_\_

\_\_\_\_\_\_\_\_\_\_\_\_\_\_\_\_ \_\_\_\_\_\_\_\_\_\_\_\_\_\_

Para que así conste firmamos la presente a los \_\_ días del mes de junio del 2007.

Firma de la Autora Firma de la Autora

Firma de la tutora e contra e la tutora e la tutora e la tutora e la tutora e la tutora e la tutora e la tutor

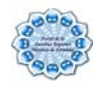

"*El hombre sale en busca de lo que ha de prometer Para mover su mundo, violentar su acontecer Le dicen que imposible, que eso no se puede hacer Lograr la maravilla de vencer…"*

*Pablo Milanés*

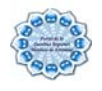

*A mi madre y mi hermana Velmour* 

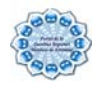

*A mi madre y mi hermana Belkis Grissel* 

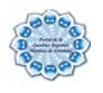

A la Revolución Cubana y nuestro Comandante en Jefe por ser el autor intelectual de este gran sueño que es la Universidad de las Ciencias Informáticas (UCI) y hacernos participe de su realidad.

A nuestra Universidad de las Ciencias Informáticas y al claustro de profesores por formarnos como profesionales.

 A Keidy García Lira nuestra súper-tutora, por su ejemplo, entrega, seriedad y apoyo incondicional, por sus consejos, sus exigencias, su esfuerzo, su responsabilidad.

A nuestro súper equipo de tesis Alfoncito, Roberto Carlos, Dionisdel por haber sido tan perseverantes y por confiar en el trabajo de nosotros mismos.

A todos nuestros compañeros y compañeras de aula en estos cinco años de estudio por compartir tantos momentos buenos y malos, que durarán en nuestras memoria para siempre.

… y todos los que hicieron posible que este que hoy en día estemos desarrollando el sueño de hace cinco años atrás.

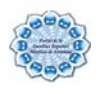

A mi mamá por darme la fuerza y el impulso, por su confianza en todo momento, por acompañarme aún estando lejos, por creer en mi desde que inicié mis estudios, y por su preocupación diaria y cariño.

A mi hermana por ser siempre para mí un ejemplo digno de seguir, por su preocupación y cariño, por su fe...

A toda mi familia por siempre estar ahí.

A Ibrahim por su paciencia infinita, por su apoyo, por creer en mí en todo momento.

A mi padre que aunque no está entre nosotros siempre estuvo conmigo.

A Yurdenia Guerrero, Adnielys Manso, Mariela Cepero, Liudmila Reyes, Adrianys Hernández y a todas las muchachitas del cuarto por soportarme y brindarme su cariño, por los momentos inolvidables que compartimos juntas.

…En fin a todos los que por razones de espacio no puedo mencionar aquí pero que de una forma u otra contribuyeron tanto a mi formación profesional como al desarrollo de este trabajo.

A todos ellos, gracias.

*Belkis Grissel González Rodríguez* 

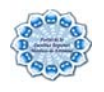

A mi madre por su apoyo y confianza en todos los momentos de mi vida, por ser la impulsora de que hoy sea partícipe de este gran proyecto, por ser tan especial conmigo y por estar tan orgullosa de sus niñas.

A mi hermanita Lesline por su confianza y seguridad en su hermana y por ver en mí un ejemplo a seguir.

A mi abuelita Elvira por estar orgullosa de su primera nieta ingeniera y por su confianza.

A mi tía Santa por ser tan buena y siempre brindarme su ayuda en los momentos en los que tuve a mi madre lejos por distancia pero cerca porque siempre estuvo en mi corazón.

A mi padre por su confianza.

A mi compañera de tesis Belkis Grissel González Rodríguez por haberme dado la posibilidad de compartir este trabajo de diploma que hoy se está defendiendo.

A Caridad Rodríguez por su preocupación y confianza que aunque desde tan lejos siempre me tenía presente.

A mi hermana santiaguera Janet Díaz por siempre ser tan optimista con mis cosas, a Yosbel Ernesto por confiar en mí y darme la oportunidad de estar a su lado en este momento tan difícil, a mis caballeros de confianza Miguel Bazan y Ariel Canino por su preocupación y su amistad.

A las niñas de mi cuarto por su cariño y preocupación.

A todos mis amigos artemiseños que de una manera u otra siempre han estado pendientes de mí.

…y a todos los que no están en esta página, pero están en algún lugar de mi corazón, a todos, muchas gracias.

*Velmour Muñoz Casals*

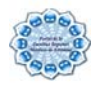

Las Facultades Regionales son facultades pertenecientes a la Universidad de las Ciencias Informáticas que tienen como objetivo llevar la idea de la universidad hacia los lugares más intrincados del país, trasladando consigo tanto condiciones de vida de estudiantes y profesores, como condiciones tecnológicas; dicha idea surge en marzo de 2006.

Por tanto el objetivo de este trabajo consiste en desarrollar un portal digital en dicha facultad de manera que la información dentro de la comunidad universitaria fluya constantemente y mantenga actualizado a todo el personal de la misma, definiendo además una arquitectura para una aplicación Web, segura y de interfaz amigable; que le ofrezca a los estudiantes, profesores y trabajadores, de forma fácil e integrada, el acceso a una serie de recursos y de servicios.

Este documento recoge los resultados de todo el trabajo investigativo realizado. Se identifica y describe la problemática existente dentro de la facultad en cuanto a la gestión de la información y se dan argumentos para demostrar que la situación problémica requiere de un sistema nuevo, ninguna otra solución satisface todas sus necesidades. Posteriormente se hace un análisis comparativo acerca de las tecnologías existentes y se seleccionan las más apropiadas. Además se trabaja el tema de Sistema de Gestión de Contenidos como una herramienta nueva y de mucha utilidad a la hora de desarrollar una aplicación Web que se pueda actualizar de forma dinámica, además de abordar conceptos importantes como intranet, portal, entre otros, y por último se muestran los resultados de la propuesta y se dejan algunas recomendaciones para el desarrollo futuro del mismo.

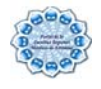

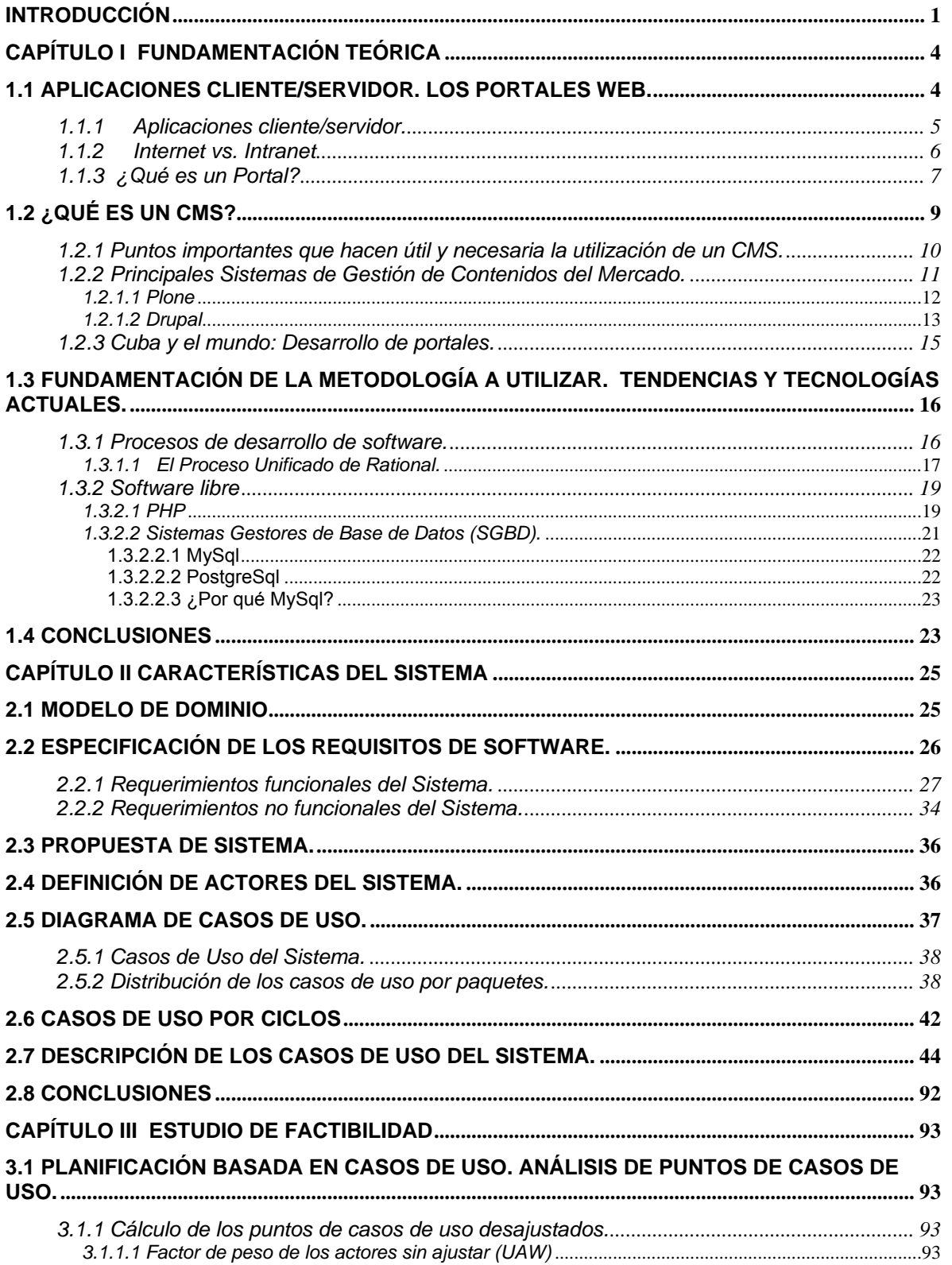

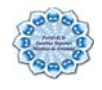

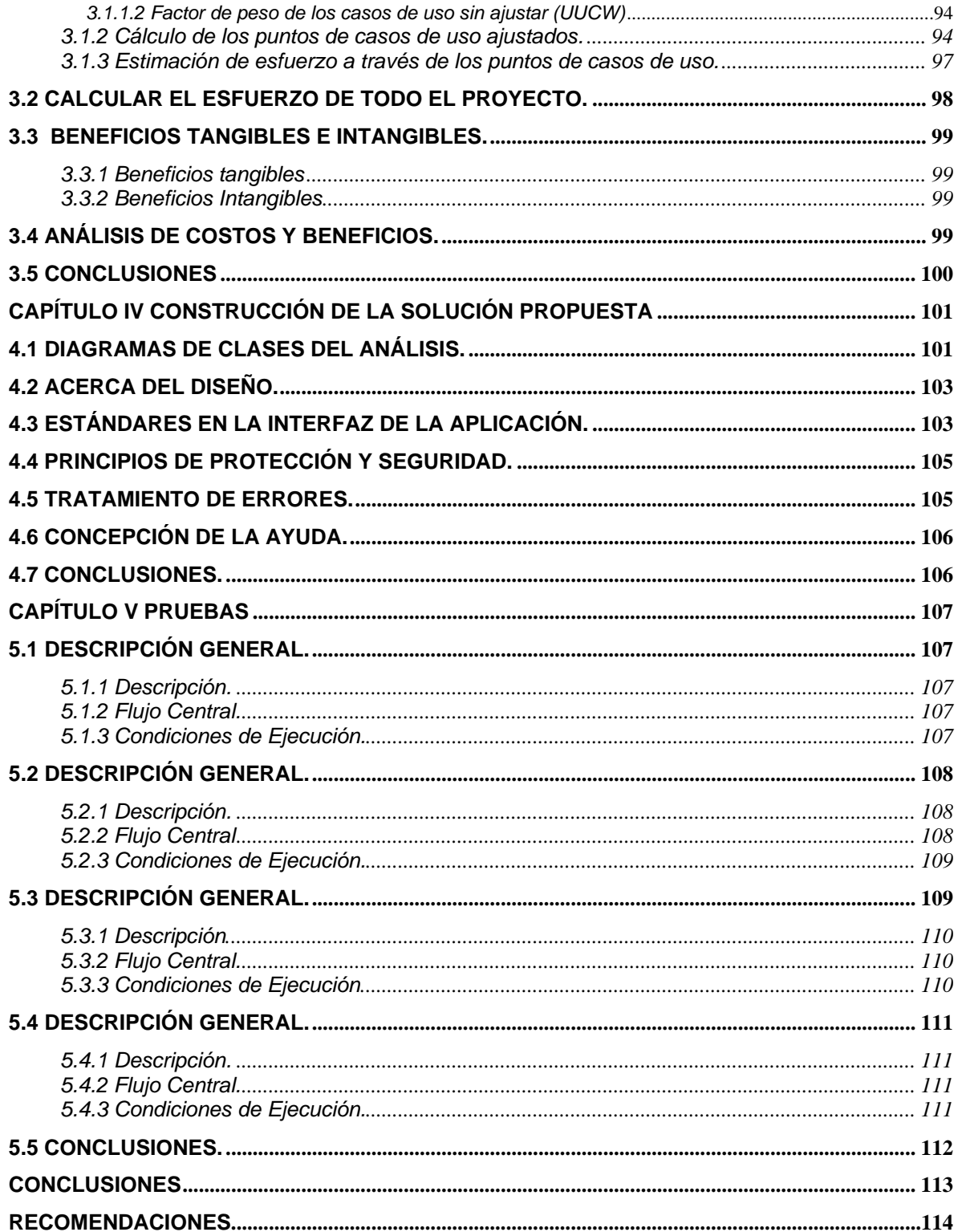

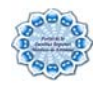

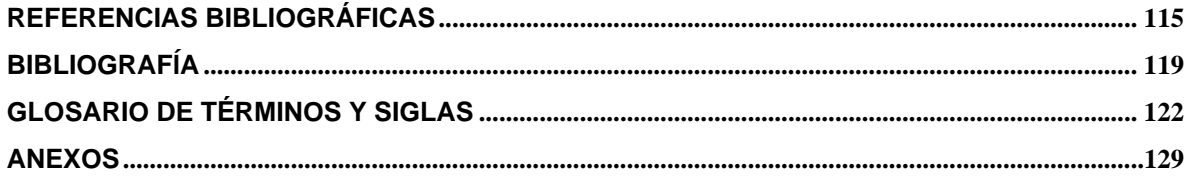

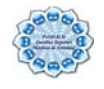

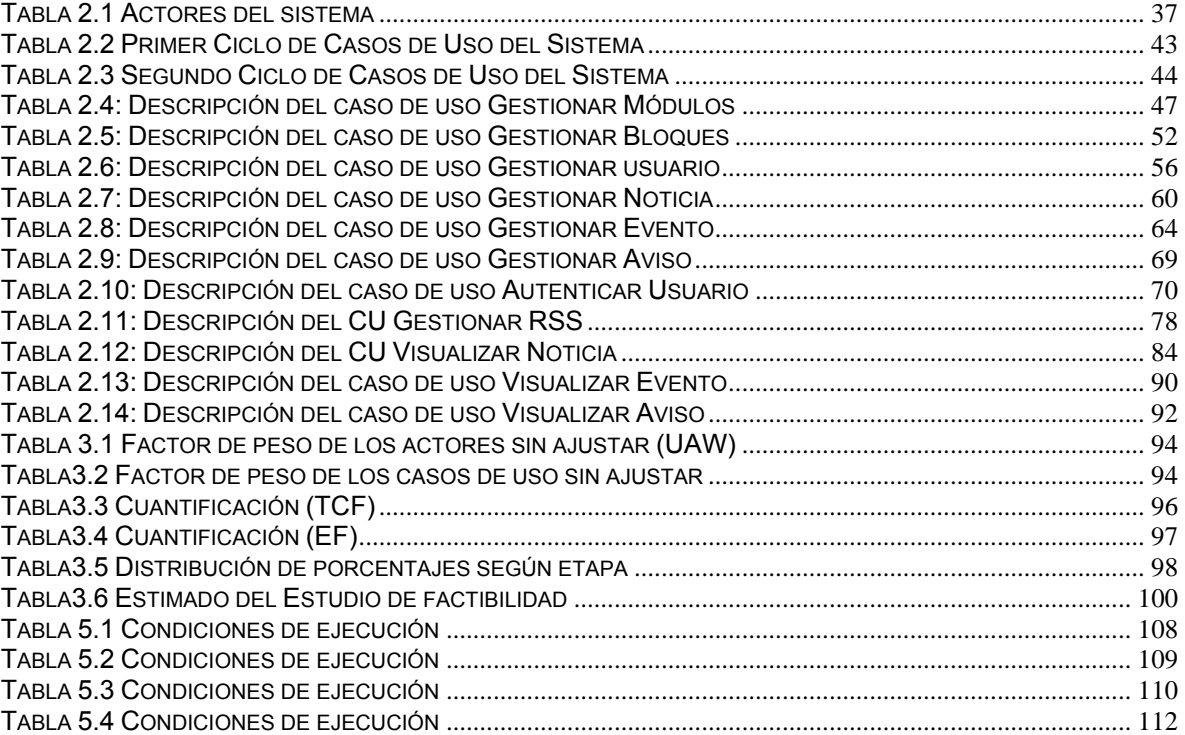

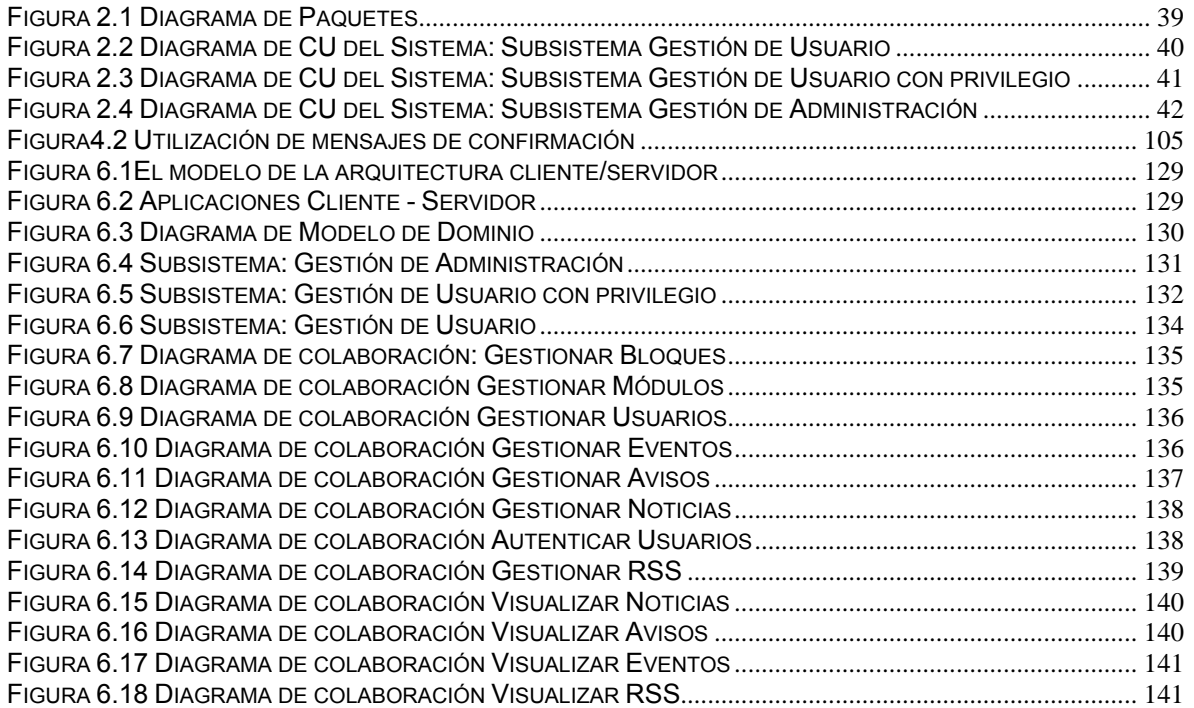

<span id="page-13-0"></span>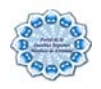

# **Introducción**

La patria cubana con más de 40 años de proceso renovador ha desarrollado toda una serie de estrategias de trabajo para elevar el nivel cultural y profesional de todo el país, que en estos momentos se encuentra inmerso en un proceso revolucionario social, denominado Batallas de Ideas (BI). Este proceso va dirigido a elevar el nivel cultural y científico de esta sociedad a escalas nunca antes pensadas para un país del tercer mundo. Como parte de la BI se concibió estratégicamente la creación de la Universidad de las Ciencias Informáticas (UCI) con el fin de contribuir a la informatización del país como centro rector de la industria cubana de producción de software, y a esto se le suma cuatro años más tarde la creación de tres Facultades Regionales (FR) pertenecientes a la UCI, entre estas se encuentra la Facultad Regional de Artemisa (FRA) en la cual se centra el estudio del presente trabajo.

Actualmente la comunidad universitaria de la UCI se mantiene actualizada a través de el Portal de la Ciudad Universitaria (PCU) que funge cómo Portal central de la UCI, Señal 3 que es el canal informativo de la universidad, así cómo otros medios menos significativos; entre todos el PCU juega un papel fundamental en la difusión de la información a través de la intranet de la universidad.

En la FRA cada uno de los departamentos necesita tener un medio para poder informar, difundir o hacer llegar boletines, modificaciones y planificaciones a todo el personal de la universidad, asegurando de esta forma que puedan tener acceso a la información en forma compartida y simultánea, y solucionando así, el problema de la distribución de la información y la actualización de la misma. En la actualidad existe un mural donde se publican todo tipo de informaciones entre las que se incluyen noticias, avisos, eventos a realizar dentro de la facultad entre otras, pero debido a la constante generación de información dentro del centro se origina una situación problémica, los medios utilizados para gestionar la información quedan carentes de vigencia rápidamente y muy pocas veces informan al personal lo que realmente está aconteciendo, de aquí que el centro del **problema** radique en ¿Cómo erradicar los problemas existentes con la gestión de la información en la FRA?

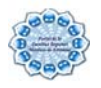

El **objeto de estudio** del presente trabajo radica en los Sistemas de Gestión de la Información (SGI). Delimitando como el **campo de acción** los SGI en la FRA.

El **objetivo general** del trabajo es desarrollar un portal digital que posibilite actualizar de forma sistemática toda la información de la comunidad universitaria.

Para cumplir el objetivo propuesto y resolver la situación problémica planteada, se proponen las siguientes **tareas**:

- ¾ Definir las funcionalidades que tendrá el Portal Digital de la FRA.
- $\triangleright$  Investigar las tendencias y tecnologías existentes para desarrollar los sistemas de gestión de información.
- ¾ Analizar las herramientas para desarrollar el Portal Digital de la FRA.
- $\triangleright$  Modelar el negocio y las actividades del flujo de trabajo de requerimientos.
- ¾ Realizar las actividades del flujo de trabajo de análisis, gestión de proyecto y pruebas.

Partiendo del ejemplo que constituye el PCU como medio fundamental para la difusión de la información dentro de la universidad, se planteó como idea a defender de que si se desarrolla un portal web, basado en un Sistema de Gestión de Contenidos (CMS) potente como Drupal, entonces se logrará que la información sobre el acontecer universitario, nacional e internacional dentro de la FRA se mantenga actualizada de forma dinámica.

El presente trabajo de diploma está estructurado de la siguiente manera:

En el **Capítulo 1** se abordan diferentes temas que explicarán la utilidad de poner las nuevas tecnologías de la informática y las comunicaciones al servicio de los SGI, se exponen las características de las herramientas y tecnologías escogidas para la solución del problema, así como se argumenta la elección de las mismas.

En el **Capítulo 2** se estudian las características del sistema definiendo el modelo del dominio, los actores y trabajadores del sistema, así como los requerimientos y casos de uso del mismo.

En el **Capítulo 3** se hace un estudio de la factibilidad del sistema y se obtienen las estimaciones de esfuerzo, tiempo de desarrollo en meses, costo del producto y la cantidad de personas que se necesitan para desarrollar el proyecto, además de los beneficios; este estudio constituye un elemento esencial de planificación.

En el **Capítulo 4** se desarrolla el análisis del sistema donde se define el modelo de análisis, se realizan los diagramas de interacción, se describen las clases del mismo,

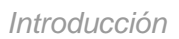

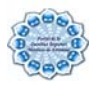

además se analiza el tratamiento de errores, la seguridad, la interfaz y la concepción de la ayuda.

En el **Capítulo 5** se desarrolla la etapa de pruebas del sistema.

<span id="page-16-0"></span>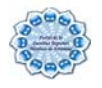

## **Capítulo I Fundamentación Teórica**

En el presente capítulo se brinda una visión general de los aspectos relacionados con los portales en Cuba y el mundo; y los conceptos necesarios para el estudio, clasificación y creación de los mismos. También se describen los principales conceptos asociados al dominio del problema que son necesarios para entenderlo, así como la propuesta de solución del trabajo. Además, se hace un análisis del estado actual de las tecnologías a utilizar, así como los métodos y herramientas que pudieran ser adecuadas para la construcción del sistema que se pretende desarrollar.

## **1.1 Aplicaciones cliente/servidor. Los Portales Web.**

El desarrollo tecnológico de la era moderna y su aporte a la ciencia de las comunicaciones ha provocado una revolución en las tecnologías de la información. De ahí que el surgimiento de Internet cambiara la forma de pensar de muchos e hiciera realidad la frase "No hay distancias grandes si se tiene una computadora delante conectada a la Red de redes".(Rodríguez and Cruz 2004)

En la actualidad el World Wide Web (WWW) es la mejor forma de demostrar la presencia en Internet. Haciendo uso de estas potencialidades cualquier empresa puede dar a conocer al mundo sus productos, sus principales líneas de trabajo y sus diseños mediante sitios Web, por este motivo es considerado el servicio más popular en Internet y por tanto también lo será en este Portal. Aparejado a este avance en las tecnologías surge un nuevo concepto: Sistema de Gestión de Contenidos (CMS), que trata mediante las herramientas apropiadas, de facilitar el tratamiento y el posterior mantenimiento de los contenidos de un portal, sin la necesidad de tener unos grandes conocimientos en cuanto a los lenguajes de programación Web se refiere. Pero antes de adentrarse en este aspecto tan significativo, es necesario conocer algunos conceptos que por su connotación en este trabajo son de suma importancia.

<span id="page-17-0"></span>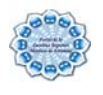

## **1.1.1 Aplicaciones cliente/servidor.**

Este tipo de arquitectura es la base para todas las aplicaciones que hoy se pueden encontrar en Internet y en casi la totalidad de las Intranet corporativas que hoy existen en la mayoría de las empresas.

International Business Machines (IBM) define al modelo Cliente/Servidor: "Es la tecnología que proporciona al usuario final el acceso transparente a las aplicaciones, datos, servicios de cómputo o cualquier otro recurso del grupo de trabajo y/o, a través de la organización, en múltiples plataformas. El modelo soporta un medio ambiente distribuido en el cual los requerimientos de servicio hechos por estaciones de trabajo inteligentes o "clientes'', resultan en un trabajo realizado por otros computadores llamados servidores". (Escalona 2004)

Decir además que las aplicaciones cliente/servidor son una relación entre procesos corriendo en máquinas separadas donde el servidor es un proveedor de servicios y el cliente es un consumidor de servicios. Tanto el servidor como el cliente interactúan por un mecanismo de pasaje de mensajes: pedido de servicio y respuesta (Ver Anexo 1).

En dicha arquitectura toda aplicación de un sistema de información está caracterizada por tres componentes básicos:

Presentación / Captación de Información

Procesos

Almacenamiento de la Información

Los cuales se suelen distribuir tal como se presenta en el Anexo 2.

Existen casos en los que esta arquitectura es un poco más compleja, o sea, incluye un nuevo elemento: una aplicación que se ejecuta en el servidor. Este tipo de arquitectura permite manejar lógica de negocio a través de una "aplicación Web", que es como se denomina a este tipo de sistemas Web. La aplicación que se ejecuta en el servidor se encarga de controlar el estado del negocio y de gestionar los datos almacenados con ayuda de algún Sistema Gestor de Bases de Datos (SGBD).

En la actualidad se ha generalizado el uso de aplicaciones Web dada las grandes posibilidades que brindan, y dado que los clientes sólo necesitan un navegador, capaz de interpretar código con formato HTML (acrónimo en inglés de HyperText Markup Language (lenguaje de marcas hipertextuales)), para hacer uso de ellas: no tienen que instalar

<span id="page-18-0"></span>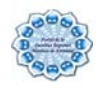

ningún componente de software adicional. Por tanto se propone que el sistema a desarrollar consista en una aplicación Web.

## **1.1.2 Internet vs. Intranet**

"Internet: Es una red mundial de computadores que permite a los usuarios conectados a ella compartir recursos e información. Una red es simplemente un grupo de computadores conectados entre si. Internet ofrece varios servicios, entre los cuales se encuentran el correo electrónico y WWW como los más utilizados para intercambiar mensajes y consultar información."(Virtuales 2003)

Las Intranets en cambio son redes privadas que se han creado utilizando las normas y protocolos de Internet. Aportan la interfaz de exploración del WWW a la información y servicios almacenados en una red de área local (LAN) corporativa. La utilización de la tecnología WWW se presenta como una alternativa a seguir, por la facilidad de implantación, el bajo coste, la rápida aprehensión, la aceptación por parte del usuario, la portabilidad a las diferentes plataformas y la capacidad para interactuar con aplicaciones diversas mediante la utilización del Common Gateway Interface (CGI).

Las Intranets disminuyen el costo de mantenimiento de una red interna y, al mismo tiempo, aumentan la productividad, porque ofrecen a los usuarios un acceso más eficaz a la información y a los servicios que necesitan. Uno de los elementos importantes de las Intranets en la actualidad son los diferentes portales Web que la conforman.

Aunque tienen muchos componentes que aparentemente son servicios que se brindan desde una sola aplicación Web, la Intranet es resultado del conjunto de aplicaciones Web, que a su vez brindan servicios junto al resto de los elementos que la constituyen. Cada una de esas aplicaciones Web puede integrarse en un Portal que las agrupe o simplemente les permita el acceso a través de él, y esto da lugar a que se intercambien los términos.

La diferencia que existe entre Internet e Intranet es fundamentalmente la localización de la información y quién puede acceder a ella. Internet es público, global, abierto a cualquiera que tenga una conexión. Las Intranet están restringidas a aquellas personas que están conectadas a la red privada a donde ella pertenece. Ambas funcionan esencialmente de la misma manera, con la misma tecnología TCP/IP (Transmission Control Protocol/ [Internet](http://www.monografias.com/Computacion/Internet/) Protocol) para regular el tráfico de datos. Sin embargo, desde el punto de vista de

<span id="page-19-0"></span>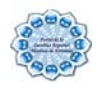

las aplicaciones (e-mail, newsgroups y transferencia de archivos FTP (File Transfer Protocol), además del Web), no existe ninguna diferencia entre Internet e Intranet.

## **1.1.3 ¿Qué es un Portal?**

Se puede entender como un "sitio cuyo objetivo es ofrecer al usuario, de forma fácil e integrada, el acceso a una serie de recursos y de servicios, entre los que suelen encontrarse buscadores, foros, documentos, aplicaciones, compra electrónica, etc. Principalmente están dirigidos a resolver necesidades específicas de un grupo de personas o de acceso a la información y servicios de una institución pública o privada."(Foundation 2007)

"Los portales son una forma de reunir toda la información que los usuarios necesitan en un solo lugar para acceder a ella de forma coherente con el objetivo de aumentar la productividad. Las características claves de los portales son:

Se basan en los servicios. Los portales se componen de pequeñas cantidades de funcionalidad que el usuario necesita y que se denominan servicios, un servicio se relaciona con una función particular (como el registro de estudiantes en una asignatura, la introducción de calificaciones, etc.).

Agrupación. Los portales reúnen en un solo sitio toda la información y los servicios que los usuarios necesitan y los pone a su disposición mediante una interfaz común.

Seguridad. Una vez que el usuario accede al portal, no necesita identificarse en cualquiera de los otros sistemas, ya sea porque están utilizando el mismo sistema de identificación o porque el portal puede identificarle en ellos.

Neutralidad. Los portales permiten que los usuarios utilicen servicios de la institución.

Adaptabilidad. Los portales se basan en roles: esto significa que el portal tiene un conocimiento del rol del usuario y de los servicios que probablemente necesite, y los presentará al usuario.

Sustitución de las aplicaciones del ordenador. Algunas propuestas sugieren que pueda accederse a todos los servicios y recursos que las personas quieran mediante el portal y que los usuarios no utilicen la interfaz proporcionada por el sistema operativo."(Franklin 2006)

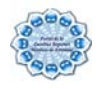

En los inicios de Internet era muy frecuente que los propios gestores de los portales (los famosos WebMasters) fuesen los que los alimentaban de información, pero conforme la red ha ido evolucionando, éste se ha convertido en un elemento cada vez más importante para todo tipo de organizaciones y el esquema del WebMaster -Encargado de Contenidos dejó de ser útil, porque se demostró que no era un mecanismo adecuado para la gestión de contenidos, pero ¿por qué?

Muy sencillo, la cantidad de datos a publicar y gestionar ha crecido tanto, que el anterior modelo se convirtió en un cuello de botella, y no sólo por la velocidad de incorporación de información a los portales sino porque los datos empezaban a requerir cada vez más atención (mantenimiento).

¿La solución a esto? Distribuir la redacción o gestión de contenidos entre varias personas y habilitar mecanismos para que éstos puedan incluirlos en el portal mediante Flujos de Publicación.

Los portales Web han ido evolucionando no sólo por la cantidad de datos que contienen. Poco a poco se ha pasado de modelos basados en páginas estáticas a aplicaciones Web de alta complejidad que gestionan contenidos en múltiples idiomas, integran aplicaciones de colaboración entre los usuarios, proporcionan contenidos en diversos formatos para diferentes dispositivos, etc.

"Los Portales Web son herramientas integrales basadas en las estrategias y tecnologías de la Intranet, las que, a su vez, se refieren a un navegador basado en los recursos del Web (Internet), donde los resultados del procesamiento colectivo pueden publicarse, y con ello, la información puede encontrarse y utilizarse por aquellos que la necesiten; permiten organizar la información y presentarla en forma sencilla, por lo cual se convierte en plataforma para multiplicidad de funciones…" (García 2005)

A causa de la constante generación y gestión de la información los portales quedan obsoletos rápidamente con la consiguiente desinformación del usuario; de ahí que la manera de mantenerlo actualizado y administrar todo el contenido y la información que se desea publicar, es a través de un CMS.

"Estas herramientas son las que hacen a un sitio Web dinámico, ya que permiten manejar la información con total independencia y realizar las modificaciones que el administrador crea convenientes, en el momento que lo crea adecuado (y no cuando el Webmaster tenga tiempo)."(ExeIsum 2005)

<span id="page-21-0"></span>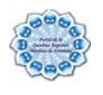

## **1.2 ¿Qué es un CMS?**

 "Un CMS es un sistema de gestión de contenidos (Content Management Systems) que se utiliza principalmente para facilitar la gestión de la Web, ya sea en Internet o en una Intranet, y por eso también son conocidos como gestores de contenido Web (Web Content Management o WCM), constituyen una herramienta que permite a compañías o individuos crear y modificar el contenido de su página Web, con poco o nada de conocimiento técnico."(Guervos 2005)

También es definido por otro autor como:

"Sistema que facilita la gestión de contenidos en todos sus aspectos: creación, mantenimiento, publicación y presentación."(García and Alfonso 2004)

Después de analizar estos conceptos y consultando otras fuentes de información se llega a la conclusión que el principal objetivo de los CMS es proveer al desarrollador de una herramienta para la construcción de aplicaciones Web que manipulen contenidos de forma dinámica minimizando la necesidad de conocimientos técnicos en cuanto a programación se refiere. De aquí que la estructura de la Web se puede configurar con esta herramienta pues la misma presenta una visión jerárquica del sitio y permite modificaciones al mismo. Además mediante esta estructura se puede asignar un grupo a cada área, con responsables, editores, autores y usuarios con diferentes permisos.

"A diferencia de los procesos de actualización de sitios Web estáticos que son lentos e ineficientes, los CMS dinamizan la actualización de la información publicada, para soportar modificaciones de manera rápida y simple."(Exelsum 2005)

"Aún cuando la mayoría de los CMS comparten algunas características básicas, principalmente (1) la capacidad para corregir y publicar contenido a través de un navegador o una aplicación de cómputo, (2) cambiar el diseño de las páginas usando plantillas y (3) proporcionar el acceso a usuarios múltiples, son increíblemente variados los sistemas CMS." (WebTaller 2007)

La finalidad de estas aplicaciones es proveer a quienes vayan a utilizarlo de un sistema que permita el desarrollo de aplicaciones Web que gestionen o manipulen información y en sentido general contenidos de forma dinámica sin la necesidad de tener conocimientos técnicos de programación, diseño u otros; además estas aplicaciones brindan la

<span id="page-22-0"></span>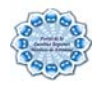

posibilidad de añadir funcionalidades a través de addons o plugins que enriquezcan los servicios que él brinda, haciendo uso de las funcionalidades que ofrece la plataforma.

En estos sistemas se asume como contenido todo lo que pueda generarse desde la aplicación, bien sea noticia, artículo, efeméride, etc., que puede ser almacenado en la base de datos u otro lugar.

Hay que tener en cuenta, sin embargo, que la aplicación de los CMS no se limita sólo a las Web, por lo que se agrupan en diferentes categorías:

"Foros: Crea un foro de discusión en línea donde la gente se puede reunir y discutir temas en los que están interesados.

Blogs: Publica noticias o artículos en orden cronológico con espacio para comentarios y discusión y el archivo de las historias antiguas.

Wikis: Todo el mundo puede colaborar en los artículos, guardándose los cambios y también permite espacio para discusiones. Indicado para material que irá evolucionando con el tiempo.

E-Commerce: Crea sitios para comercio electrónico.

Portales: Sitios con contenido y diversa funcionalidad que sirve como fuente de información o como soporte a una comunidad, además de incluir otra serie de características como la gestión de información estática y documentación, encuestas, mensajería, entre otros."(Foundation 2007)

De aquí que se escoja este último para el desarrollo del Portal de la FRA, puesto que con él se pueden ofrecer a los usuarios diferentes tipos de contenidos y de servicios, desde la publicación de noticias, al repositorio de documentos, pasando por foros, encuestas, creación de perfiles y de grupos de usuarios, personalización de la información y de su presentación, etc.

## **1.2.1 Puntos importantes que hacen útil y necesaria la utilización de un CMS.**

Inclusión de nuevas funcionalidades en la Web: esta operación puede implicar la revisión de multitud de páginas y la generación del código que aporta las funcionalidades.

Mantenimiento de gran cantidad de páginas: en una Web con muchas páginas hace falta un sistema para distribuir los trabajos de creación, edición y mantenimiento con permisos de acceso a las diferentes áreas.

<span id="page-23-0"></span>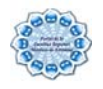

Reutilización de objetos o componentes: un CMS permite la recuperación y reutilización de páginas, documentos, y en general de cualquier objeto publicado o almacenado.

Páginas interactivas: las páginas se generan según las peticiones de los usuarios. De esta manera cuando por ejemplo se utiliza un buscador, el sistema genera una página con los resultados que no existían antes de la petición. Para conseguir esta interacción, los CMS conectan con una base de datos que hace de repositorio central de todos los datos de la Web.

Cambios del aspecto de la Web: los CMS facilitan los cambios con la utilización, por ejemplo, del estándar Cascading Style Sheets u hojas de estilo en cascada (CSS) con lo que se consigue la independencia de presentación y contenido.

Consistencia de la Web: la consistencia en un Web no quiere decir que todas las páginas sean iguales, sino que hay un orden (visual) en vez de caos. Los CMS pueden aplicar un mismo estilo en todas las páginas con el mencionado CSS, y aplicar una misma estructura mediante patrones de páginas, además al basarse en plantillas toman el control total de la imagen y la percepción del contenido de su sitio.

Control de acceso: controlar el acceso a un Web no consiste simplemente al permitir la entrada a la Web, sino que gestiona los diferentes permisos a cada área de la Web aplicados a grupos o individuos." (García and Alfonso 2004)

## **1.2.2 Principales Sistemas de Gestión de Contenidos del Mercado.**

Por un problema de dependencia tecnológica, solo se tomarán en cuenta los CMS distribuidos bajo licencia libre. La gama de CMS de código abierto que existe es extraordinariamente amplia, cada uno de ellos poseen las funcionalidades generales de cualquier manejador de contenidos, además de características particulares que los identifican. Es por esto que para la selección de uno de ellos se debe buscar una combinación de poder en cuanto a funcionalidad, robustez en cuanto a su sistema de seguridad, y simpleza en cuanto a su uso.

Para la selección del CMS se tuvo en cuenta como guía el documento de Arquitectura para los Sistemas que conforman la Intranet Universitaria (ASIU), confeccionado por la Dirección de Informatización de la UCI perteneciente a la Infraestructura Productiva (IP), pues la misma tiene como misión: dirigir, organizar, coordinar, chequear, diseñar y definir la informatización de todos los procesos internos en cada una de las áreas que rigen la

<span id="page-24-0"></span>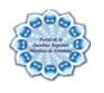

vida de la universidad. Dicho proyecto fue el que sirvió de guía en el presente trabajo para una orientación en cuanto al uso de las tecnologías en la que debía estar soportado el Portal Web de la FRA. Para la confección del mismo se recomienda el uso de los manejadores de contenido Plone (en Python) y Drupal (en PHP) los cuales son abordados a continuación:

## *1.2.1.1 Plone*

Es un CMS muy flexible y poderoso, que presenta una excelente interfaz de usuario, una instalación muy limpia, un impresionante grado de personalización, y una integración con Lightweight Directory Access Protocol (LDAP) u otros sistemas de login. "Posibilita además construir un sitio cuyo contenido se puede enriquecer constantemente, debido a sus facilidades de actualización e interacción, y con ello, obtener ventajas competitivas. Pero, probablemente su característica más importante es que es un sistema de código abierto y libre."(Báez)

Plone está soportado en Zope que es un servidor de aplicaciones Web escrito en el lenguaje de programación Python, que está basado en código abierto. Puede utilizarse como servidor Intranet o Extranet, un Sistema de Publicación de documentos y una herramienta de trabajo en grupo para colaborar entre entidades distantes.

Es un CMS muy reciente lo que no lo hace menos portable y poderoso. Presenta características similares al resto de los CMS cómo "Completamente Modularizado" donde los módulos se pueden gestionar, "Personalización Extensible" para los principales elementos de seguridad, "Gestión de usuarios" y además tiene un "Sistema de permisos de grupo" de gran alcance y de uso fácil.

Plone posee las principales ventajas de los CMS y se instala con facilidad en una computadora personal con sistema operativo Windows, Linux y Macintosh y posibilita el empleo de navegadores como Internet Explorer 5.5, Netscape, Opera 7.0, Mozilla, Safari 1.0 y Konkeror 3.0 o versiones o superiores. Se puede trabajar en múltiples idiomas.

Hasta el momento, se ha encontrado como desventaja la necesidad de emplear especialistas para el desarrollo de interfases de usuario, diseñadores gráficos que mejoren la apariencia y la cascada de estilo que este sistema posee.

<span id="page-25-0"></span>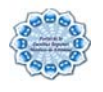

## *1.2.1.2 Drupal*

Es un sistema de administración de contenido para sitios Web. Permite publicar artículos, imágenes, u otros archivos y servicios añadidos como foros, encuestas, votaciones, *blogging* y administración de usuarios y permisos basados en PHP. Drupal es un sistema dinámico, el contenido textual de las páginas y otras configuraciones son almacenados en una base de datos y se editan utilizando un entorno Web incluido en el producto.

Lo que hace especial a Drupal es su modularidad, se elige lo que se desee tenga la Web, además estos módulos ofrecen un amplio conjunto de funciones, incluyendo sistemas de comercio electrónico, galerías de fotos, administración de listas de correo electrónico, etc.

El punto interesante de Drupal, se encuentra en sus requerimientos pues utiliza un sistema LAMP normal (Linux+Apache+MySQL+PHP). Esas son a priori las grandes ventajas que tiene Drupal sobre el resto de los CMS.

Además Drupal introduce el concepto de "nodo" como sinónimo de tipos de contenido, cualquier recurso que se ingrese al sistema pasa a ser un nodo, que puede ser variable e incluir artículos, historias, posts, encuestas, imágenes, libros colaborativos, reseñas, recetas, etc. Este nuevo concepto da la posibilidad de tener toda la información centralizada y a la vez catalogada.

El sistema de taxonomía de Drupal es robusto y potente, el contenido se organiza en categorías que se arman a través del módulo taxonomías, el cual permite generar vocabularios controlados con términos que pueden ordenarse jerárquicamente y asociarse a un tipo de nodo en particular si hiciera falta.

Entre las características generales de Drupal se encuentran:

- ¾ "Ayuda on-line*:* posee un robusto sistema de ayuda online y páginas de ayuda, tanto para usuarios como para administradores.
- ¾ Búsqueda*:* todo el contenido de Drupal es totalmente indexado en tiempo real y se puede consultar en cualquier momento.
- ¾ Código abierto*:* el código fuente está libremente disponible bajo los términos de la licencia pública general de GNU (GNU/GPL). Al contrario que otros sistemas de 'blogs' o de gestión de contenido propietarios, es posible extender o adaptar Drupal según las necesidades.

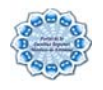

- ¾ Módulos*:* posee varios módulos que proporcionan funcionalidades como página de categorías, autenticación mediante jabber, mensajes privados, bookmarks, etc.
- ¾ Autenticación de usuarios*:* los usuarios se pueden registrar e iniciar sesión de forma local o utilizando un sistema de autenticación externo como Jabber, Blogger, LiveJournal u otro sitio Drupal.
- ¾ Permisos basados en roles*:* se pueden asignar permisos a un 'rol' y agrupar los usuarios por roles.
- ¾ Plantillas (Templates): el sistema de temas de Drupal separa el contenido de la presentación permitiendo controlar o cambiar fácilmente el aspecto del sitio Web. Se pueden crear plantillas con HTML y/o con PHP.
- ¾ Agregador de noticias*:* incluye un potente Agregador de Noticias para leer y publicar enlaces a noticias de otros sitios Web. Incorpora un sistema de caché en la base de datos, con temporización configurable.
- ¾ Independencia de la base de datos*:* aunque la mayor parte de las instalaciones de Drupal utilizan el sistema de gestión de base de datos MySQL, existen otras opciones. Drupal incorpora una 'capa de abstracción de base de datos' que actualmente está implementada y mantenida para MySQL y PostgresSQL que constituye otro sistema de gestión de base de datos muy poderoso, aunque permite incorporar fácilmente soporte para otras bases de datos.
- ¾ Multiplataforma*:* Drupal ha sido diseñado desde el principio para ser multiplataforma. Puede funcionar con Apache o Microsoft IIS como servidor Web y en sistemas como Linux, BSD, Solaris, Windows y Mac OS X. Por otro lado, al estar implementado en PHP, es totalmente portable.
- ¾ Múltiples idiomas *y* Localización: Drupal está pensado para una audiencia internacional y proporciona opciones para crear un portal multilingüe."(Drupal.org)

Drupal, en poco tiempo, ha ido convirtiéndose en un líder destacado en este ámbito; el gran atractivo reside en la flexibilidad que posee, sirviendo tanto para crear un blog personal, como para dar cobertura a la actividad de grandes comunidades online.

En este sentido, otro aspecto interesante de Drupal es que la interfaz de administración está integrada en la propia Web, a diferencia de otros CMS que tienen una interfaz diferente para las tareas administrativas.

<span id="page-27-0"></span>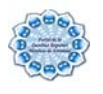

En Cuba actualmente este CMS es muy poco usado, es relativamente el más joven entre el resto de los CMS conocidos, pero esto no ha impedido el reconocimiento de Drupal por llegar a ser mucho más que un CMS para portal de noticias, gracias a su arquitectura flexible superior al del resto de los CMS.

Actualmente la UCI se encuentra enfrascada en la tarea de producción de los sitios Web para el Ministerio del Interior y Justicia de Venezuela (MIJ), y otros ministerios y entidades de ese hermano país, como ejemplos de ellos se encuentran el sitio Web de Servicio Autónomo de Identificación Migración y Extranjería (SAIME) y Sistema Automatizado del Registro Mercantil (SAREM), sistemas para la cedulación o identificación de personas, así como para el trámite de pasaportes respectivamente, para los cuales se ha elegido como CMS a utilizar Drupal, lo que avala todas las características antes expuestas.

Por todas estas características unido a su rápida curva de aprendizaje, y tomando como referencia el documento de ASIU, se seleccionó al CMS Drupal para desarrollar el PCU de la FRA.

## **1.2.3 Cuba y el mundo: Desarrollo de portales.**

"Los portales en Internet surgen asociados, por un lado, al nacimiento de los sitios Web cuya finalidad principal era organizar el incipiente acerbo de conocimiento disponible en la red y ponerlos a disposición del usuario a través de buscadores. Otra vía por la que se evolucionó, fue a través de las páginas de los grandes proveedores de servicios Internet, que estaban configuradas por defecto como páginas de inicio en sus navegadores, lo que suponía por tanto la puerta de acceso a Internet.

Tras este nacimiento, y paralelamente a su desarrollo y clasificación, las empresas comenzaron a ver en los portales una vía multicanal de entrada para todos los agentes, tanto internos como externos, hacia la información y otros recursos de la propia institución. La presencia en Internet pasó a ser considerada como una cuestión de política estratégica ligada a la propia misión de las empresas pues además de estar relacionada con todos sus ámbitos organizativos, afectaba a su información y al conocimiento generado.

El crecimiento de los portales ha sido muy fuerte en las organizaciones en la última década, tanto que está transformando la forma de realizar los procesos y servicios dentro

<span id="page-28-0"></span>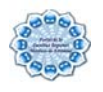

de la organización, al extremo de que ha llegado a convertirse en una de las principales tecnologías utilizadas dentro de las mismas. En la mayoría de las instituciones universitarias evolucionaron de la misma manera que lo hicieron las empresas siguiendo unos ritmos propios de instituciones menos flexibles."(Lupiañez 2005).

Si se fuese a mencionar los principales portales de internet no se podria dejar de mencionar a los más conocidos como Yahoo, Altavista y Google, donde su función fundamental es facilitar la búsqueda de información disponible en Internet, a través de un medio amigable pero no menos importante, y atraer la atención a puntos importantes que se quieren promocionar, dar a conocer y vender.

En Cuba actualmente existen varios ejemplos de portales desarrollados usando CMS, por ejemplo el portal de la Universidad Virtual Cátedra "Manuel Fajardo", que está creado utilizando el CMS Plone.

También se encuentra el portal de FECOM, que es una empresa panameña distribuidora de productos comerciales, que se ha convertido en el suministrador escogido para Sistemas de Entretenimiento Interactivo dentro del sector hotelero cubano. Dicho portal fue realizado en Plone y actualmente está instalado en el Hotel "Panorama", ubicado en la capital cubana, entre otros.Otro ejemplo lo constituye el portal de noticias Sol/Clima que está realizado con el CMS libre Joomla, el portal de Informed confeccionado utilizando el CMS Plone. Y para finalizar se puede tener en cuenta como ejemplo más cercano el Portal de la UCI que fue desarrollado en Perl y del que actualmente se está desarrollando una nueva versión en Drupal y el sitio de la FEU de la UCI que está desarrollado en Plone.

## **1.3 Fundamentación de la metodología a utilizar. Tendencias y tecnologías actuales.**

## **1.3.1 Procesos de desarrollo de software.**

En la actualidad para llevar adelante exitosos proyectos informáticos, hay que hablar de procesos de desarrollo, tanto de software como de todas las metodologías usadas.

"El objetivo de un proceso de desarrollo es elevar la calidad del software a través de una mayor transparencia y control sobre los procesos, es labor del proceso de desarrollo

<span id="page-29-0"></span>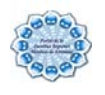

hacer que esas medidas para aumentar la calidad, el costo y el tiempo, sean reproducibles en cada desarrollo."(Molpeceres 2002)

## *1.3.1.1 El Proceso Unificado de Rational.*

El Proceso Unificado de Rational (RUP) "... es el conjunto de actividades necesarias para transformar los requisitos de un usuario en un sistema software. Sin embargo, el Proceso Unificado es más que un simple proceso; es un marco de trabajo genérico que puede especializarse para una gran variedad de sistemas de software, para diferentes áreas de aplicación, diferentes tipos de organización, diferentes niveles de aptitud y diferentes tamaños de proyecto."(Robertson 2003)

"El Proceso Unificado es una propuesta de proceso para el desarrollo de software orientado a objeto que utiliza el Unified Model Language (UML) para describir todo el proceso. Está basado en componentes, y además es uno de los procesos más generales de los existentes actualmente, y en realidad está pensado para adaptarse a cualquier proyecto, y no tan solo de software.

Sus características principales son:

- ¾ Guiado/Manejado por casos de uso.
- $\triangleright$  Centrado en arquitectura.
- $\triangleright$  Iterativo e Incremental.
- ¾ Desarrollo basado en componentes.
- ¾ Utilización de un único lenguaje de modelación.
- ¾ Proceso Integrado."(Ramirez and López 2004)

Para desarrollar la propuesta que presenta este trabajo, se ha decidido utilizar esta metodología, principalmente por ser objetivo de la institución y porque este proceso utiliza UML, de ahí que se ha convertido en el estándar internacional para definir, organizar y visualizar la arquitectura de una aplicación orientada a objetos.

Además se tuvo en cuenta que RUP viene acompañado de una herramienta que en la actualidad es la mejor y más utilizada en el mercado mundial y soporta cada uno de los procesos que se necesitan: Rational Rose.

## **Rational Rose**

Existen herramientas Case de trabajo visual como el Analise, el Designe, el Rational Rose, que permiten realizar el modelado del desarrollo de los proyectos, esta última en la

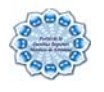

actualidad es la mejor y más utilizada en el mercado mundial y además es la herramienta de modelación visual que provee el modelado basado en UML y es la seleccionada para la modelación de este proyecto.

"Rose es una herramienta con plataforma independiente que ayuda a la comunicación entre los miembros de equipo, a monitorear el tiempo de desarrollo y a entender el entorno de los sistemas. Una de las grandes ventajas es que utiliza la notación estándar en la arquitectura de software(UML), la cual permite a los arquitectos de software y desarrolladores visualizar el sistema completo utilizando un lenguaje común, además los diseñadores pueden modelar sus componentes e interfaces en forma individual y luego unirlos con otros componentes del proyecto."(Corporation 2000)

## **UML**

Para modelar el análisis y el diseño de un software se utilizan lenguajes, a continuación se describe el UML como el más utilizado mundialmente.

"UML (Unified Modeling Languaje) o Lenguaje de Modelación Unificado es un lenguaje gráfico para especificar, construir, visualizar y documentar las partes o artefactos (información que se utiliza o produce mediante un proceso de software). Pueden ser artefactos: un modelo, una descripción que comprende el desarrollo de software que se basen en el enfoque Orientado a Objetos, utilizándose también en el diseño Web. UML usa procesos de otras metodologías, aprovechando la experiencia de sus creadores, eliminó los componentes que resultaban de poca utilidad práctica y añadió nuevos elementos."(Salinas 2003)"

De forma general las principales características son:

- $\triangleright$  Lenguaje unificado para la modelación de sistemas
- $\triangleright$  Tecnología orientada a objetos
- $\triangleright$  El cliente participa en todas las etapas del proyecto
- ¾ Corrección de errores viables en todas las etapas
- $\triangleright$  Aplicable para tratar asuntos de escala inherentes a sistemas complejos de misión crítica, tiempo real y cliente/servidor.[SPH]

UML proporciona un lenguaje estándar para escribir planos de software. Sin embargo ningún lenguaje puede ser nunca suficiente para expresar todos los matices de todos los modelos en todos los dominios y en todo momento. Por lo tanto, UML ha sido diseñado

<span id="page-31-0"></span>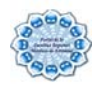

para ser abierto-cerrado, haciendo posible extender el lenguaje de forma controlada. Los mecanismos de extensibilidad de UML incluyen:

- $\triangleright$  Estereotipos.
- ¾ Valores etiquetados.
- ¾ Restricciones."(Boch, Rumbaugh et al. 2000)

## **1.3.2 Software libre**

Actualmente existe en la universidad y en el país en general una tendencia hacia el uso en grado ascendente del software libre, pero para una mejor comprensión del tema es necesario hacer énfasis en su concepto.

## **¿Qué es Software Libre?**

Es el software que, una vez obtenido, puede ser usado, copiado, estudiado, modificado, mejorado y redistribuido libremente. El software libre suele estar disponible gratuitamente en Internet, o a precio del coste de la distribución a través de otros medios; sin embargo no es obligatorio que sea así y, aunque conserve su carácter de libre, puede ser vendido comercialmente. " El calificativo «libre» del software libre se refiere a libertad, no a gratuidad."(GNU 2006)

Partiendo de esta premisa, se propone la construcción de un sistema, haciendo uso de herramientas y tecnologías libres.

## *1.3.2.1 PHP*

PHP, acrónimo de "PHP: Hypertext Preprocessor", es un lenguaje "Código Abierto" interpretado y de alto nivel, pensado para desarrollos Web y el cual puede ser embebido en páginas HTML. Este lenguaje le permite crear a los programadores de páginas Web, páginas dinámicas de una manera rápida y fácil lo que a diferencia de otros lenguajes es ejecutado en el servidor.

"El código escrito en PHP tiene la peculiaridad de ser independiente de la plataforma, esto quiere decir que una aplicación escrita en PHP puede ser ejecutada en cualquier sistema operativo, gracias a que existen intérpretes de PHP para casi o todos los principales sistemas operativos del mercado."(Bakken 2005)

 "PHP cuenta con un motor de plantillas denominado SMARTY que permite separar la lógica de la programación de la presentación, es decir, el código PHP del código HTML. Por tanto se puede modificar uno sin afectar el otro. SMARTY es sumamente rápido, entre

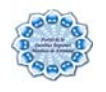

otros aspectos porque cada plantilla se compila sólo una vez y sólo recompila aquellas que han sido modificadas. Permite que una misma plantilla sea utilizada por varias páginas PHP que muestren el contenido en el mismo formato, independientemente de que los procedimientos usados para obtener la información a mostrar sean diferentes." (Durán and Vicente 2005)

Quizás la característica más potente y destacable de PHP es su soporte para una gran cantidad de bases de datos. Las siguientes bases de datos están soportadas actualmente: Adabas D, dBase, Empress, Hyperwave, IBM DB2, Internase, FrontBase, mSQL, Direct MS-SQL, MySQL ODBC, Oracle (OCI7 and OCI8), PostgreSQL, Sybase, Unix dbm y muchos otros. Siendo las más estándares y usadas en PHP MySQL y PostgreSQL

El lenguaje PHP también permite la comunicación con otros servicios usando protocolos tales como LDAP, IMAP, SNMP, NNTP, POP3, HTTP, COM (en Windows) y muchos otros. La versión a utilizar en el sistema a desarrollar es la 4 debido a que es la más estandarizada y presente en el CMS escogido: Drupal.

El editor utilizado para este lenguaje es Zend Studio se trata de un programa de la casa Zend, impulsores de la tecnología de servidor PHP. "Además de servir de editor de texto para páginas PHP, proporciona una serie de ayudas que pasan desde la creación y gestión de proyectos hasta la depuración de código.

El programa entero está escrito en Java, lo que a veces supone que no funcione tan rápido como otras aplicaciones de uso diario. Es un IDE multiplataforma que consta de dos partes en las que se dividen las funcionalidades de parte del cliente y las del servidor, la del cliente contiene el interfaz de edición y la ayuda, permite además hacer depuraciones simples de scripts, y necesita disponer de la parte del servidor para disfrutar de toda la potencia de la herramienta. Zend Studio implementa además opciones para trabajar en grupo, al integrar el sistema de trabajo conocidos como CVS o Subversión."(Álvarez 2003)

Hoy Cuba está apostando al software libre y de código abierto, por lo que en la UCI existen líneas definidas para el desarrollo de aplicaciones y software siguiendo esta alternativa para la producción, como dato curioso se tiene: que más del 70 % de las aplicaciones que circulan en la intranet de la UCI están realizadas sobre software libre y de ellas más del 90 % en PHP que es una de las tecnologías aprobadas por la Dirección

<span id="page-33-0"></span>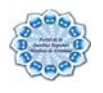

de Informatización de la universidad por ser más liviano y fácil de utilizar en la mayoría de sitios Web y portales.

De aquí la importancia de que el Portal Digital de la FRA entre dentro de las líneas definidas para la informatización de la UCI, por ser objetivo de la institución.

## *1.3.2.2 Sistemas Gestores de Base de Datos (SGBD).*

"Las aplicaciones en red son cada día más numerosas y versátiles. Debido a la diversidad de lenguajes y de bases de datos existentes, la manera de comunicar entre unos y otras sería realmente complicada a gestionar de no ser por la existencia de estándares que nos permiten el realizar las operaciones básicas de una forma universal."(DesarrolloWeb 2004)

"Un SGBD tiene los siguientes objetivos específicos:

Independencia de los datos y los programas de aplicación

Minimización de la redundancia

Integración y sincronización de las bases de datos

Integridad de los datos

Seguridad y protección de los datos

Facilidad de manipulación de la información

Control centralizado

El Structured Query Language (SQL) es una herramienta para organizar, gestionar y recuperar datos almacenados en una base de datos informática. Como su propio nombre indica, es un lenguaje informático que se puede utilizar para interaccionar con una base de datos. Además Constituye un potente SGBD que está totalmente habilitado para Web." (Ramirez and López 2004)

Pero a pesar de todas las ventajas que presenta este SGBD, tiene el inconveniente de que, al igual que Oracle, no es un sistema libre.

En el mundo informático existen muchos SGBD con soporte SQL, los más utilizados son: DB2, Oracle, SQL Server, Sybase ASE, MySQL, PostgreSQL, Firebird, y entre ellos los más usados son MySQL y PostgreSQL para las aplicaciones de software libre y SQL Server para las de software privativo.

<span id="page-34-0"></span>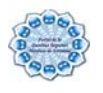

## *1.3.2.2.1 MySql*

Es un SGBD basado en Open Source (Código abierto) diseñado para los sistemas Unix formando parte de la tecnología LAMP (Linux, Apache, MySQL y PHP), aunque existen versiones para Windows. Desde sus inicios MySQL se ha convertido en el Gestor de Bases de datos de código abierto más popular de Internet, es principalmente por su simpleza, y a la vez robustez, que ha llamado la atención de los desarrolladores Web.

- $\triangleright$  Una característica importante es que consume muy pocos recursos, tanto de CPU como de memoria.
- ¾ Licencia GPL a partir de la versión 3.23.19.

Ventajas:

- ¾ Mayor rendimiento. Mayor velocidad al conectar con el servidor.
- ¾ Mejores utilidades de administración (backup, recuperación de errores, etc ).
- ¾ Aunque se cuelgue, no suele perder información ni corromper los datos.
- ¾ Mejor integración con PHP.
- $\triangleright$  No hay límites en el tamaño de los registros.
- $\triangleright$  Mejor control de acceso, en el sentido de que usuarios tienen acceso a que tablas y con que permisos.
- ¾ MySql se comporta mejor que PostgreSql a la hora de modificar o añadir campos a una tabla "en caliente".

Inconvenientes:

- $\triangleright$  No soporta transacciones, "roll-backs" ni subselects.
- $\triangleright$  No considera las claves ajenas. Ignora la integridad referencial, dejándola en manos del programador de la aplicación."(Fedora-es 2006)

## *1.3.2.2.2 PostgreSql*

- $\triangleright$  Este SGBD intenta ser un sistema de bases de datos de mayor nivel que MySQL, a la altura de Oracle, Sybase o Interbase.
- ¾ Licencia BSD.

Ventajas:

¾ Por su arquitectura de diseño, escala muy bien al aumentar el número de CPUs y la cantidad de RAM.

<span id="page-35-0"></span>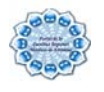

Soporta transacciones y desde la versión 7.0, claves ajenas (con comprobaciones de integridad referencial).

Tiene mejor soporte para triggers y procedimientos en el servidor.

Tiene ciertas características orientadas a objetos.

Inconvenientes:

Consume más recursos y carga más el sistema.

Limite del tamaño de cada fila de las tablas a 8k!!! (se puede ampliar a 32k recompilando, pero con un coste añadido en el rendimiento).

Es de 2 a 3 veces más lenta que MySQL.

Menos funciones en PHP."(Fedora-es 2006)

## *1.3.2.2.3 ¿Por qué MySql?*

Luego de analizadas las características y facilidades de los SGBD presentados y sobre las líneas de informatización de la UCI, y las de la herramienta a desarrollar se decide usar el MySQL como SGBD, por las siguientes razones:

No se necesitará de un manejo complejo de la información.

El PHP maneja más fácil al MySQL que a PostgreSql, debido a la gran cantidad de funciones que tiene explícitas.

El MySQL es multiplataforma.

No tiene precio en el mercado, se adquiere libremente.

Es la elección perfecta para portales en el que la velocidad y el número de accesos concurrentes es algo primordial.

Es una base de datos muy rápida en la lectura cuando utiliza el motor no transaccional MyISAM, pero puede provocar problemas de integridad en entornos de alta concurrencia en la modificación. En aplicaciones Web hay baja concurrencia en la modificación de datos y en cambio el entorno es intensivo en lectura de datos, lo que hace a MySQL ideal para este tipo de aplicaciones.

## **1.4 Conclusiones**

En este capítulo se analizaron los diferentes conceptos para entender el dominio del problema, así como una gran variedad de tecnologías de desarrollo Web, metodologías, tendencias actuales y herramientas a usar para la solución del mismo, cada una con sus
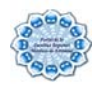

particularidades que las definen como más o menos apropiadas para un determinado proyecto. Luego de un análisis exhaustivo de todos estos aspectos para elegir a los más adecuados para la construcción del sistema que se pretende desarrollar se decidió utilizar como lenguaje de programación PHP, como SGBD MySql y como CMS a Drupal.

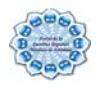

# **Capítulo II Características del Sistema**

En el presente capítulo se hace un análisis de la propuesta de sistema que trae este trabajo, para ello se describen los conceptos más importantes del dominio y además se enumeran los requisitos funcionales y no funcionales que debe tener el sistema propuesto, permitiendo hacer una concepción general del sistema, e identificando mediante un Diagrama de Caso de Uso, las relaciones de los actores con el mismo, y las secuencias de acciones con las que interactúan.

# **2.1 Modelo de Dominio**

Haciendo un análisis exhaustivo del problema en cuestión se llega a la conclusión de que el negocio del presente trabajo, tiene un bajo nivel de estructuración, donde no se definen concretamente los procesos del mismo, de ahí que se decide dar un nuevo enfoque a todo el proceso, para ello se utiliza un modelo del dominio (ver Anexo 3), pues permite de manera visual mostrar al usuario los principales conceptos que se manejan en el dominio del sistema en desarrollo; este modelo contribuye posteriormente a identificar algunas clases que se utilizarán en el sistema, ayudando a los estudiantes, profesores, trabajadores y desarrolladores a utilizar un vocabulario común para entender el contexto en que se emplaza el sistema.

Para esto es necesario tener un firme conocimiento del funcionamiento del objeto de estudio para hacer una correcta captura de los requisitos y construir un sistema correcto. Ahora bien, para un mayor entendimiento del diagrama de dominio se dejan claros todos los conceptos que intervienen en el mismo:

- ¾ **Decano**: persona que preside la facultad regional.
- ¾ **Vicedecano**: generalización de los vice-decanos.
- ¾ **Vice-Dec-Extensión**: persona que centra su funcionalidad en la rama de Extensión Universitaria y Residencia.
- ¾ **Vice-Dec-Econ:** persona que centra su funcionalidad en la rama de Economía y Administración.

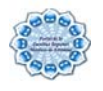

- ¾ **Vice-Dec-Docencia:** persona que centra su funcionalidad en la rama de Docencia.
- ¾ **J. dpto:** planifica, dirige y controla el trabajo docente, metodológico, la superación y el desarrollo de la Base Material de Estudio del departamento.
- ¾ **Mural:** póster donde se publican noticias, avisos, efemérides y eventos a realizar dentro de la facultad que contribuye a mantener a las personas del centro informadas.
- ¾ **Noticias:** divulgación o publicación de un hecho.
- ¾ **Avisos:** anuncios sobre algún evento a realizar o alguna información importante.
- ¾ **Efemérides:** acontecimiento notable que se celebra en su aniversario.
- ¾ **Periódico:** publicación de carácter informativo que se edita diariamente.
- ¾ **Profesor:** persona que se dedica a la enseñanza (educador).
- ¾ **Trabajador:** persona que trabaja en áreas extra docentes.
- ¾ **Estudiante:** persona que cursa estudios en un centro docente.
- ¾ **CTC:** Central de Trabajadores de Cuba.
- ¾ **UJC:** Unión de Jóvenes Comunistas.
- ¾ **PCC:** Partido Comunista de Cuba.
- ¾ **FEU:** Federación Estudiantil Universitaria.

## **2.2 Especificación de los requisitos de software.**

"El tratamiento de requisitos es el proceso mediante el cual se especifican y validan los servicios que debe proporcionar el sistema, así como las restricciones sobre las que se deberá operar. Consiste en un proceso iterativo y cooperativo de análisis del problema, documentando los resultados en una variedad de formatos y probando la exactitud del conocimiento adquirido. La importancia de esta fase es esencial puesto que los errores más comunes y más costosos de reparar, así como los que más tiempo consumen se deben a una inadecuada captura de requisitos"(Escalona and Koch 2003)

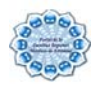

"La captura de requisitos es la actividad mediante la que el equipo de desarrollo de un sistema de software extrae, de cualquier fuente de información disponible, las necesidades que debe cubrir dicho sistema"(Diez 2001)

## **2.2.1 Requerimientos funcionales del Sistema.**

Los requerimientos funcionales son capacidades o condiciones que el sistema debe cumplir. Entre los requerimientos funcionales de este sistema se encuentran:

### **Módulo de administración**

#### **R1 Gestionar el trabajo con los Módulos del sistema.**

 **R1.1** Mostrar el listado de módulos existentes.

 **R1.2** Desactivar módulo.

 **R1.3** Activar módulo.

#### **R2 Gestionar el trabajo con los Bloques del sistema.**

**R2.1** Añadir un bloque al sistema.

**R2.1.1** Entrar datos del bloque a crear.

**R2.1.1.1** Los datos a entrar son Descripción del bloque (obligatorio), Título del bloque y Cuerpo del bloque.

**R2.2** Activar bloque existente.

 **R2.2.1** Especificar los datos peso y ubicación del bloque dentro del sistema.

**R2.3** Configurar un bloque.

**R2.3.1** Modificar los datos de un bloque específico, estos son Descripción del bloque (obligatorio), Título del bloque y Cuerpo del bloque.

**R2.4** Desactivar bloque existente.

**R2.5** Eliminar un bloque.

**R2.6** Mostrar listado de bloques existentes.

### **R3 Gestionar Usuarios**

**R3.1** Crear usuarios.

 **R3.1.1** Entrar datos del usuario a crear.

**R3.1.1.1** Los datos a entrar son nombre de usuario (obligatorio),

Dirección de correo (obligatorio) y contraseña (obligatorio).

**R3.1.2** Asignar rol para los diferentes usuarios existentes.

**R3.2** Editar Usuario

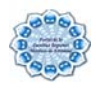

**R3.2.1** Modificar los datos de un usuario, estos son nombre de usuario (obligatorio), Dirección de correo (obligatorio), contraseña, estado, rol, idioma, configuración del tema y otras opciones generales.

 **R3.2.1.1** El estado puede ser bloqueado o activo.

**R3.2.1.2** Las opciones generales se dividen en opciones de mensajes privados, opciones de contacto, opciones de comentario y opciones de localización.

> **R3.2.1.2.1** Las opciones de mensajes privados pueden ser permitir mensajes privados, agresiva notificación de nuevo mensaje y recibir una notificación diaria de mensajes sin leer.  **R3.2.1.2.2** Las opciones de localización pueden ser

 **R3.2.2** Eliminar usuario.

**R3.3** Mostrar listado de usuarios con estado de cada uno, membresía y último acceso.

### **Módulo de usuario**

#### **R4 Visualizar las noticias publicadas.**

**R4.1** Mostrar Título, Imagen y Resumen de las noticias principales.

- **R4.2** Mostrar un listado por clasificación de los titulares de las noticias publicadas. **R4.2.1** Las clasificaciones pueden ser nacionales, internacionales, universitarias y culturales-deportivas.
- **R4.3** Mostrar el contenido completo de una noticia específica.

**R4.3.1** Mostrar Título, Imagen, cuerpo completo de la noticia, fecha en que fue creada y fuente de la que proviene.

- **R4.4** Mostrar listado de noticias provenientes de RSS según orígenes.
	- **R4.4.1** Mostrar listado de noticias de un origen determinado.

 **R4.4.1.1** Mostrar fuente, url y última actualización.

**R4.5** Mostrar contenido de noticia proveniente del RSS.

 **R4.5.1** Mostrar contenido directamente desde el origen.

### **R5 Visualizar Eventos publicados.**

**R5.1** Mostrar listado de eventos activos.

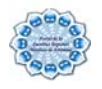

**R5.2** Mostrar contenido de un evento en específico

**R5.2.1** Mostrar Fecha de inicio, Fecha de fin y cuerpo del evento.

**R5.3** Mostrar eventos a efectuar en el mes.

 **R5.3.1** Mostrar todos los días del mes con los datos de los eventos a realizar.

 **R5.3.1.1** Mostrar duración, título y cuerpo del evento por día.

**R5.4** Mostrar eventos a efectuar en el día.

 **R5.4.1** Mostrar duración, título y cuerpo del evento.

**R5.5** Mostrar eventos a efectuar en la semana.

 **R5.5.1** Mostrar todos los días de la semana con los datos de los eventos a realizar.

 **R5.5.1 1** Mostrar duración, título y cuerpo del evento.

**R5.6** Mostrar eventos a efectuar en forma de tabla.

**R5.7** Mostrar eventos a efectuar en forma de listado.

#### **R6 Visualizar Avisos**

**R6.1** Mostrar listado de avisos.

**R6.2** Mostrar el contenido de un aviso en específico.

 **R6.2.1** Mostrar Título y Cuerpo del aviso.

### **Módulo de Usuario con privilegio**

#### **R7 Autenticar usuario**

**R7.1**- Entrar datos de la autenticación.

 **R7.1.1** Estos datos son nombre de usuario (obligatorio) y contraseña (obligatorio).

**R7.2** Validar datos introducidos usando la base de datos del sistema.

**R7.3** Guardar los datos del usuario en la base de datos del sistema.

**R7.4** Mostrar al usuario las opciones a las que tiene acceso según el rol o permiso que tiene asignado.

 **R7.5** Cerrar la sesión de un usuario registrado en cualquier momento.

#### **R8 Gestionar Eventos.**

**R8.1** Adicionar un nuevo evento.

 **R8.1.1** Entrar datos del evento a crear.

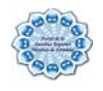

**R8.1.1.1** Los datos a entrar son Fecha de comienzo, Fecha de fin, Título (obligatorio), Cuerpo (obligatorio) y opciones generales.

**R8.1.1.1.1** Las opciones generales son formato de entrada, opciones de comentario, Signup settings, archivos adjuntos, opciones de menú, información de autoría y opciones de publicación.

> **R8.1.1.1.1.1** Las opciones de formato de entrada son filtered hTML, php code y full html.

> **R8.1.1.1.1.2** Las opciones de comentario son lectura y escritura, solo lectura y desactivado.

> **R8.1.1.1.1.3** Las opciones de menú título, descripción, elemento padre y peso.

> **R8.1.1.1.1.4** La información de autoría hay que especificar opciones de creado por y creado el.

> **R8.1.1.1.1.5** Las opciones de publicación son publicadas, en la cola de moderación, promocionado a la página principal, pegajosa en la cima de las listas y crear revisión nueva

**R8.2** Editar evento especificado.

**R8.2.1** Modificar los datos de un evento, estos son Fecha de comienzo, Fecha de fin, Título, Cuerpo y opciones generales.

> **R8.2.1.1.1** Las opciones generales son formato de entrada, opciones de comentario, Signup settings, archivos adjuntos, opciones de menú, información de autoría y opciones de publicación.

> > **R8.2.1.1.1.1** Las opciones de formato de entrada son filtered hTML, php code y full html.

> > **R8.2.1.1.1.2** Las opciones de comentario son lectura y escritura, solo lectura y desactivado.

> > **R8.2.1.1.1.3** Las opciones de menú título, descripción, elemento padre y peso.

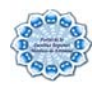

**R8.2.1.1.1.4** La información de autoría hay que especificar opciones de creado por y creado el. **R8.2.1.1.1.5** Las opciones de publicación son publicadas, en la cola de moderación, promocionado a la página principal, pegajosa en la cima de las listas y crear revisión nueva

 **R8.2.2** Eliminar el evento.

### **R9 Gestionar Avisos**

**R9.1** Adicionar un nuevo Aviso.

 **R9.1.1** Entrar datos del aviso a crear.

**R9.1.1.1** Los datos a entrar son Título (obligatorio), Cuerpo del aviso (obligatorio) y algunas opciones generales.

**R9.1.1.1.1** Las opciones generales son formato de entrada, opciones de comentario, Signup settings, archivos adjuntos, opciones de menú, información de autoría y opciones de publicación.

> **R9.1.1.1.1.1** Las opciones de formato de entrada son filtered hTML, php code y full html.

> **R9.1.1.1.1.2** Las opciones de comentario son lectura y escritura, solo lectura y desactivado.

> **R9.1.1.1.1.3** Las opciones de menú título, descripción, elemento padre y peso.

> **R9.1.1.1.1.4** La información de autoría hay que especificar opciones de creado por y creado el.

> **R9.1.1.1.1.5** Las opciones de publicación son publicadas, en la cola de moderación, promocionado a la página principal, pegajosa en la cima de las listas y crear revisión nueva

**R9.2** Editar Aviso

**R9.2.1** Modificar los datos de un aviso, estos son Título, Cuerpo del aviso y algunas opciones generales.

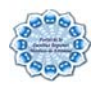

**R9.2.1.1** Las opciones generales son formato de entrada, opciones de comentario, Signup settings, archivos adjuntos, opciones de menú, información de autoría y opciones de publicación.

> **R9.2.1.1.1** Las opciones de formato de entrada son filtered hTML, php code y full html.

> **R9.2.1.1.2** Las opciones de comentario son lectura y escritura, solo lectura y desactivado.

> **R9.2.1.1.3** Las opciones de menú título, descripción, elemento padre y peso.

> **R9.2.1.1.4** La información de autoría hay que especificar opciones de creado por y creado el.

> **R9.2.1.1.5** Las opciones de publicación son publicado, en la cola de moderación, promocionado a la página principal, pegajoso en la cima de las listas y crear revisión nueva

 **R9.2.2** Eliminar Aviso.

## **R10 Gestionar noticias**

**R10.1** Adicionar una nueva Noticia.

 **R11.1.1** Entrar datos de la noticia a crear.

**R10.1.1.1** Los datos a entrar son Nombre de la noticia (obligatorio), categoría de la noticia (obligatorio), Cuerpo de la noticia (obligatorio) y fuente de la noticia (obligatorio), además se especifican otras opciones generales.

> **R10.1.1.1.1** Las opciones generales son formato de entrada, opciones de comentario, Signup settings, fuente, opciones de menú, información de autoría y opciones de publicación.

**R9.10.1.1.1.1.1** Las opciones de formato de entrada son filtered hTML, php code y full html.

**R10.1.1.1.1.2** Las opciones de comentario son lectura y escritura, solo lectura y desactivado.

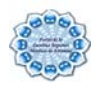

**R10.1.1.1.1.3** Las opciones de menú título, descripción, elemento padre y peso.

**R10.1.1.1.1.4** La información de autoría hay que especificar opciones de creado por y creado el.

**R10.1.1.1.1.5** Las opciones de publicación son publicadas, en la cola de moderación, promocionado a la página principal, pegajosa en la cima de las listas y crear revisión nueva

**R10.2** Editar Noticias.

**R10.2.1** Modificar los datos de una noticia específica, estos son Nombre de la noticia, categoría de la noticia, Cuerpo de la noticia y fuente de la noticia y algunas opciones generales.

> **R10.2.1.1** Las opciones generales son formato de entrada, opciones de comentario, Signup settings, fuente, opciones de menú, información de autoría y opciones de publicación.

> > **R10.2.1.1.1** Las opciones de formato de entrada son filtered hTML, php code y full html.

> > **R10.2.1.1.2** Las opciones de comentario son lectura y escritura, solo lectura y desactivado.

> > **R10.2.1.1.3** Las opciones de menú título, descripción, elemento padre y peso.

> > **R10.2.1.1.4** La información de autoría hay que especificar opciones de creado por y creado el.

> > **R10.2.1.1.5** Las opciones de publicación son publicado, en la cola de moderación, promocionado a la página principal, pegajoso en la cima de las listas y crear revisión nueva

**R10.2.2** Eliminar Noticia.

### **R11 Gestionar RSS**

**R11.1** Adicionar categoría.

**R11.1.1** Los datos a entrar: titulo (obligatorio) y descripción.

**R11.2** Adicionar orígenes.

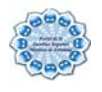

 **R11.2.1** Los datos a entrar son titulo (obligatorio), url (obligatorio), intervalo de actualización y categorizar noticias.

**R11.3** Listar RSS.

 **R11.3.1** El listado se muestra por Resumen de la categoría y por Resumen del origen.

**R11.4** Editar origen.

 **R11.4.1** Los datos a modificar son titulo, url, intervalo de actualización y categorizar noticias.

**R11.4.2** Eliminar origen.

**R11.5** Editar categoría.

**R11.5.1** Los datos a modificar son titulo y descripción.

**R11.5.2** Eliminar categoría.

**R11.6** Actualizar elementos.

**R11.7** Eliminar elementos.

# **2.2.2 Requerimientos no funcionales del Sistema.**

Los requerimientos no funcionales son propiedades o cualidades que el producto debe tener. Debe pensarse en estas propiedades como las características que hacen al producto atractivo, usable, rápido o confiable.

Apariencia o interfaz externa:

El Producto deberá tener una apariencia profesional, sin gran cantidad de imágenes, muy legible y simple de usar.

Además los colores y formatos que lo identificarán tendrán una tonalidad azul refrescante y se utilizará un diseño para resoluciones de 800x600 y 1024X768.

Rendimiento:

El tiempo de respuesta debe ser rápido al igual que la velocidad de procesamiento de la información, el sistema además deberá estar disponible las 24 horas del día, aunque una caída momentánea del mismo no provocará una crisis en la prestación de los diferentes servicios que se brinden; sin embargo deberá recuperarse lo más rápido posible. Soporte:

El Grupo de Tecnología de la FRA será el encargado tanto de la publicación como del mantenimiento de la aplicación.

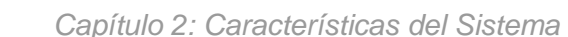

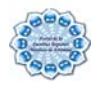

Se usarán dos servidores, uno para la base de datos y otro para el servidor de aplicaciones. La base de datos deberá permitir cambiar su configuración.

Las pruebas del sistema se realizarán en la FRA, las mismas permitirán evaluar en la práctica las funcionalidades y las ventajas de este nuevo producto, así como los errores del mismo.

El sistema deberá dar las posibilidades de mejorarlo y opciones para añadir los servicios que se le quieran incorporar.

### Portabilidad:

Una de las mayores ventajas que tendrá el sistema es su portabilidad pues el mismo deberá correr en cualquier plataforma, Windows, Linux etc.

#### Seguridad:

Se debe garantizar que cada usuario realice las actividades permitidas a su rol por lo que es de suma importancia garantizar que las funcionalidades del sistema se muestren de acuerdo al nivel de usuario activo. Además se debe asegurar la protección contra acciones no autorizadas o que puedan afectar la integridad de los datos.

Se dispondrá de métodos para verificar acciones irreversibles (eliminaciones), además de garantizar que la información sea vista únicamente por quien tiene derecho a verla. Funcionalidad:

Se deberá reducir al mínimo el tiempo en que carga el portal y garantizar que se almacenen en caché páginas de contenidos para agilizar la navegación del portal. Software:

-Navegador compatible o superior con Internet Explorer 4, o NetsCape Navegator.

## -Apache 1.3.x.49

## -PHP 4.3.4

### Disponibilidad:

El sistema no debe tener más de una hora por mes de no disponibilidad.

#### Usabilidad:

Para usar el sistema no se necesitará ser especialista en la informática sólo es necesario poseer conocimientos mínimos sobre manejo de aplicaciones Web.

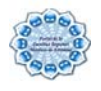

## Ayuda y Documentación en Línea:

Debe disponerse de una ayuda detallada sobre las principales opciones del sistema y un manual para usuario futuros que trabajan con el sistema.

## Hardware:

Para usar el sistema se necesita una computadora con procesador Pentium con al menos 500 Mhz de velocidad, 5 GB de disco duro y 64 MB de Memoria RAM.

## Políticos culturales:

El producto brindará soporte en español.

# **2.3 Propuesta de sistema.**

Teniendo en cuenta los requerimientos planteados en este trabajo y con la tarea de cumplir los objetivos trazados, en el sistema que se propone existirán 3 módulos:

- ¾Módulo de administración: se encargará de la configuración del Portal así como de la asignación de permisos para los distintos editores de contenido.
- ¾Módulo de usuario con privilegio: se encargará de la creación, edición y publicación de todo el contenido del sistema.
- ¾Módulo de usuario: se encargará de visualizar los contenidos publicados en el sistema como noticias, eventos, avisos, etc.

El portal podrá ser accedido por los estudiantes, profesores y trabajadores del centro que deseen obtener información acerca de los diferentes temas de interés dentro de la universidad, así como otros temas nacionales e internacionales.

Con este sistema se pretende crear una plataforma de publicación de contenido para obtener como resultado un portal donde quede situada de forma organizada la información sobre los temas más importantes a conocer dentro de la FRA.

# **2.4 Definición de actores del Sistema.**

"Los actores no son ninguna parte del sistema, ellos representan a cualquiera o algo que debe interactuar con el sistema. Un actor puede que:

¾Sólo brinde información de entrada al sistema.

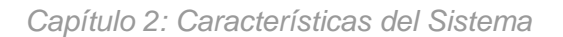

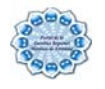

¾Sólo reciba la información del sistema.

¾Brinde y reciba información."(Boch, Rumbaugh et al. 2000)

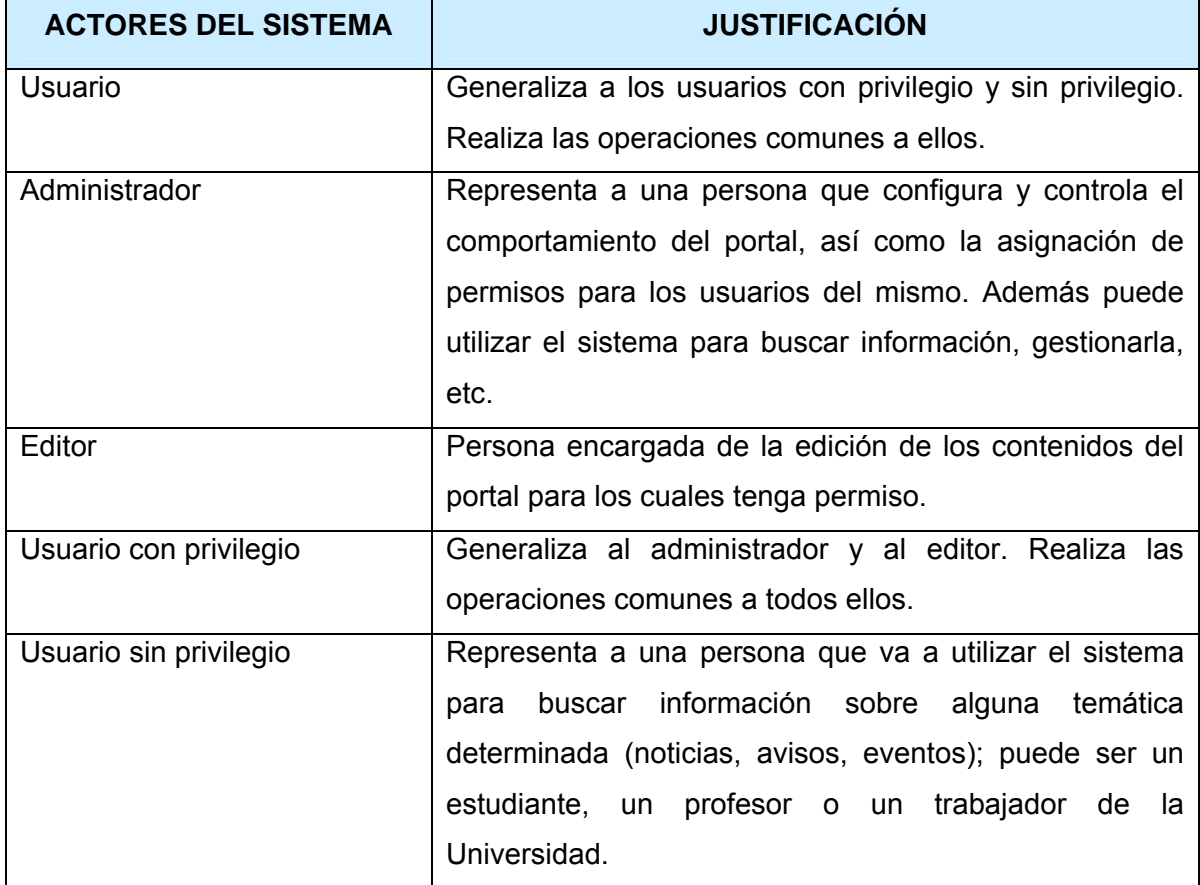

#### Tabla 2.1 Actores del sistema

### **2.5 Diagrama de casos de uso.**

Los diagramas de casos de uso se emplean para modelar la vista de casos de uso de un sistema. La mayoría de las veces, esto implica modelar el contexto del sistema, subsistema o clase, o el modelado de los requisitos de comportamiento de esos elementos.

"Los diagramas de casos de uso son importantes para visualizar, especificar y documentar el comportamiento de un elemento. Estos diagramas facilitan que los

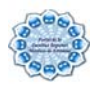

sistemas, subsistemas y clases sean abordables y comprensibles, al presentar una vista externa de cómo pueden utilizarse estos elementos en un contexto dado. Los diagramas de casos de uso también son importantes, para probar sistemas ejecutables a través de ingeniería directa y para comprender sistemas ejecutables a través de ingeniería inversa." (Boch, Rumbaugh et al. 2000)

# **2.5.1 Casos de Uso del Sistema.**

Utilizando las facilidades que brinda el UML, se representarán los requisitos funcionales del sistema mediante un diagrama de casos de uso. Para ello hay que definir de acuerdo a lo planteado en los epígrafes anteriores, cuales serían los actores que van a interactuar con el sistema, y los casos de uso que van a representar las funcionalidades. Estos son definidos como "fragmentos de funcionalidad que el sistema ofrece para aportar un resultado de valor para sus actores."(Boch, Rumbaugh et al. 2000)

## **2.5.2 Distribución de los casos de uso por paquetes.**

Se agruparon los diferentes casos de uso del sistema en paquetes que agrupan las funcionalidades específicas de cada actor, las comunes a cada grupo de actores. Los paquetes creados con sus casos de usos correspondientes son:

Subsistema: Gestión de Usuario

- ¾Visualizar Noticias.
- ¾Visualizar Eventos.
- ¾Visualizar Avisos.

Subsistema: Gestión de usuario con privilegio

- ¾Gestionar Noticias.
- ¾Gestionar Eventos.
- ¾Gestionar Avisos.
- ¾Autenticar usuario.
- ¾Gestionar RSS.

Subsistema: Gestión de Administración

- ¾Gestionar Usuario.
- ¾Gestionar Bloques.
- ¾Gestionar Módulos.

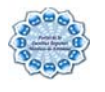

A continuación se ofrece una breve descripción de cada uno de los subsistemas en los cuales se divide la aplicación:

**Subsistema Gestión de Usuario:** engloba todas las funcionalidades referentes al módulo de usuario. Se destacan los casos de uso Visualizar Noticias, Visualizar Eventos y Visualizar Avisos.

**Subsistema Gestión de Administración:** encierra todo el comportamiento de la gestión de la información de los usuarios, los bloques y los módulos del sistema. Se encuentran entre sus casos de usos: Gestionar usuario, Gestionar bloques y Gestionar Módulos.

**Subsistema Gestión de Usuario con privilegio:** encierra el comportamiento sobre todo el contenido del sistema, en el se encuentran los casos de uso Autenticar usuario, Gestionar Eventos, Gestionar Noticias, Gestionar RSS y Gestionar Avisos.

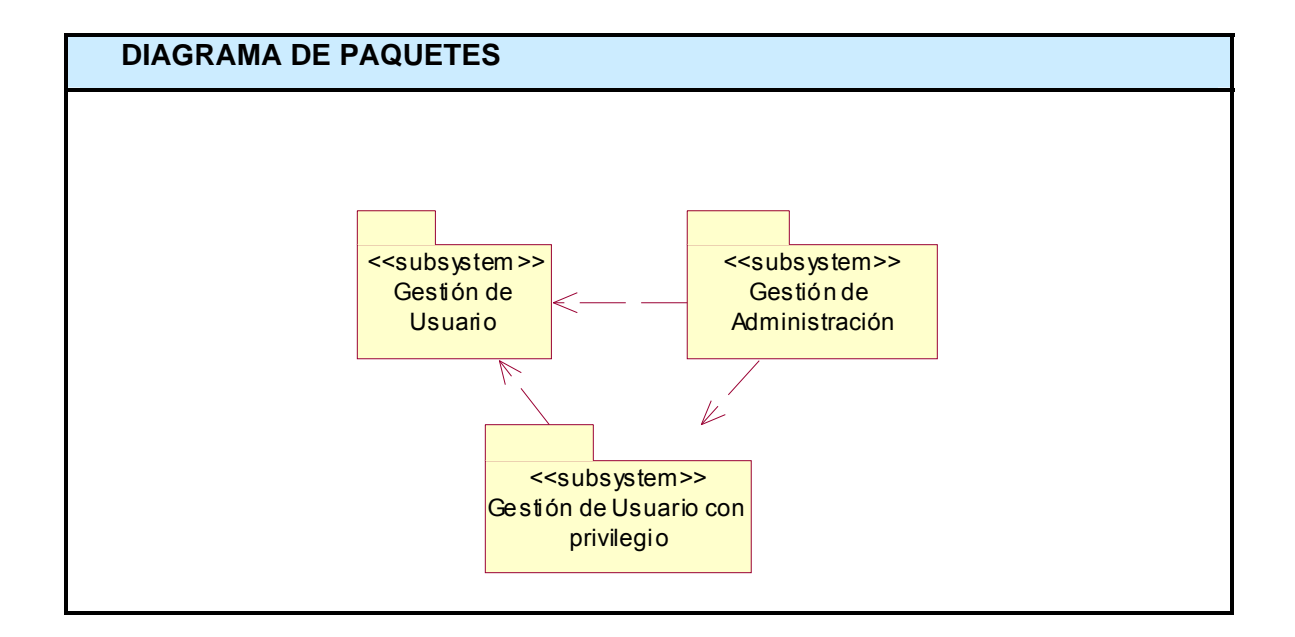

Figura 2.1 Diagrama de Paquetes

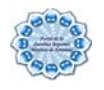

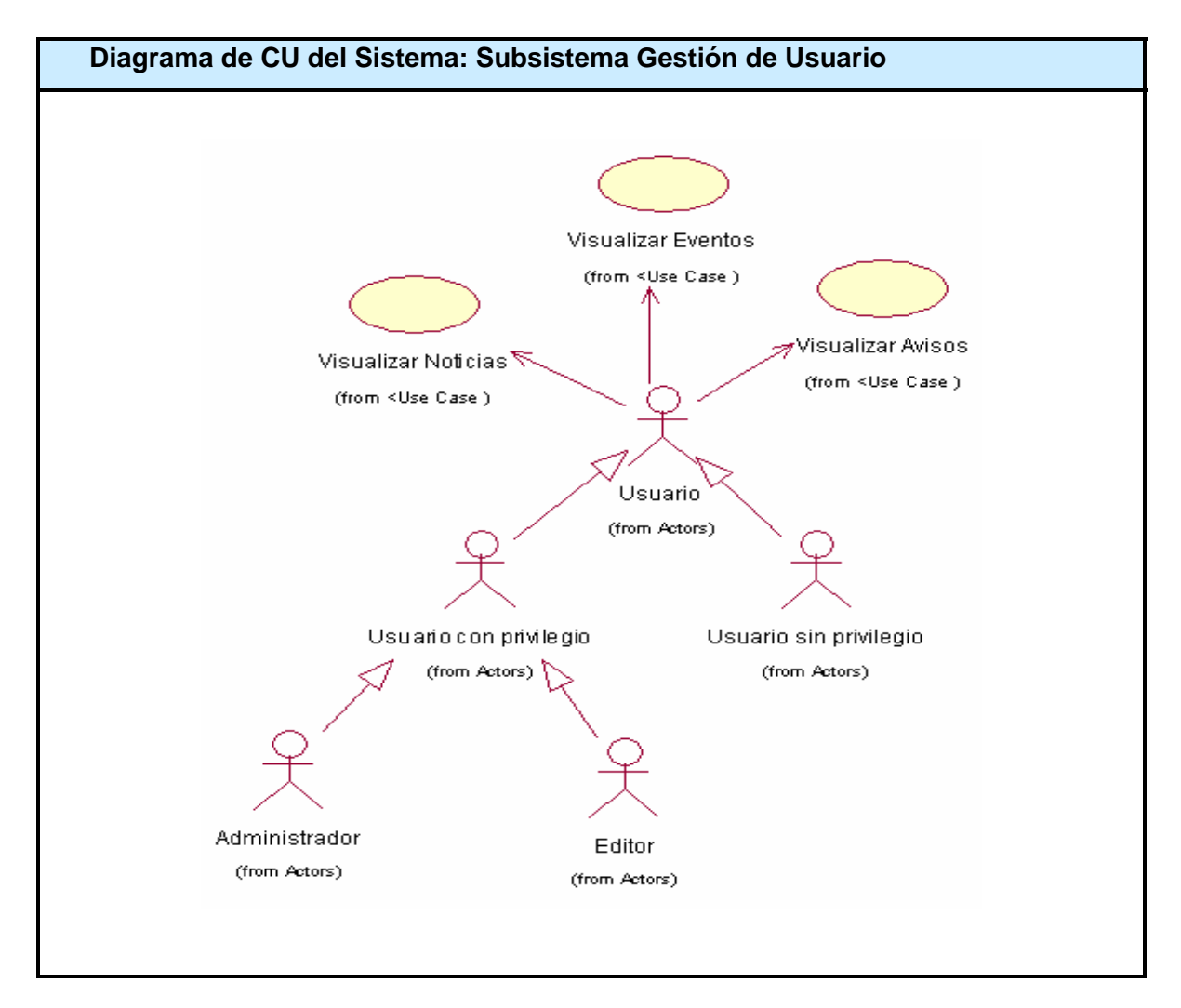

Figura 2.2 Diagrama de CU del Sistema: Subsistema Gestión de Usuario

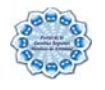

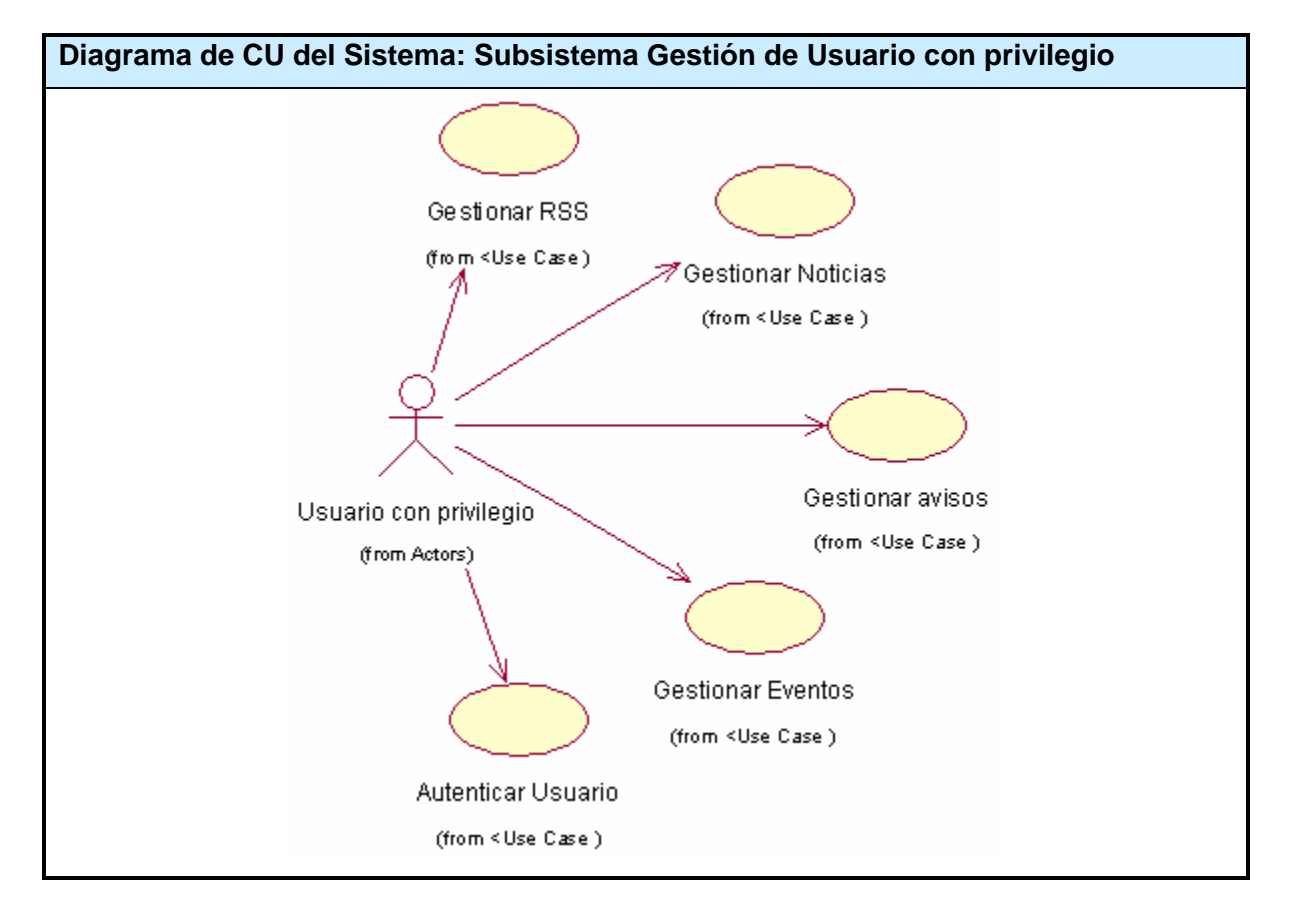

Figura 2.3 Diagrama de CU del Sistema: Subsistema Gestión de Usuario con privilegio

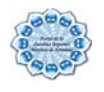

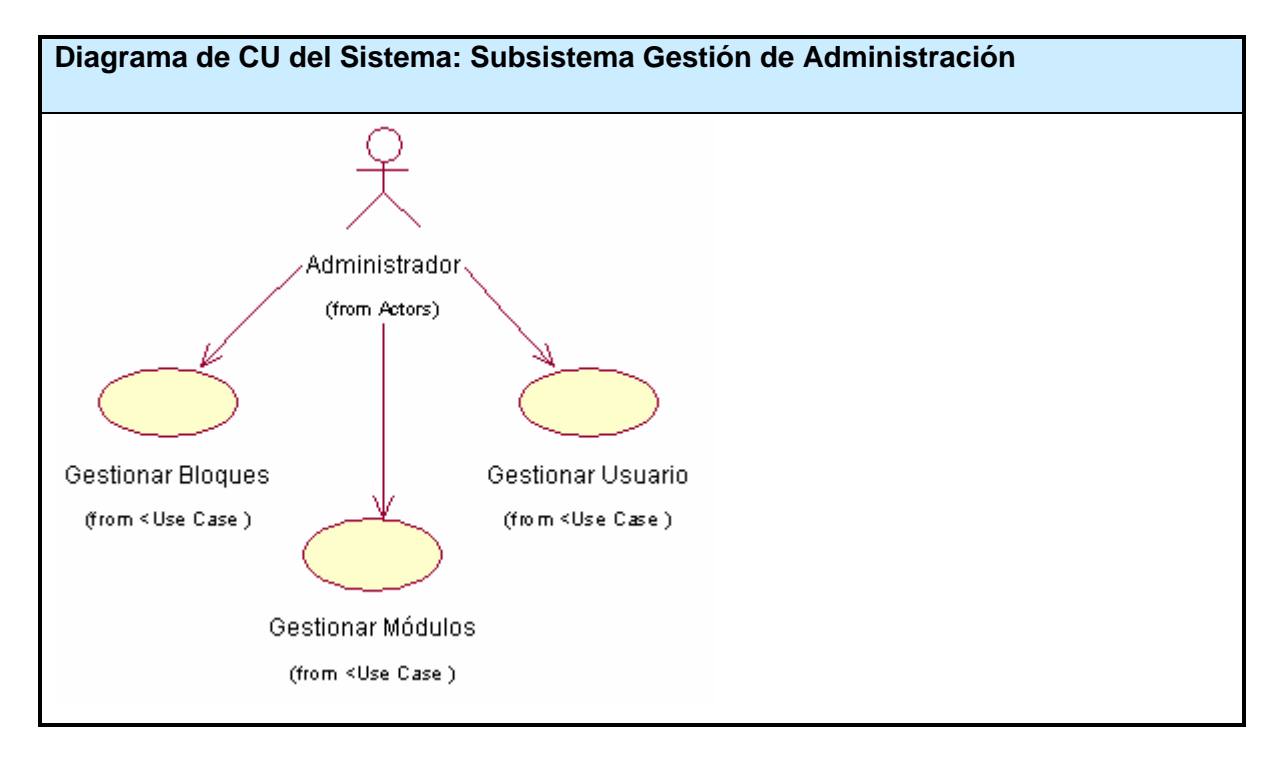

Figura 2.4 Diagrama de CU del Sistema: Subsistema Gestión de Administración

# **2.6 Casos de uso por ciclos**

Los ciclos de desarrollo se organizan en función de los requerimientos de los casos de uso, asignándose un primer ciclo para desarrollar el conjunto de casos de uso que sean determinantes en la arquitectura del sistema y el resto de los ciclos contendrán los casos de uso según su importancia.

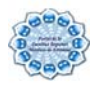

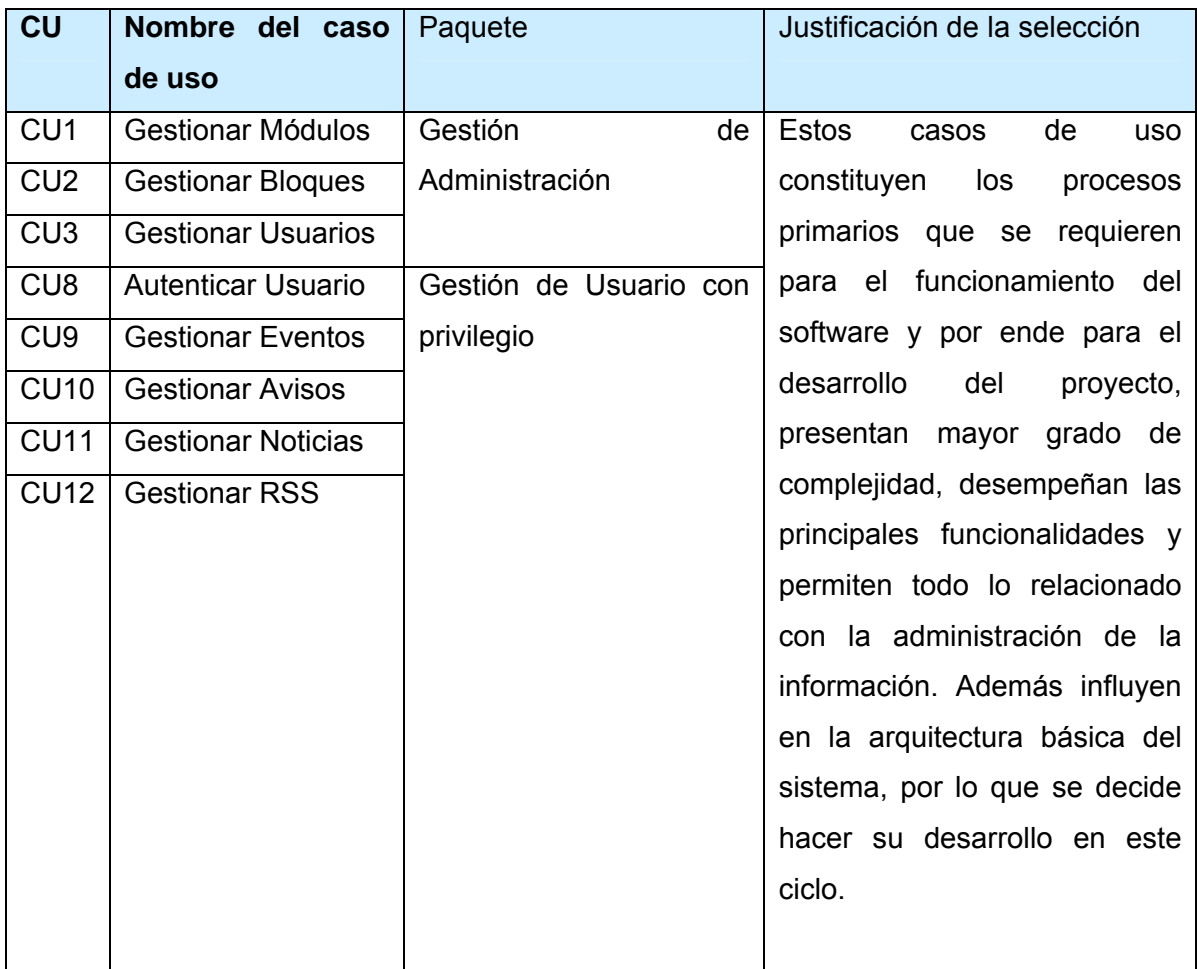

Tabla 2.2 Primer Ciclo de Casos de Uso del Sistema

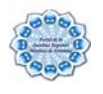

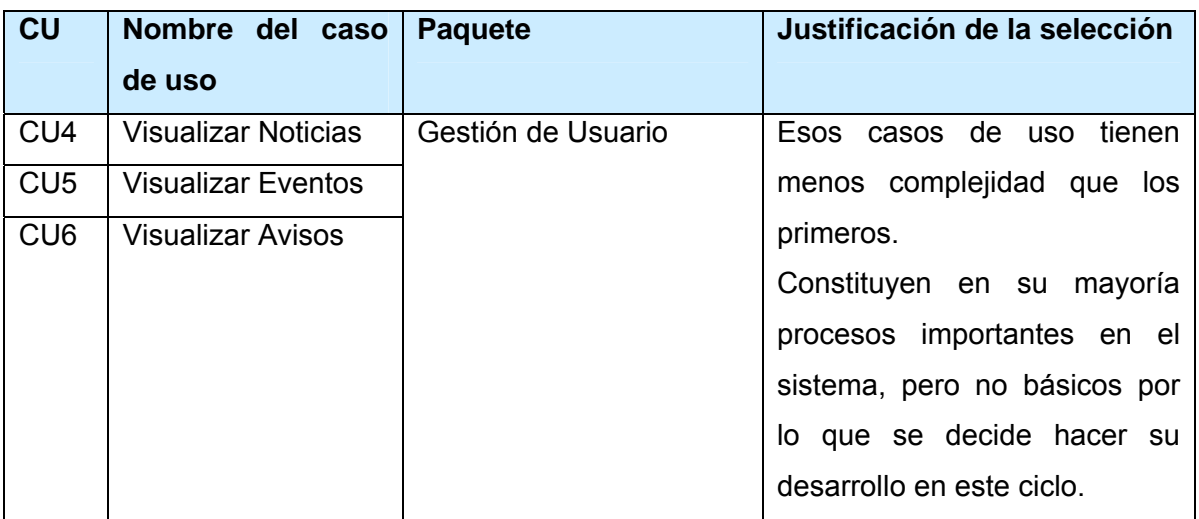

Tabla 2.3 Segundo Ciclo de Casos de Uso del Sistema

# **2.7 Descripción de los Casos de Uso del Sistema.**

En esta sección se presentará la descripción de los casos de uso, a estos han sido asociadas las pantallas correspondientes que muestra el sistema que se obtuvo como resultado de esta investigación.

Mediante los casos de uso expandidos se describe paso a paso la secuencia de eventos que los actores utilizan para completar un proceso a través del sistema.

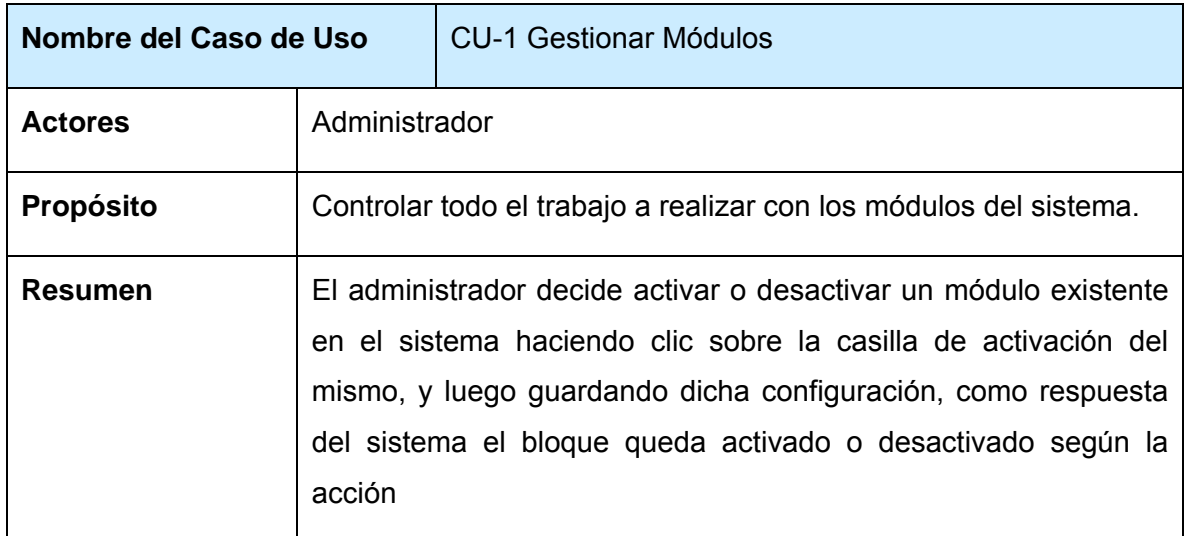

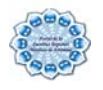

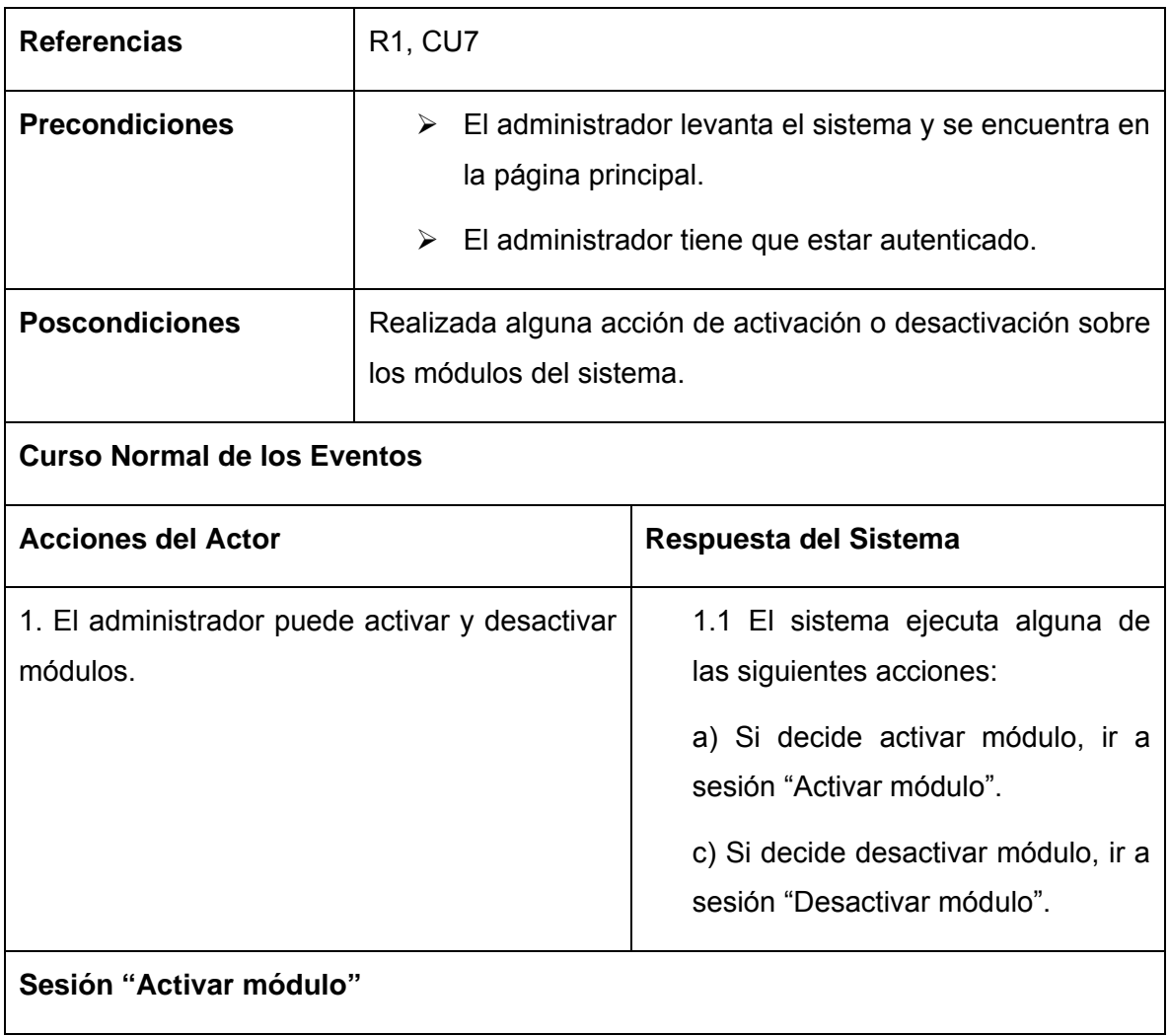

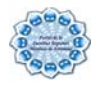

## Módulos

Los módulos son extensiones de Drupal que amplían sus funciones básicas. Aquí puede seleccionar qué módulos se activan. Haga clic en el nombre del módulo en el menú de navegación para acceder a sus páginas de configuración. Cuando se active un módulo, pueden estar disponibles nuevos permisos. Los módulos se pueden desactivar temporalmente para reducir la carga del servidor cuando su sitio comience a estar extremadamente ocupado. La funcionalidad de regulación automática debe estar activada en la página de configuración de la regulación después de haber activado el módulo «throttle».

Es importante que haga funcionar update php cada vez que se actualice un módulo a una versión nueva.

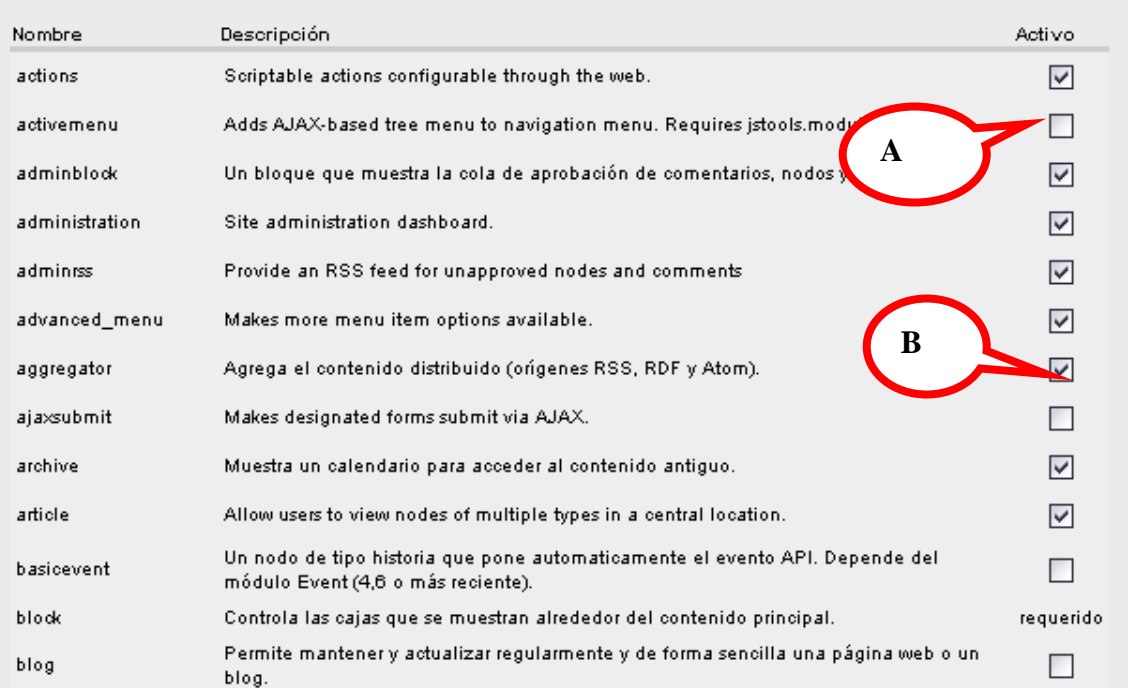

#### **Pantalla 1**

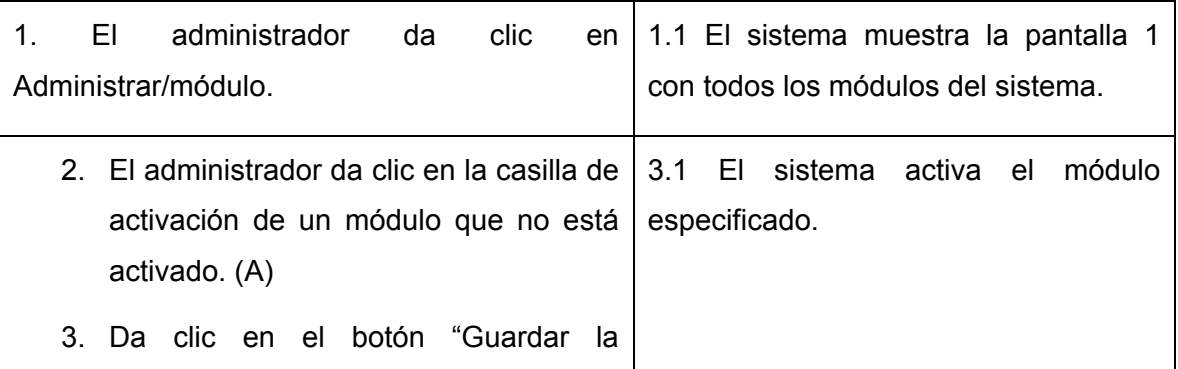

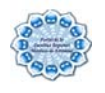

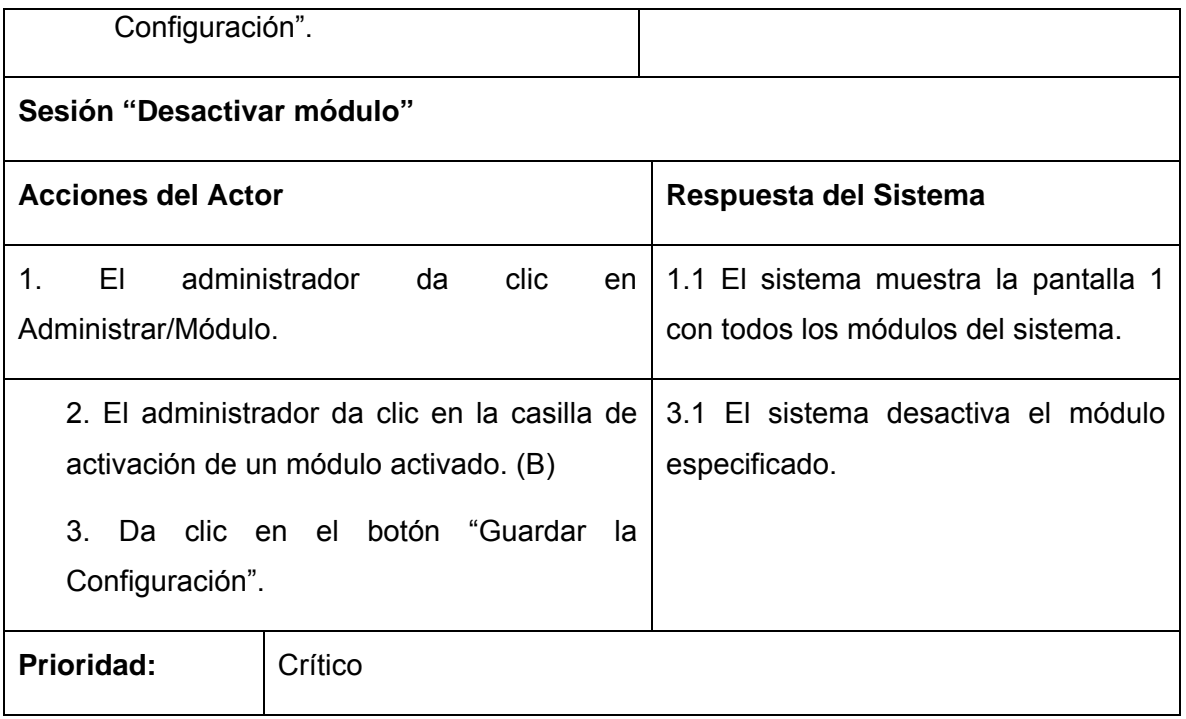

# Tabla 2.4: Descripción del caso de uso Gestionar Módulos

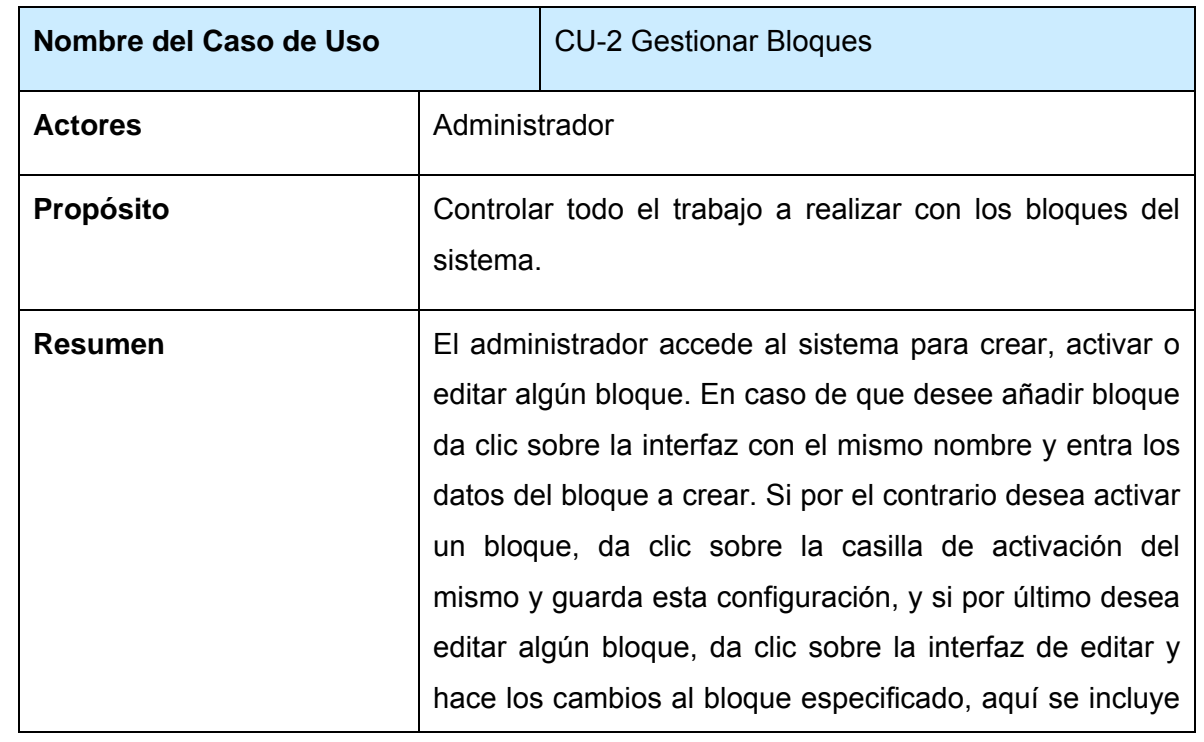

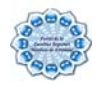

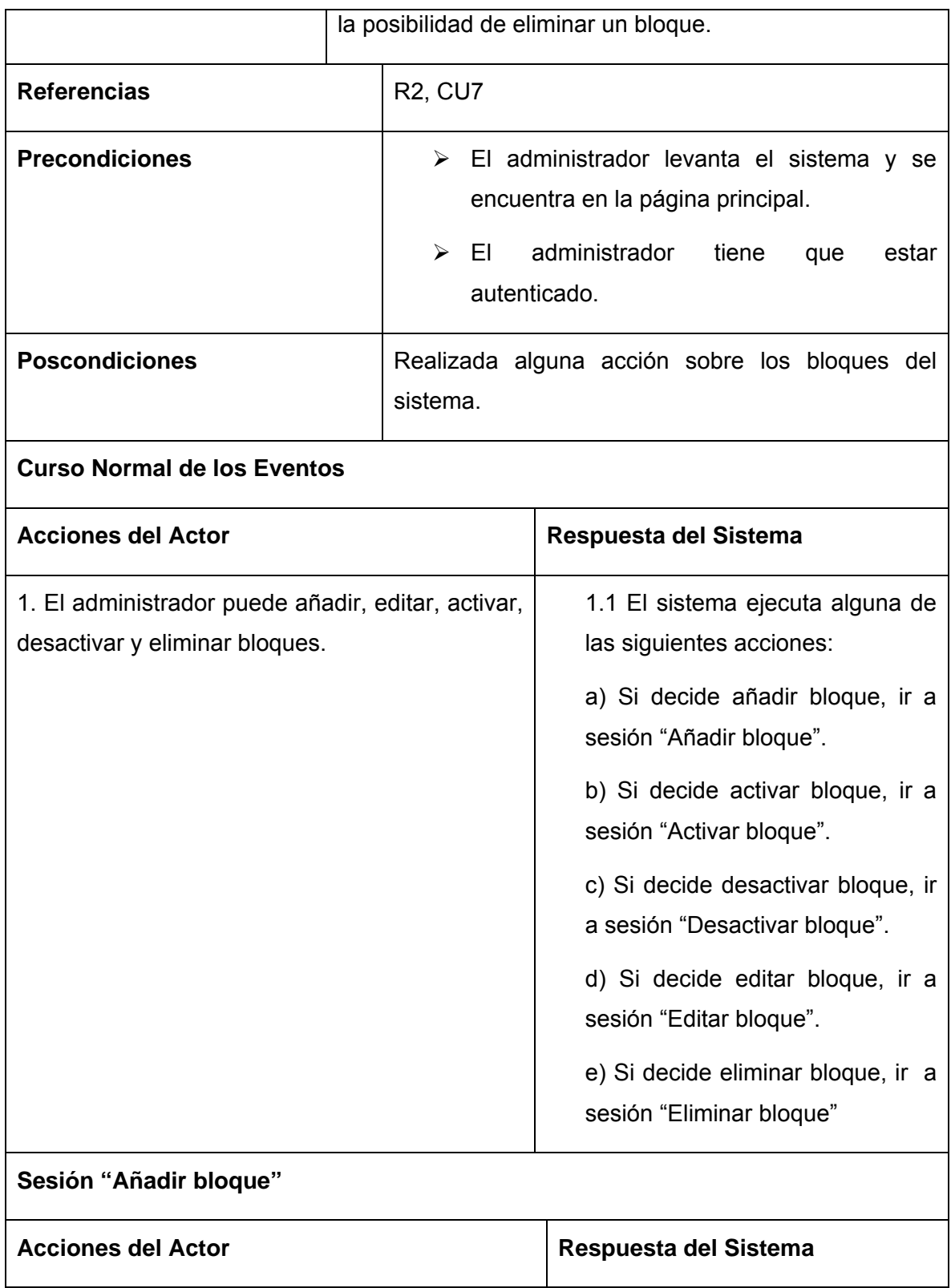

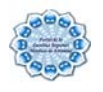

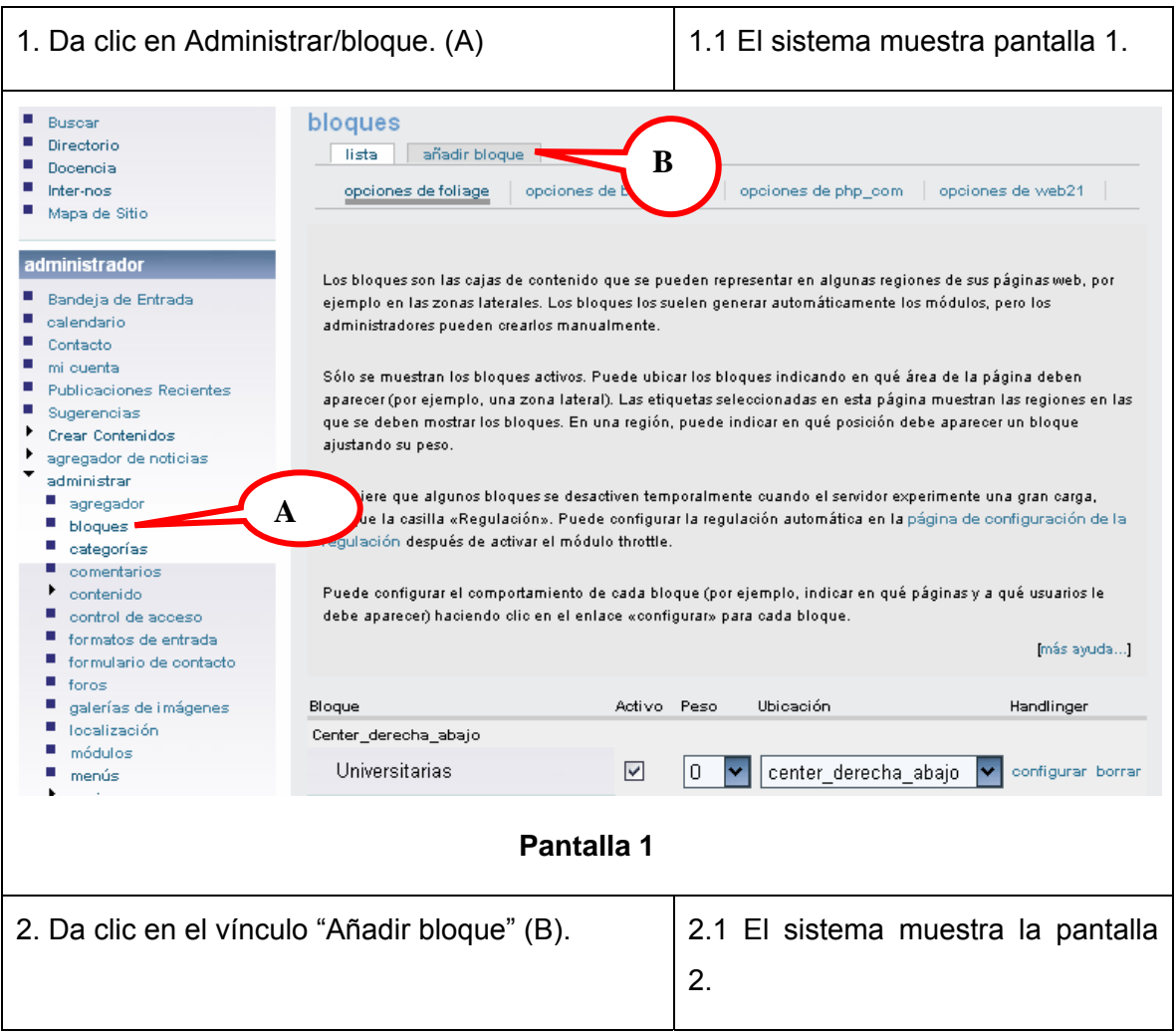

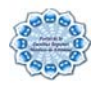

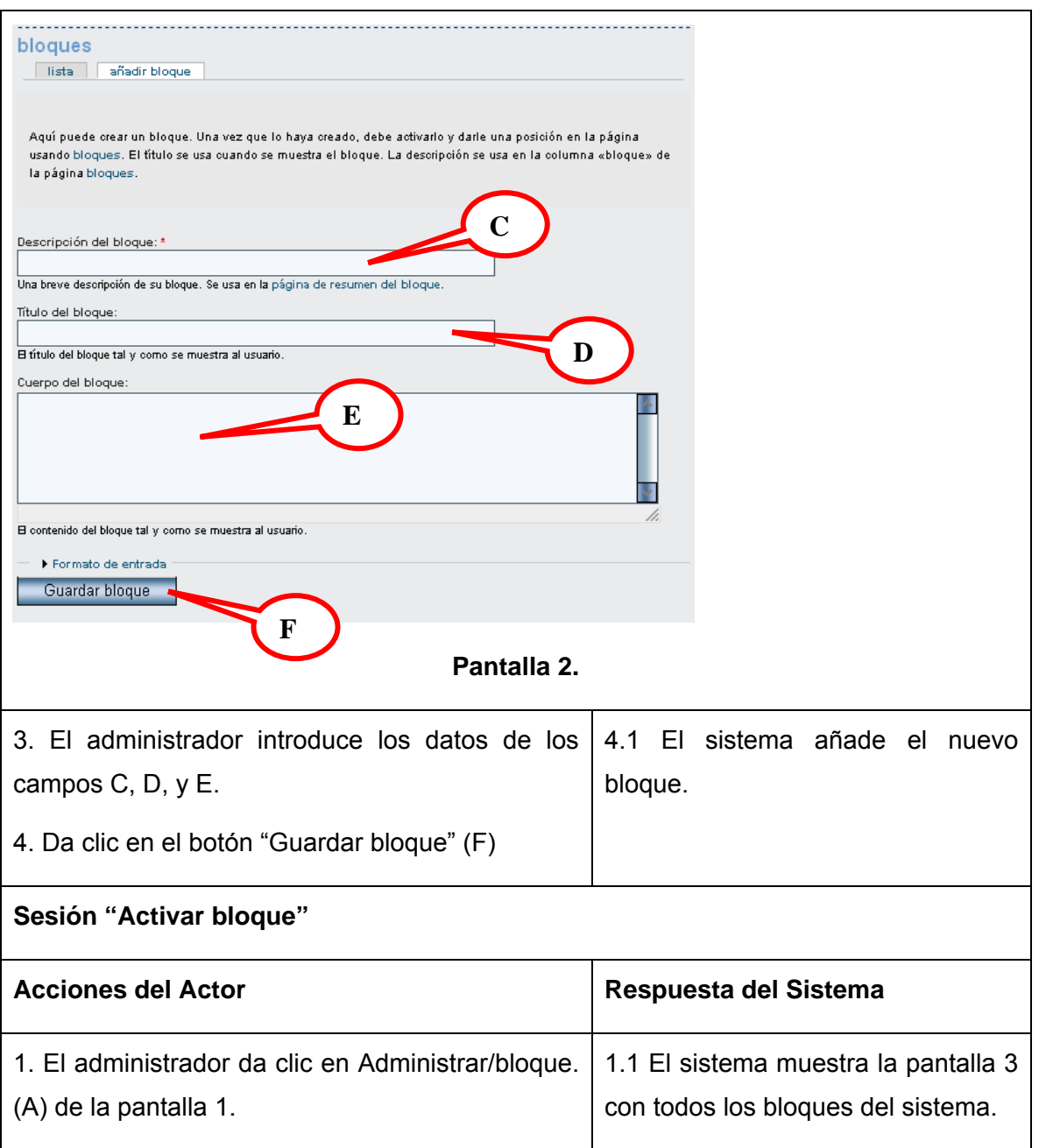

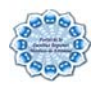

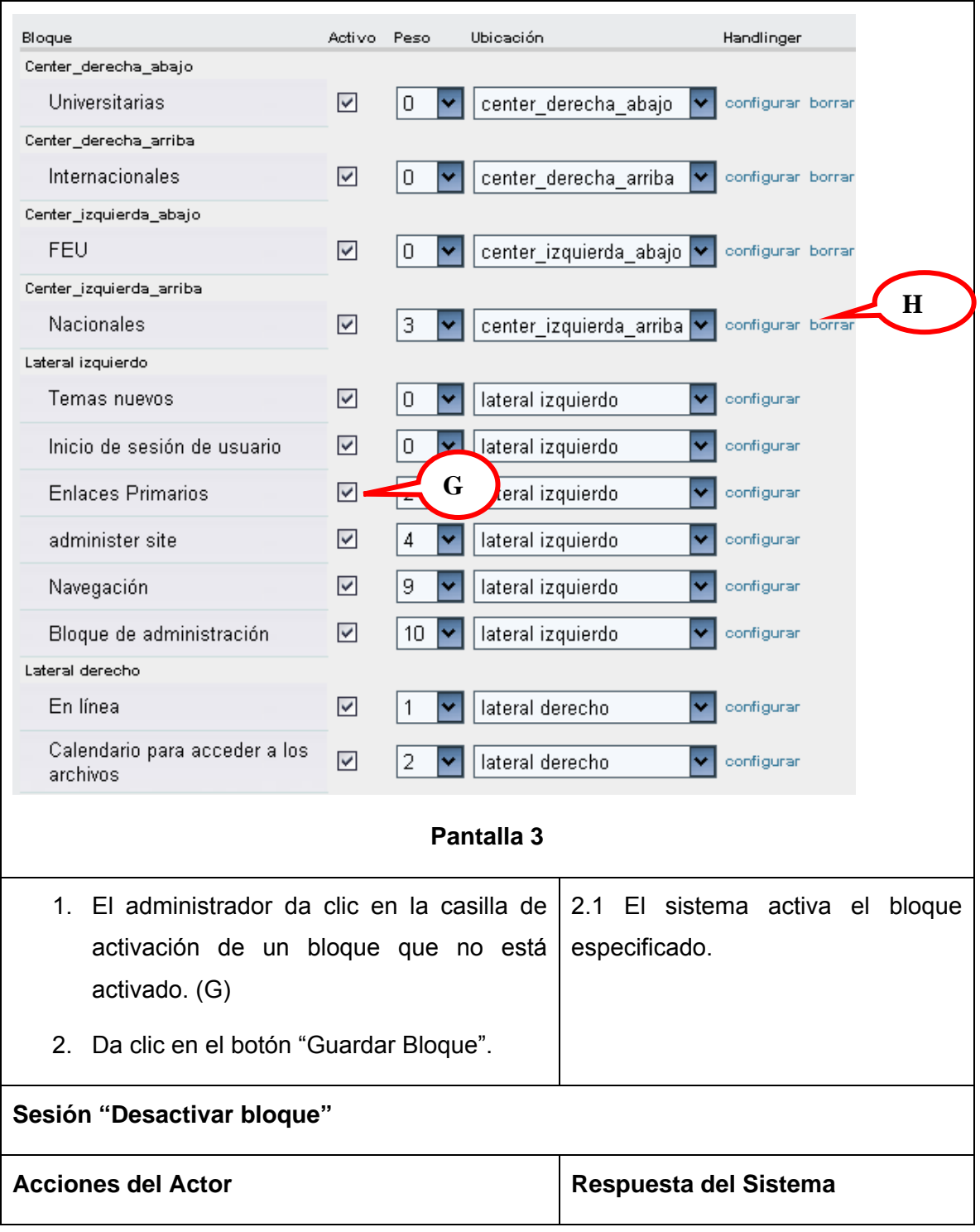

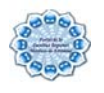

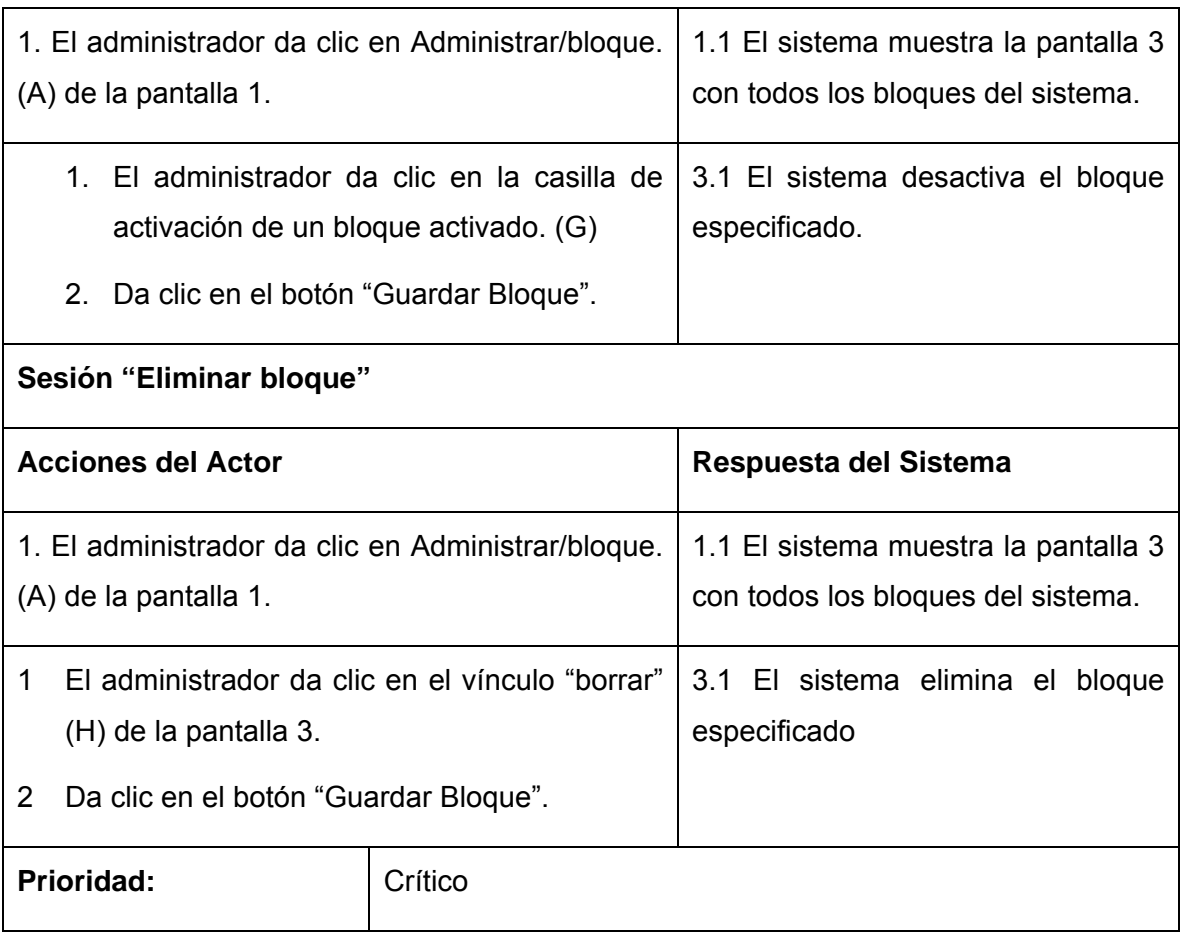

# Tabla 2.5: Descripción del caso de uso Gestionar Bloques

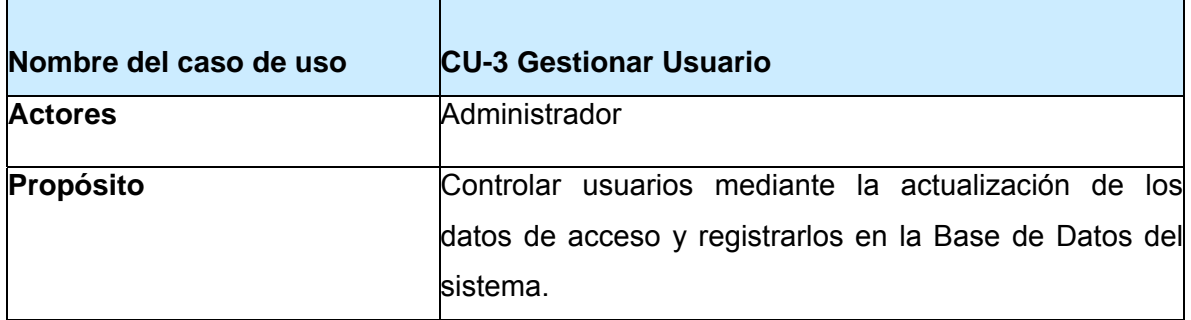

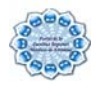

**Resumen**: El administrador actualiza los datos de acceso de un usuario accediendo a la interfaz donde se listan los usuarios y luego dando clic en la interfaz de editar usuario, donde hará las modificaciones al usuario especificado o también tiene la posibilidad de añadir un nuevo usuario al sistema entrando los datos necesarios y asignándole los permisos específicos, todo esto mediante la interfaz añadir usuario.

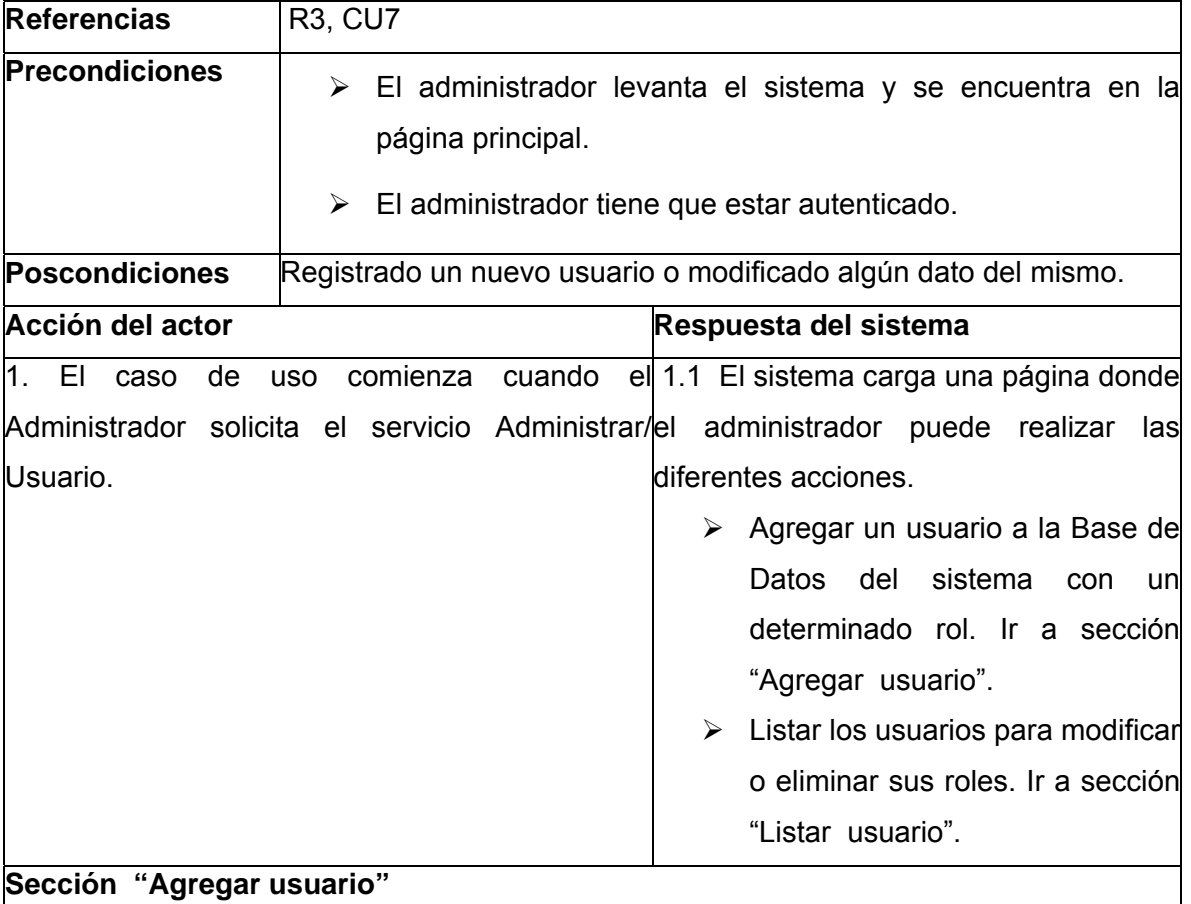

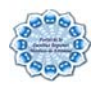

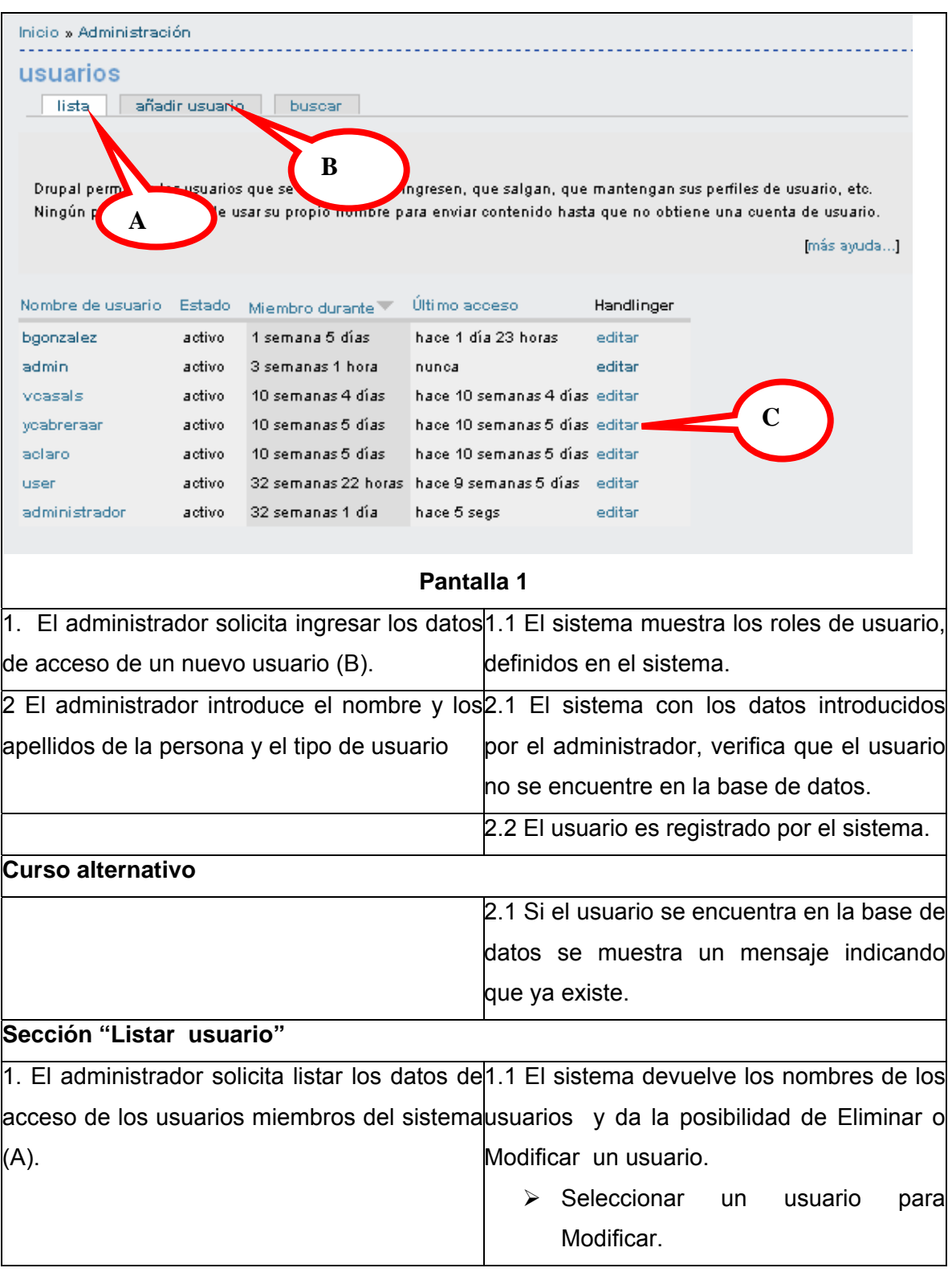

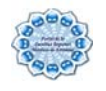

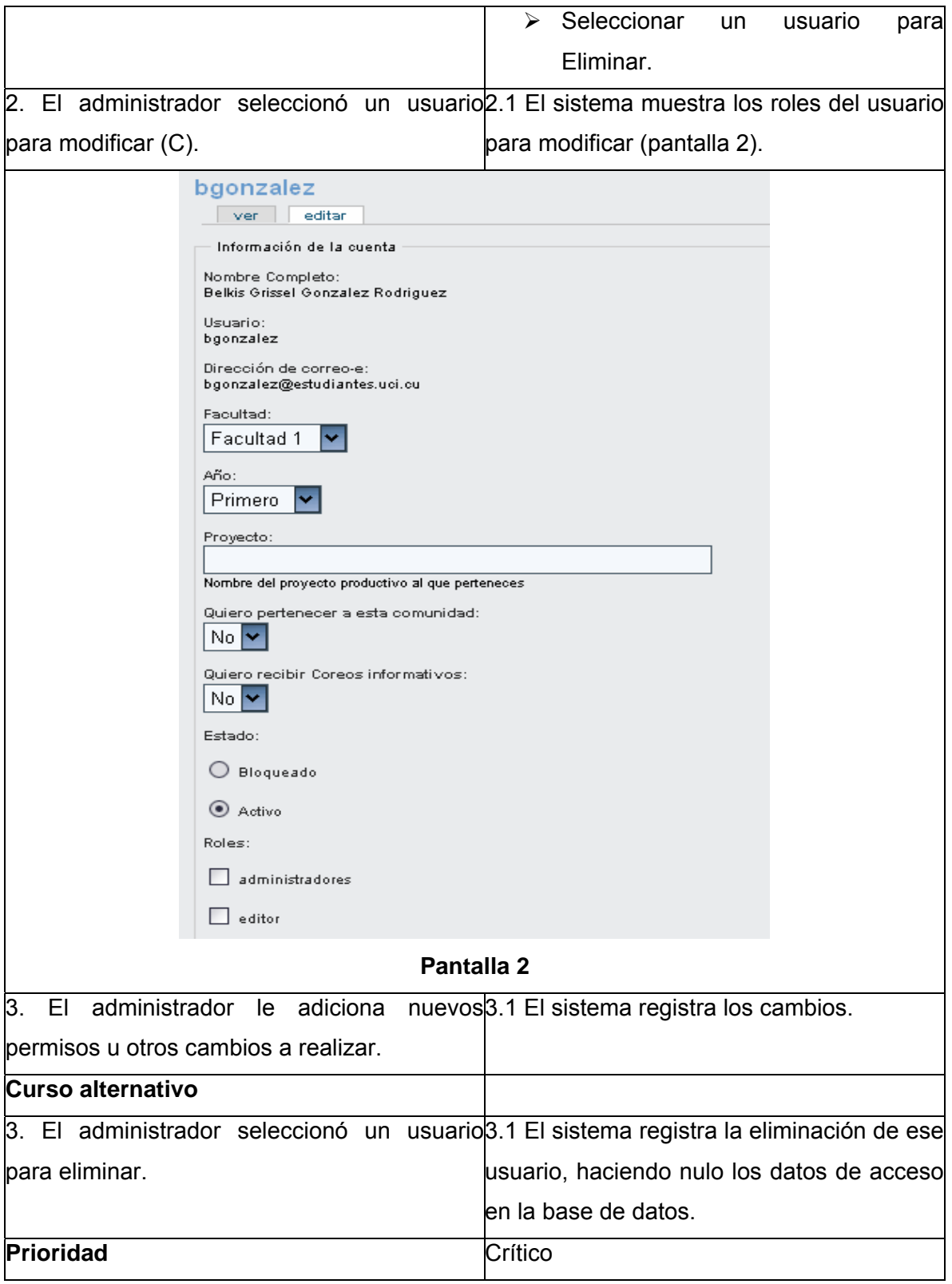

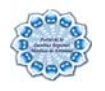

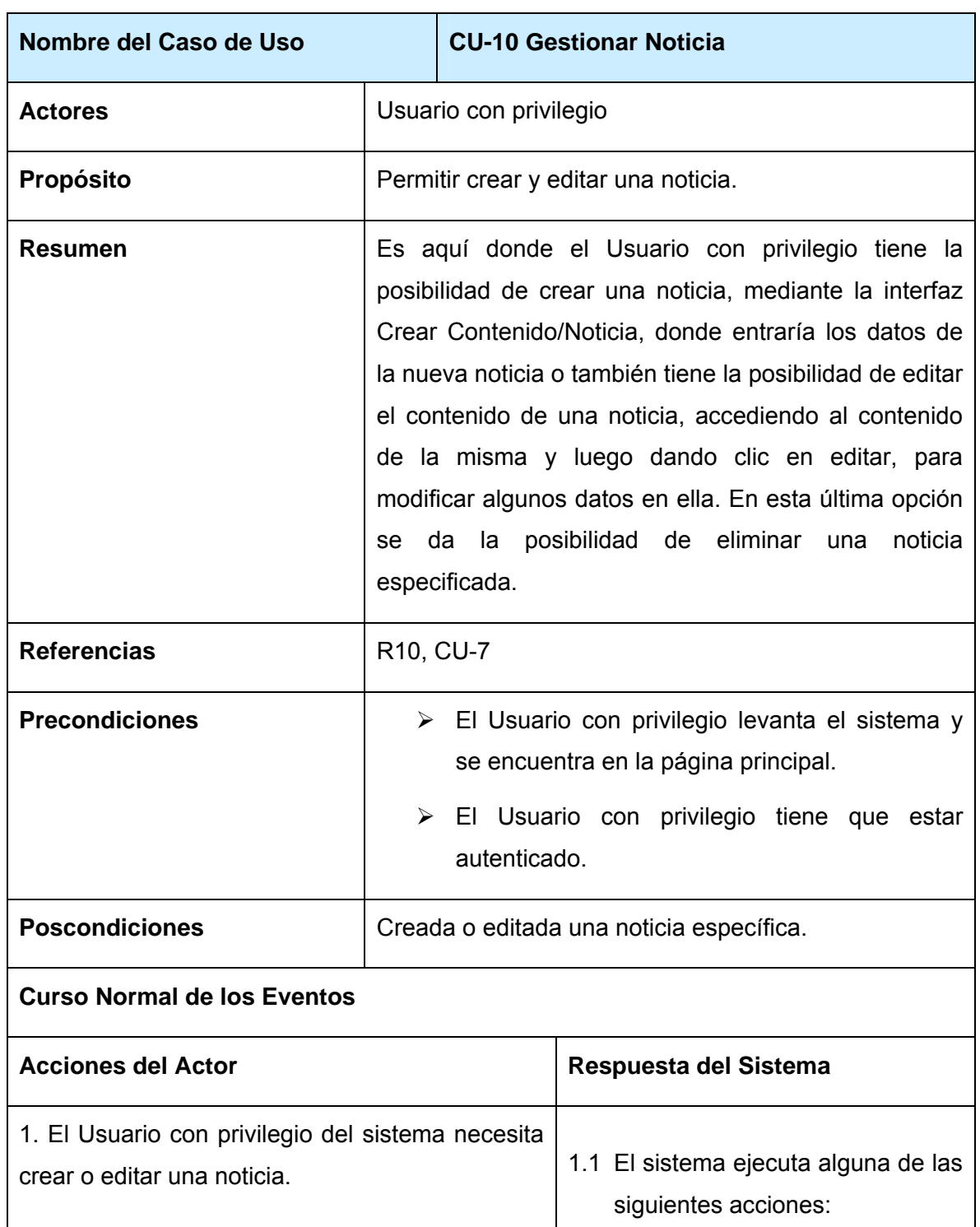

# Tabla 2.6: Descripción del caso de uso Gestionar usuario

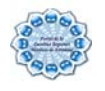

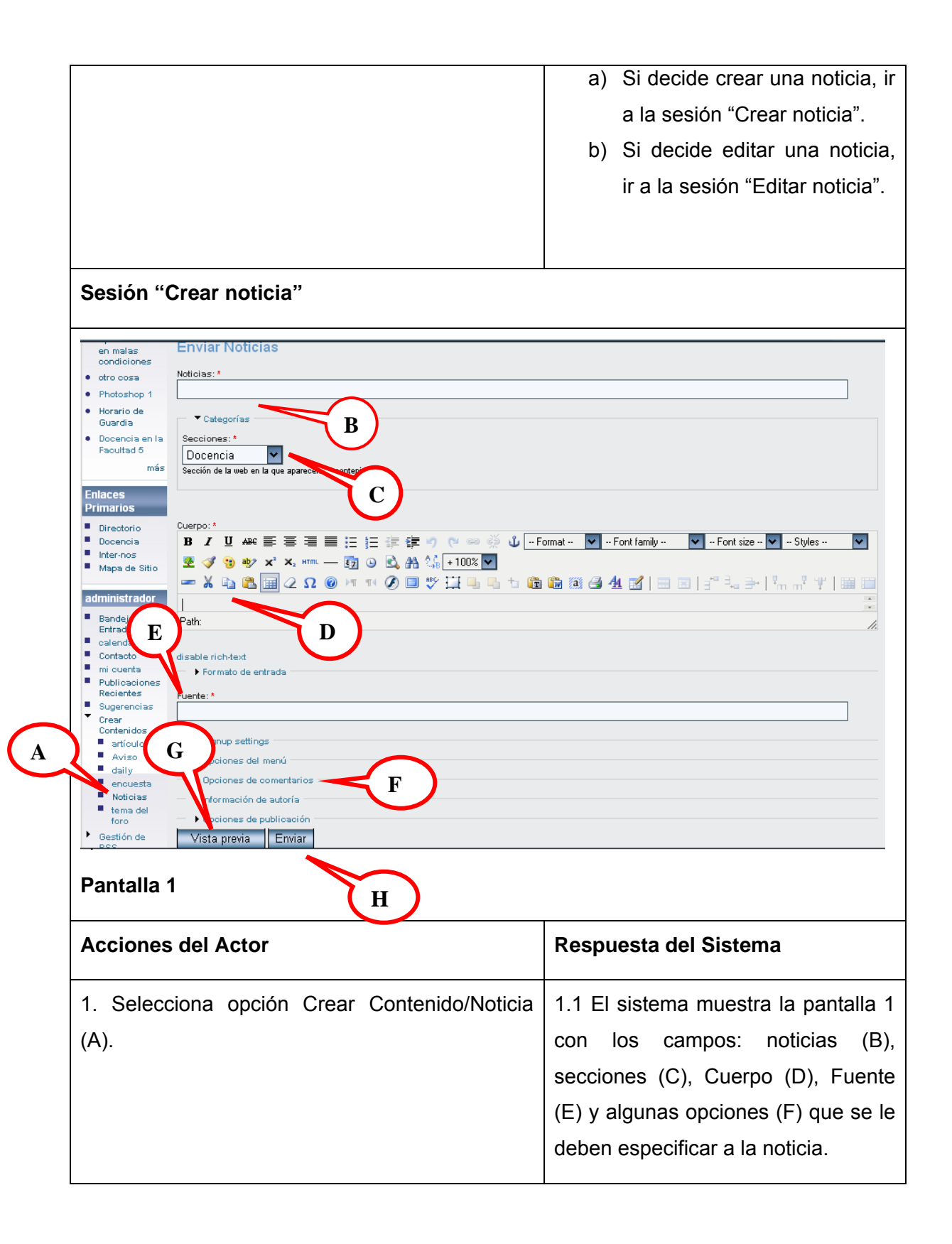

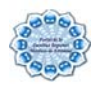

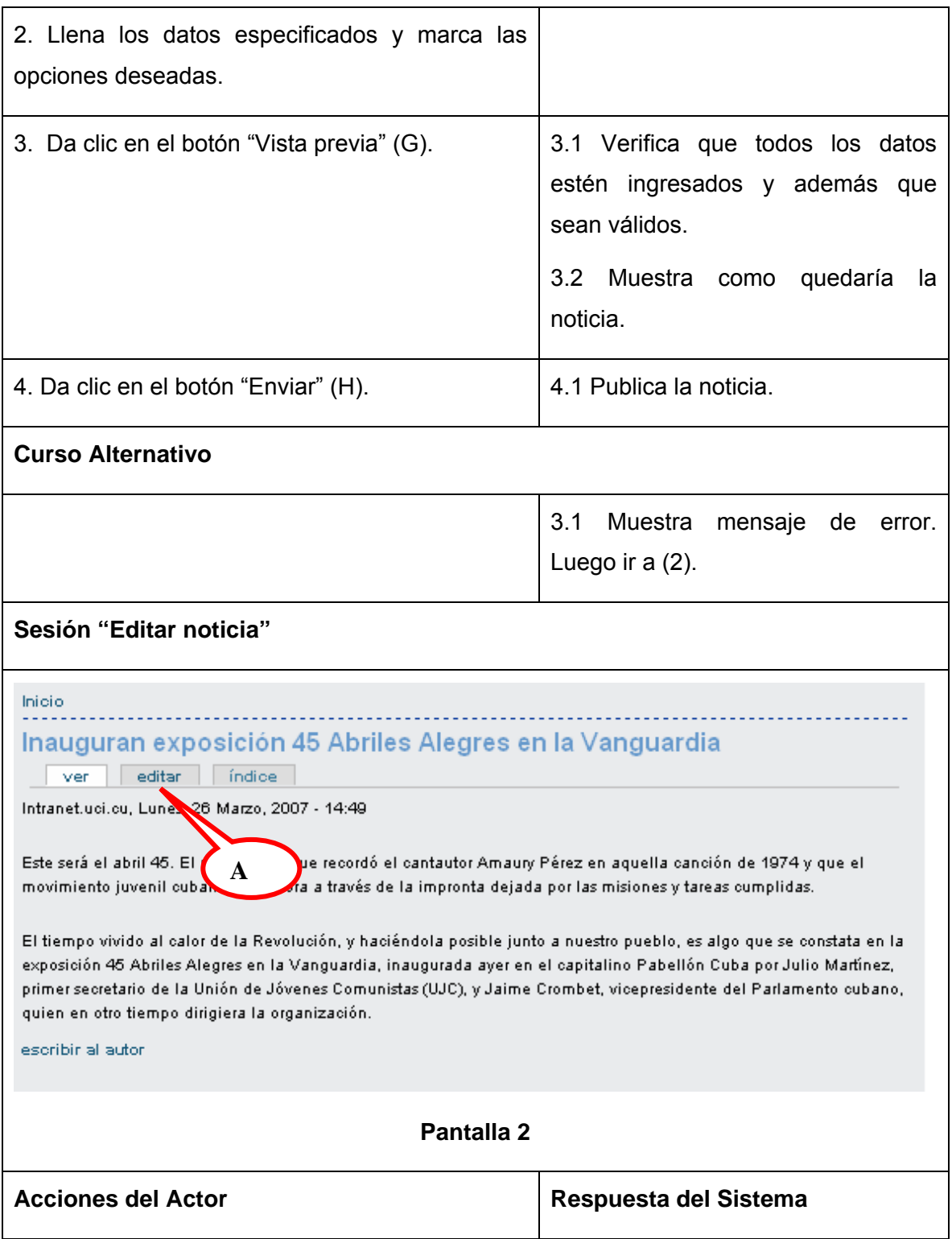

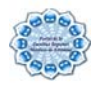

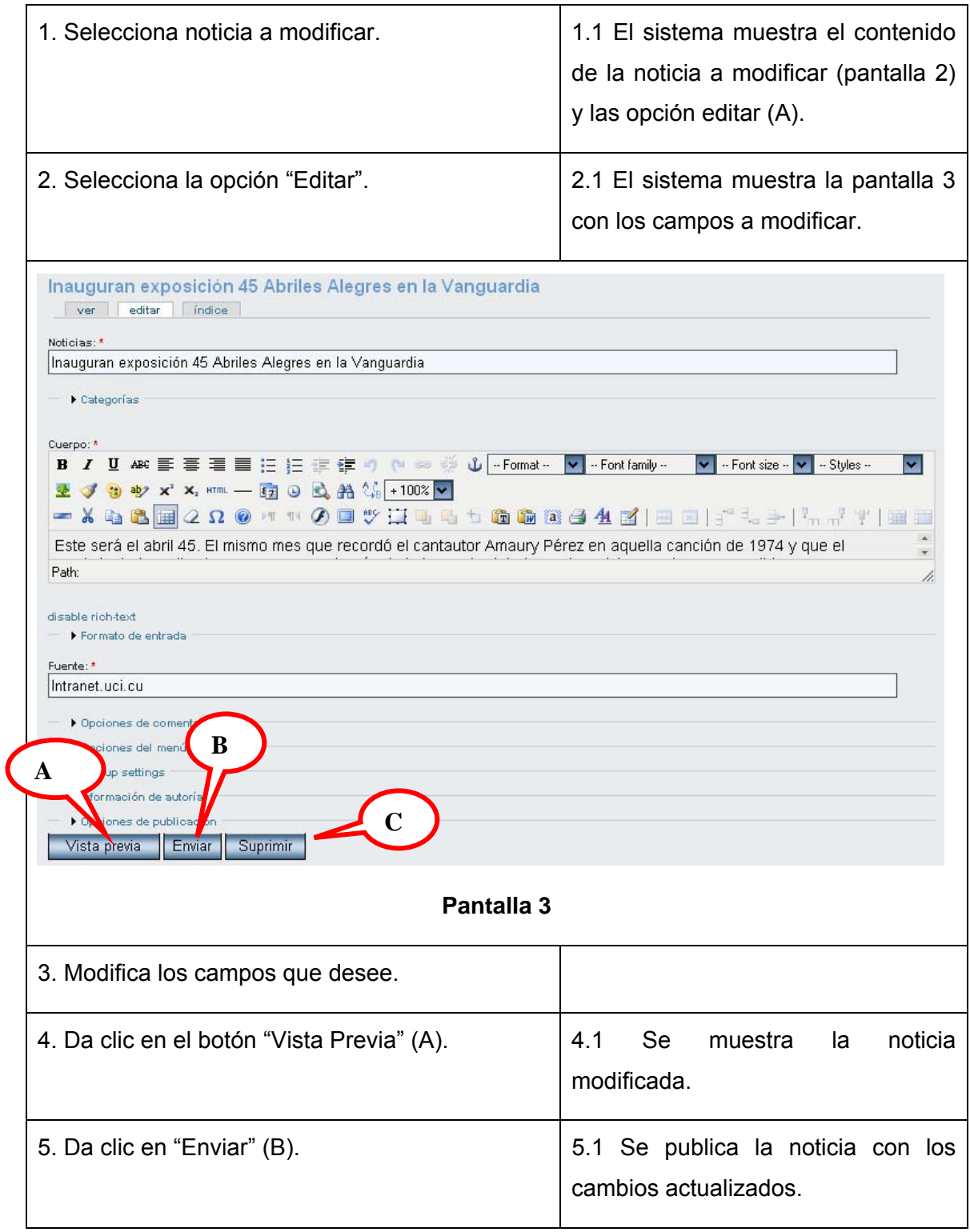
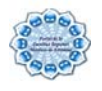

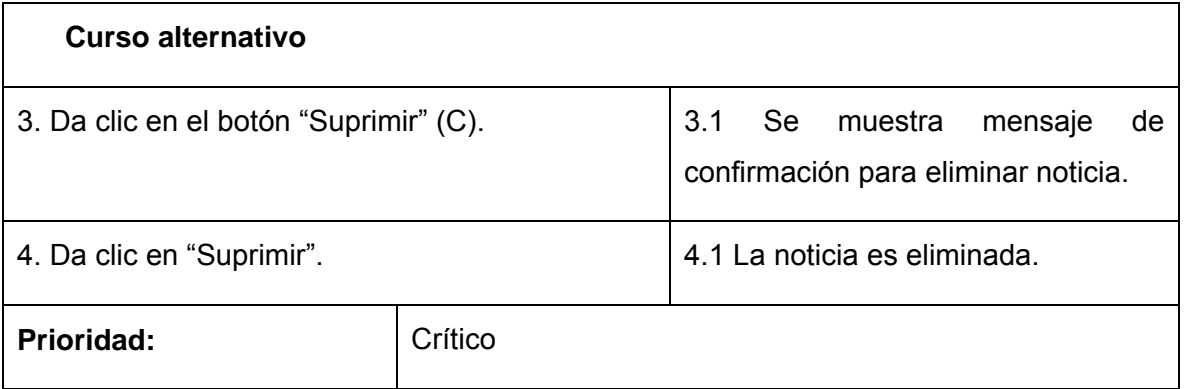

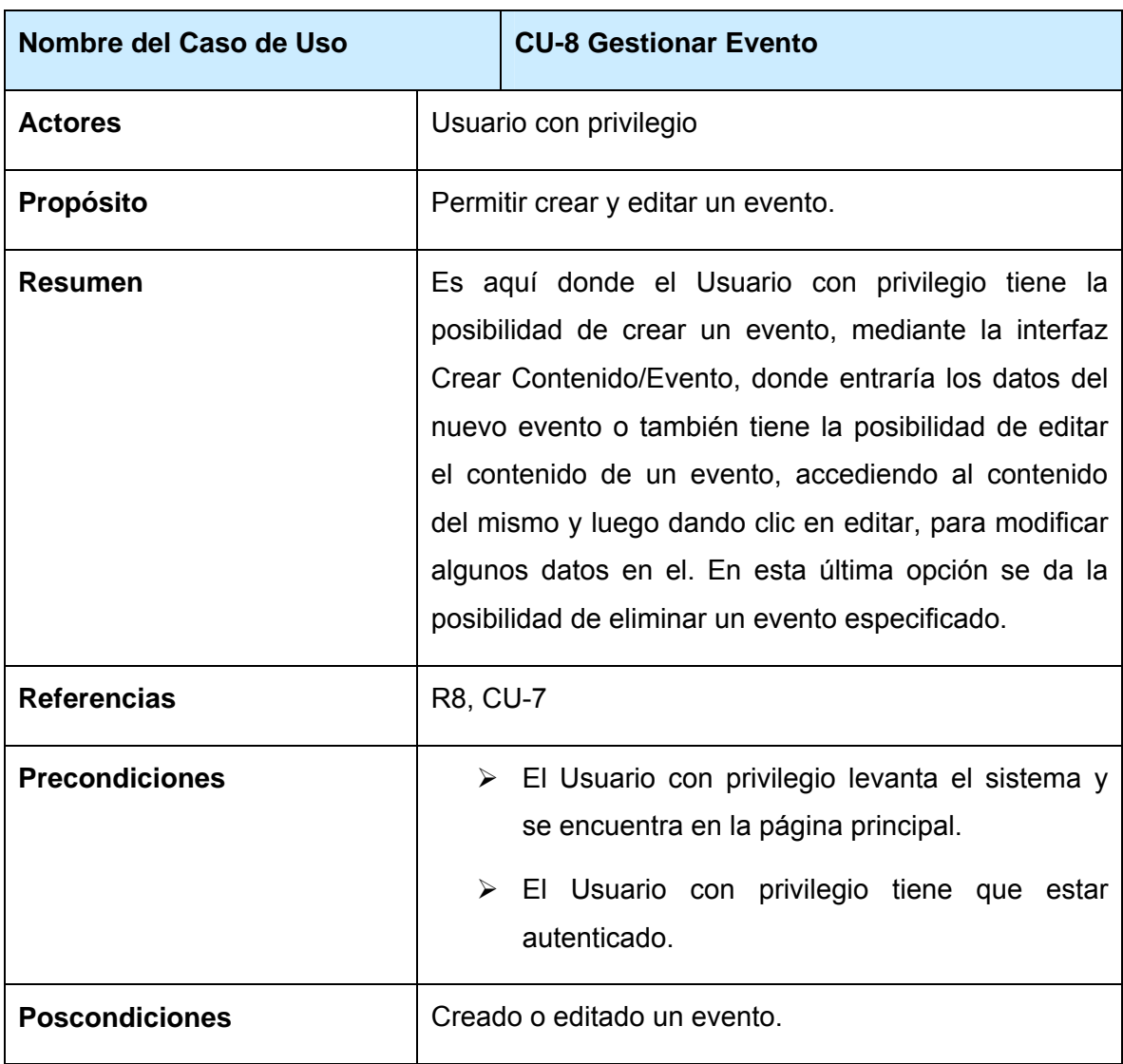

### Tabla 2.7: Descripción del caso de uso Gestionar Noticia

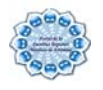

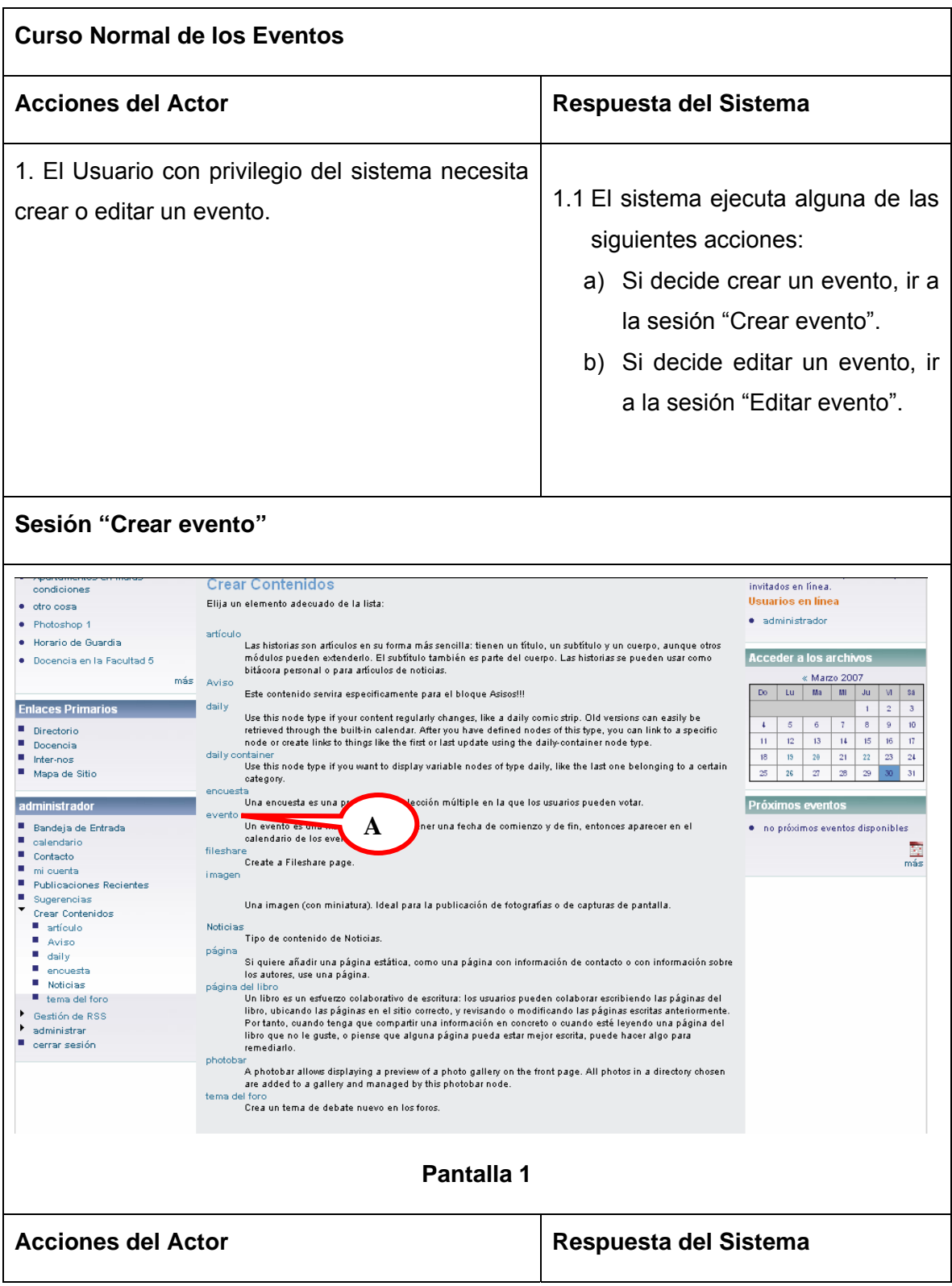

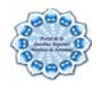

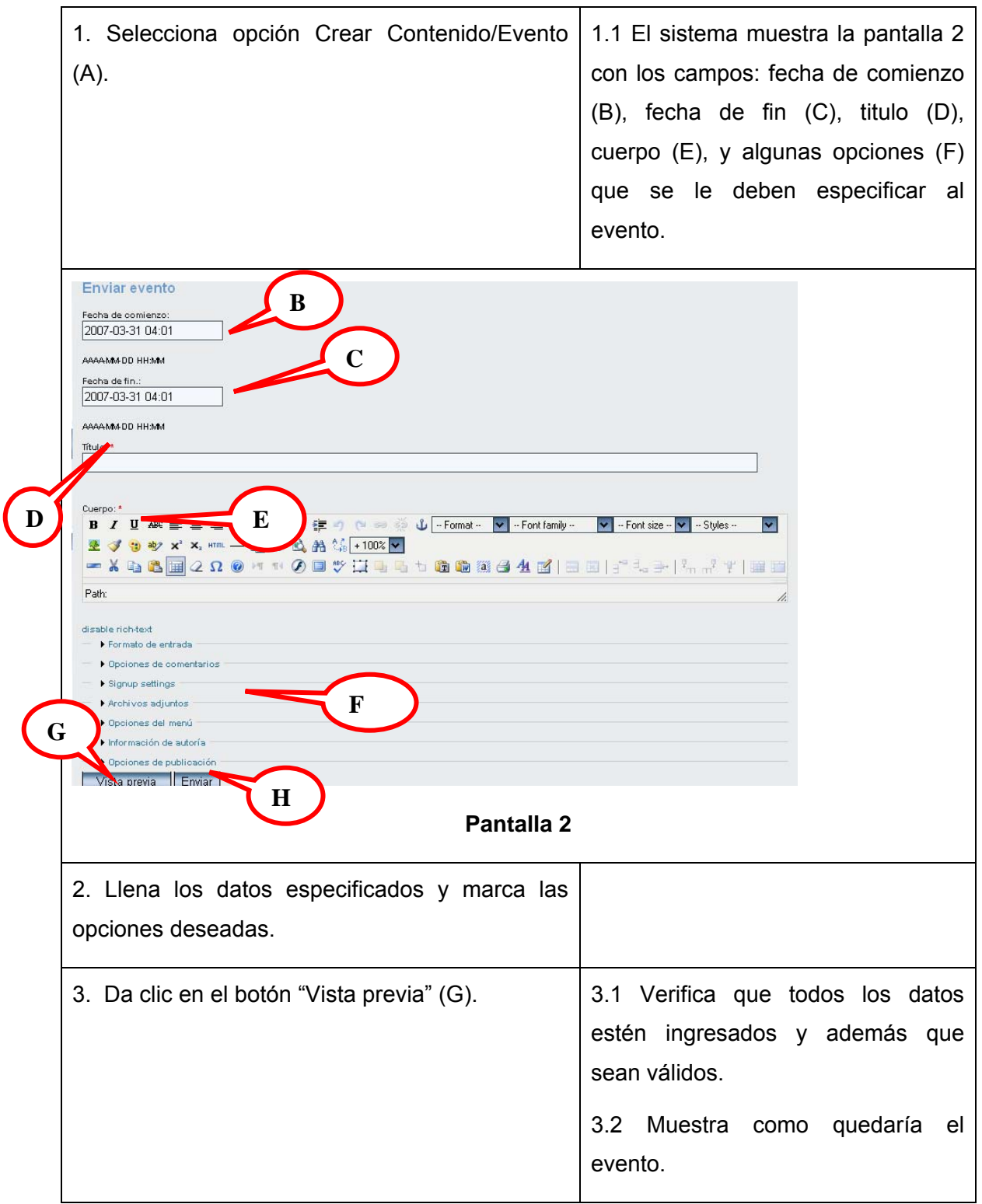

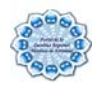

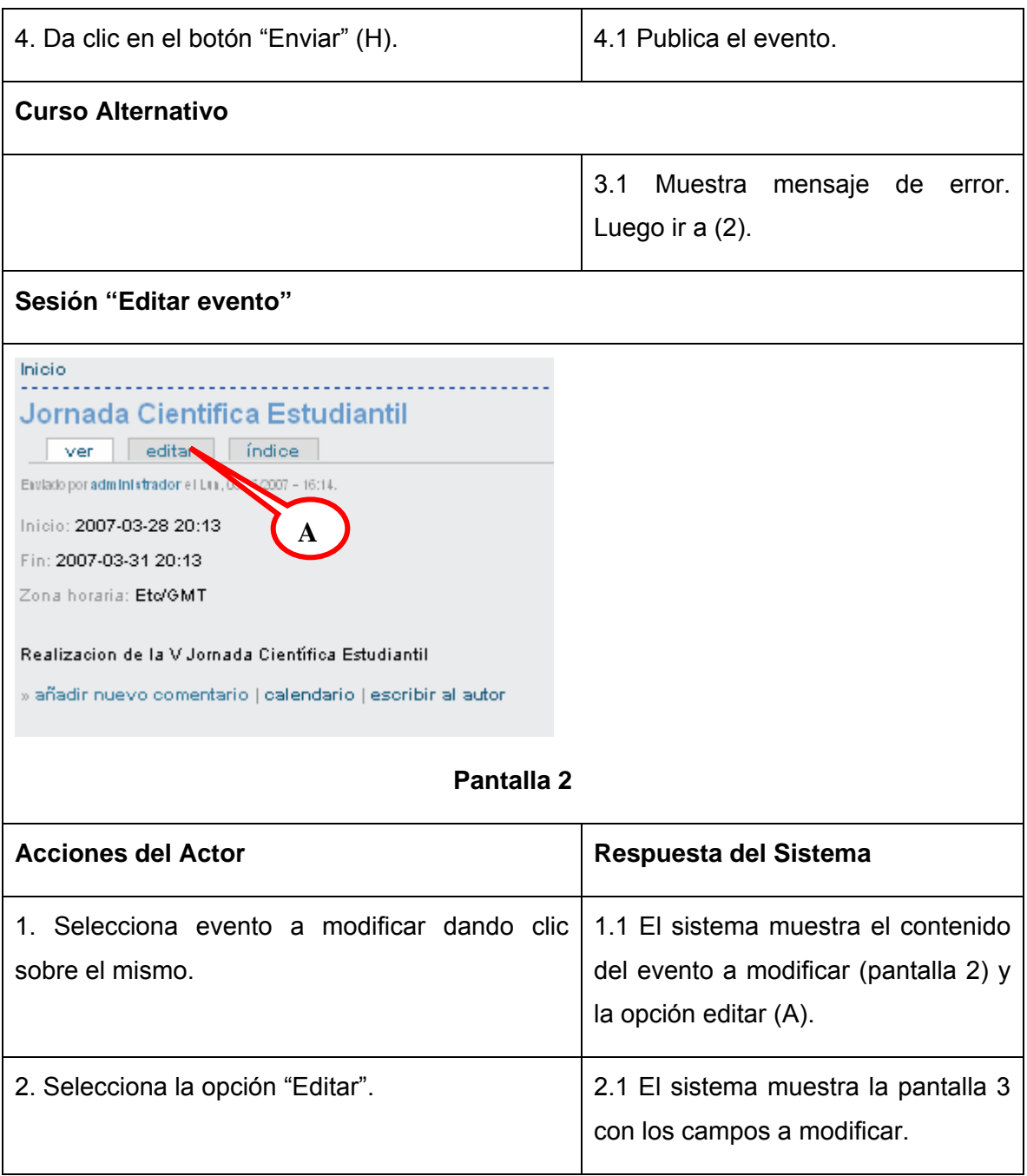

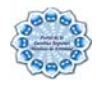

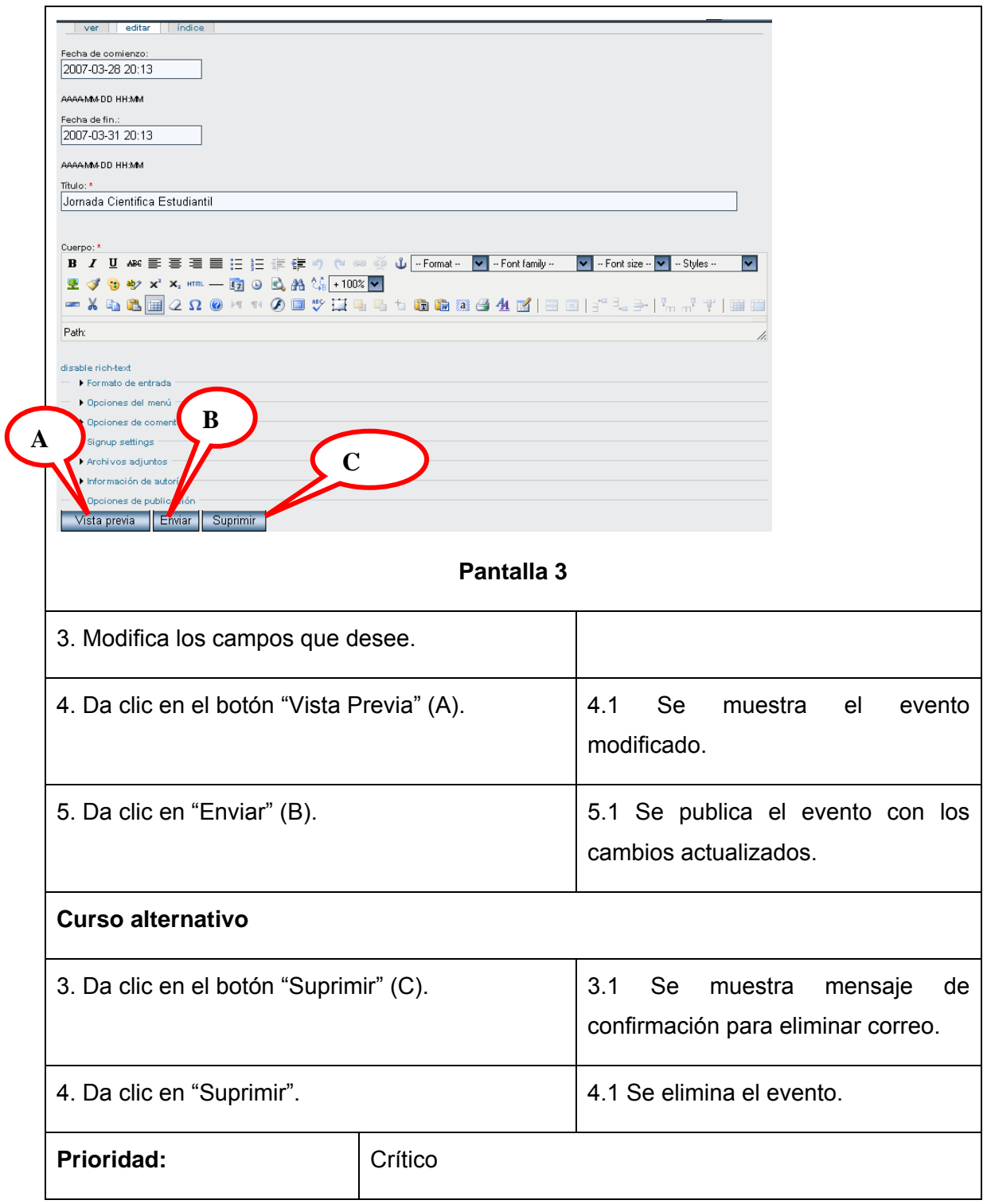

Tabla 2.8: Descripción del caso de uso Gestionar Evento

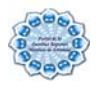

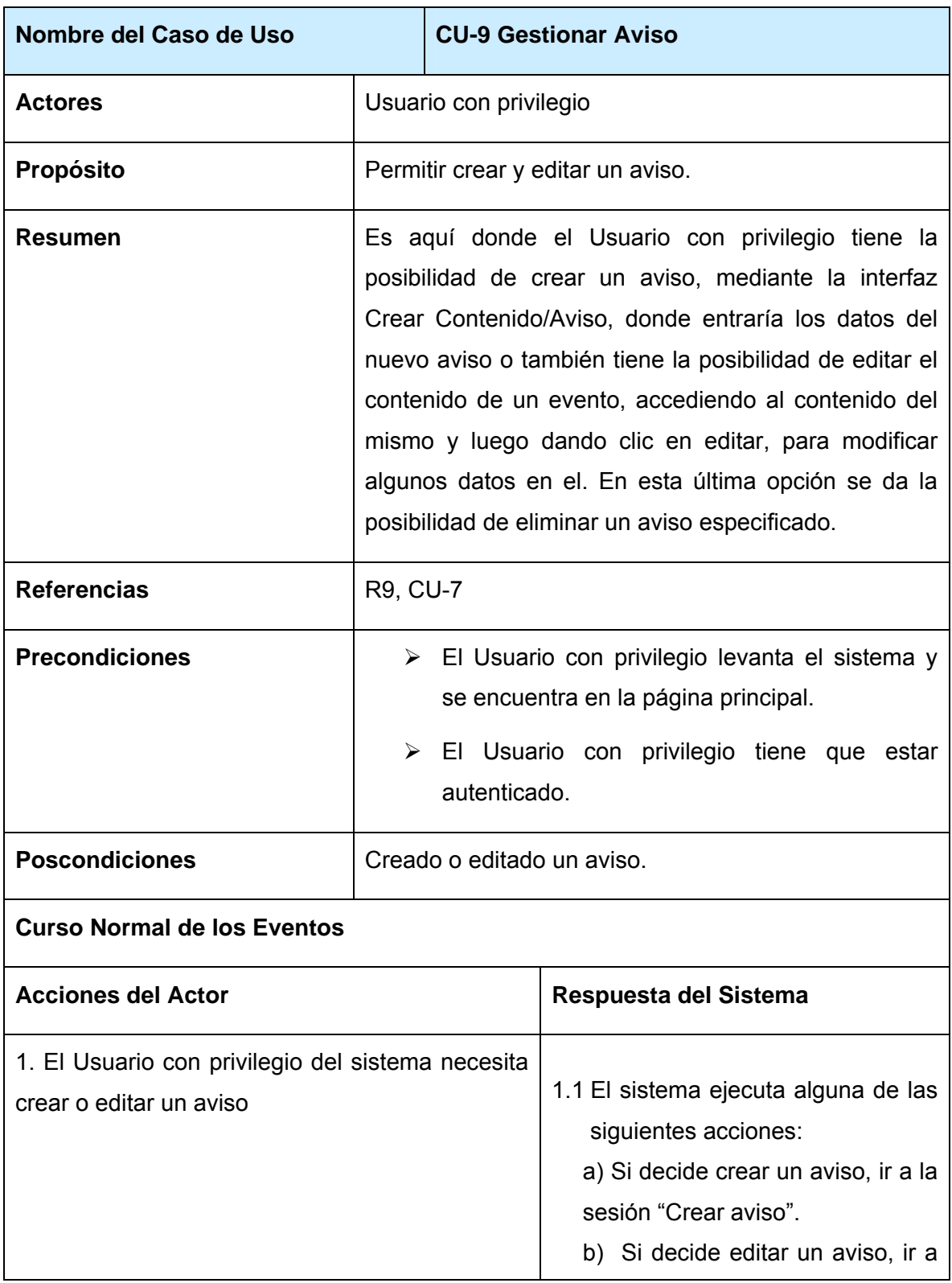

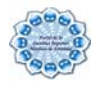

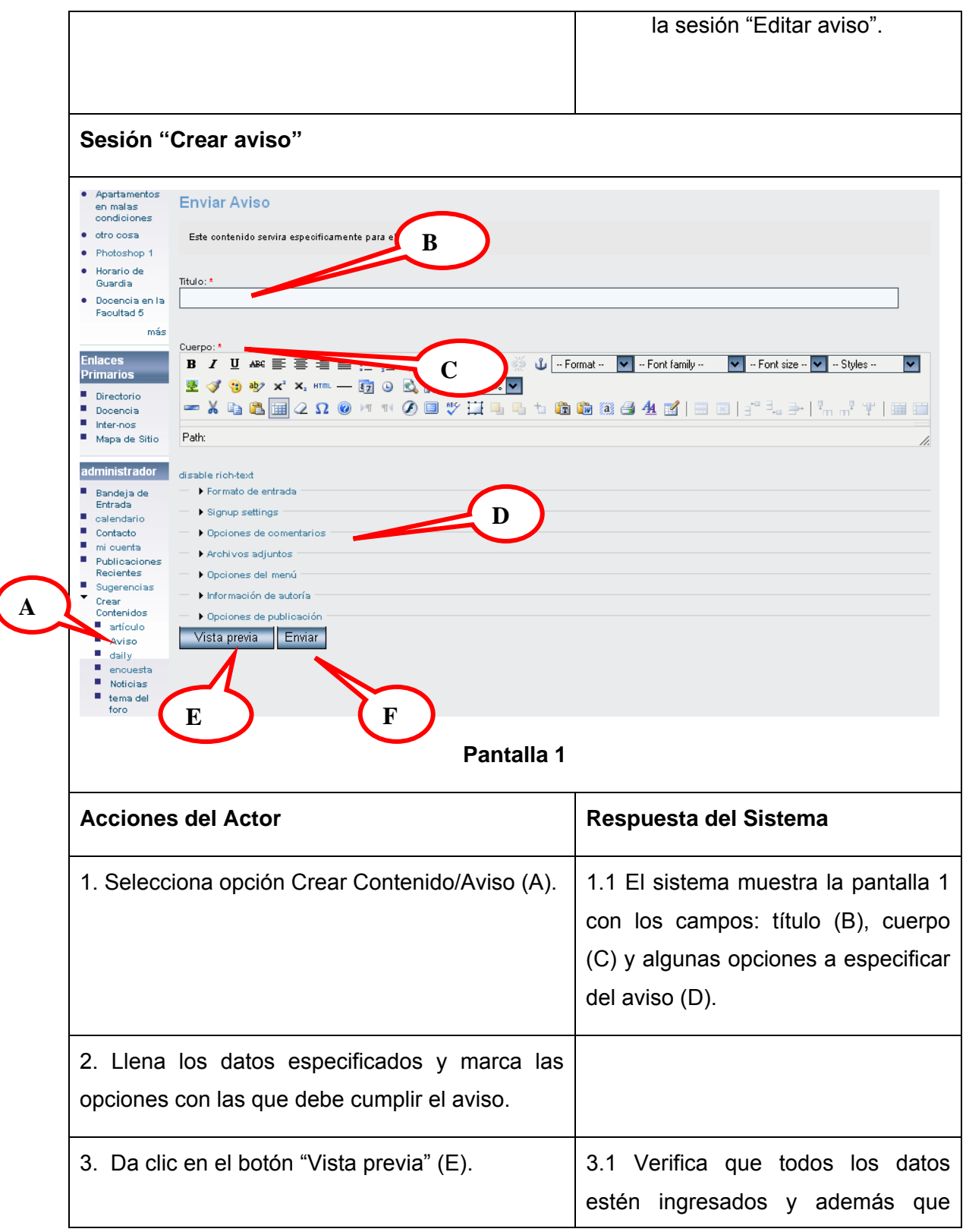

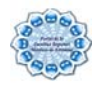

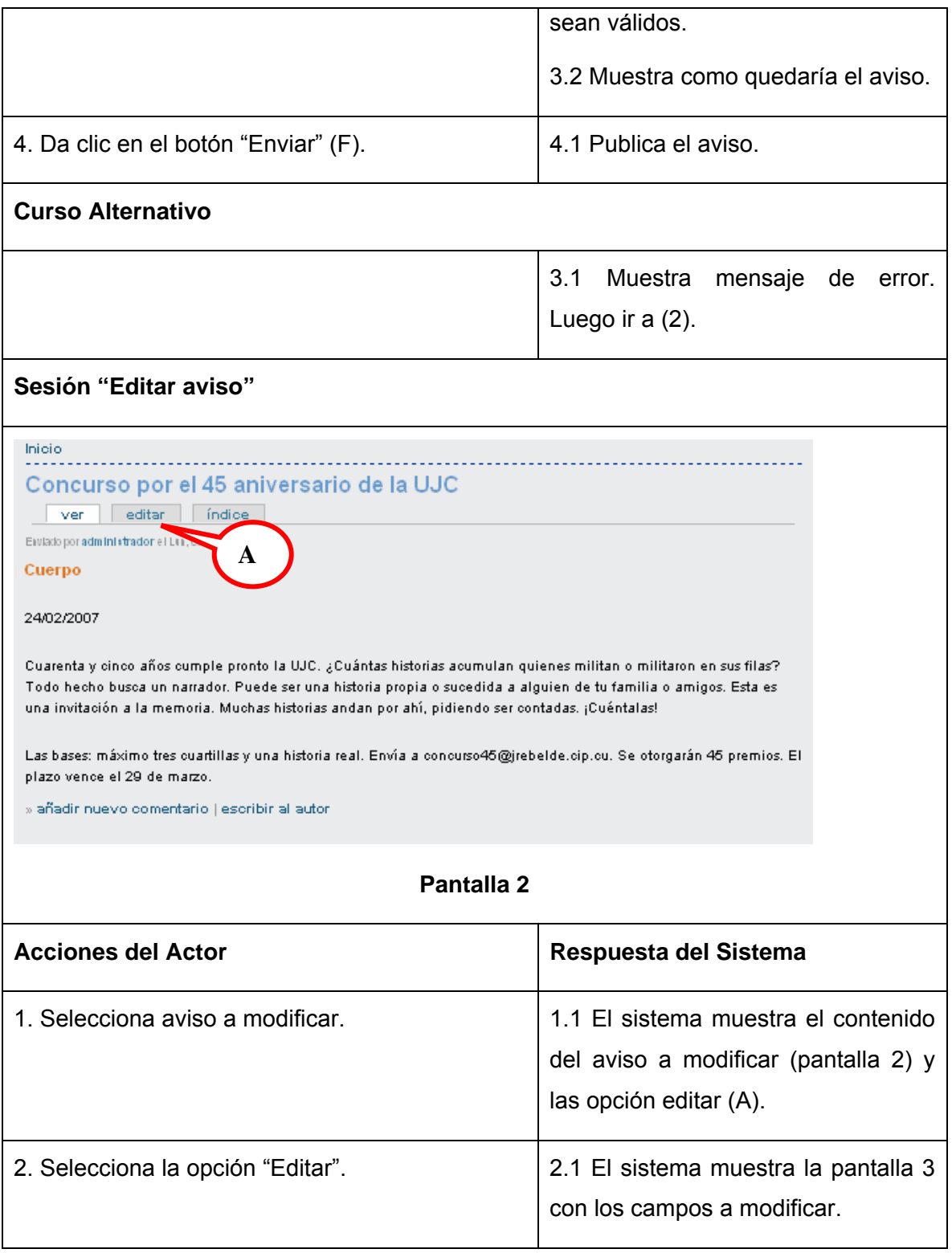

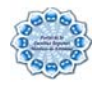

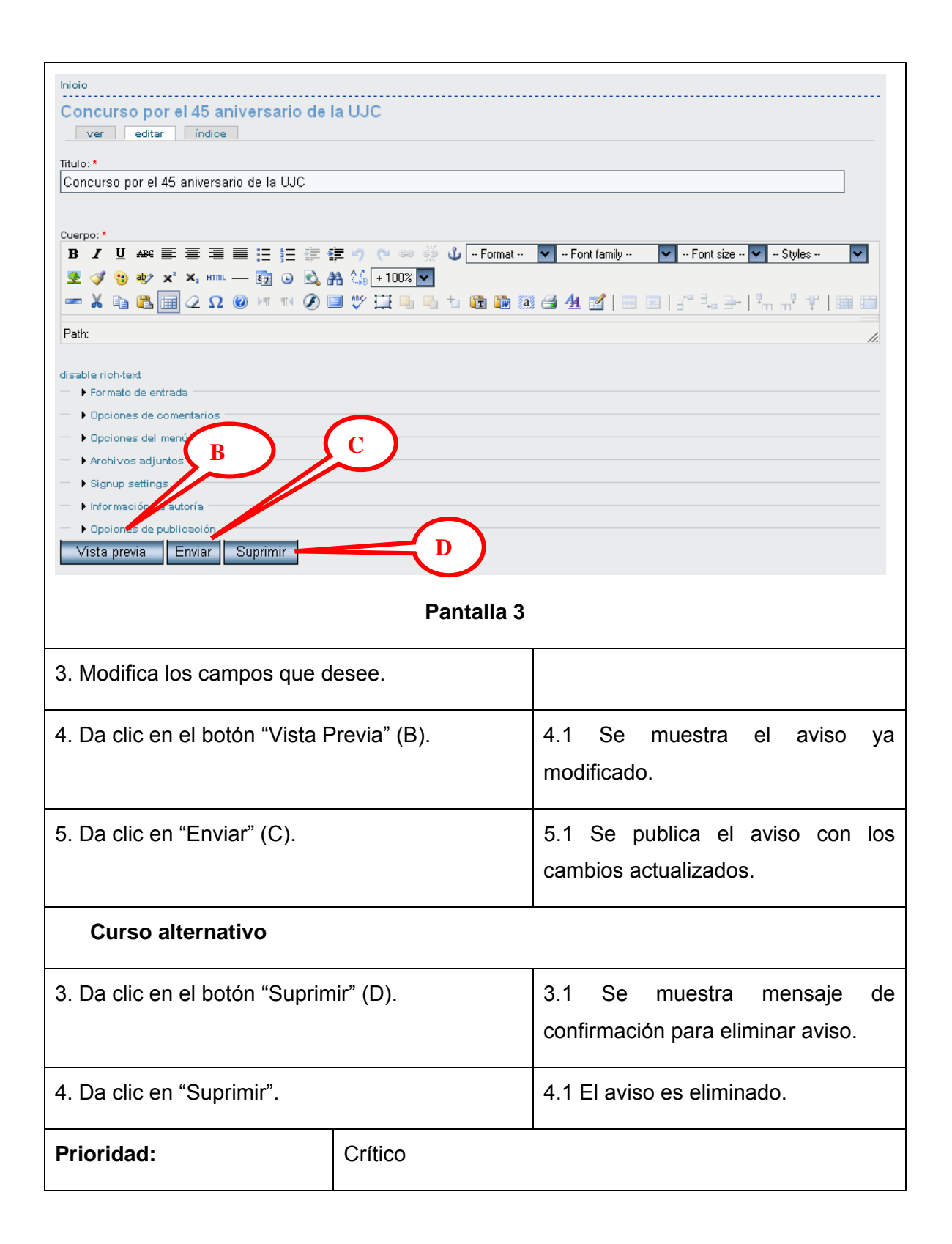

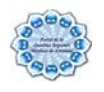

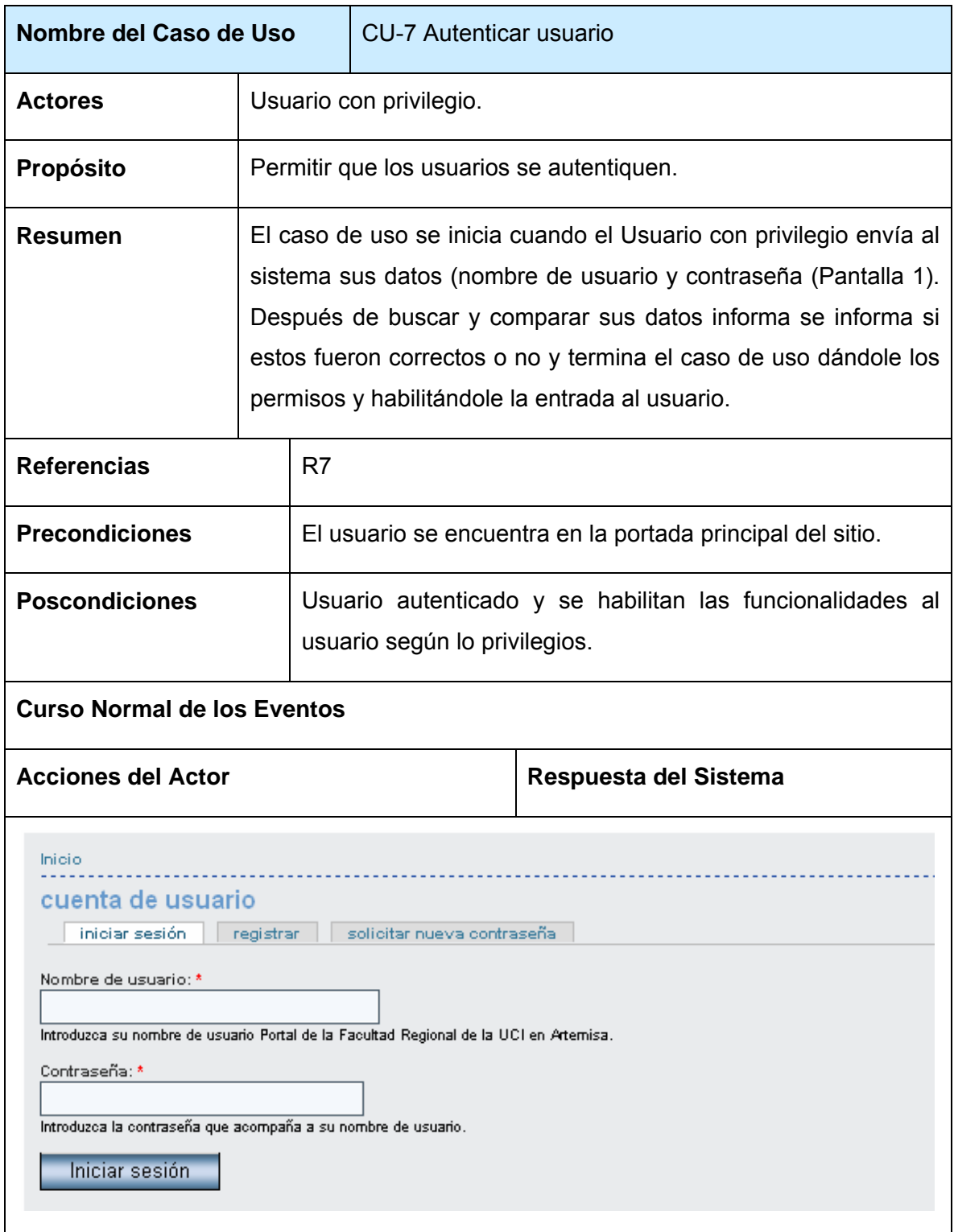

#### Tabla 2.9: Descripción del caso de uso Gestionar Aviso

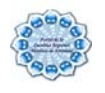

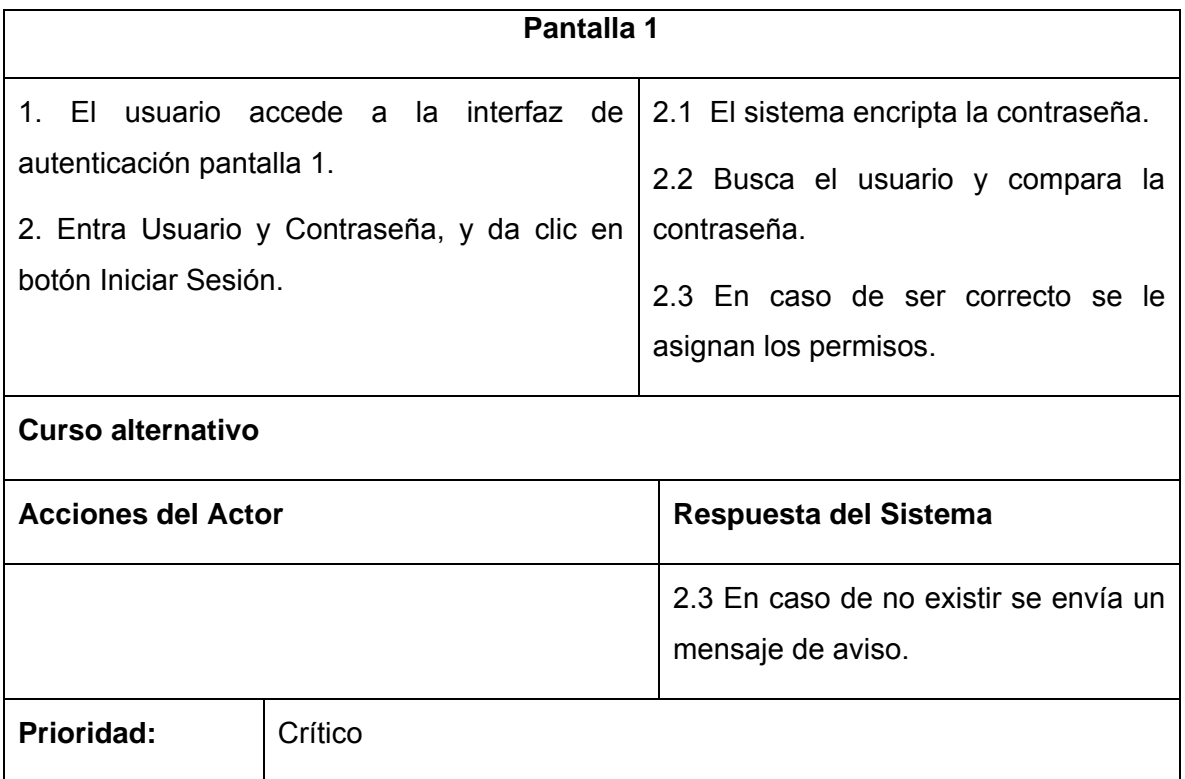

## Tabla 2.10: Descripción del caso de uso Autenticar Usuario

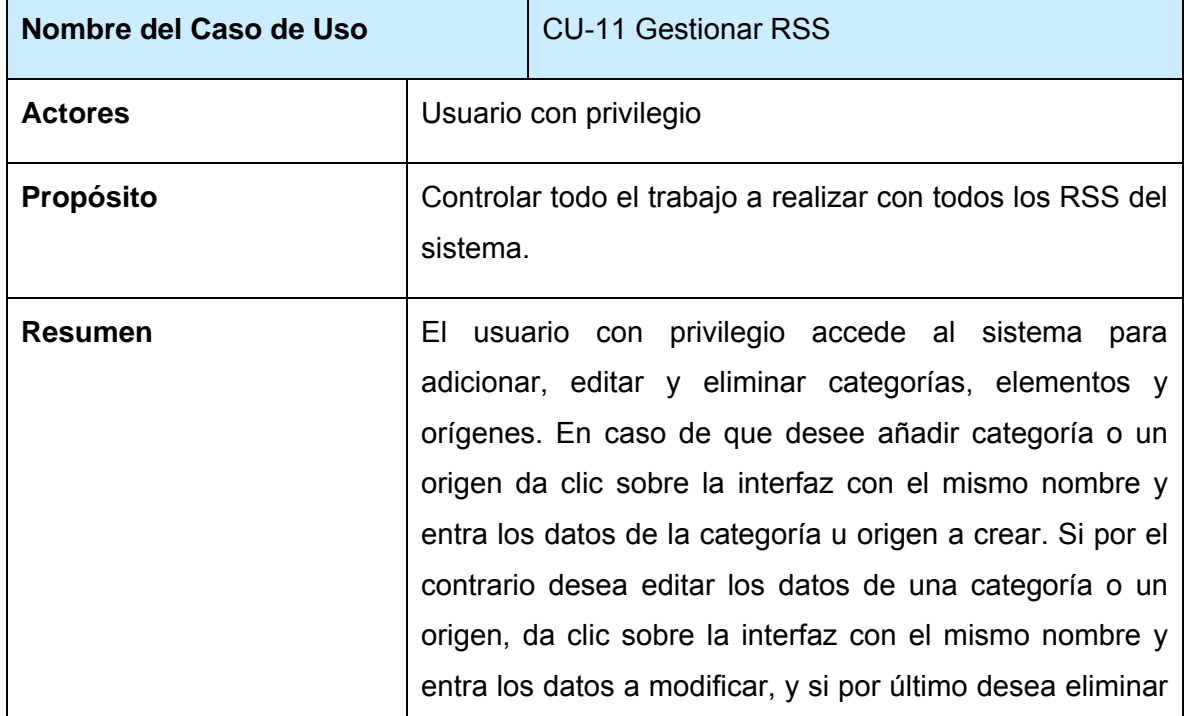

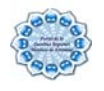

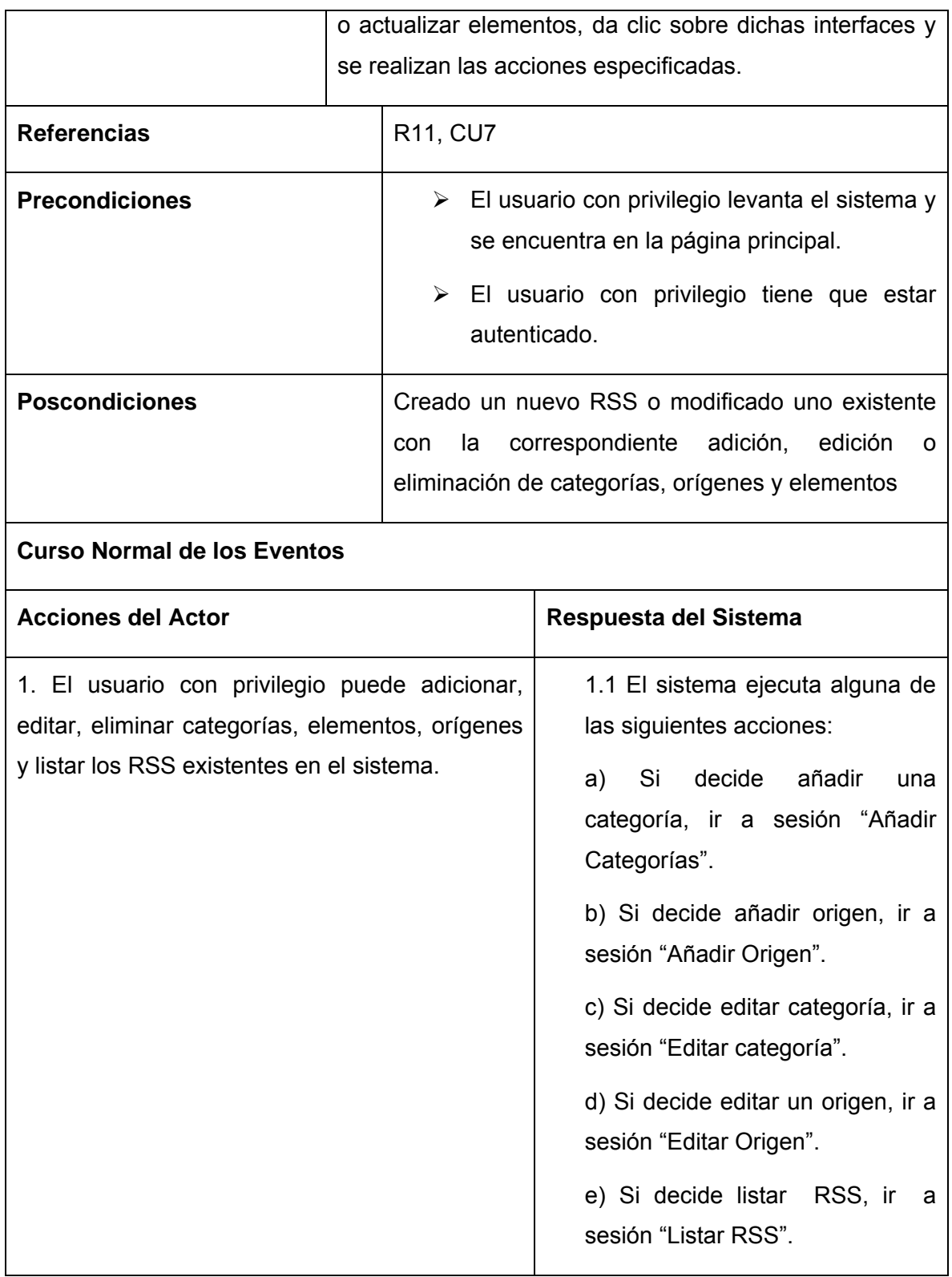

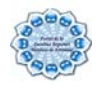

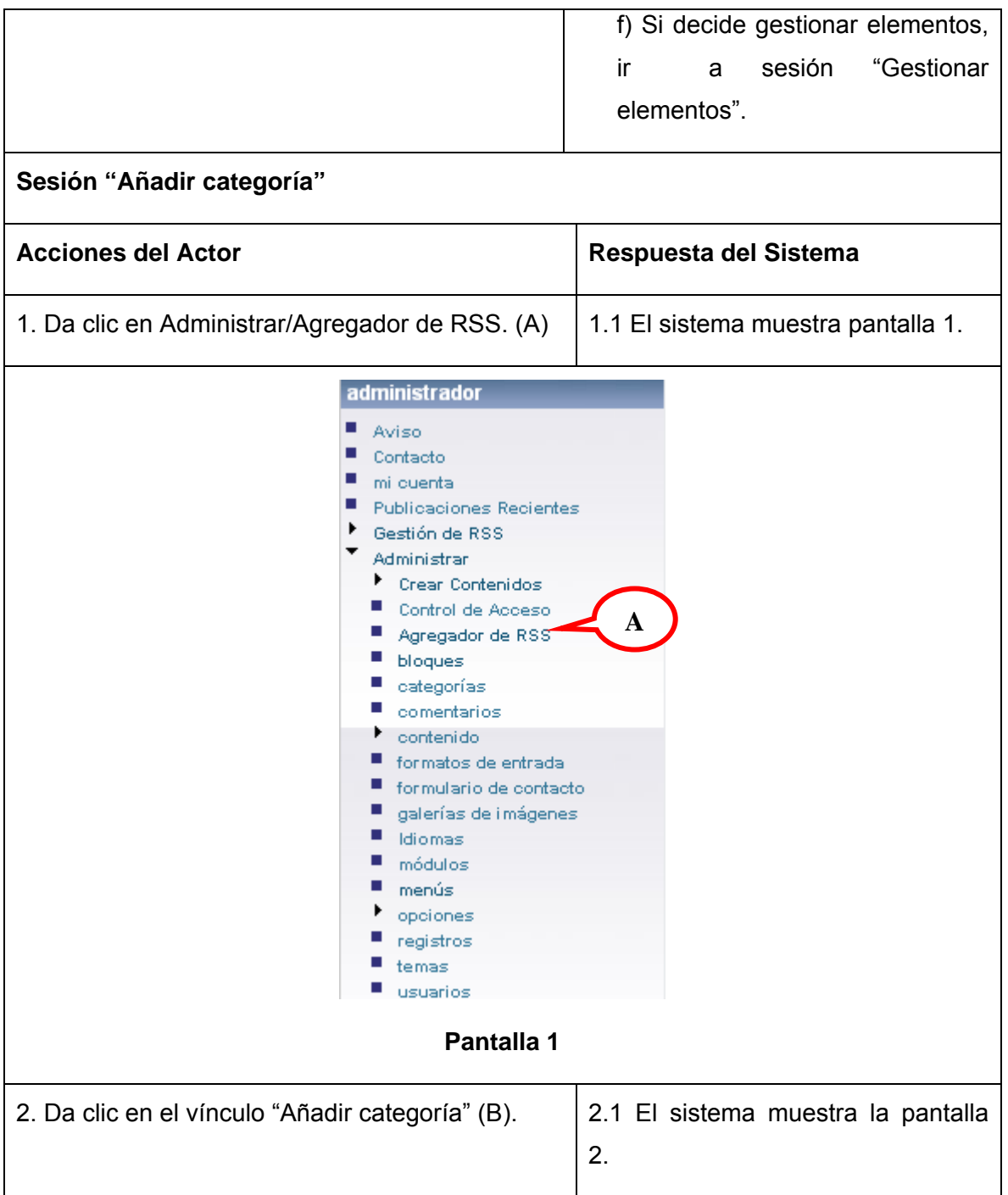

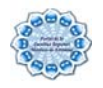

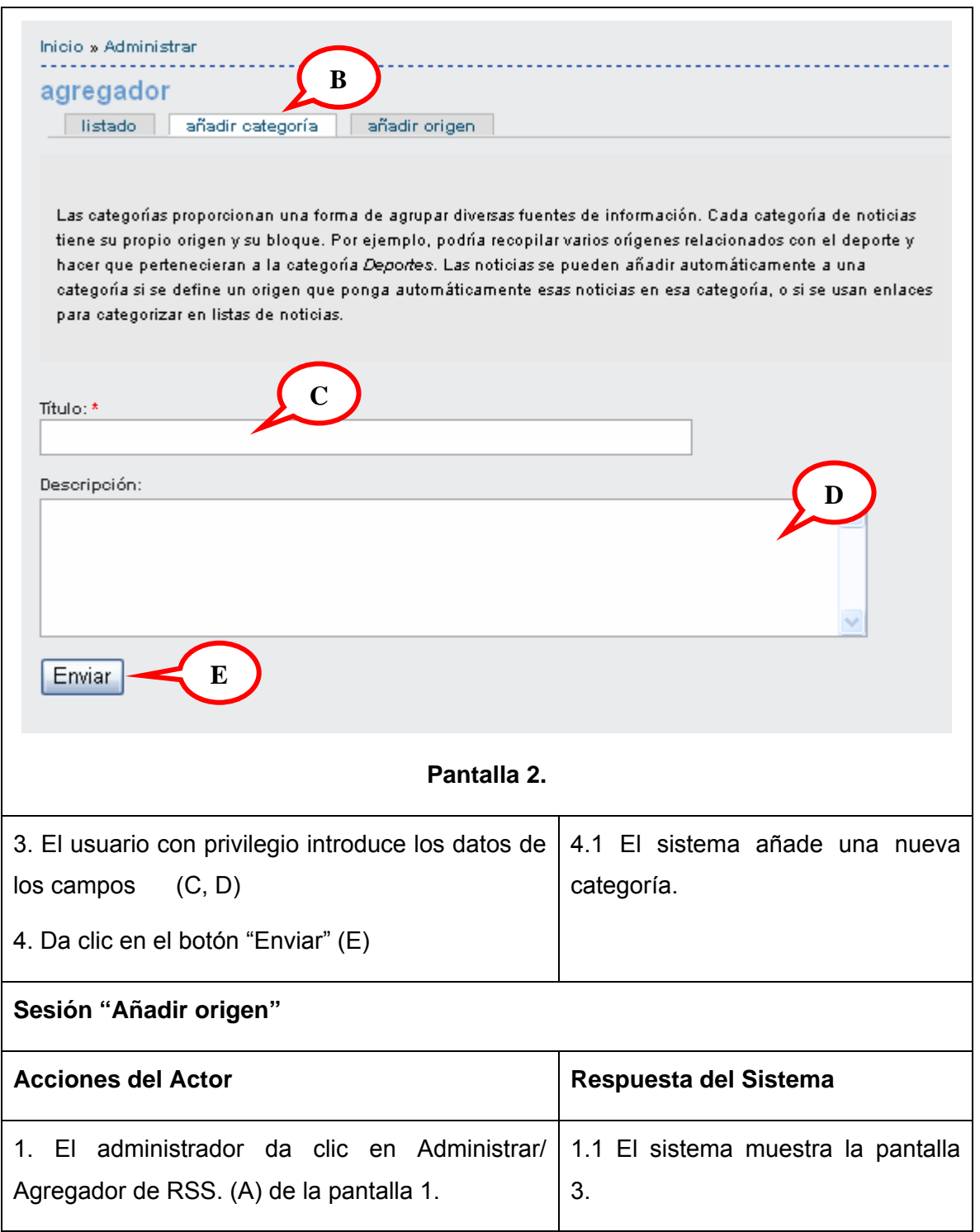

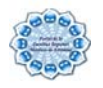

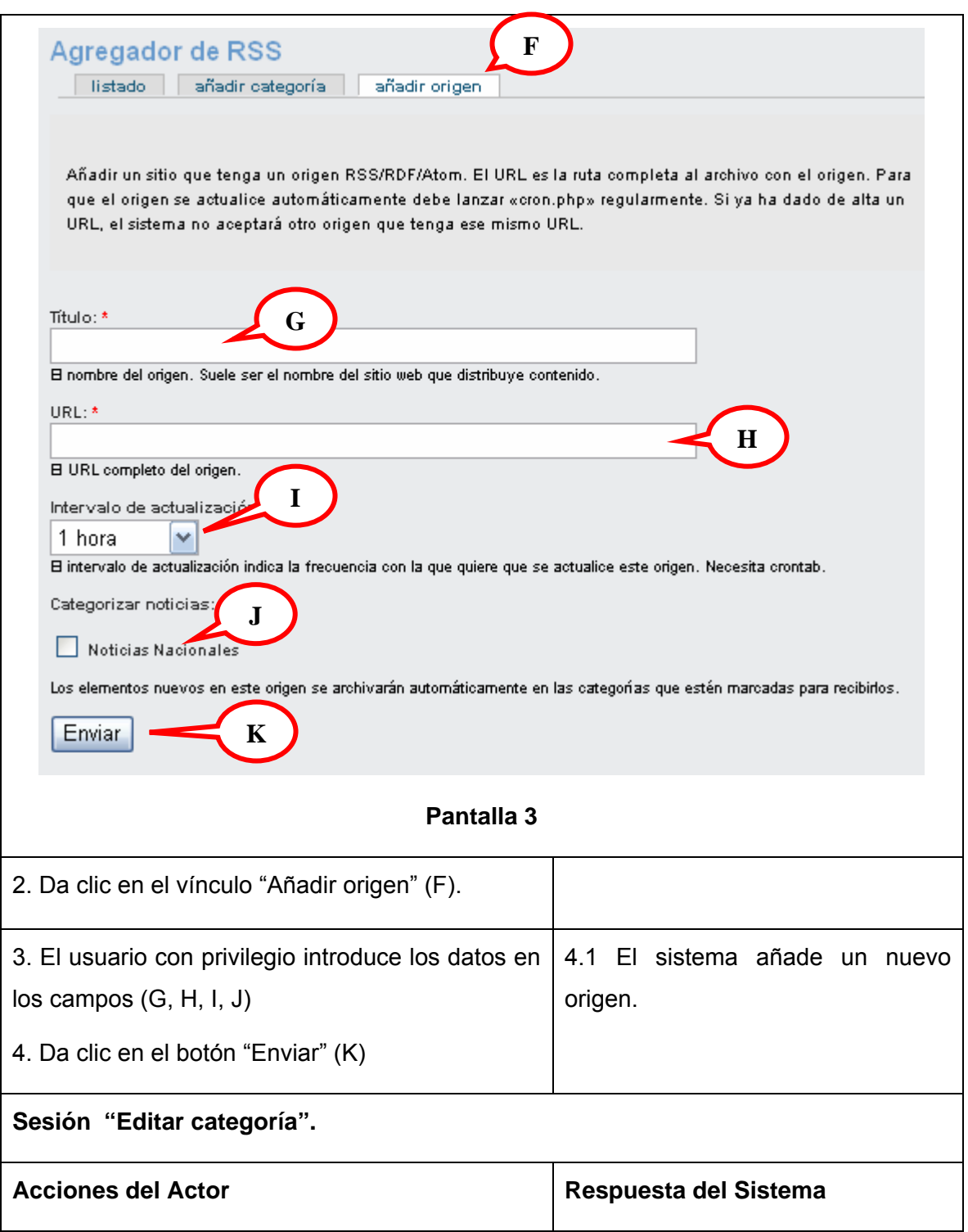

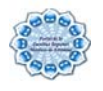

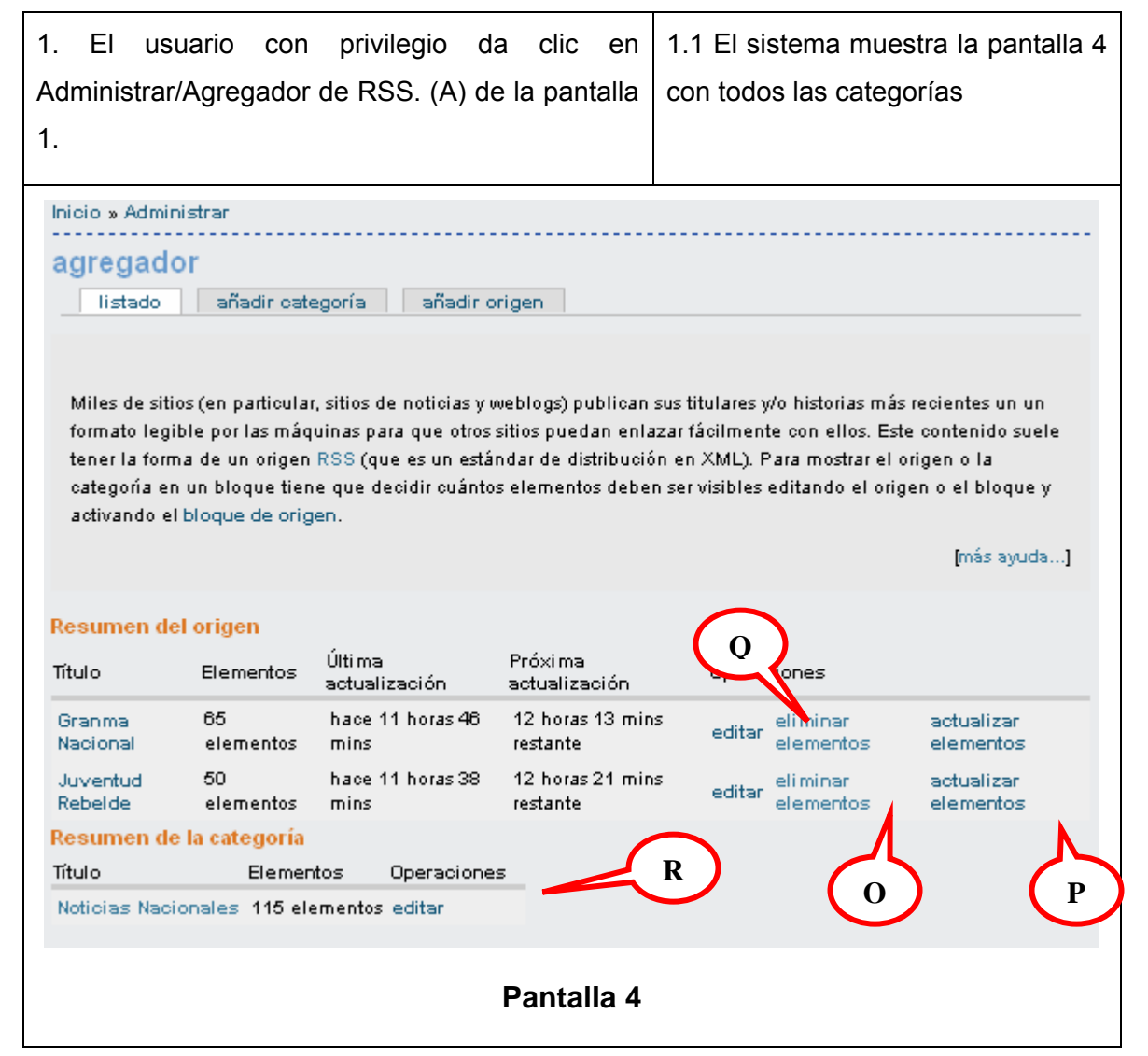

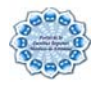

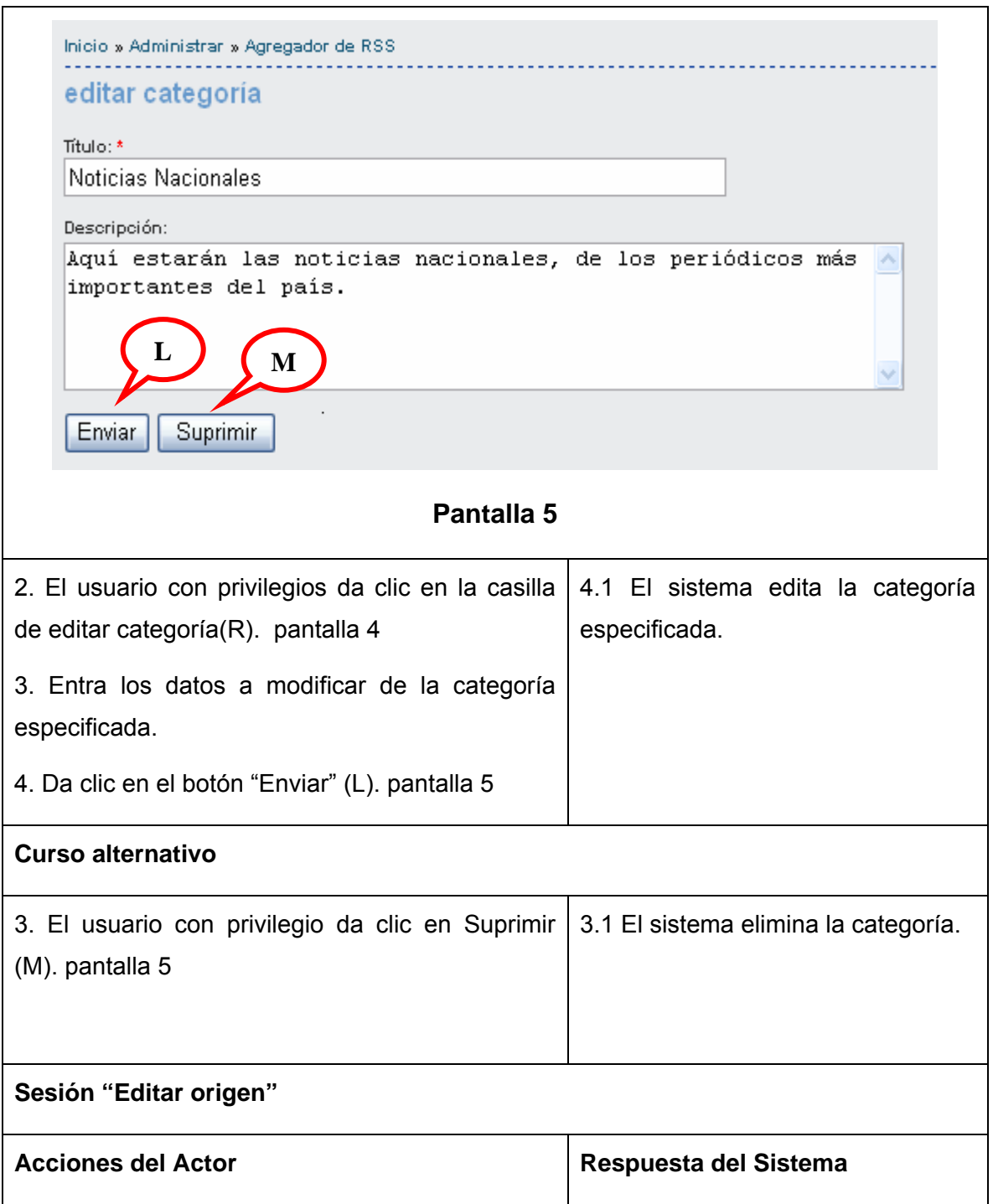

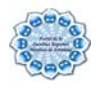

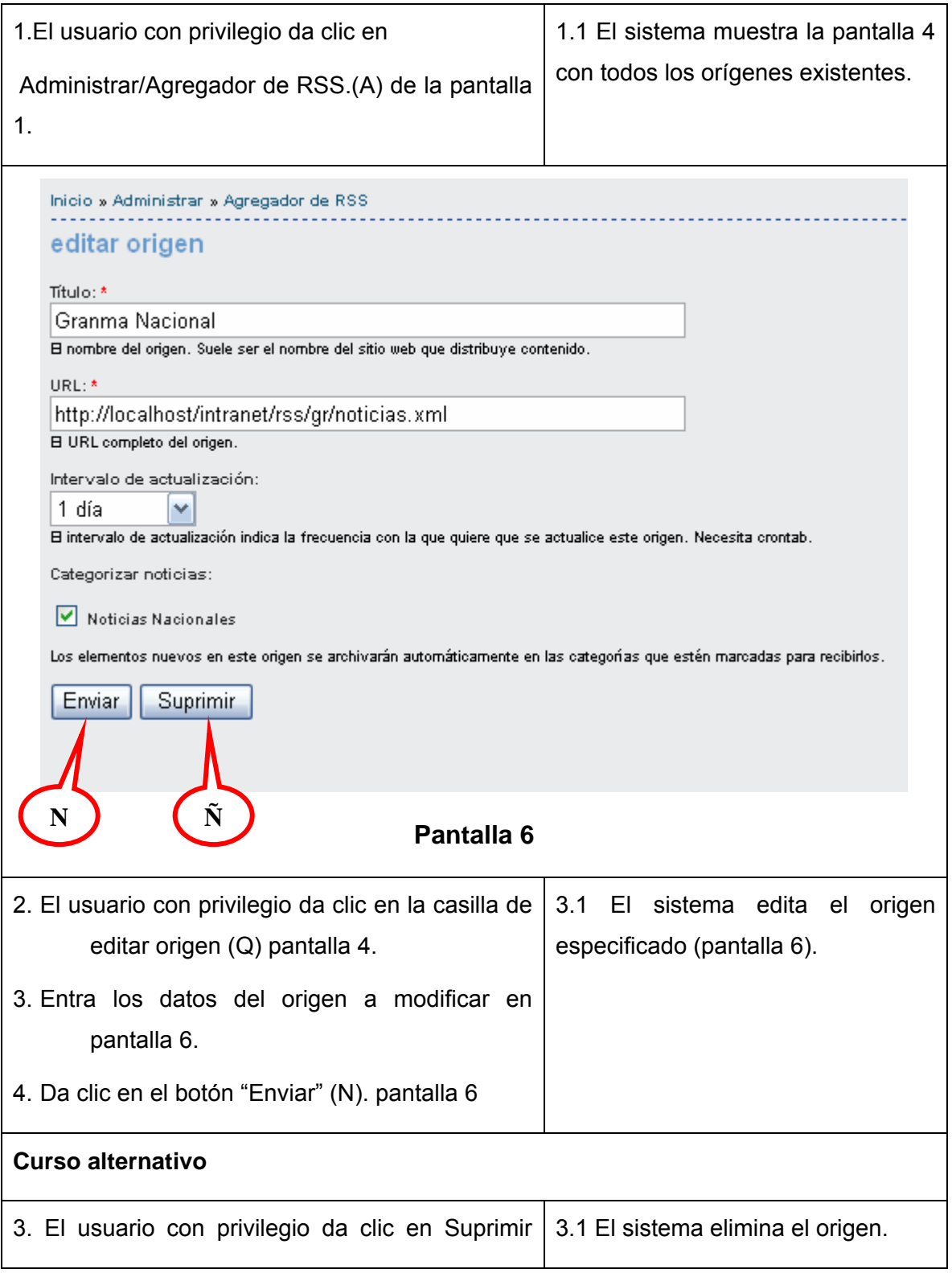

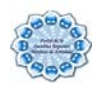

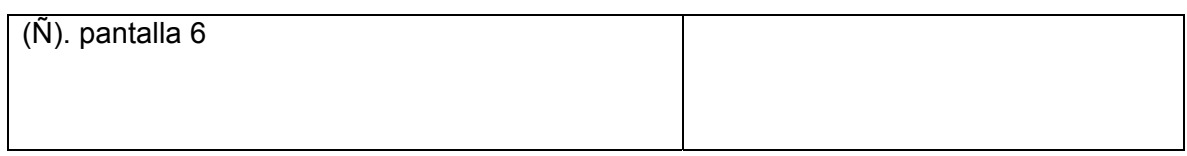

# Tabla 2.11: Descripción del CU Gestionar RSS

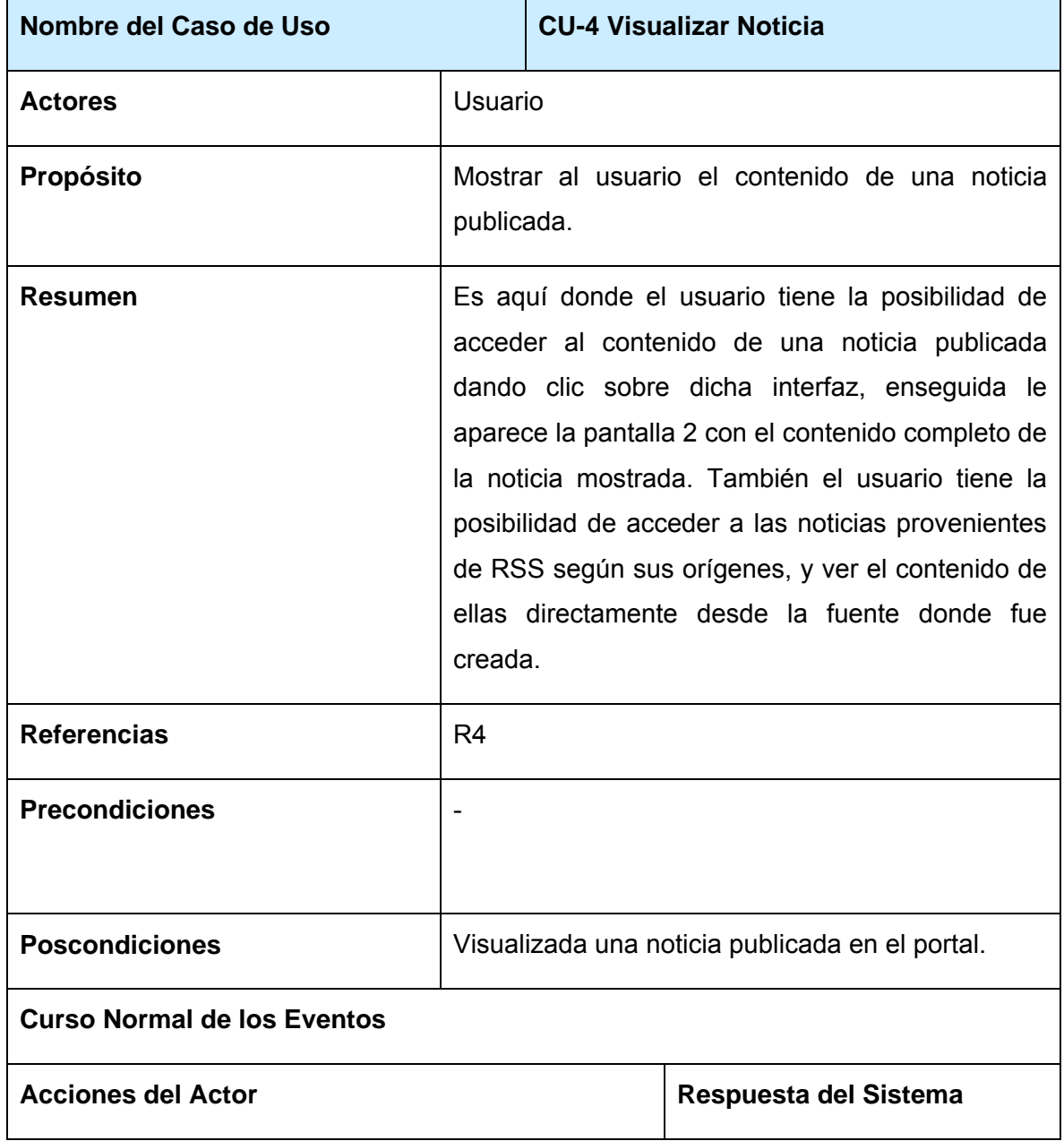

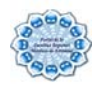

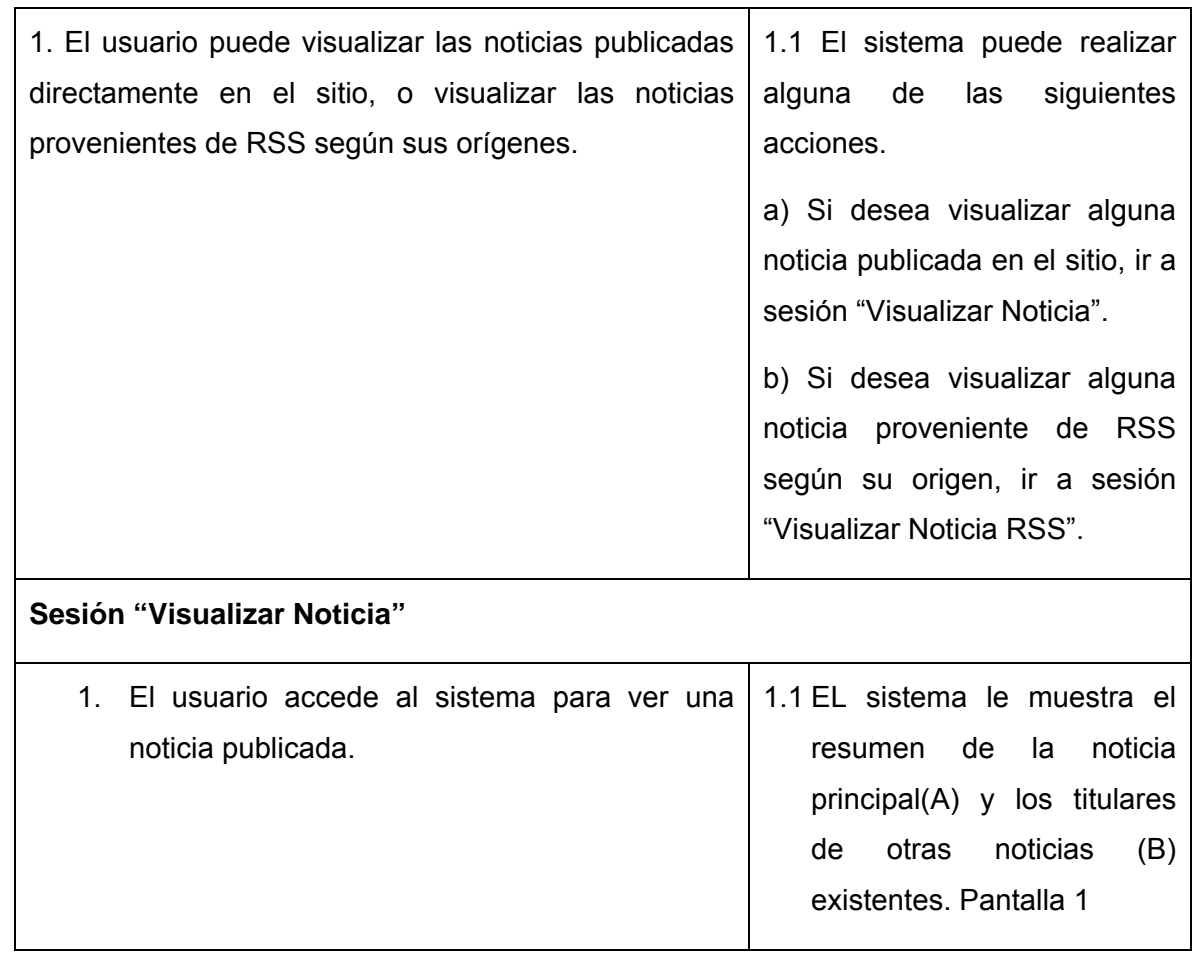

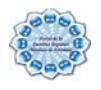

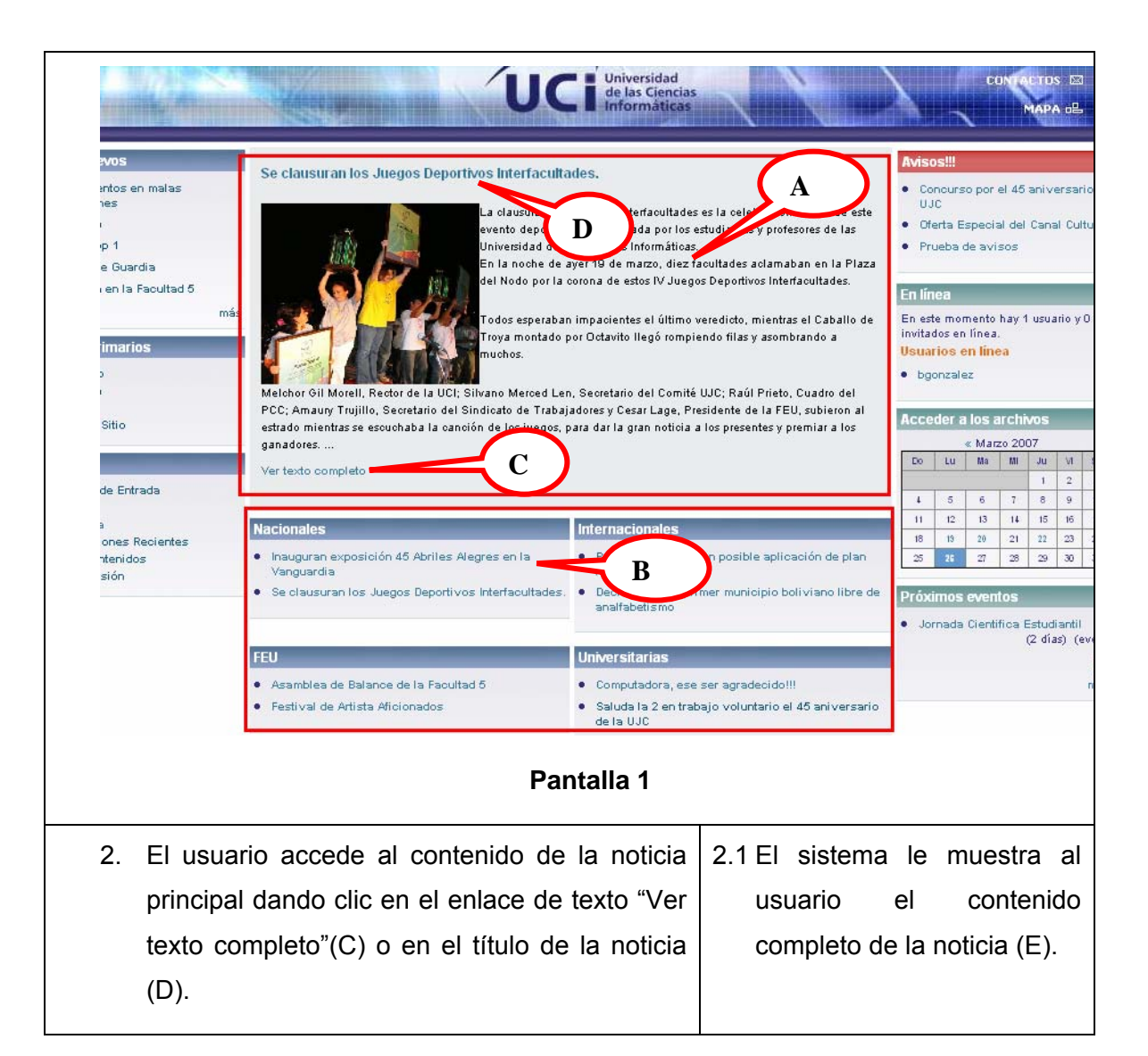

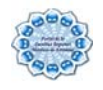

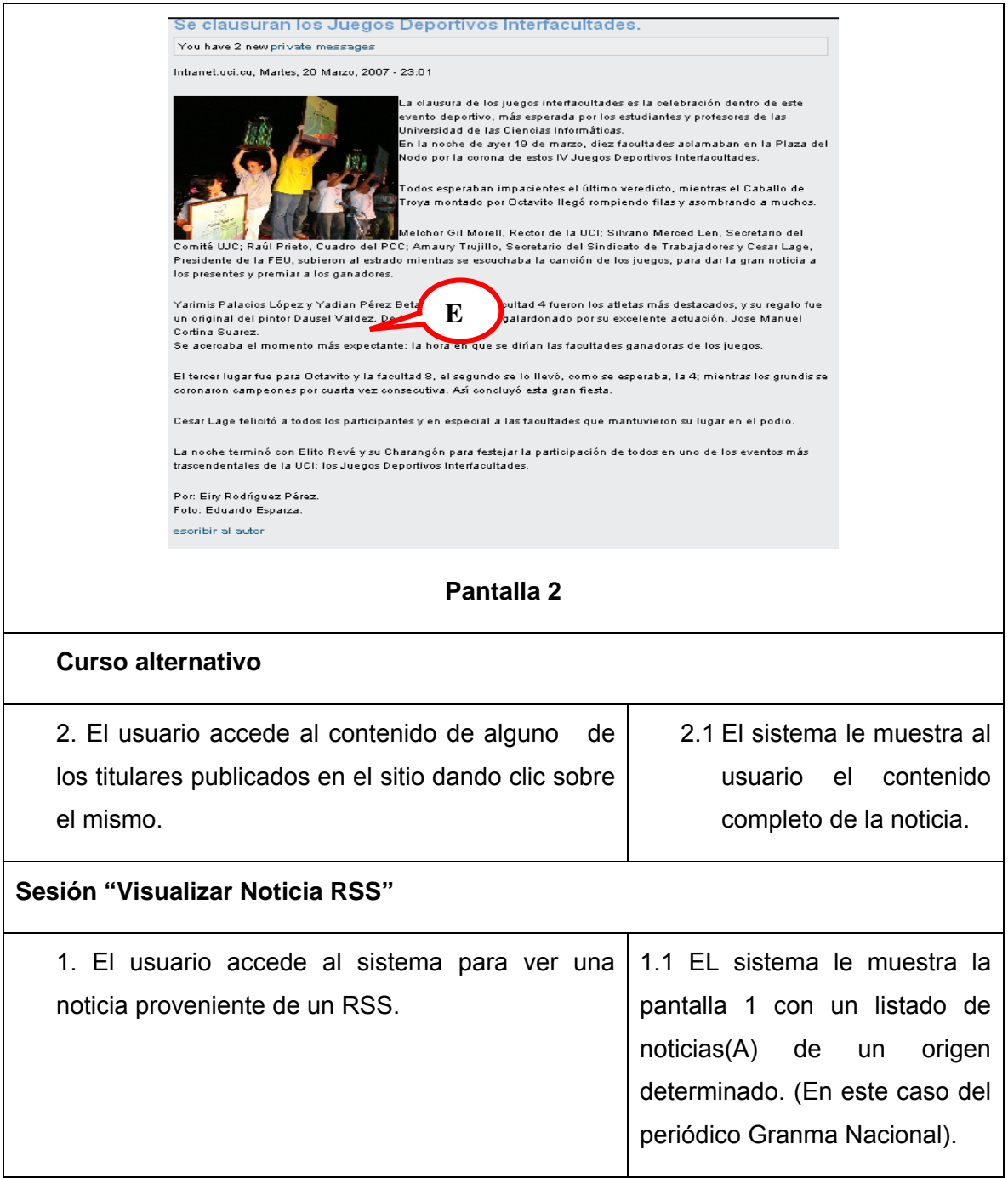

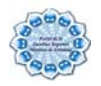

**A** 

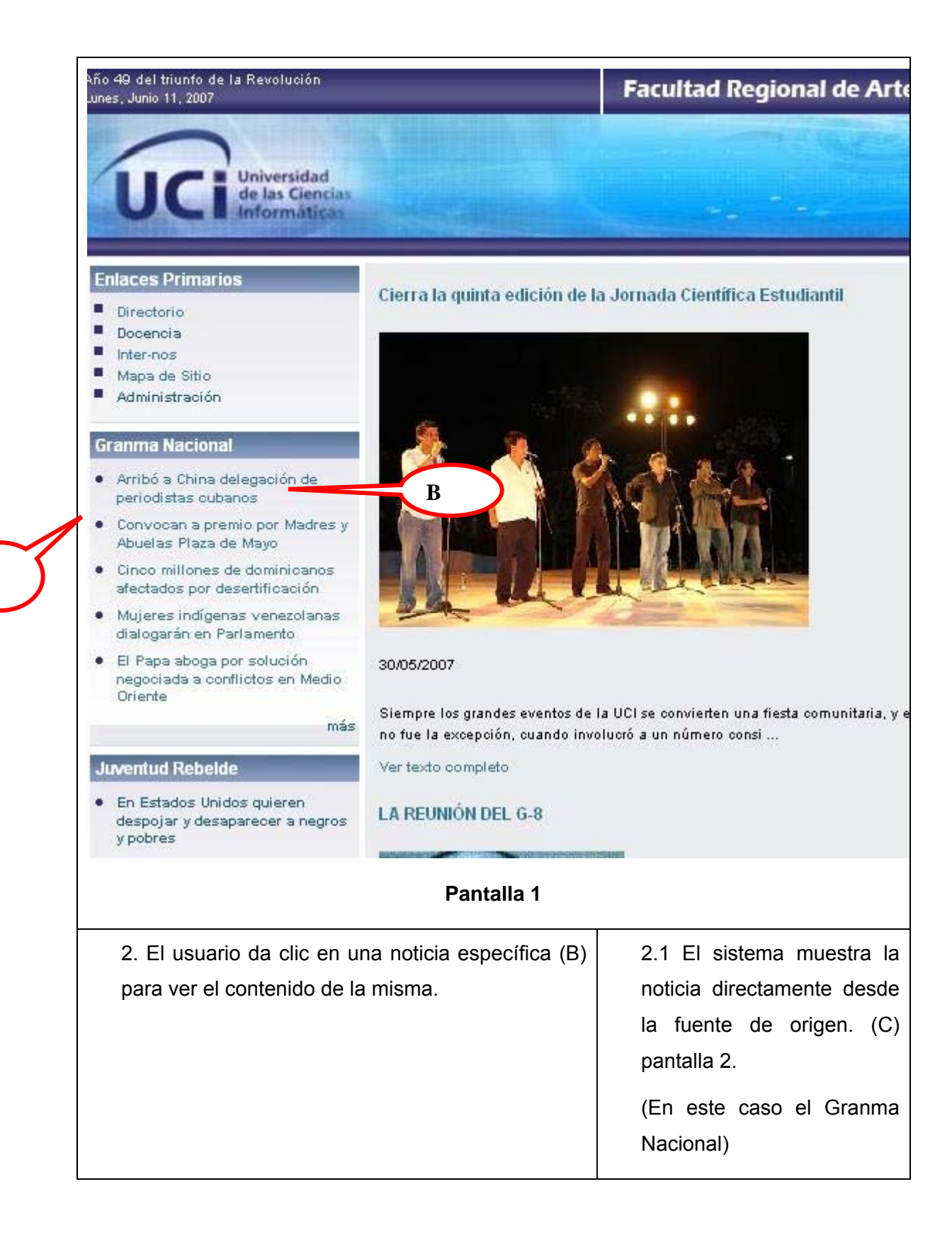

82

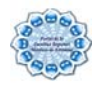

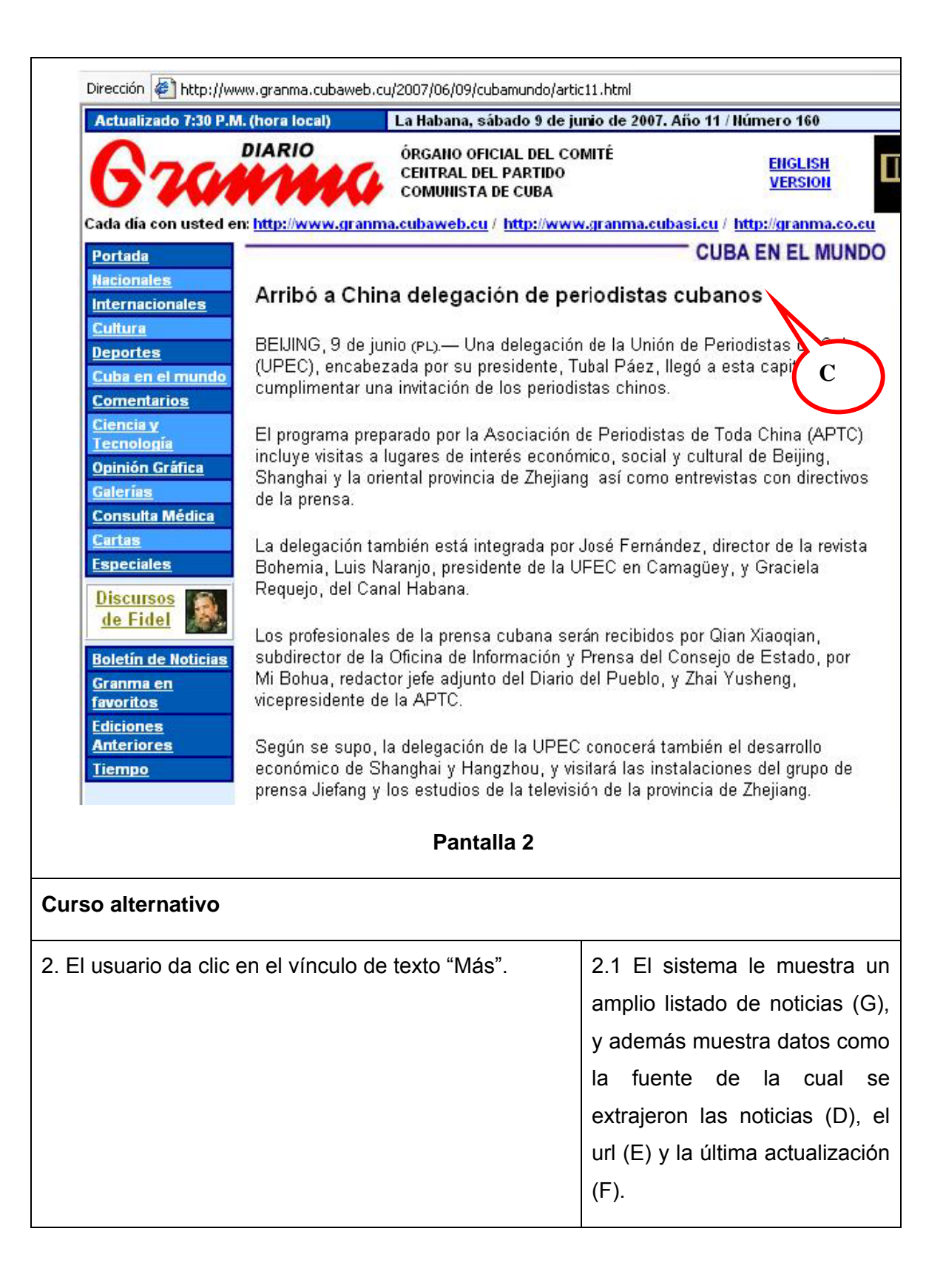

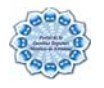

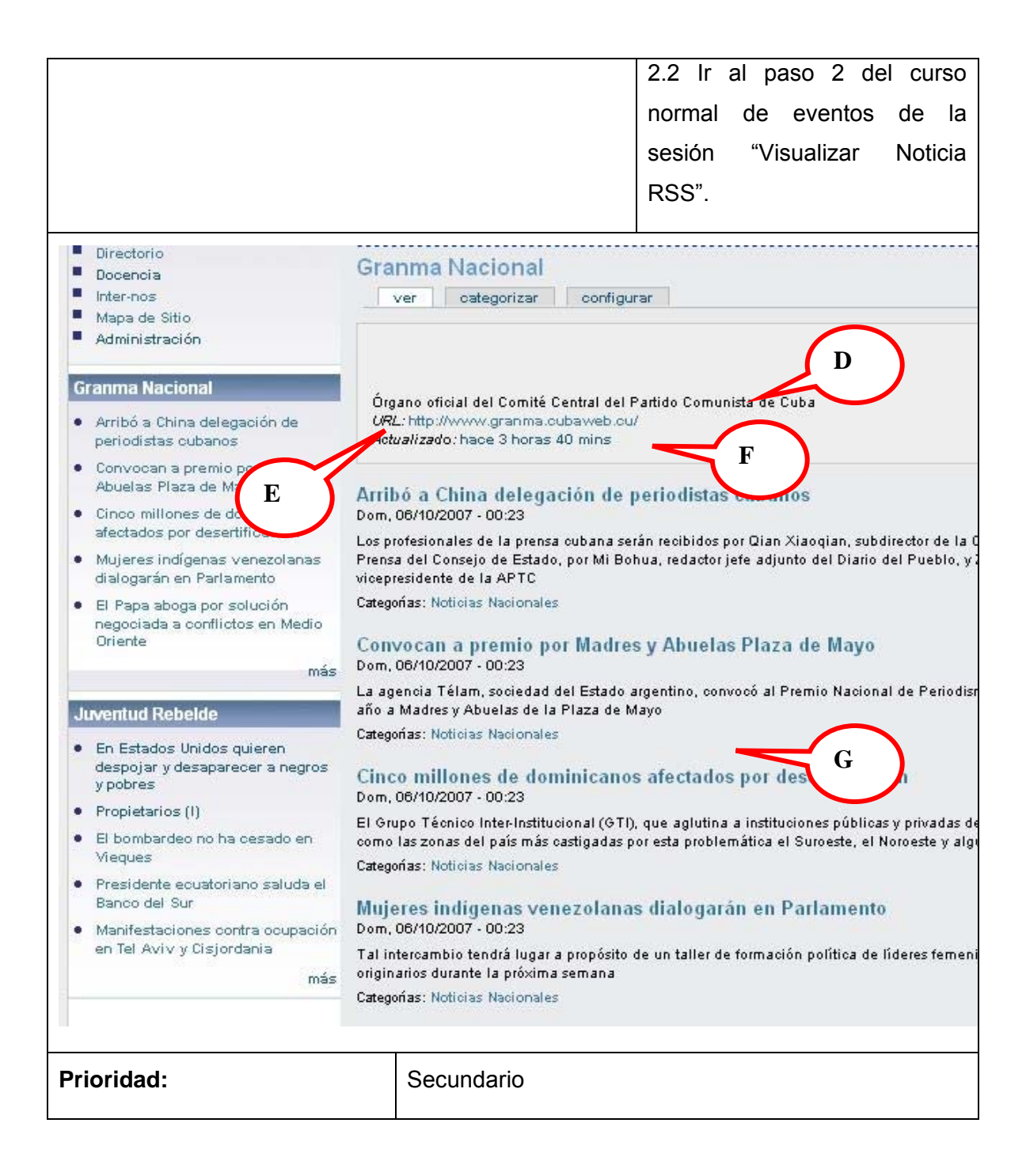

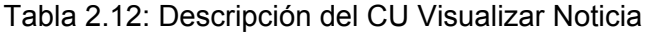

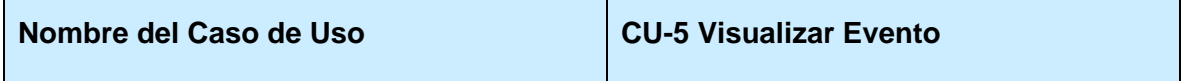

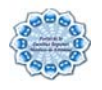

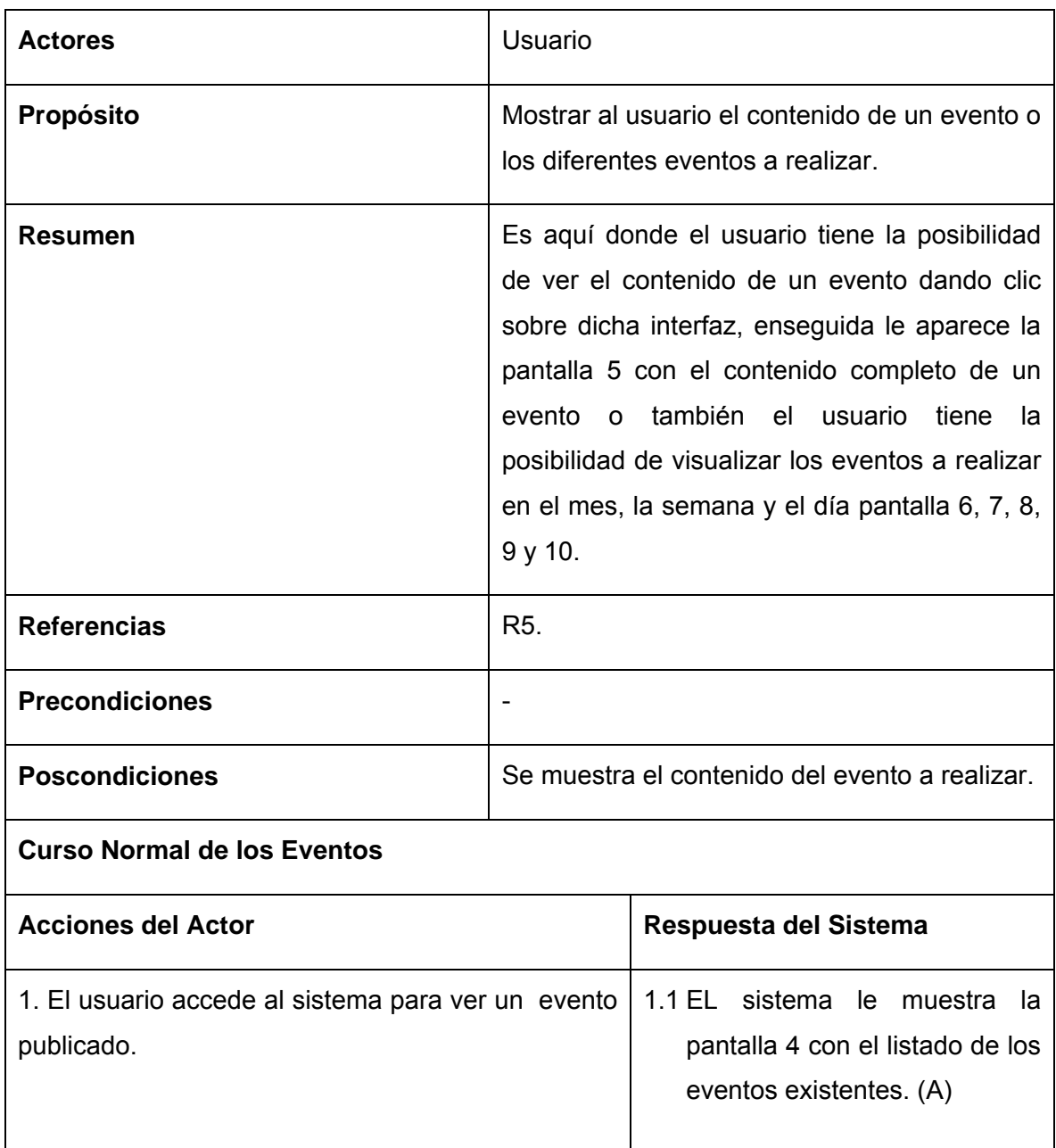

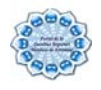

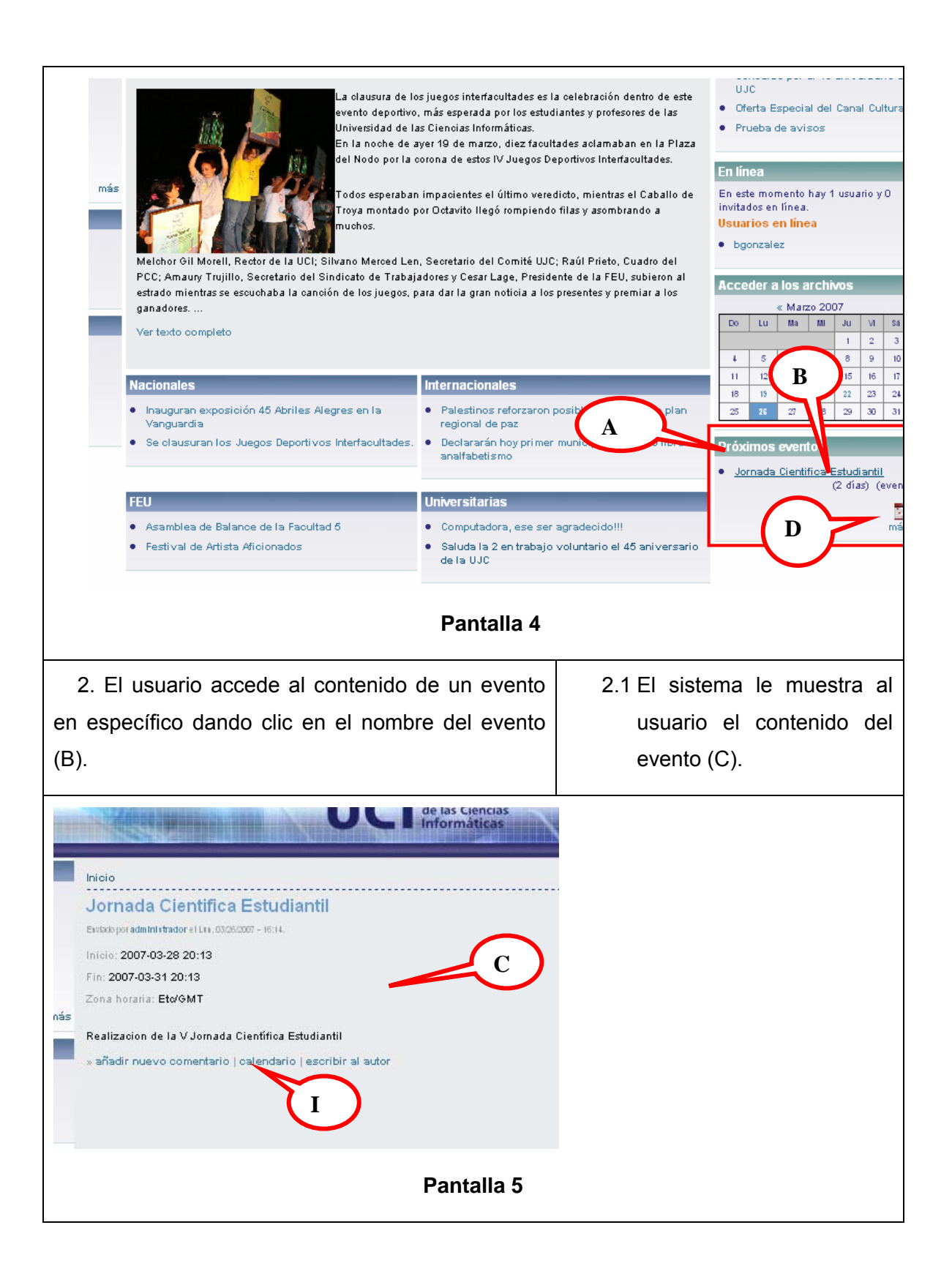

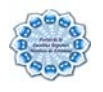

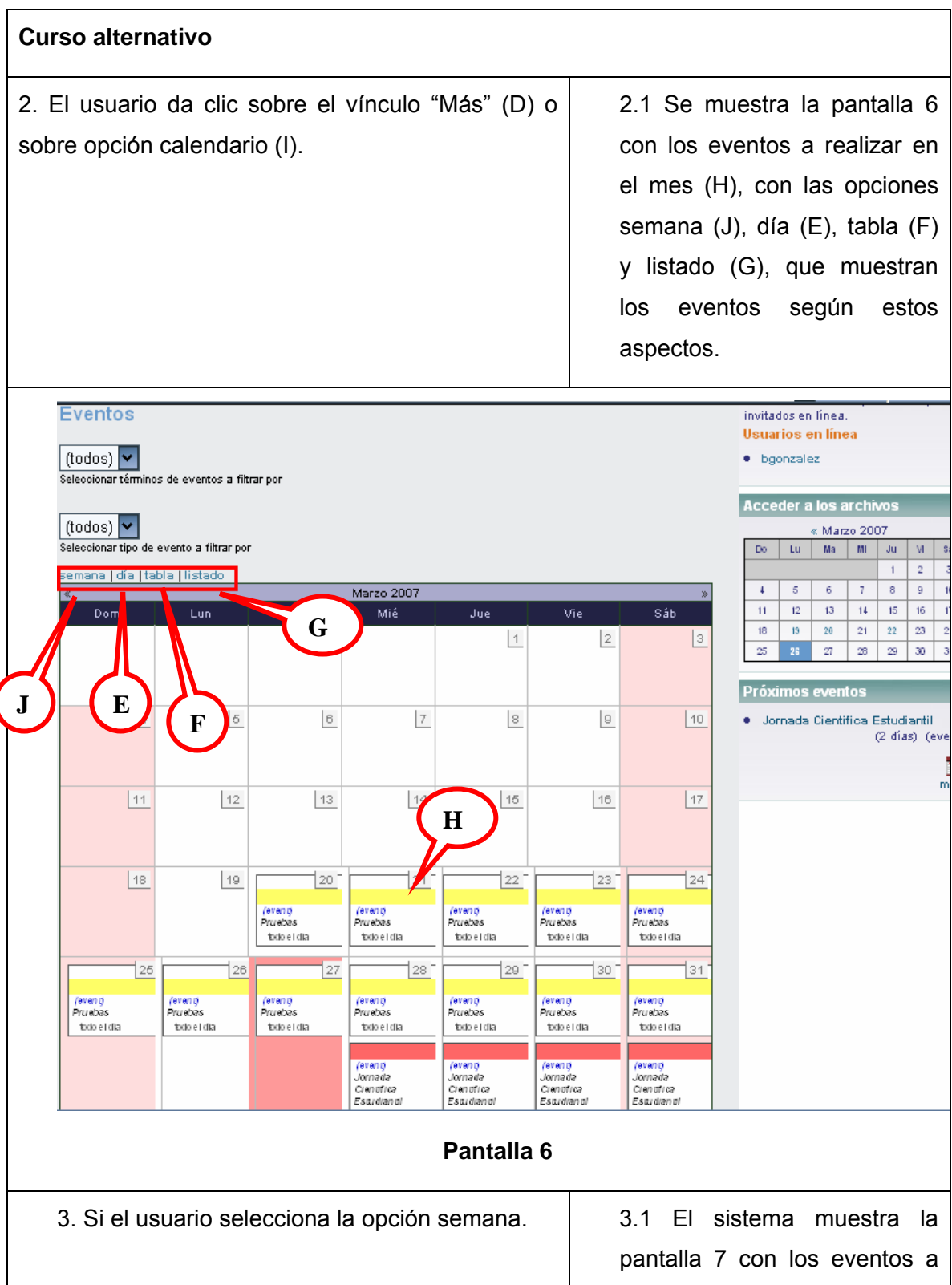

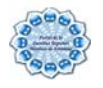

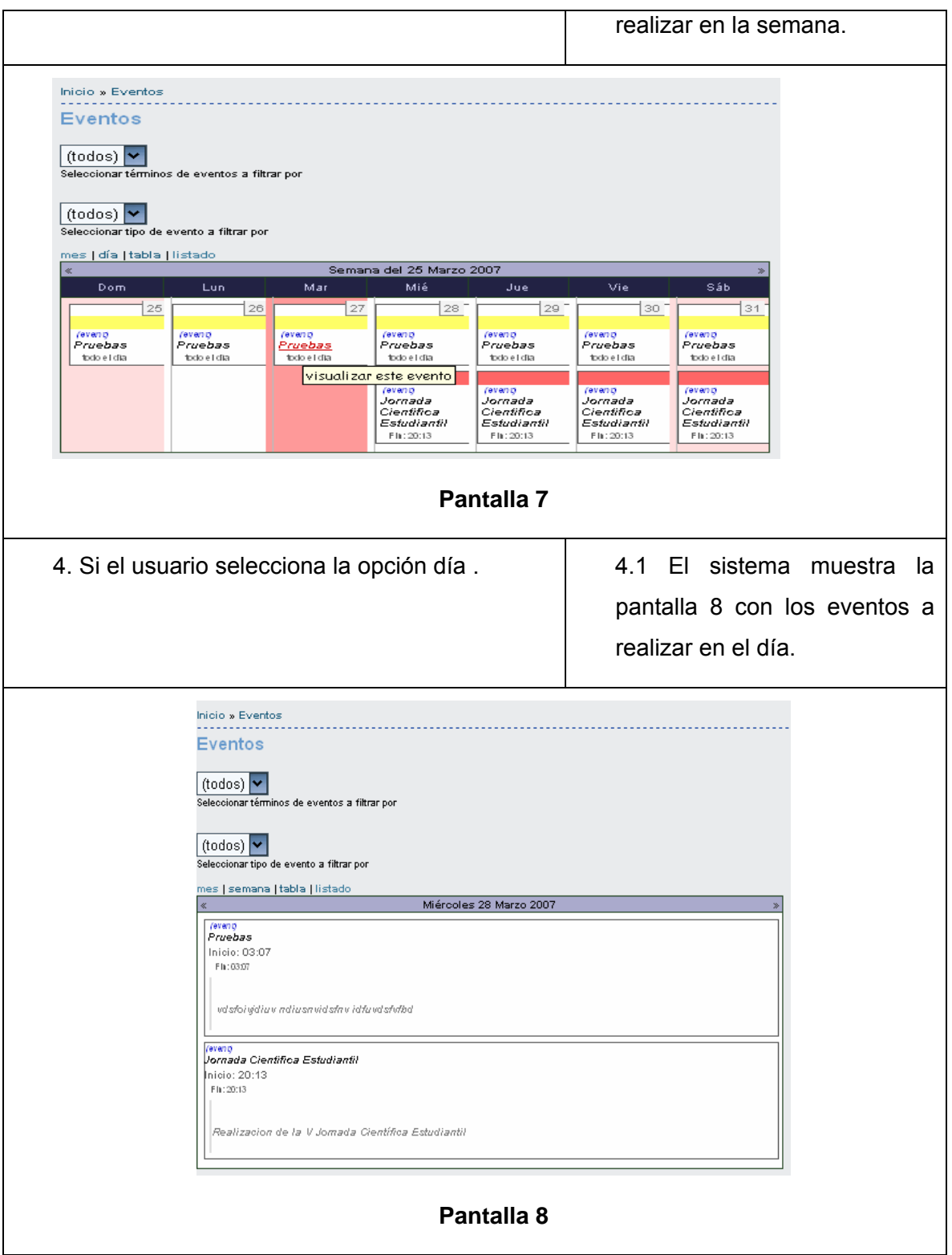

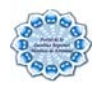

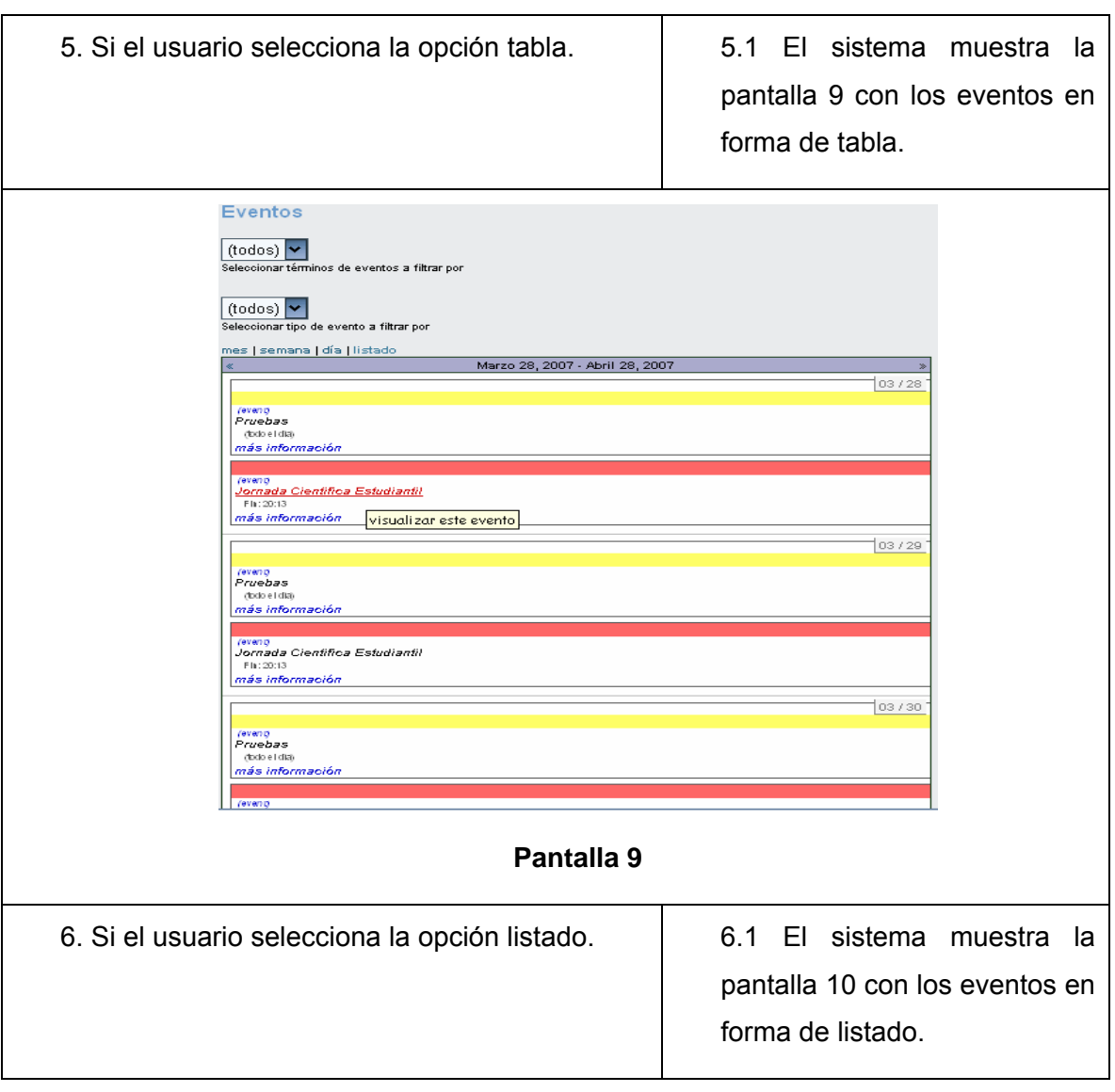

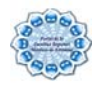

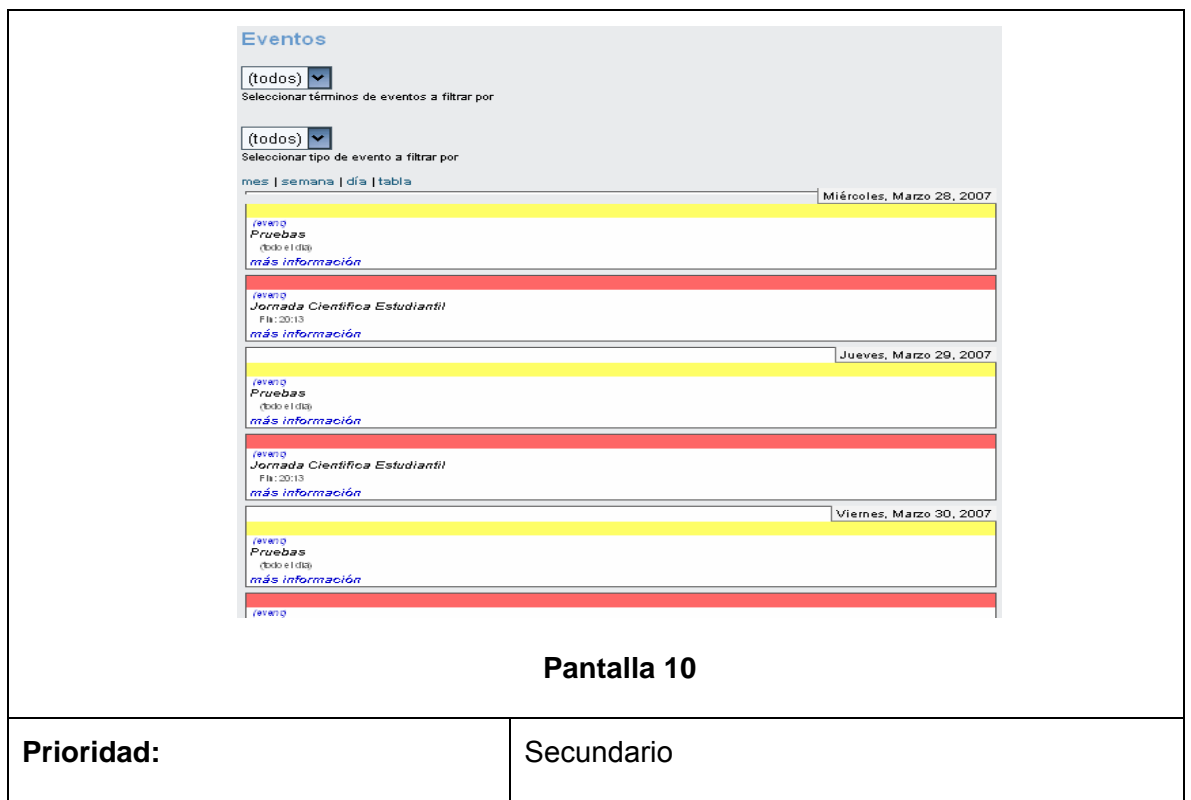

## Tabla 2.13: Descripción del caso de uso Visualizar Evento

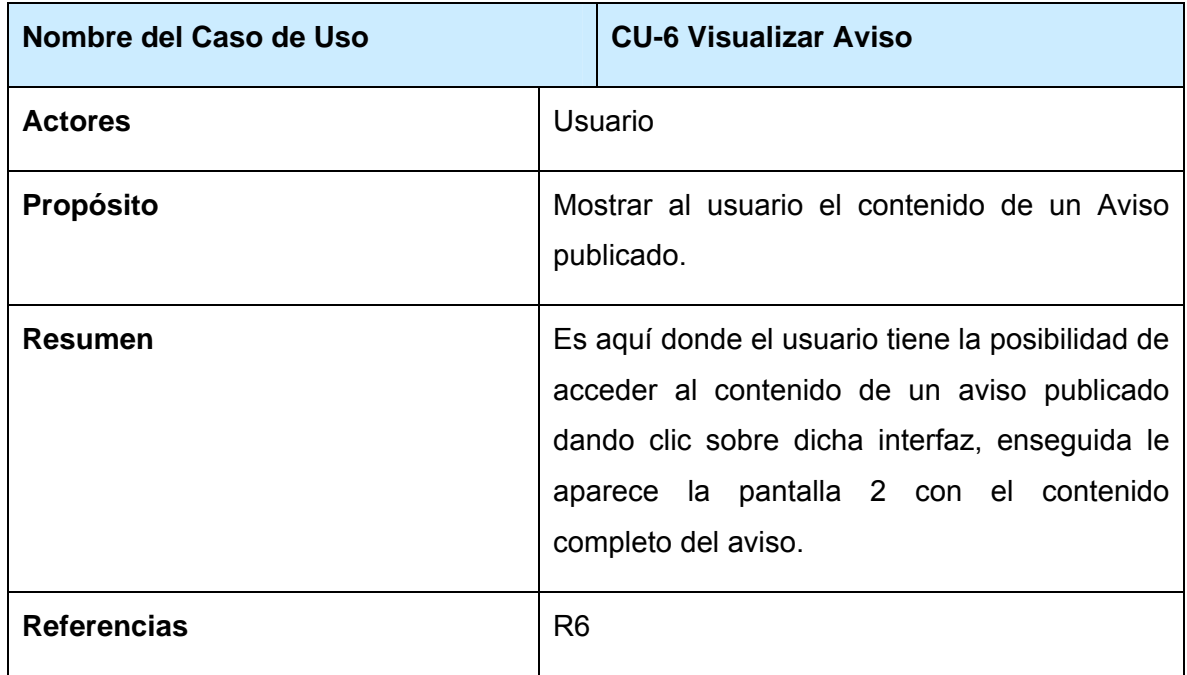

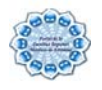

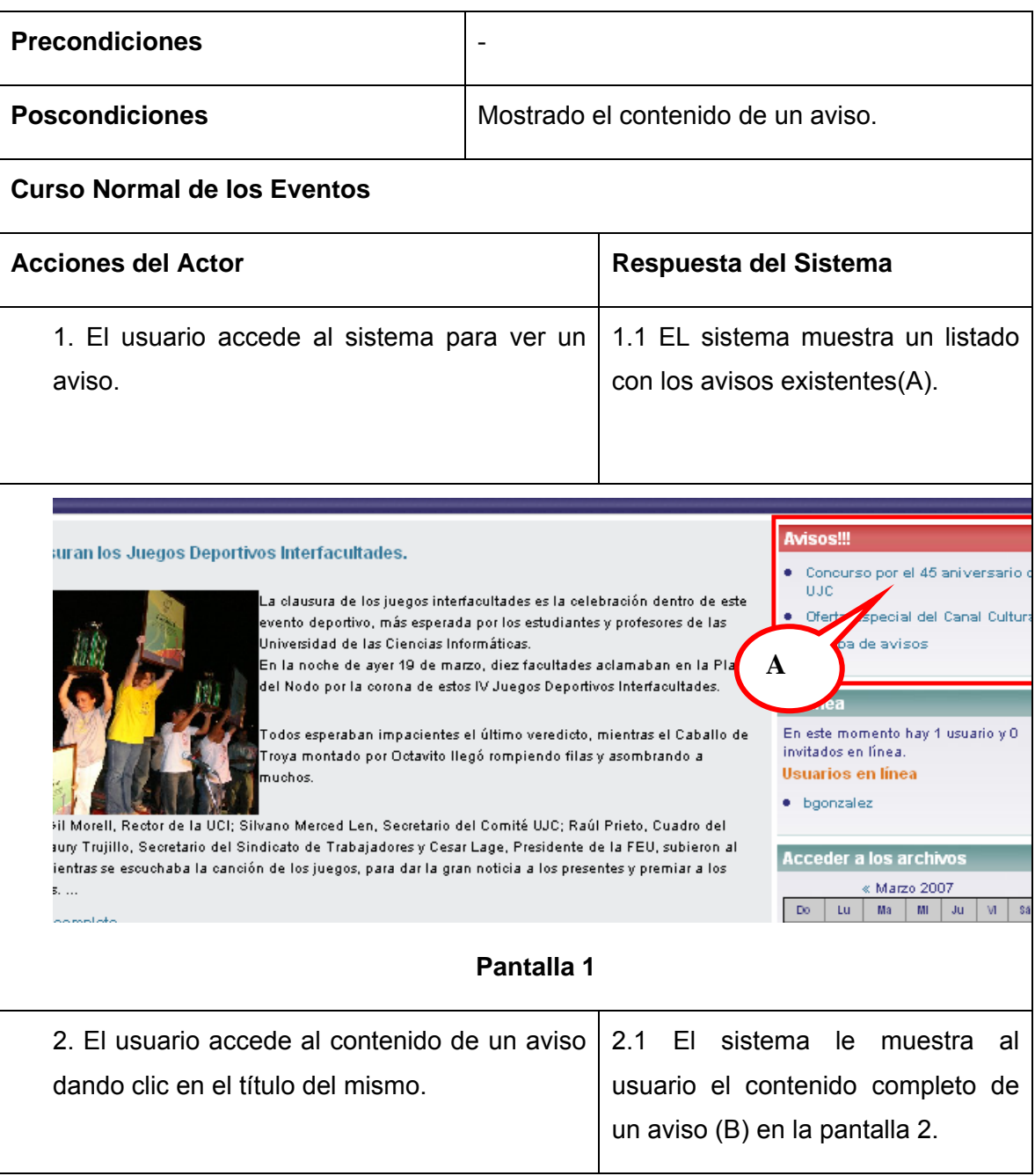

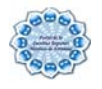

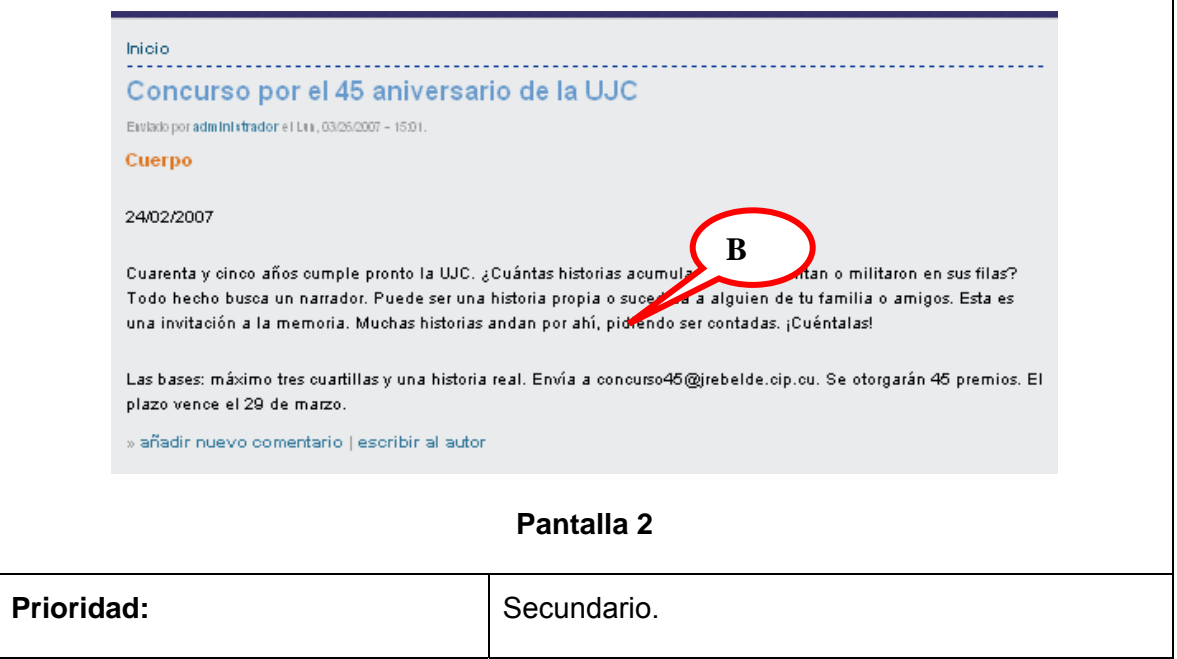

Tabla 2.14: Descripción del caso de uso Visualizar Aviso

### **2.8 Conclusiones**

En este capítulo se desarrolló la propuesta de solución del sistema a partir del análisis de los procesos del negocio. Se representaron los procesos presentes en el sistema a través de un Diagrama de Casos de Uso del Sistema, y finalmente se describieron paso a paso todas las acciones de los actores del sistema con los casos de uso con los que interactuaban. Comenzó de esta forma la construcción del sistema, con el planteamiento de los requisitos y la definición de los Casos de Uso del Sistema.

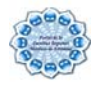

# **Capítulo III Estudio de factibilidad**

El estudio de factibilidad es un paso importante que no se debe obviar en la realización de un proyecto, pues como resultado de este análisis se obtienen las estimaciones de: esfuerzo, tiempo de desarrollo en meses, costo del producto, la cantidad de personas que se necesitan para desarrollar el proyecto, entre otras; sirviendo de elemento esencial de planificación para el equipo de trabajo y posibilitando fijar con los clientes una fecha de terminación del producto. En este capítulo se describe la estimación de costos del sistema propuesto y sus beneficios, basado en las técnicas de Análisis de Puntos de Casos de Uso.

# **3.1 Planificación basada en casos de uso. Análisis de Puntos de Casos de Uso.**

#### **3.1.1 Cálculo de los puntos de casos de uso desajustados.**

UUCP=UAW+UUCW

Donde:

UUCP: Puntos de casos de uso sin ajustar.

UAW: Factor de peso de los actores sin ajustar.

UUCW: Factor de peso de los casos de uso sin ajustar.

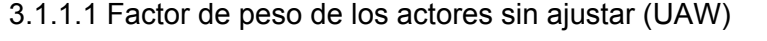

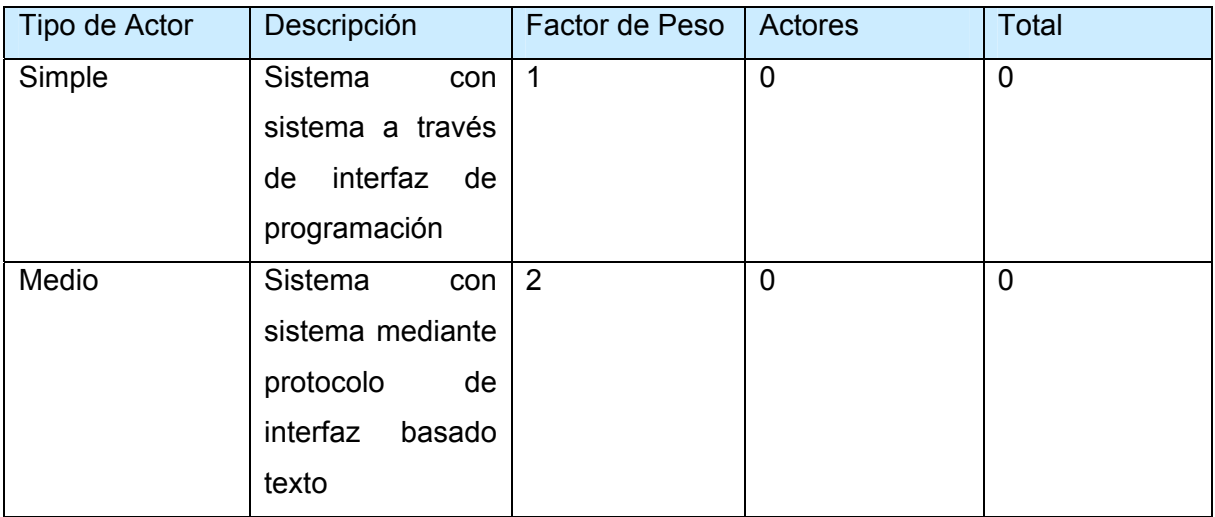

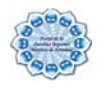

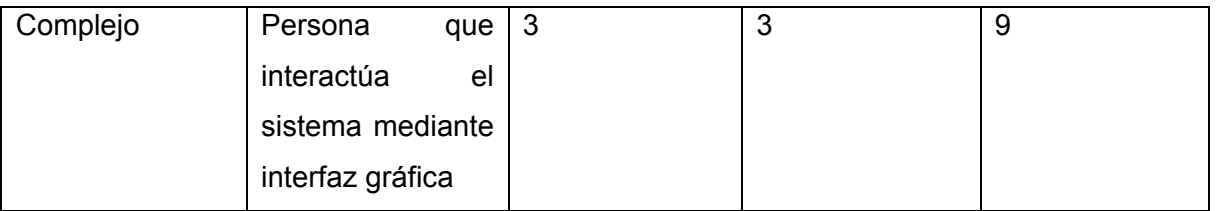

Tabla 3.1 Factor de peso de los actores sin ajustar (UAW)

UAW = Σcant actores \* peso

 $UAW = 3 * 3 = 9$ 

#### 3.1.1.2 Factor de peso de los casos de uso sin ajustar (UUCW)

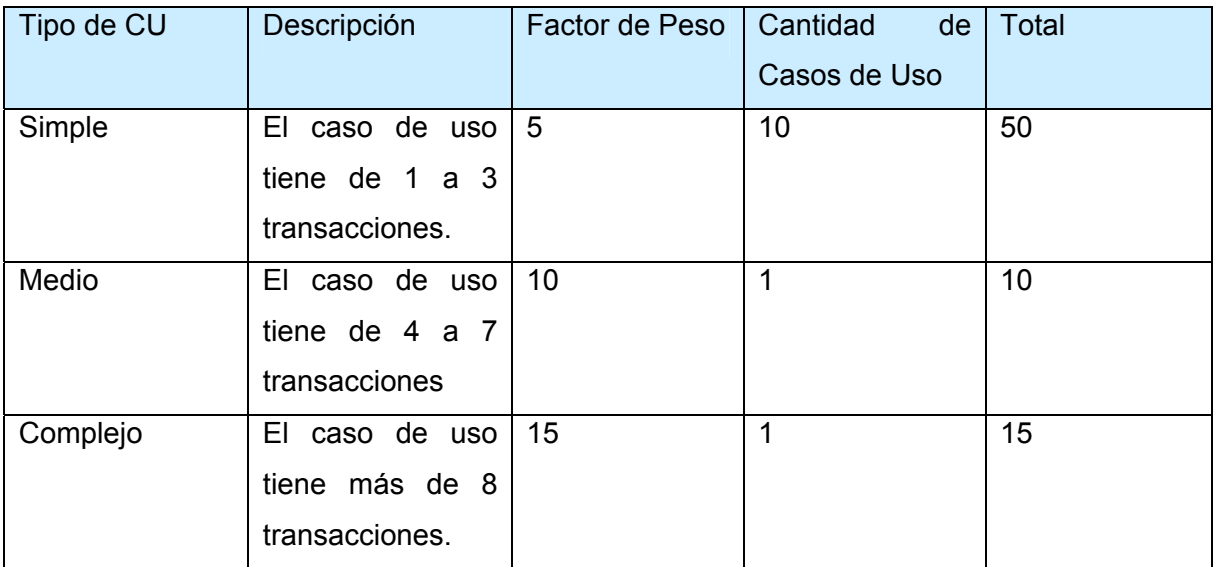

Tabla3.2 Factor de peso de los casos de uso sin ajustar

UUCW= ΣcantCU Peso

UUCW= 75

UUCP = UAW + UUCW

UUCP=9+75= 84

3.1.2 Cálculo de los puntos de casos de uso ajustados.

UCP=UUCP\*TCF\*EF

Donde:

UCP: Puntos de casos de uso ajustados.

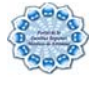

UUCP: Puntos de casos de uso sin ajustar.

TCP: Factor de complejidad técnica.

EF: Factor de ambiente.

El factor de complejidad técnica (TCF) se calcula mediante la cuantificación de un conjunto de factores que determinan la complejidad técnica del sistema. Cada factor se cuantifica en un valor desde 0 (aporte irrelevante) hasta 5 (aporte muy relevante). Significado de los valores:

- 0: No presente o sin influencia,
- 1: Influencia incidental o presencia incidental
- 2: Influencia moderada o presencia moderada
- 3: Influencia media o presencia media
- 4: Influencia significativa o presencia significativa
- 5: Fuerte influencia o fuerte presencia

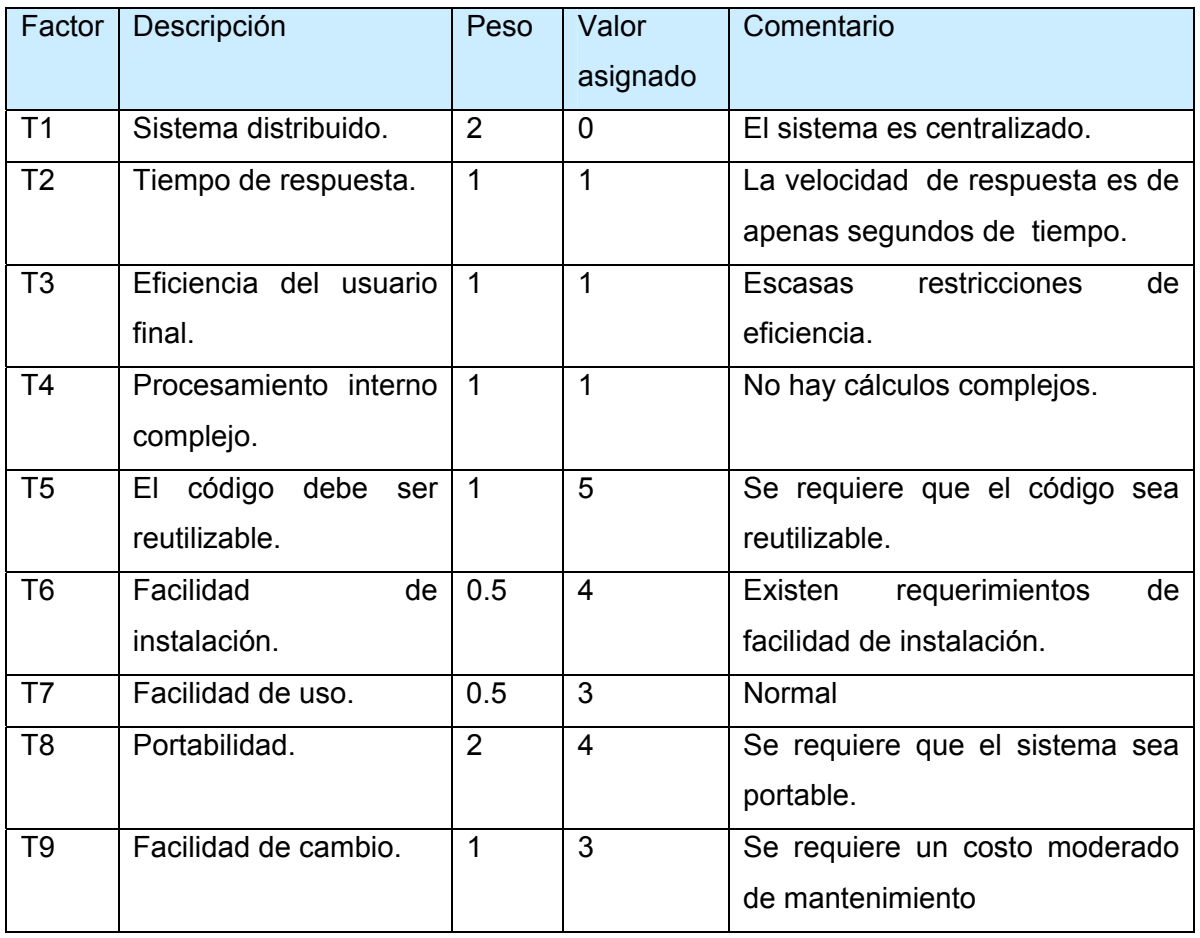
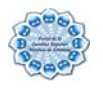

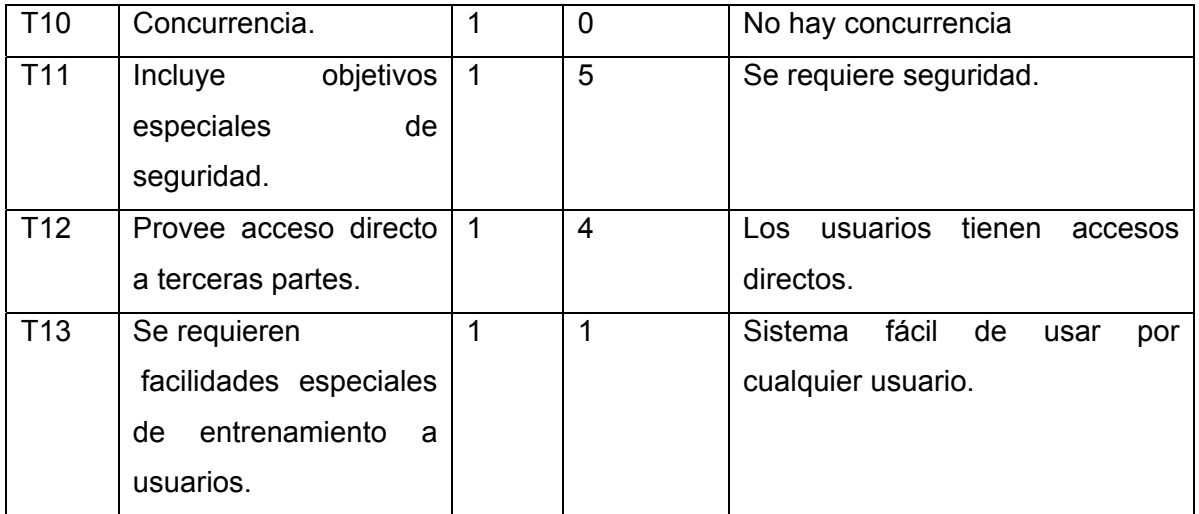

Tabla3.3 Cuantificación (TCF)

TCF =  $0.6 + 0.01$ \* Σ (peso\* valor asignado)

TCF= 0.6 + 0.01 \* 32.5

TCF= 0.925

El factor de ambiente (EF) está relacionado con las habilidades y entrenamiento del grupo de desarrollo que realiza el sistema. Cada factor se cuantifica con un valor desde 0 (aporte irrelevante) hasta 5 (aporte muy relevante).

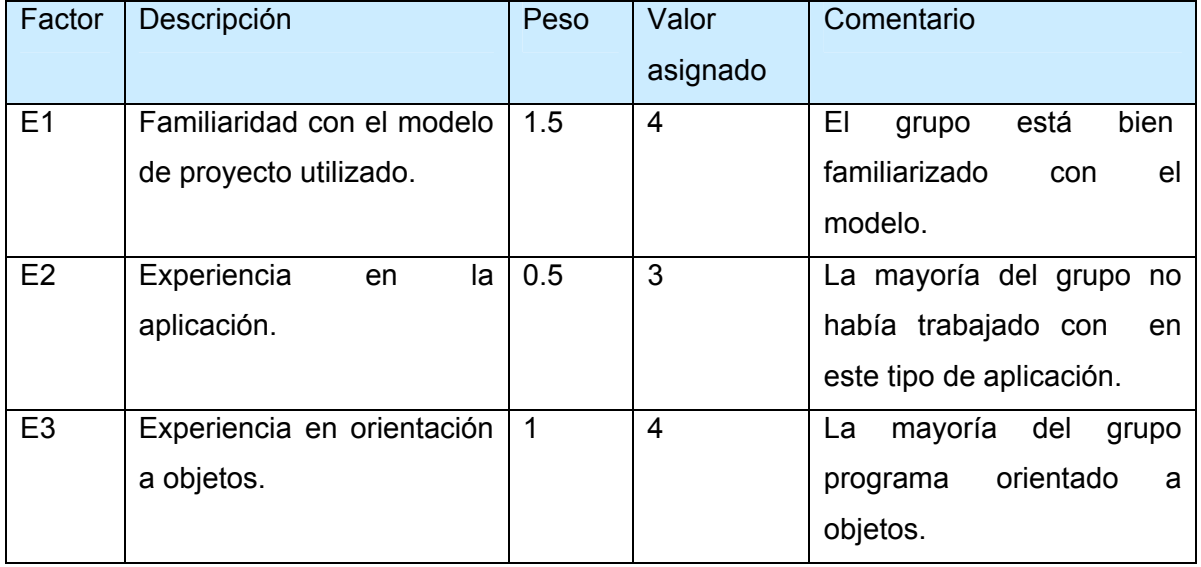

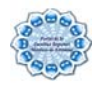

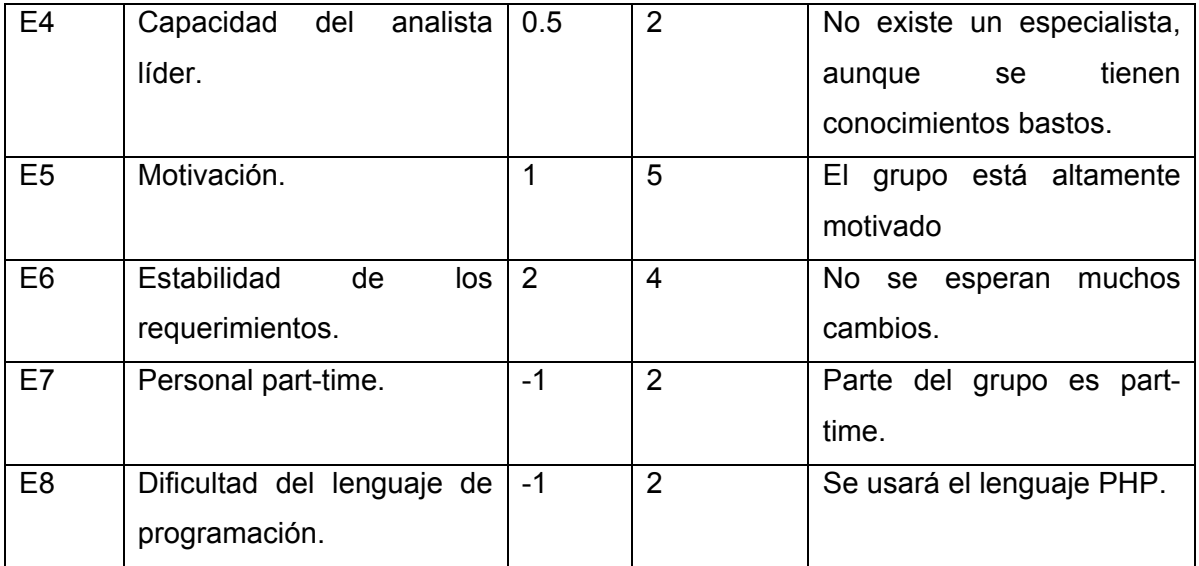

Tabla3.4 Cuantificación (EF)

```
EF = 1.4 - 0.03<sup>*</sup>Σ (peso<sup>*</sup>valor asignado)
```
EF= 1.4 - 0.03 \* 20

 $EF = 0.8$ 

UCP=UUCP\*TCF\*EF

UCP= 84 \* 0.925 \* 0.8

UCP= 62.16

3.1.3 Estimación de esfuerzo a través de los puntos de casos de uso.

E=UCP\*CF

Donde:

E: Esfuerzo estimado en horas hombres.

UCP: Punto de casos de usos ajustados.

CF: Factor de conversión.

Para obtener el factor de conversión (CF) se cuentan cuantos valores de los que afectan el factor ambiente (E1…E6) están por debajo de la media (3), y los que están por arriba de la media para los restantes (E7, E8). Si el total es 2 o menos se utiliza el factor de conversión 20 Horas-Hombres / Punto de casos de uso. Si el total es 3 ó 4 se utiliza el factor de conversión 28 Horas-Hombres/ Punto de Casos de uso. Si el total es mayor o

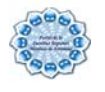

igual que 5 se recomienda efectuar cambios en el proyecto ya que se considera que el riesgo de fracaso del mismo es demasiado alto.

En este caso se puede decir que:

CF= 28 Horas-Hombres / Punto de Casos de uso

E= UCP\* CF

 $E = 62.16*20$ 

E= 1243.2 Horas-Hombre

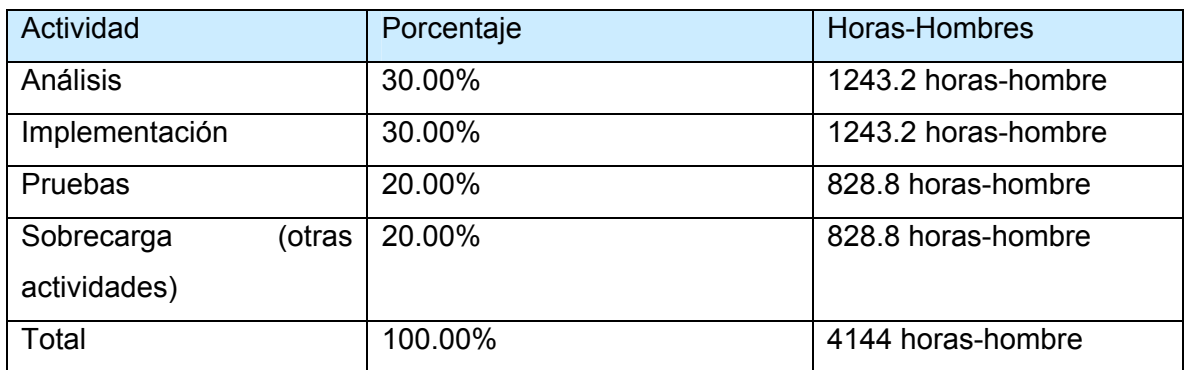

#### 3.2 Calcular el esfuerzo de todo el proyecto.

Tabla3.5 Distribución de porcentajes según etapa

Si ET= 4144 horas-hombre y como la jornada laboral de un día de trabajo es de 8 horas, y en un mes se trabajan aproximadamente 24 días de este, se puede decir que el tiempo de duración del proyecto es de 22 meses de trabajo, eso daría un:

ET  $=21.58 = 22$  meses - hombres.

Tiempo total del Proyecto:

Tiempo = ET / CH

Tiempo = 22 meses - hombres / 2 hombres

Tiempo = 11 meses

Costo del Proyecto

Se asume como salario promedio mensual \$ 50.00.

CHM= 2 \* Salario promedio

CHM= 100.00 \$/mes

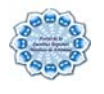

Costo= Salario Promedio \* ET Costo= 100.00 \* 22 Costo= \$ 2200

### **3.3 Beneficios tangibles e intangibles.**

#### **3.3.1 Beneficios tangibles**

La aplicación que se desarrolla trae consigo una serie de beneficios fundamentalmente intangibles a la FRA, pues permitirá mantener el control detallado y organizado de sus aplicaciones y de los usuarios que hacen uso de ellas. Como se pudo apreciar anteriormente el costo por desarrollar la aplicación es de \$ 1320 pesos en moneda nacional el cual es perfectamente reparable si en un futuro se comercializara.

### **3.3.2 Beneficios Intangibles**

Como beneficios intangibles asociados al desarrollo de la Intranet se señalan los siguientes:

Aumento de la cultura informática.

Garantía de la integridad de la información almacenada por largos períodos de tiempo.

Reducción de los gastos en materiales de oficina.

Reducción de información guardada en papel.

Rápido acceso a la información almacenada.

Centralización de la información y servicios disponible optimizando el ritmo de vida en la FRA.

Aumento en la preparación y estudio tanto de estudiantes, profesores y trabajadores de cualquier tema relacionado con su especialidad.

Aumento de la motivación en el estudio de las herramientas de perfil informático.

Optimización del aprovechamiento de las tecnologías de la información.

#### **3.4 Análisis de costos y beneficios.**

El desarrollo de esta aplicación no supone grandes gastos de recursos, ni tampoco de tiempo; la base de datos que contiene toda la información referente a la aplicación, puede ser alojada sin problema alguno, pues los mismos tienen buenas prestaciones y acceso

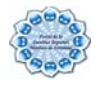

rápido. La tecnología utilizada para el desarrollo del sistema es totalmente libre, por tanto no hay que incurrir en gastos en el pago de licencias de uso.

La fácil utilización y navegabilidad del software no genera daño físico alguno a los manipuladores del mismo, ni a los dispositivos utilizados para su uso. La interfaz está diseñada de forma sencilla y resulta agradable al entorno del usuario.

Es factible desarrollar una aplicación para centralizar la información y servicios brindando un medio de apoyo a estudiantes, profesores y trabajadores para su superación.

### **3.5 Conclusiones**

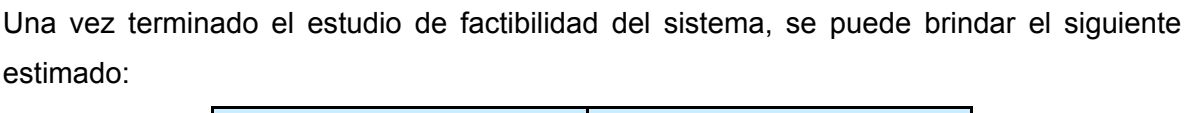

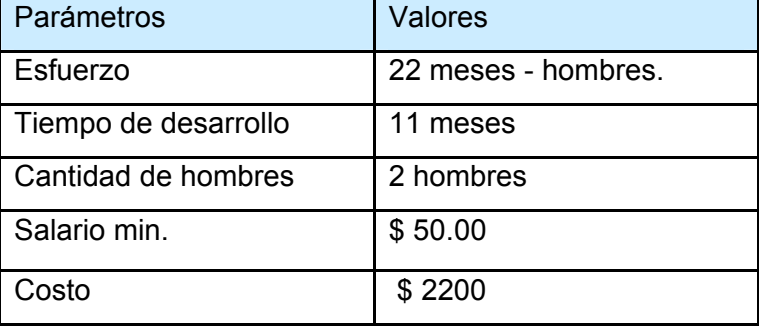

Tabla3.6 Estimado del Estudio de factibilidad

En este capítulo se describió el estudio de factibilidad correspondiente a la aplicación propuesta, donde se puntualizan los costos estimados, los recursos humanos implicados, el tiempo de desarrollo y los beneficios que alcanzará al ser implantado. Además dicha aplicación reportará beneficios significativos e importantes para la gestión segura de la información de la FRA, indicando que es factible implementar la herramienta.

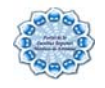

## **Capítulo IV Construcción de la Solución Propuesta**

El objetivo del presente capítulo es realizar un refinamiento de los artefactos obtenidos en el capítulo 2, a través de la realización de los casos de uso del análisis.

## **4.1 Diagramas de clases del análisis.**

Una vez que se posee el modelo de dominio y la definición de los casos de uso del sistema se procede a realizar un refinamiento de los mismos, chequeando que exista un balance correcto entre los diferentes artefactos que se van obteniendo. En este flujo de trabajo se realizarán las definiciones de las clases de análisis que intervienen en el proceso, de las interfaces que se poseen para el intercambio con los actores del sistema, así como de la necesidad de tener controlados cada uno de los procesos que se desarrollan.

En este caso se obtienen las siguientes clases, las cuales serán clasificadas dentro de las clases entidad:

Clases entidad:

- $\triangleright$  Noticia
- $\triangleright$  Evento
- $\triangleright$  Aviso
- ¾ Noticia\_RSS
- $\triangleright$  Categoría
- $\triangleright$  Origen
- $\triangleright$  Elementos
- $\triangleright$  Usuario
- $\geq$  Listado de Usuario
- ¾ Módulo

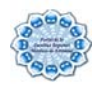

 $\triangleright$  Bloque

Para lograr la interacción con los usuarios se definen clases de interfaz en cada uno de los casos de uso que se desarrollan:

Clases interfaz:

- IU\_Principal
- IU\_Administrar
- IU\_Administración
- IU\_Gest\_Bloque
- IU\_Gest\_Modulo
- IU\_Gest\_Usuario
- IU\_Añadir\_Bloque
- IU\_Configurar\_Bloque
- IU\_Borrar\_Bloque
- IU\_Añadir\_Usuario
- IU\_Editar\_Usuario
- IU\_Aviso
- IU\_Noticia
- IU\_Evento
- IU\_Noticia\_RSS
- IU\_Editar\_Aviso
- IU\_Crear\_Aviso
- IU\_Editar\_Evento
- IU\_Crear\_Contenido
- IU\_Crear\_Evento
- IU\_Crear\_Noticia
- IU\_Añadir\_Categoria
- IU\_Editar\_Categoria
- IU\_Añadir\_Origen
- IU\_Editar\_Origenç
- IU\_Actualizar\_Elementos
- IU\_Eliminar\_Elementos

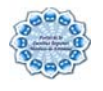

El control de las actividades que se realizan en los casos de uso está dado por el uso de las clases controladoras, en este caso se definen las siguientes:

Clases controladoras:

- ¾ CC\_Bloque
- ¾ CC\_Modulo
- ¾ CC\_Usuario
- ¾ CC\_Aviso
- ¾ CC\_Elementos´
- ¾ CC\_Categoria
- ¾ CC\_Origen
- ¾ CC\_Noticias
- ¾ CC\_Noticias\_RSS
- ¾ CC\_Evento

Una vez definidas todas las clases del análisis se modelan las asociaciones existentes entre ellas a través del diagrama de clases del análisis (Ver anexo 4).

## **4.2 Acerca del Diseño.**

El diseño, sea cual sea el objeto del mismo, tiene que basarse en el usuario, y en este caso se habla de estudiantes, profesores y trabajadores en general; muchos de ellos sin una preparación en las cuestiones de la informática.

El diseño de la presente aplicación permite realizar una navegabilidad óptima entre las distintas páginas y la utilización de una plantilla de diseño uniforme en sus distintos departamentos permite a los usuarios adaptarse y sentirse cómodos mientras utiliza el sistema.

## **4.3 Estándares en la interfaz de la aplicación.**

La página principal de la aplicación, se concibe como un portal, donde la funcionalidad principal ocupa la mayor parte de la página. Se utilizan entre los colores tonalidades de

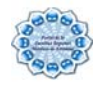

azul, gris, blanco, y rojo para resaltar algunos bloques. Todas las páginas tienen enlace a la página principal del portal y se utilizó en el diseño del mismo el tema Foliage de Drupal. Con vistas a lograr un diseño consistente de la interfaz de la aplicación, en todas las páginas se respeta el esquema Cabecera-Navegador-Contenido, uno de los más usados actualmente.

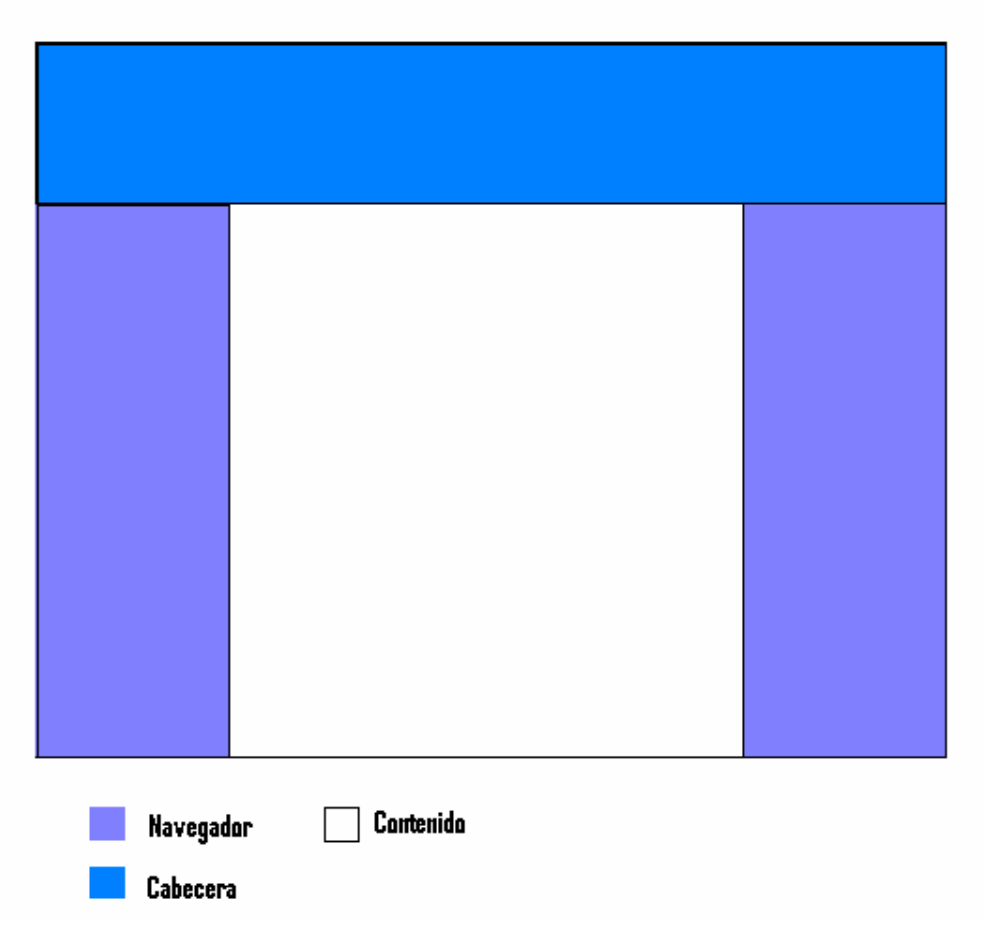

Figura 4.1 Esquema de la página

Se utiliza también una hoja de estilos para guardar la configuración del diseño de todas las páginas. Esta hoja de estilos establece el tipo y tamaño de fuente de los distintos elementos de cada página, el color de la cabecera de los bloques, el tamaño y color de los bloques, entre otros y en general se utiliza la familia de fuentes Arial-Verdana-

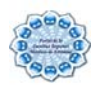

Helvética, de tamaño entre 10 y 12 píxeles, según la importancia de la información mostrada.

## **4.4 Principios de protección y seguridad.**

Para garantizar la seguridad de la información existen varios niveles de seguridad, definidos como tipos de usuarios, teniendo en cuenta los roles que desempeñan los usuarios que interactúan con el sistema. El administrador es el encargado del buen funcionamiento del sistema por lo que tendrá derecho al control total del mismo y a crear usuarios con sus roles respectivos.

## **4.5 Tratamiento de errores.**

Como fundamento de la aplicación para la prevención de errores provocados por entradas incorrectas por parte de los usuarios, una de las técnicas empleadas es conducir a los mismos solamente por los caminos que concuerden con las funcionalidades del sistema que le son permitidas, inhabilitando el resto de los controles de la interfaz que no necesiten ser utilizados en cada una de las operaciones.

Se utilizan errores en forma de mensajes de texto en la misma página donde se ejecutó la acción, de forma que el usuario pueda corregirlos de una forma más fácil y así continuar su trabajo, además, se usan mensajes de confirmación, para acciones que son irreversibles como es el caso de las eliminaciones.

> ¿Está seguro que quiere borrar Para borrar? No se puede deshacer está acción. Suprimir cancelar

Figura4.2 Utilización de mensajes de confirmación

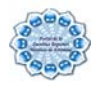

## **4.6 Concepción de la ayuda.**

El sistema cuenta con una ayuda que está disponible para todos los usuarios y con un manual de usuario que explica en detalle el funcionamiento de la aplicación.

## **4.7 Conclusiones.**

En este capítulo se realizó la construcción de la solución realizando un refinamiento de los artefactos obtenidos, donde se tuvo en cuenta una serie de elementos como la realización del modelo de análisis, el análisis de los estándares en la interfaz de la aplicación, los principios de protección y seguridad, así como una concepción general de la ayuda y el tratamiento de errores, los cuales permitieron que la misma fuese elaborada buscando un ambiente amigable y funcional para los distintos usuarios del sistema.

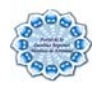

## **Capítulo V Pruebas**

Las pruebas del sistema tienen como objetivo encontrar defectos en el funcionamiento del sistema completo. Dentro de estas pruebas se incluyen las siguientes: pruebas de rendimiento, pruebas de facilidad de uso y pruebas funcionales. En este capítulo se realizarán las últimas, dirigidas a asegurar que el sistema realiza correctamente todas las funciones detalladas en los requerimientos.

## **5.1 Descripción General.**

Comprobar la entrada de un usuario con privilegios.

CU: Autenticar usuario

**CPR 1:** Autenticar usuario con privilegios

#### **5.1.1 Descripción.**

El caso de prueba se inicia cuando el Usuario con privilegio envía al sistema sus datos (nombre de usuario y contraseña correcta). Después de buscar y comparar sus datos informa si estos fueron correctos o no.

## **5.1.2 Flujo Central.**

En la página principal el Usuario con privilegio va hacia el vínculo Administrar donde al hacer clic sobre el mismo se dirige hacia la pantalla de autenticación para administrar el sistema.

## **5.1.3 Condiciones de Ejecución.**

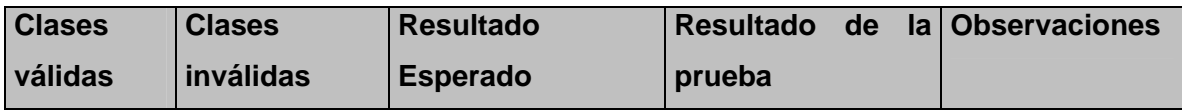

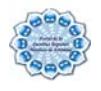

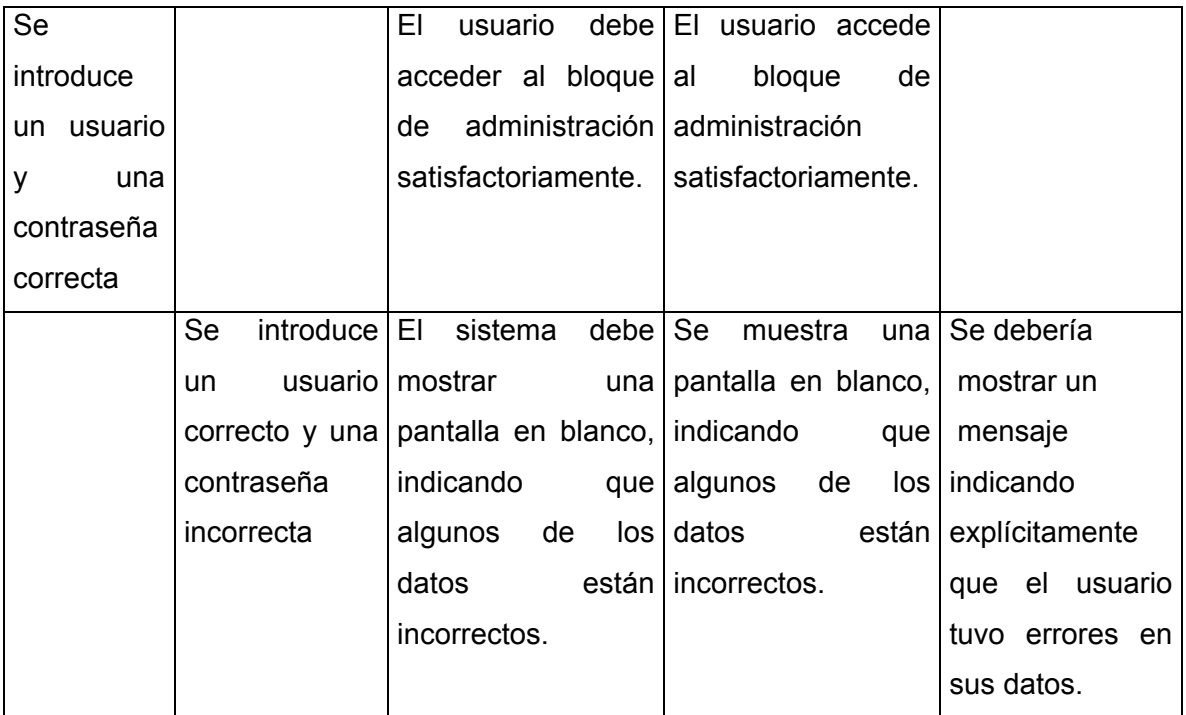

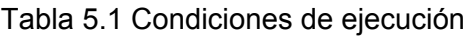

## **5.2 Descripción General.**

Comprobar la creación de las noticias.

CU: Gestionar Noticias

**CPR 1:** Crear noticias

#### **5.2.1 Descripción.**

El caso de pruebas se inicia cuando el editor crear una noticia, donde después de creada se visualiza.

## **5.2.2 Flujo Central**

En la página principal el editor va hacia el bloque de administración donde al hacer clic sobre el vínculo Crear Contenido se selecciona la opción de crear noticias donde se envían todos los datos que requiere dicho contenido ,teniendo en cuenta que entre ellos existen obligatorios(nombre de la noticia, secciones, fuente y cuerpo de la noticia).

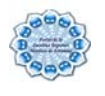

## **5.2.3 Condiciones de Ejecución.**

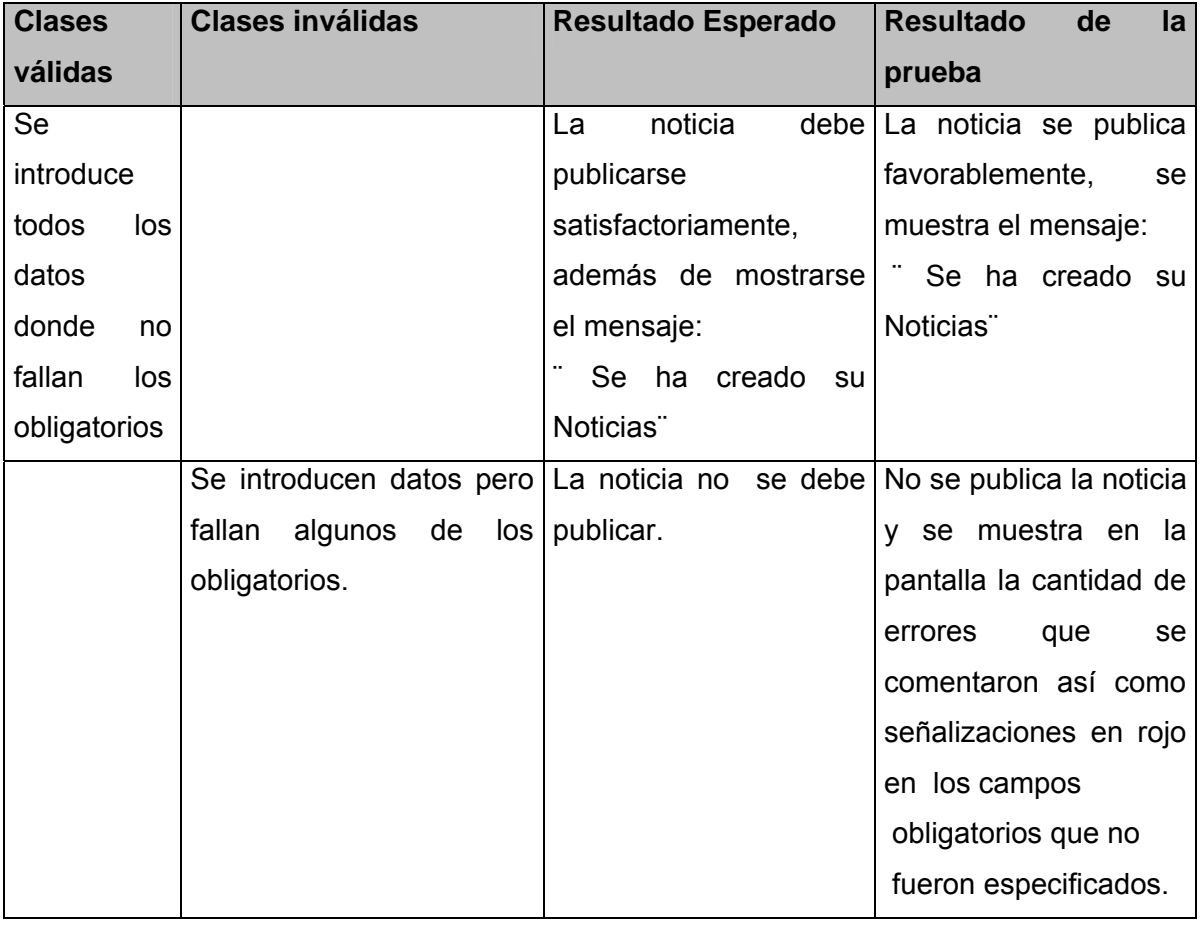

Tabla 5.2 Condiciones de ejecución

## **5.3 Descripción General.**

Comprobar la creación de los avisos.

**CU:** Gestionar Avisos

**CPR 1:** Crear avisos

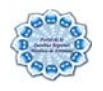

## **5.3.1 Descripción**.

El caso de pruebas se inicia cuando el editor crear un aviso, donde después de creado se visualiza en la página principal.

## **5.3.2 Flujo Central.**

En la página principal el editor va hacia el bloque de administración donde al hacer clic sobre el vínculo Crear Contenido se selecciona la opción de crear avisos donde se envían todos los datos que requiere dicho contenido ,teniendo en cuenta que entre ellos existen obligatorios(título, cuerpo del aviso) .

## **5.3.3 Condiciones de Ejecución**

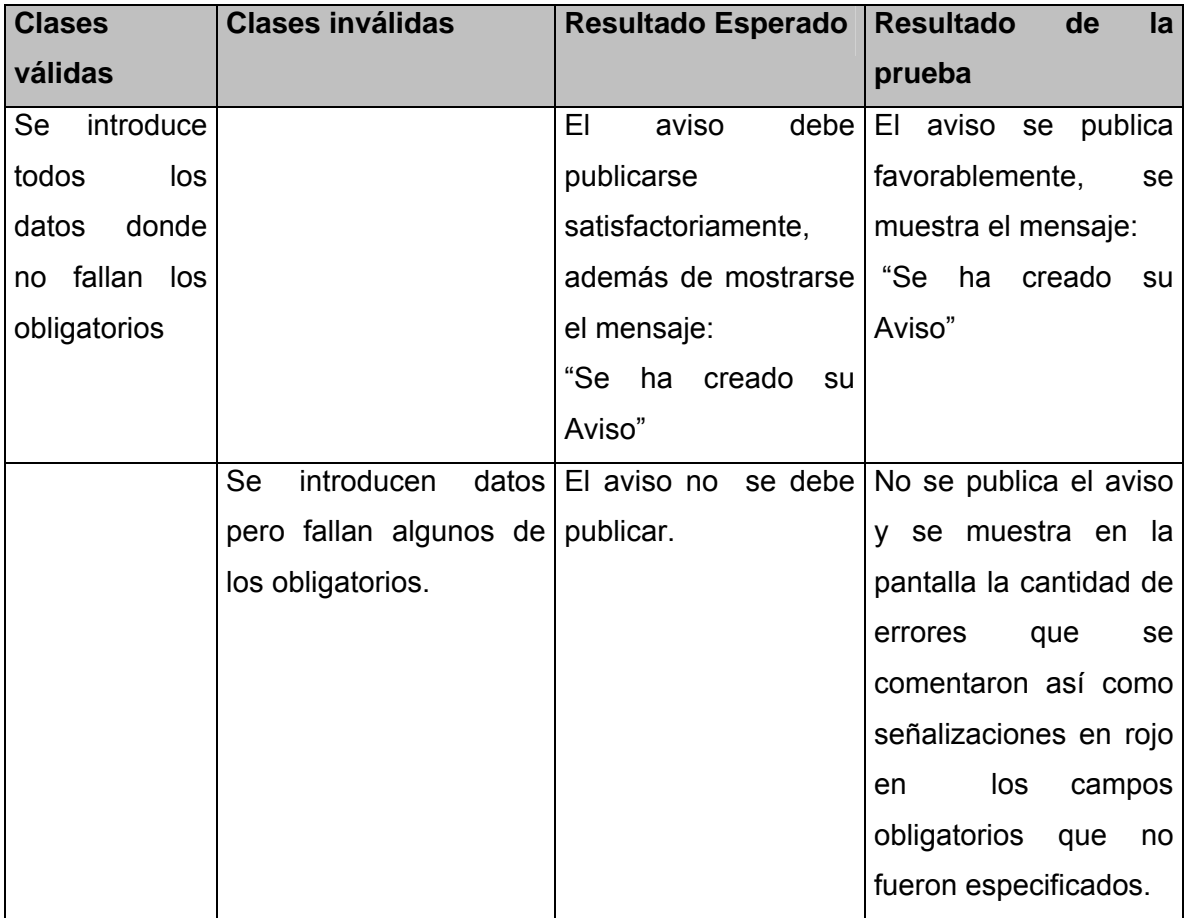

Tabla 5.3 Condiciones de ejecución

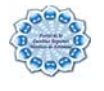

## **5.4 Descripción General.**

Comprobar la creación de los eventos.

CU: Gestionar Eventos

**CPR 1**: Crear evento

## **5.4.1 Descripción.**

El caso de pruebas se inicia cuando el editor crear un evento, donde después de creada se visualiza en la página principal.

## **5.4.2 Flujo Central.**

En la página principal el editor va hacia el bloque de administración donde al hacer clic sobre el vínculo Crear Contenido se selecciona la opción de crear avisos donde se envían todos los datos que requiere dicho contenido ,teniendo en cuenta que entre ellos existen obligatorios(título, cuerpo del evento) .

## **5.4.3 Condiciones de Ejecución.**

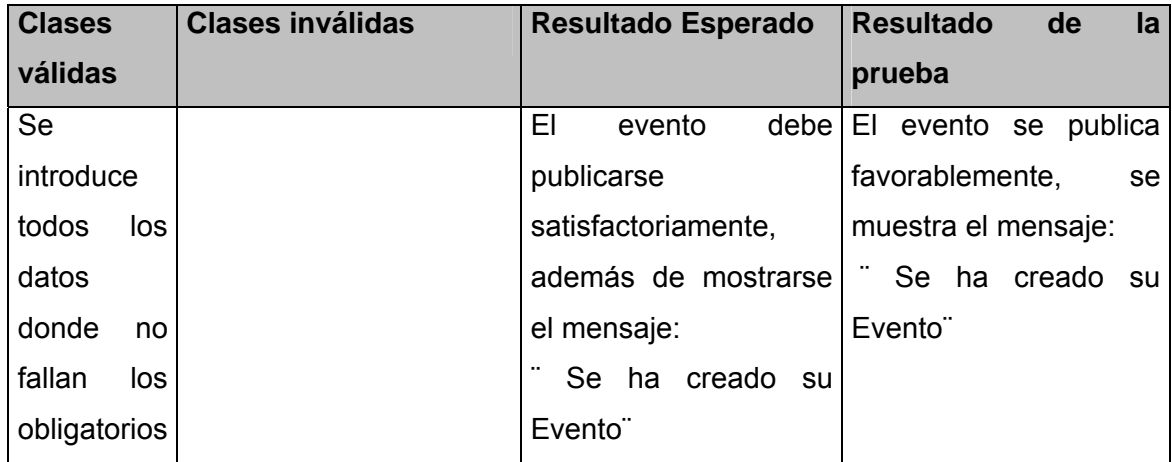

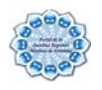

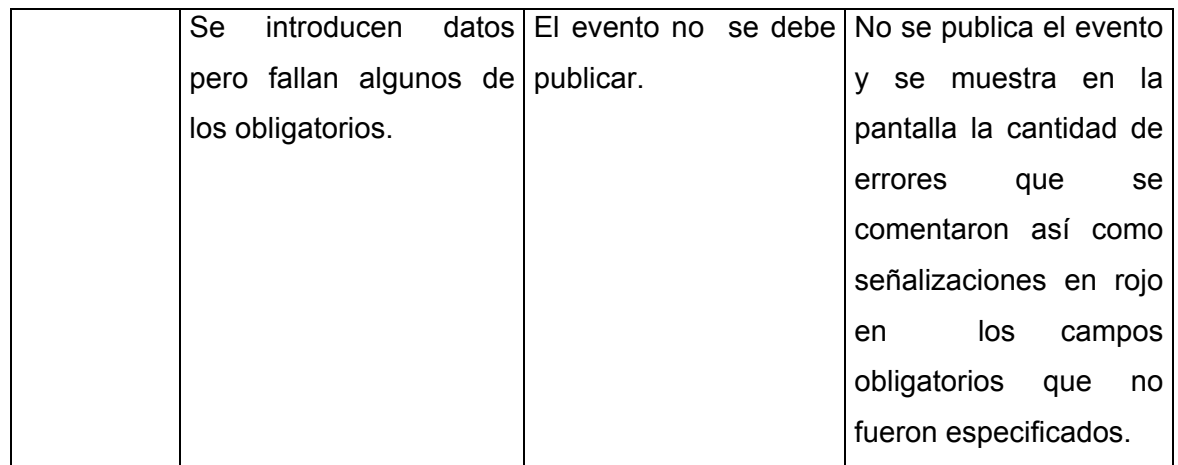

Tabla 5.4 Condiciones de ejecución

## **5.5 Conclusiones.**

En este capítulo se realizaron pruebas de sistema, las cuales ayudaron a verificar la factibilidad que alcanzará el portal al ser implantado, teniendo en cuanta que dicha aplicación reportará beneficios significativos e importantes para la gestión segura de la información en la FRA.

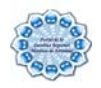

## **Conclusiones**

Mediante este trabajo se ha logrado implementar un portal digital que permite poner a disposición de los usuarios informaciones nacionales, internacionales así como del acontecer universitario, logrando una mayor difusión de las mismas. Durante su realización se arribaron a las siguientes conclusiones:

- $\triangleright$  A través del estudio que se llevó a cabo se detectaron deficiencias en cuanto a la gestión de la información en la FRA, lo que constituyó un punto de partida importante para la investigación.
- ¾ Producto de la competencia entre los sistemas de gestión de la información a nivel mundial, la implantación de este sistema contribuye a la evolución y desarrollo de la FRA.
- ¾ Se pudo definir las funcionalidades que tendrá el Portal Digital de la FRA.
- ¾ Para el desarrollo del sistema se usó el CMS Drupal con PHP como lenguaje de programación, el Sistema Gestor de Base de Datos fue MySQL y para la modelación se utilizó UML y RUP.
- ¾ El valor social de esta aplicación se expresa en la contribución a mejorar la gestión de la información de la FRA.

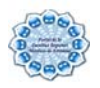

## **Recomendaciones**

Se recomienda a las personas que van a dar continuidad a este trabajo:

- ¾ Agregar a este portal el uso de otros servicios a medida que surjan las necesidades dentro de la facultad, tales como: foros de discusión, docencia, producción, telemáticos, paging, directorio, guía telefónica, entre otros.
- ¾ Mejorar aun más el diseño del portal.
- ¾ Migrar en un futuro hacia otras versiones del manejador de contenido utilizado Drupal, pues incorpora nuevas características que la versión actual no posee.

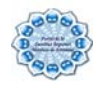

# **Referencias Bibliográficas**

Alvarez, M. A. (2003). "Evaluando Zend Studio." from [http://www.maestrosdelweb.com/editorial/zendstudio.](http://www.maestrosdelweb.com/editorial/zendstudio)

Bakken, S. (2005). "Manual de PHP. PHP Documentation Group."

Boch, G., J. Rumbaugh, et al. (2000) "El lenguaje unificado de modelado. Manual de referencia". **Volume**, DOI:

Corporation, R. (2000) "Lo nuevo de Rational Rose 2000" **Volume**, DOI:

DesarrolloWeb. (2004). "Desarrollo Web: Manual "Tutorial de SQL"." from [http://www.desarrolloweb.com/manuales/9/.](http://www.desarrolloweb.com/manuales/9/)

Diez, A. (2001). IRqA y el desarrollo de proyectos: Experiencias Prácticas. I Jornadas de Ingeniería de Requisitos Aplicadas. Sevilla, España.

Drupal.org. "Sistemas de Gestión de Contenidos: "About". Drupal.org.)." from [http://drupal.org/features.](http://drupal.org/features)

Durán, S. R. and D. G. Vicente (2005). Centro Comercial Virtual para la UCI, UCI**:**  188.

Escalona, D. C. (2004). "Arquitectura Cliente/Servidor." from [www.fet2005.cs.buap.mx/DIPLOMADO/DIPLO-C-SERVER/cs\\_1.ppt](http://www.fet2005.cs.buap.mx/DIPLOMADO/DIPLO-C-SERVER/cs_1.ppt).

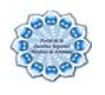

Escalona, M. J. and N. Koch (2003) Ingeniería de Requisitos en Aplicaciones para la Web: Un estudio comparativo. **Volume**, DOI:

ExeIsum (2005). "Sitios Web Dinámicos vs Sitios Web Estáticos."

Fedora-es (2006) MySQL vs. PostgreSQL. **Volume**, DOI:

Foundation, W. (2007) Adobe Dreamweaver. **Volume**, DOI:

Foundation, W. (2007). "Portal (Internet)." from [http://es.wikipedia.org/wiki/Portal\\_\(internet\).](http://es.wikipedia.org/wiki/Portal_(internet))

Franklin, T. (2006). Portales en la educación superior: conceptos y modelos.

Gallegos, R. Y. C. (2000). "Transformación de las decisiones organizacionales a través de los portales." from [http://www.solomanuales.org](http://www.solomanuales.org/).

Garcia, M. (2005). "Los portales: una nueva dimensión en Internet." from [http://www.informaticamilenium.com.mx/Paginas/mn/articulo25.htm.](http://www.informaticamilenium.com.mx/Paginas/mn/articulo25.htm)

Garcia, X. C. and J. M. Alfonso. (2004). "Sistemas de Gestión de Contenidos: "Introducción a los Sistemas de Gestión de Contenidos" ", from <http://mosaic.uoc.edu/articulos/cms1204.html>.

GNU. (2006). "Categorias de Software Libre y no Libre." from [http://www.gnu.org/home.es.html.](http://www.gnu.org/home.es.html)

Guervos, J. J. M. (2005). from <http://geneura.ugr.es/~jmerelo/tutoriales/cms/>.

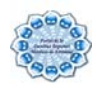

Lupiañez, F. (2005). "Información, comunicación y servicios: estado de las páginas de inicio (portales) de las universidades españolas." from <http://www.uoc.edu/in3/dt/esp/lupianez0605.pdf>.

Molpeceres, A. (2002). "Procesos de Desarrollo RUP, XP y FDD." from [http://www.javahispano.org/download/articulos/metodos\\_desarrollo.pdf.](http://www.javahispano.org/download/articulos/metodos_desarrollo.pdf)

Ramirez, Y. S. and N. M. S. López (2004). Propuesta para un sistema de Catalogación y Recuperación de Recursos de Información. Ciudad de la Habana, Instituto Superior Politécnico "José Antonio Echeverría".

Robertson, J. (2003). "Sistemas de Gestión de Contenidos: Artículo: "What is a content management system?" from [http://www.steptwo.com.au/papers/kmc\\_what/](http://www.steptwo.com.au/papers/kmc_what/).

Rodriguez, D. A. and J. V. S. Cruz. (2004). "Diseño e implementación del Portal WWW de la intranet Florenciana." from [http://www.monografias.com/trabajos30/portal-web/portal-web.shtml.](http://www.monografias.com/trabajos30/portal-web/portal-web.shtml)

Salinas, P. (2003) Tutorial de UML **Volume**, DOI:

Virtuales, E. (2003) Portales Web. **Volume**, DOI:

Wayfarer. **6. Internal COVID-1** (2006). The state of the state of the state of the state of the state of the state of the state of the state of the state of the state of the state of the state of the state of the state of <http://barrapunto.com/journal.pl?op=display&uid=9955&id=21379>

WebTaller. (2007). "Sistemas para administración de contenido de páginas Web." from

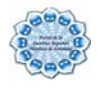

[http://www.webtaller.com/maletin/articulos/sistemas\\_para\\_administracion\\_de\\_cont](http://www.webtaller.com/maletin/articulos/sistemas_para_administracion_de_contenido_de_paginas_web.php) enido de paginas web.php.

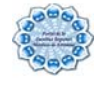

# **Bibliografía**

ABCDatos. (2007). "Guias Webmasters." from http://www.abcdatos.com/webmasters/programa/z5030.html.

Astic. (2002). "Creación de una intranet básica." from http://portal.astic.es/Astic/Estudios+ASTIC/Monogr%C3%A1ficos/intranet.htm.

Cesteros, A. F.-P. and M. M. d. Barrio Estudios de Lingüística del Español (ELiEs). Volume, DOI:

DBS. (1992). "DBS Servicios informáticos." from http://www.dbs.es/opencms/servicios/contenidos/gestion\_de\_contenidos.html.

DesarrolloWeb. (2004). "Desarrollo Web: Manual "Tutorial de SQL"." from http://www.desarrolloweb.com/manuales/9/.

DesarrolloWeb.com Que es Python? Volume, DOI:

Fernandez, L. R. (2005). from http://www.telecom.cide.edu/include/internet\_conference\_2005/LRFernandez\_Internet\_Cu ba.pdf.

Foundation, W. (2005). "Mambo Open Source." from http://es.wikipedia.org/wiki/Mambo\_Open\_Source.

Foundation, W. (2006). "Joomla." from http://es.wikipedia.org/wiki/Joomla.

Foundation, W. (2006). "Sistemas de Gestion de Contenidos." from http://es.wikipedia.org/wiki/Sistema\_de\_gesti%C3%B3n\_de\_contenido.

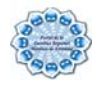

Foundation, W. (2007) Adobe Dreamweaver. Volume, DOI:

González, Y. C. (2005). Portal de las Misiones Sociales de la República Bolivariana de Venezuela, ISP "Jose Antonio Echeverria": 111.

Guervos, J. J. M. (2005). from http://geneura.ugr.es/~jmerelo/tutoriales/cms/.

Huerta, A. A. (2000). "Saber y saber hacer en la investigación educativa." from http://contexto-educativo.com.ar/2000/10/nota-06.htm.

INEI, I. N. d. E. e. I. (2004). Arquitectura Cliente/Servidor.

Infórmate, C. I. "Glosario de términos bibliotecológicos y de Ciencias de la Información." from

http://www.uh.cu/facultades/fcom/portal/interes\_glosa\_terminos.htm

Molpeceres, A. (2005). "Procesos de desarrollo: RUP, XP y FDD." from http://www.javahispano.org/articles.article.action?id=76.

Martinez, A. G. D., C. Y. R. Ferreira, et al. (2007). "Sobre la necesidad de una plataforma para los servicios del Centro Virtual de Convenciones en Salud de Infomed (Cencomed) ", from

http://bvs.sld.cu/revistas/aci/vol15\_05\_07/aci10507.htm.

Monografias. (2003). "Diseño e implementación del Portal WWW de la intranet Florenciana." from

[http://www.monografias.com/trabajos30/portal-web/portal-web.shtml].

Perdure, T. (2005) MySQL and PostgreSQL Compared. Volume, DOI:

Phpnuke. "phpnuke.org." from http://www.phpnuke.org.

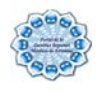

Quiroga, L. A. (2002). from http://bvs.sld.cu/revistas/aci/vol10\_5\_02/aci04502.htm.

Sitepoint (2004) The J2EE guy still doesn't get PHP Volume, DOI:

SuperAlumnos.net (2006) Drupal me enamora! Volume, DOI:

Tramullas, J. (2000). "Introducción a la documática." from http://tramullas.com/documatica/8-7.html.

Tramullas, J. (2005). "Herramientas de Software Libre para la gestión de contenidos." from http://www.hipertext.net/web/pag258.htm

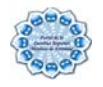

# **Glosario de Términos y Siglas**

#### **Artefactos**

Una parte de la información que (1) es producida, modificada, o usada por un proceso, (2) define un área de responsabilidad, y (3) está sujeta al control de versión. Un artefacto puede ser un modelo, un elemento del modelo, o un documento. Un documento puede adjuntar otros documentos. Una parte de la información que es usada o producida por un proceso de desarrollo del software. Un artefacto puede ser un modelo, una descripción, o un software.

**Apache:** El servidor HTTP Apache es un software (libre) servidor HTTP de código abierto para plataformas Unix, Windows y otras, que implementa el protocolo HTTP/1.1.

**ASP.NET**: es un conjunto de tecnologías de desarrollo de [aplicaciones web](http://es.wikipedia.org/wiki/Aplicaci%C3%B3n_web) comercializado por [Microsoft](http://es.wikipedia.org/wiki/Microsoft). Es usado por programadores para construir sitios web domésticos, aplicaciones web y servicios [XML](http://es.wikipedia.org/wiki/XML). Forma parte de la plataforma [.NET](http://es.wikipedia.org/wiki/Microsoft_.NET) de Microsoft y es la tecnología sucesora de la tecnología Active Server Pages [\(ASP](http://es.wikipedia.org/wiki/ASP)).

**BD:** Conjunto de datos interrelacionados, almacenados con carácter más o menos permanente en la computadora, puede ser considerado una colección de datos variables en el tiempo

**Blogger:** un servicio de creación y alojamiento de blogs propiedad de [Google](http://es.wikipedia.org/wiki/Google)

**BSD:** son las iniciales de Berkeley Software Distribution (en español, Distribución de Software Berkeley) y se utiliza para identificar un [sistema operativo](http://es.wikipedia.org/wiki/Sistema_operativo) derivado del sistema [Unix](http://es.wikipedia.org/wiki/Unix) nacido a partir de las aportaciones realizadas a ese sistema por la [Universidad de](http://es.wikipedia.org/wiki/Universidad_de_California)  [California](http://es.wikipedia.org/wiki/Universidad_de_California) en [Berkeley.](http://es.wikipedia.org/wiki/Berkeley)

**CASE:** *(Computer-Aided Software Engineering)* es el uso de un método asistido por computadora para organizar y controlar el desarrollo de un software.

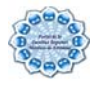

**Código Abierto**: Es una tendencia internacional del desarrollo de software que profesa la distribución del código junto a las aplicaciones, se rigen por licencias tales como GNU/GPL.

**CSS**: (Hoja de Estilo en Cascada) Dentro del diseño de páginas de Internet se presenta esta como la vanguardia en cuanto a definición de estilos dentro de las plantillas de diseño.

**Empresa**: en términos estrictamente económico, es una unidad económica que reúne una serie de factores de producción: recursos naturales, humanos, tecnológicos (o de capital) y financieros (que posibilitan la adquisición de los anteriores), y los utiliza para producir bienes y/o servicios, que vende a personas individuales, a otras empresas y/ o a las administraciones públicas.

**Flujos de publicación:** Se llama a aquel proceso a través del cual los contenidos publicados en cualquier portal hayan sido redactados, revisados y publicados por varias personas.

**FTP:** acrónimo para *File Transfer Protocol*, es una parte del protocolo TCP/IP. Es el protocolo o grupo de reglas que permiten intercambiar archivos entre computadoras. Es un protocolo estándar de Internet. El protocolo ftp se utiliza comúnmente para transferir archivos de una página Web desde su creador a la computadora que actúa como servidor para cada uno en Internet. También se utiliza para descargar programas y otros archivos a las computadoras desde otros servidores.

**Gestión**: Conjunto de trámites que se llevan a cabo para resolver un asunto

**Gestión de información:** Comprende las actividades relacionadas con la obtención de la información adecuada, a un precio adecuado, en el tiempo y lugar adecuado, para tomar la decisión adecuada

**GNU/GPL:** Es una licencia creada por la Free Software Foundation a mediados de los 80, y está orientada principalmente a proteger la libre distribución, modificación y uso de software. Su propósito es declarar que el software cubierto por esta licencia es software libre y protegerlo de intentos de apropiación que restrinjan esas libertades a los usuarios.

**HTML:** el Lenguaje de Marcado de HiperTextos (HTML - *HyperText Markup Language*) es un lenguaje que sirve para especificar la estructura de documentos que se visualizan a través de Internet usando programas de despliegue.

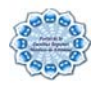

**HTTP:** HTTP o *HiperText Transfer Protocol* (protocolo de transferencia de hipertexto) Es el grupo de reglas, o protocolos, que gobiernan la transferencia de hipertexto entre dos o más computadoras. Es muy cómodo y fácil de usar para transferir texto, imágenes, sonido, etc.

**IDE**: Ambiente de desarrollo integrado. Es como se le llama al ambiente que proporciona al usuario una determinada herramienta de desarrollo.

**IMAP:** (acrónimo inglés de **I**nternet **M**essage **A**ccess **P**rotocol) es un protocolo de red de acceso a mensajes electrónicos almacenados en un servidor. Mediante IMAP se puede tener acceso al correo electrónico desde cualquier equipo que tenga una conexión a Internet.

**Interfaz:** frontera convencional entre dos sistemas o dos unidades, que permite intercambio de informaciones.

**Internet:** se llama Internet a un conjunto de redes de computadoras y equipos unidos físicamente mediante cables que conectan puntos de todo el mundo. Estos cables pueden ser: de redes locales, telefónicos convencionales, digitales o canales de fibra óptica. En algunos tramos, los datos se transmiten vía satélite o a través de servicios como la telefonía celular. Forman parte de Internet computadoras personales, bases de datos, servicios, fax y números telefónicos.

**ISAM:** Son siglas de *Indexed Sequential Access Method* (Método de Acceso Secuencial Indexado), se trata de un método para almacenar información a la que se pueda acceder rápidamente.

**ISS**: Internet Information Services. Servidor de red poderoso que mantiene una

infraestructura de aplicación de red muy fiable, manejable, y escalable todas las versiones de Windows Servidor 2003. IIS ayuda a las organizaciones a aumentar los sitios de red y disponibilidad de la aplicación.

**Java:** Java es un lenguaje de programación expresamente diseñado para usarse en el entorno distribuido de Internet. Se diseñó para que se "pareciera" al lenguaje C++, pero es más sencillo de usar que éste y obliga a una visión de la programación completamente orientada a objetos. Java puede usarse para crear aplicaciones completas que corran en un sólo ordenador o se distribuyan entre servidores y clientes de una red. También puede usarse para construir pequeños módulos de aplicación o applets para utilizarlos como parte de una página Web.

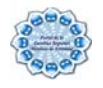

**Jabber**: es un [protocolo](http://es.wikipedia.org/wiki/Protocolo_de_red) [libre](http://es.wikipedia.org/wiki/Software_libre) para [mensajería instantánea,](http://es.wikipedia.org/wiki/Mensajer%C3%ADa_instant%C3%A1nea) basado en el estándar [XML](http://es.wikipedia.org/wiki/XML) y gestionado por [XMPP Standards Foundation](http://es.wikipedia.org/w/index.php?title=XMPP_Standards_Foundation&action=edit) .

JavaServer Pages (JSP): en el campo de la [informática](http://es.wikipedia.org/wiki/Inform%C3%A1tica), es una tecnología para crear aplicaciones web. Es un desarrollo de la compañía [Sun Microsystems](http://es.wikipedia.org/wiki/Sun_Microsystems) y su funcionamiento se basa en [scripts,](http://es.wikipedia.org/wiki/Gui%C3%B3n_%28inform%C3%A1tica%29) que utilizan una variante del lenguaje [java.](http://es.wikipedia.org/wiki/Lenguaje_de_programaci%C3%B3n_Java)

**LAN**: Red de área local (LAN, Local Area Network) es el bloque básico de cualquier red de equipos. Una LAN puede ser muy simple (dos equipos conectados con un cable) o compleja (cientos de equipos y periféricos conectados dentro de una gran empresa). La característica que distingue a una LAN es que está confinada a un área geográfica limitada.

**LDAP:** Es un protocolo a nivel de aplicación que permite el acceso a un servicio de directorio ordenado y distribuido para buscar diversa información en un entorno de red. LDAP puede considerarse una base de datos al que pueden realizarse consultas

**Licencia BSD** es la licencia de software otorgada principalmente para los sistemas BSD (*Berkeley Software Distribution*). Pertenece al grupo de licencias de software Libre. Esta licencia tiene menos restricciones en comparación con otras como la GPL estando muy cercana al dominio público. La licencia BSD al contrario que la GPL permite el uso del código fuente en software no libre.

**Linux:** es la denominación de un [sistema operativo](http://es.wikipedia.org/wiki/Sistema_operativo) [tipo-Unix](http://es.wikipedia.org/wiki/Tipo-Unix) y el nombre de un [núcleo](http://es.wikipedia.org/wiki/Kernel). Es uno de los paradigmas más prominentes del [software libre](http://es.wikipedia.org/wiki/Software_libre) y del desarrollo del [código](http://es.wikipedia.org/wiki/C%C3%B3digo_abierto)  [abierto,](http://es.wikipedia.org/wiki/C%C3%B3digo_abierto) cuyo [código fuente](http://es.wikipedia.org/wiki/C%C3%B3digo_fuente) está disponible públicamente.

**LiveJournal:** (a menudo abreviado como LJ) es el nombre de un sitio de [weblog](http://es.wikipedia.org/wiki/Weblog) que permite a los internautas mantener un [periódico](http://es.wikipedia.org/wiki/Peri%C3%B3dico) o [diario](http://es.wikipedia.org/wiki/Diario) en línea. También es el nombre del [software](http://es.wikipedia.org/wiki/Software) de [servidor](http://es.wikipedia.org/wiki/Servidor) de [código abierto](http://es.wikipedia.org/wiki/C%C3%B3digo_abierto) que fue diseñado para ejecutarlo.

**Mac OS X:** es el actual sistema operativo de la familia de ordenadores [Macintosh.](http://es.wikipedia.org/wiki/Apple_Macintosh)

**Microsoft:** Compañía de software más grande del mundo. Fue fundada en 1975 por Paul Allen y Bill Gates. Aunque también se conoce por sus lenguajes de programación y aplicaciones para computadores personales, el éxito sobresaliente de Microsoft se debe a sus sistemas operativos DOS y Windows.

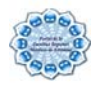

**Microsoft Windows:** (conocido simplemente como **Windows**) es un sistema operativo con interfaz gráfica para computadoras personales cuyo propietario es la empresa Microsoft.

**MySQL AB :** Es una compañía de software fundada en 1995, creadora del sistema administrador de bases de datos relacionales MySQL, y una de las más grandes empresas de software libre del mundo

**MyISAM**: es la tecnología de almacenamiento de datos usada por defecto por el sistema administrador de bases de datos relacionales MySQL. Este tipo de tablas están basadas en el formato ISAM pero con nuevas extensiones.

**NNTP:** Network News Transport Protocol (NNTP) es una aplicación de internet que consiste en un protocolo usado para la lectura y publicación de artículos de noticias. Su traducción literal al español es "protocolo para la transferencia de noticias en red".

**ON LINE:** En línea o sea que puede ser accedido por la Web

**Plugin**: (o plug-in -en [inglés](http://es.wikipedia.org/wiki/Idioma_ingl%C3%A9s) "enchufar"-, también conocido como addin, add-in, addon o add-on) es una [aplicación informática](http://es.wikipedia.org/wiki/Aplicaci%C3%B3n_inform%C3%A1tica) que interactúa con otra aplicación para aportarle una función o utilidad específica, generalmente muy específica, como por ejemplo servir como driver en una aplicación, para hacer así funcionar un dispositivo en otro programa.

**Proceso:** secuencia de actividades invocadas para producir un producto de software.

**Protocolo:** conjunto de normas que especifican como se comunican dos ordenadores entre sí y como intercambian información.

**RAM:** 'Random Access Memory'. La RAM se usa para mantener los programas mientras se están ejecutando, y los datos mientras se los procesa. La RAM es volátil, lo que significa que la información escrita en la RAM desaparecerá cuando se apague la alimentación de energía del ordenador.

**RSS:** es parte de la familia de los formatos XML desarrollado específicamente para todo tipo de sitios que se actualicen con frecuencia y por medio del cual se puede compartir la información y usarla en otros sitios web o programas

**Servidor**: Una aplicación informática o programa que realiza algunas tareas en beneficio de otras aplicaciones llamadas clientes. Algunos servicios habituales son los servicios de archivos, que permiten a los usuarios almacenar y acceder a los archivos de un ordenador y los servicios de aplicaciones, que realizan tareas en beneficio directo del usuario final. No es necesariamente una máquina de última generación grande y monstruosa, no es

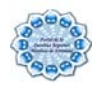

necesariamente un superordenador, un servidor puede ser desde una computadora vieja (ej.: pentium 2) hasta una máquina sumamente potente (ej.: servidores web, bases de datos grandes, etc. Procesadores especiales y hasta varios y gigas de memoria). Todo esto depende del uso que se le dé al servidor.

**Software:** palabra en inglés utilizada para indicar a los programas de computadoras, a las aplicaciones.

**Software Libre**: Es el software que, una vez obtenido, puede ser usado, copiado, estudiado, modificado y redistribuido libremente.

**Solaris:** es un sistema operativo desarrollado por Sun Microsystems. Es un sistema certificado como una versión de UNIX. Aunque Solaris en sí mismo aún es software propietario, la parte principal del sistema operativo se ha liberado como un proyecto de software libre denominado *Opensolaris*. Solaris puede considerarse uno de los sistemas operativos más avanzados

**SNMP**: El Protocolo Simple de administración de red es un protocolo de la capa de aplicación que facilita el intercambio de información de administración entre dispositivos de red.

**SQL-92**: nuevo estándar ampliado y revisado del SQL.

**Unix:** Sistema operativo atribuido a Ken Thompson y comercializado por la empresa ATT en la década de los 70s que alcanzó mucho éxito, sobretodo en las universidades y posteriormente en las empresas. Entre sus principales características tenemos que es: portable, robusto, y flexible actualmente goza de gran popularidad dentro de la tecnología de Internet.

**URL:** URL significa un localizador de Recursos Uniformes. De hecho los URLs son para los bits de información, el equivalente a las calles en una dirección de Internet. Los URL son uno de varios métodos para localizar, manejar e identificar bits de información en Web. La mayoría de los URL tienen tres partes principales: el protocolo, el nombre del anfitrión y el directorio. El protocolo representa la manera en que el documento será accedido; el nombre del anfitrión es el sistema informático en Internet donde se almacena la información, y el directorio representa la localización del archivo o cualquier otro tipo de información en el anfitrión.

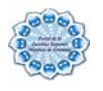

**WAN:** Red de área extensa (WAN, Wide Area Network), no tiene limitaciones geográficas. Puede conectar equipos y otros dispositivos situados en extremos opuestos del planeta. Una WAN consta de varias LAN interconectadas. Podemos ver Internet como la WAN suprema.

**Web Services**: Componente de software que puede auto describirse y provee cierta funcionalidad a otras aplicaciones, a través de una conexión de Internet. Esas aplicaciones, acceden los Web Services vía protocolos Web y formatos de datos estándares, tales como HTTP y XML, sin tener en cuenta en absoluto cómo los Web Services están implementados.

**World Wide Web:** WWW (*World Wide Web*) es un sistema de información global, interactivo, dinámico, distribuido, gráfico, basado en Hipertexto, con plataforma de enlaces cruzados, que se ejecuta en Internet. Red alrededor del mundo. Es otra de las maneras de referirse a Internet.

**XML:** lenguaje extensible de marcado (*extensible Markup Language*), con un formato basado en el etiquetado textual para documentos y datos. Proviene del SGML (*Standard Generalized Mark-up Language*). Fue aceptado por la *World Wide Web* (W3C) en Febrero de 1998. XML no es realmente un nuevo lenguaje, es un metalenguaje usado para definir a otros lenguajes, actuando como protocolo integrador entre aplicaciones. Permite crear documentos bien estructurados y como resultado todo lenguaje basado en XML también será bien estructurado, lo que significa que los datos en XML son más fáciles de usar; así XML es una completamente nueva manera de comunicarse a través de Internet, por que permite a los negocios y sus sistemas de computadoras comunicarse más fácilmente.

**Zope**: es un servidor de aplicaciones web escrito en el lenguaje de programación Python. Puede ser manejado casi totalmente usando una interfaz de usuario basada en páginas Web.

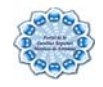

## **Anexos**

## **Anexo 1**

Figura 6.1El modelo de la arquitectura cliente/servidor

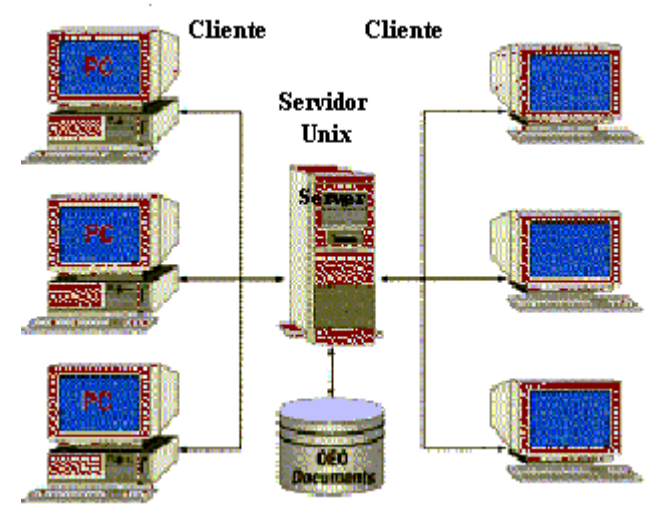

## **Anexo 2**

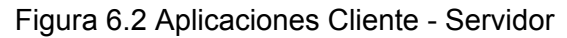

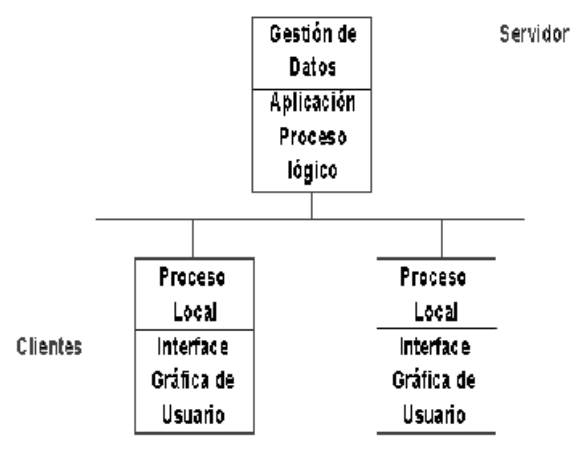

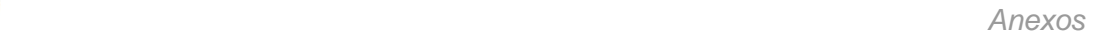

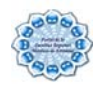

## **Anexo 3**

Figura 6.3 Diagrama de Modelo de Dominio

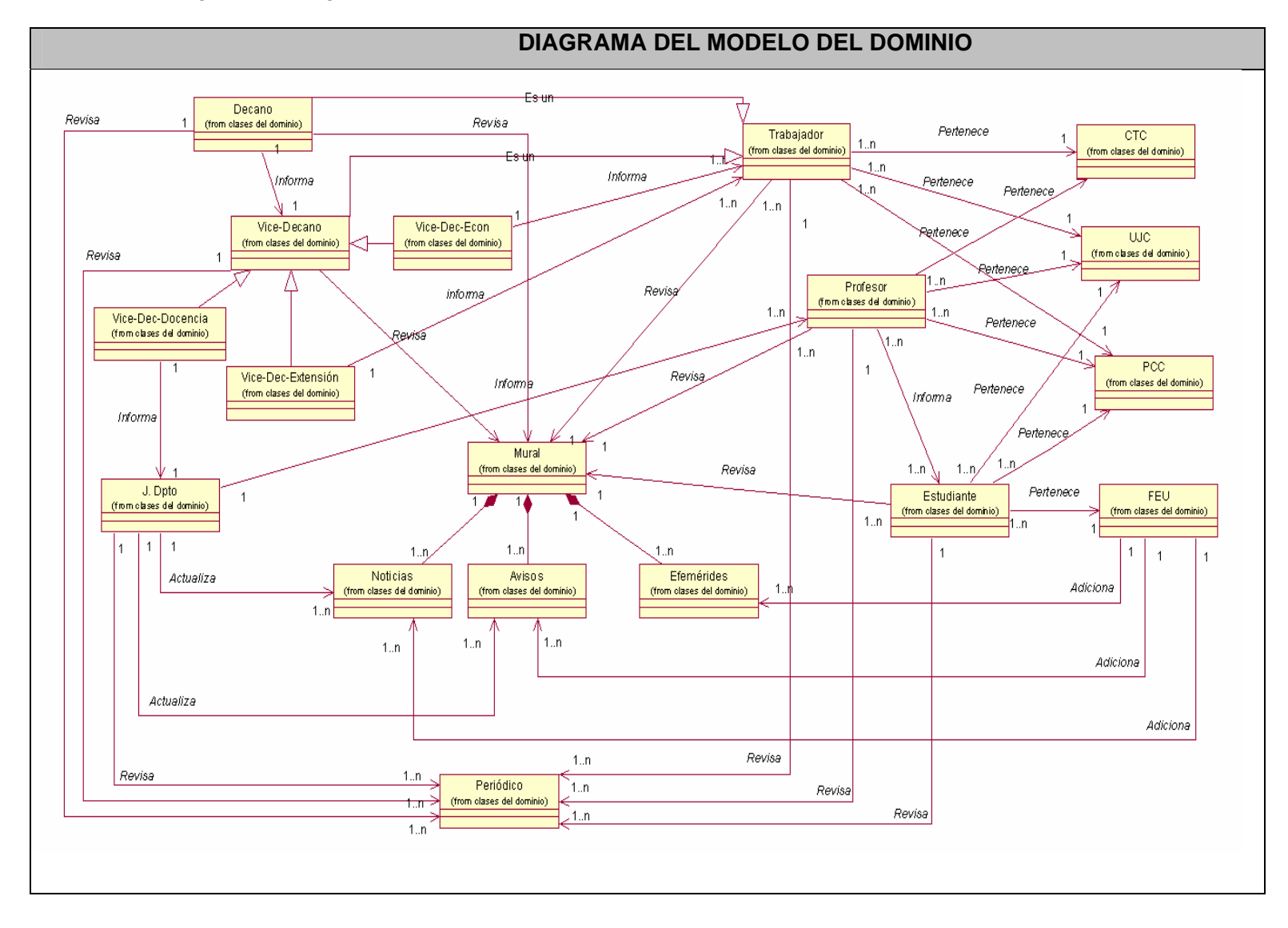

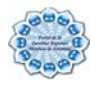

## **Anexo 4**

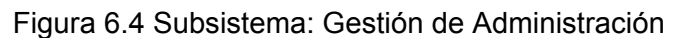

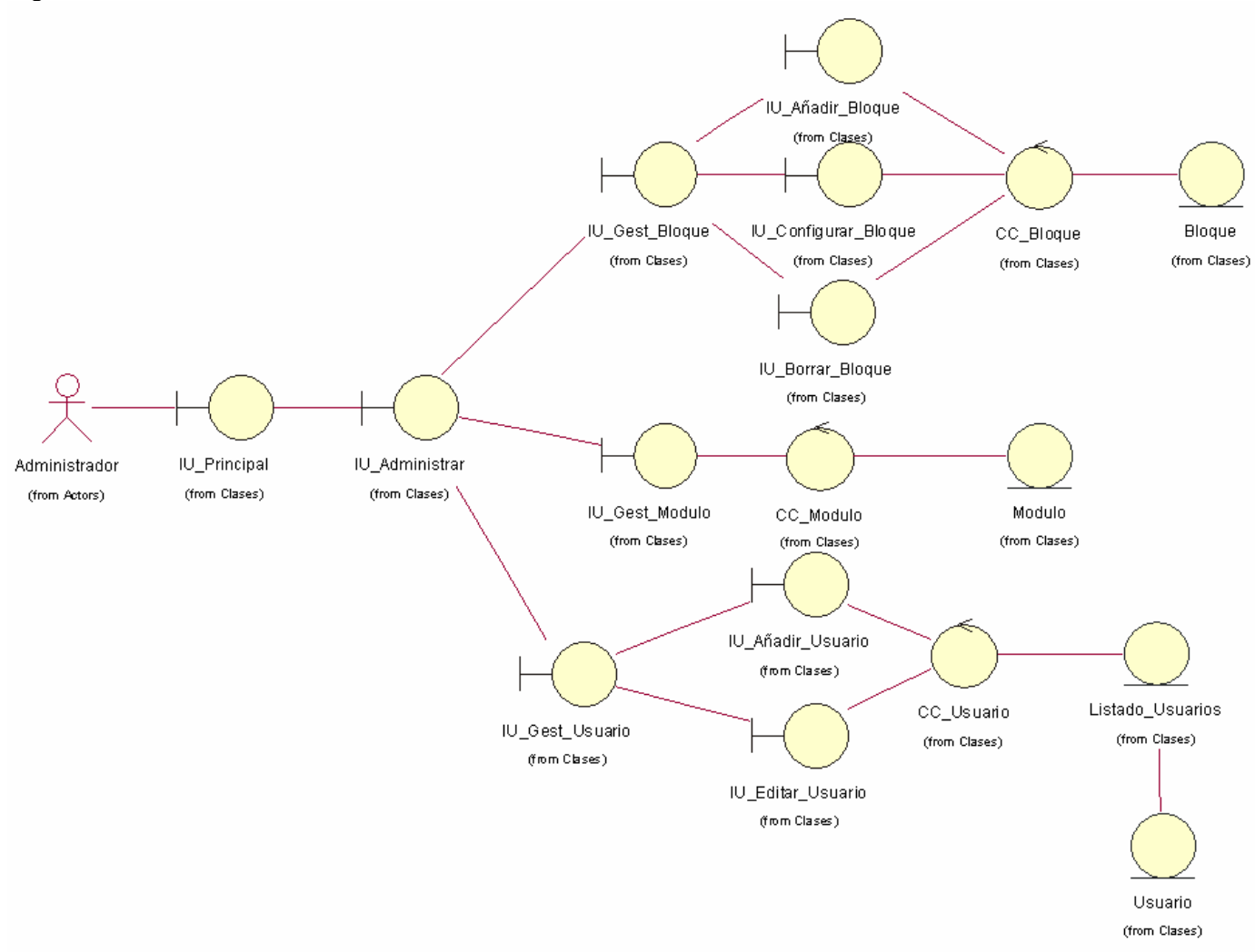
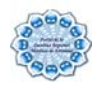

Figura 6.5 Subsistema: Gestión de Usuario con privilegio

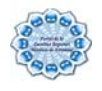

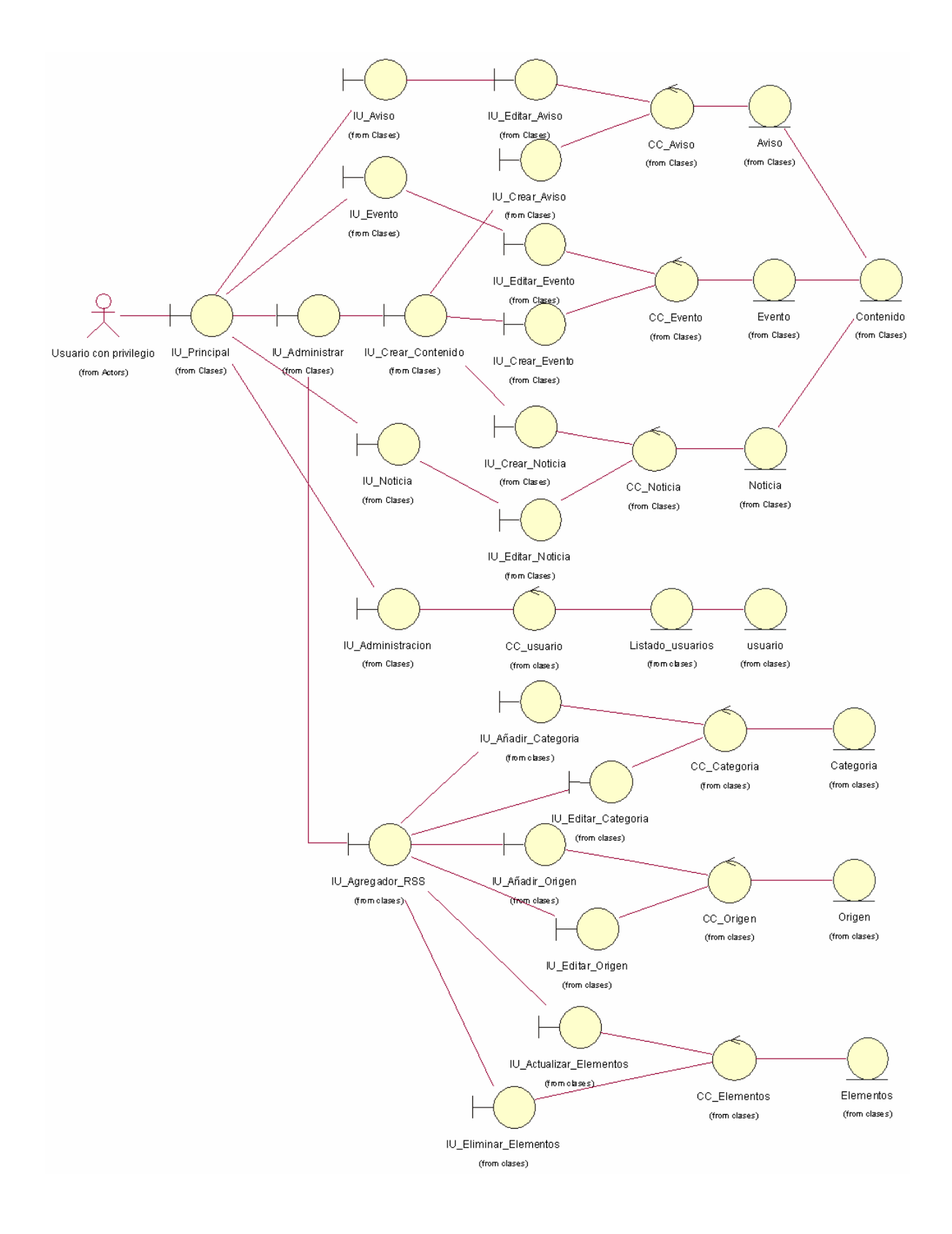

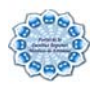

# Figura 6.6 Subsistema: Gestión de Usuario

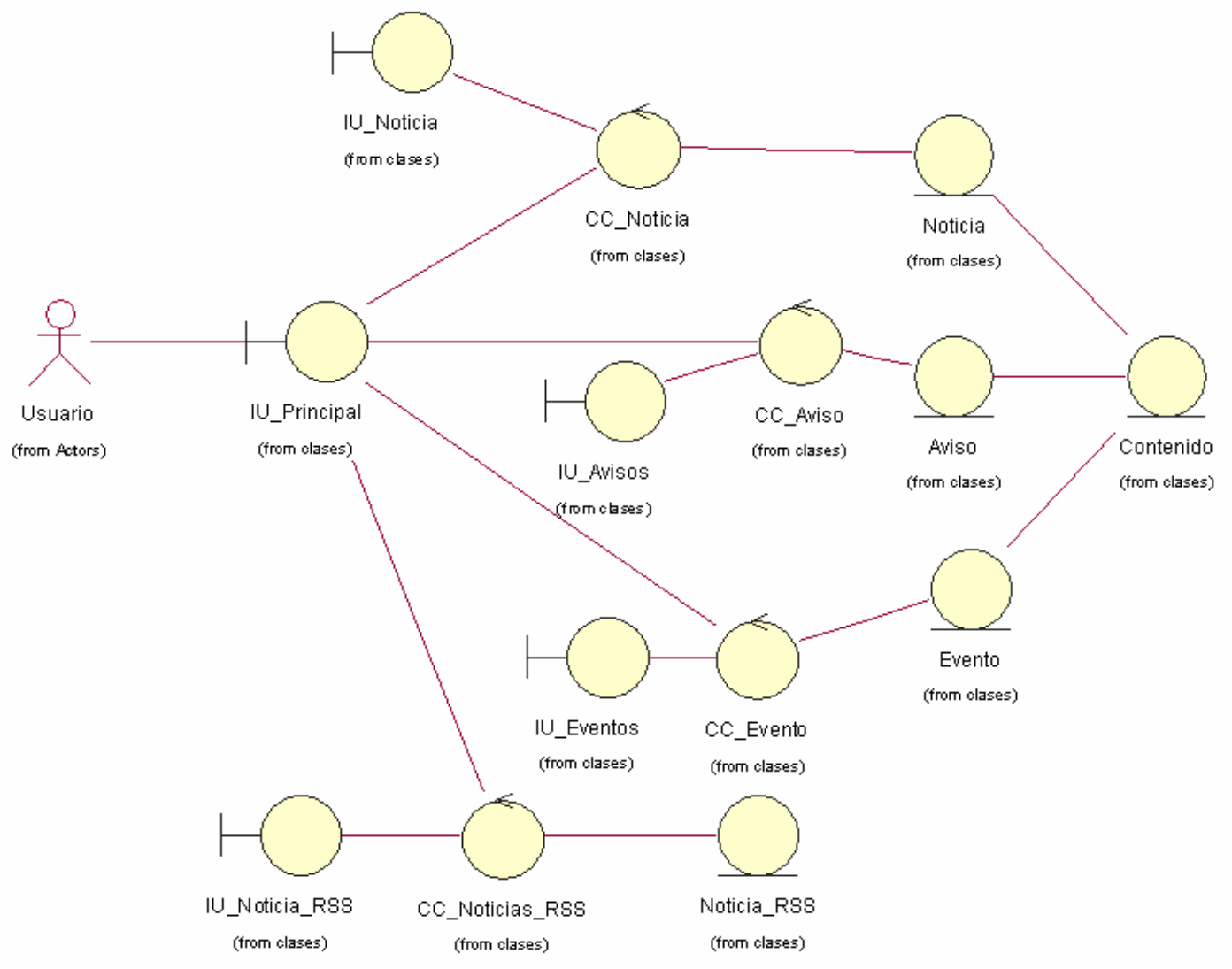

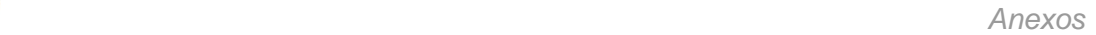

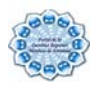

# **Anexo 5**

# **Subsistema Gestión de Administración**

Figura 6.7 Diagrama de colaboración: Gestionar Bloques

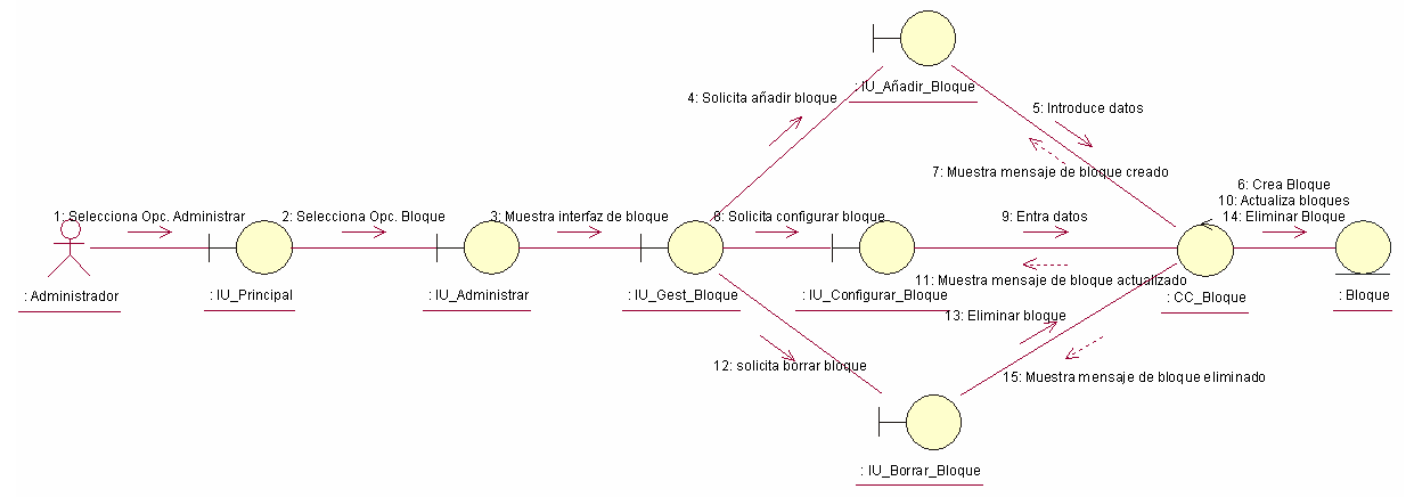

# Figura 6.8 Diagrama de colaboración Gestionar Módulos

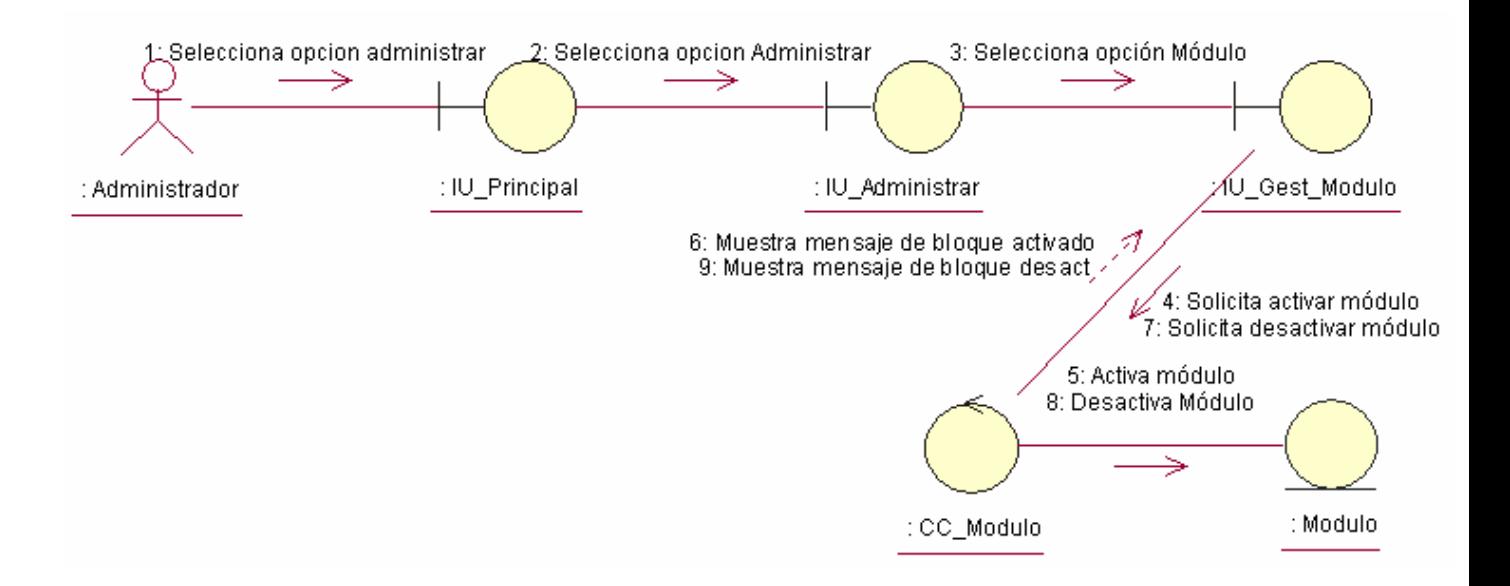

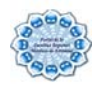

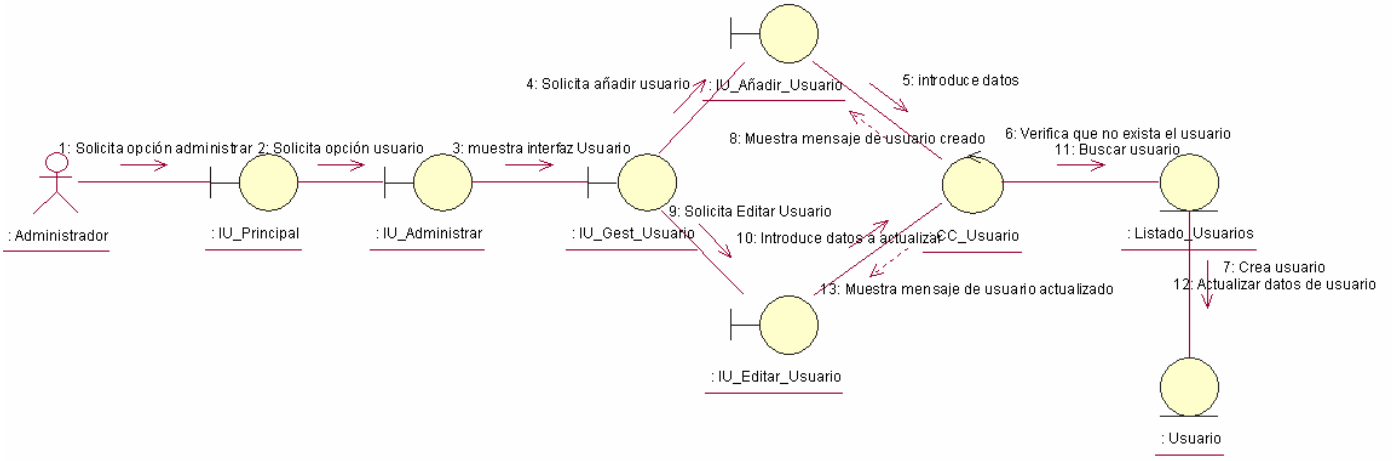

### Figura 6.9 Diagrama de colaboración Gestionar Usuarios

#### **Subsistema Gestión de Usuario con privilegio**

Figura 6.10 Diagrama de colaboración Gestionar Eventos

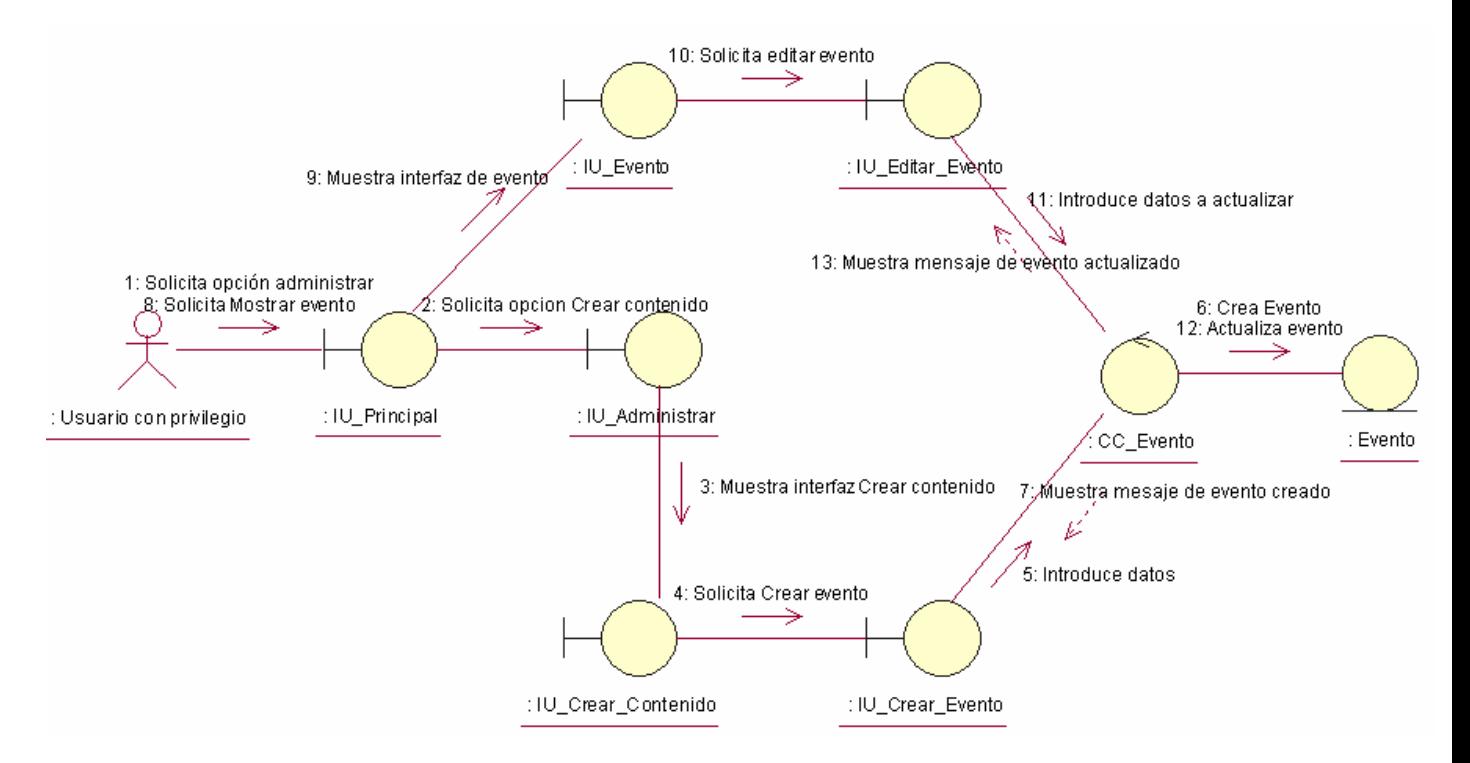

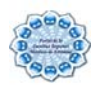

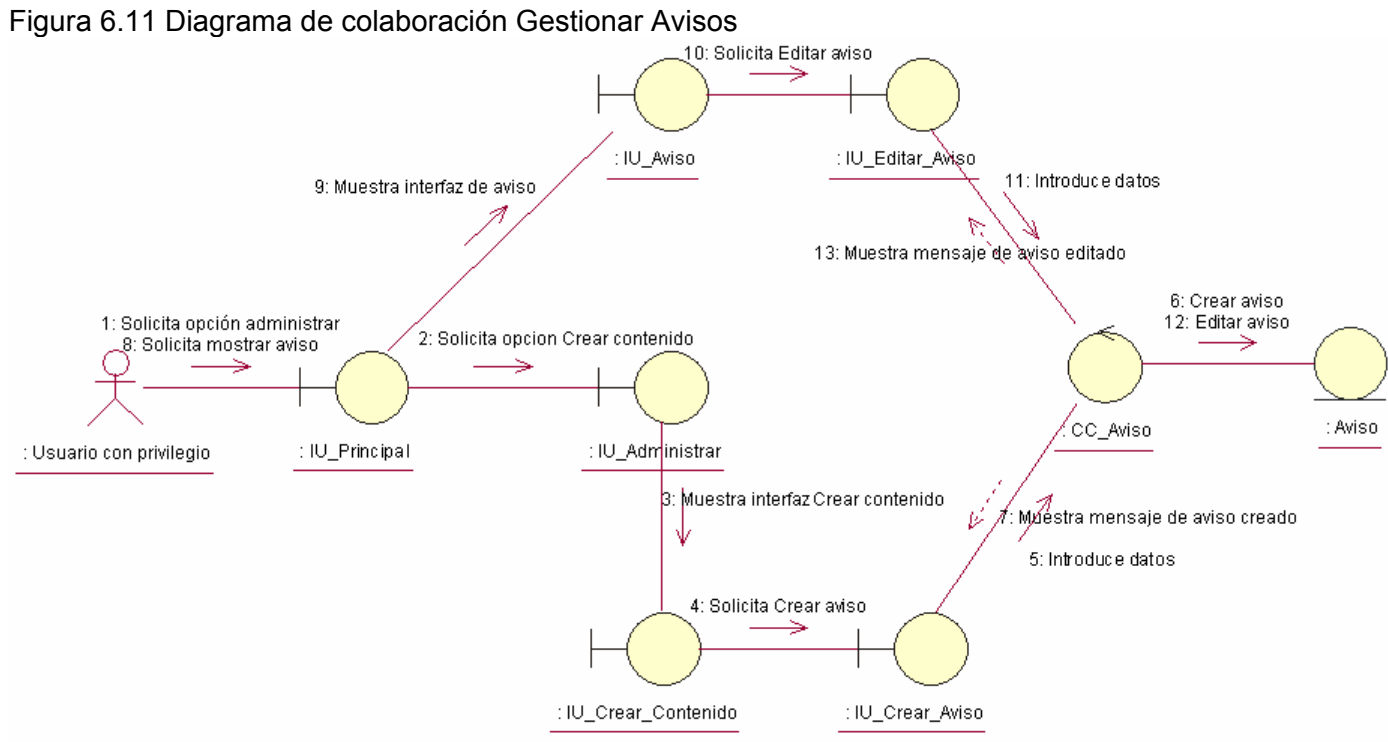

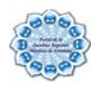

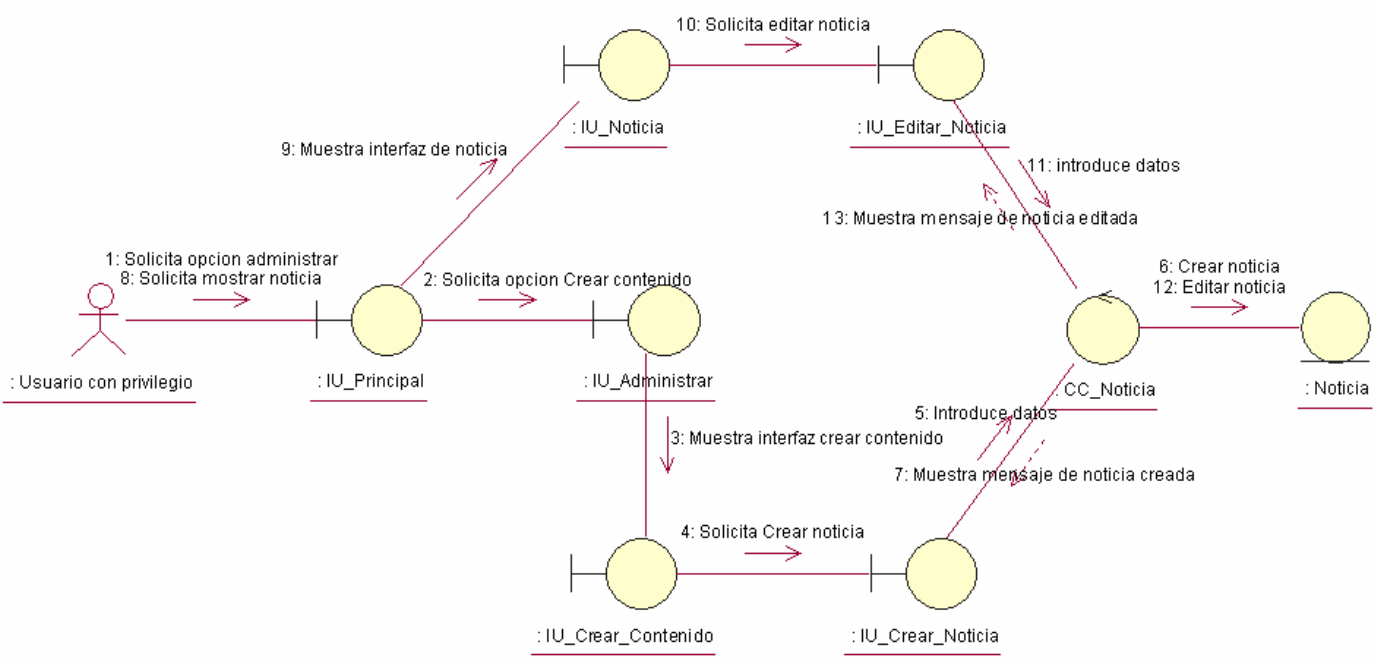

#### Figura 6.12 Diagrama de colaboración Gestionar Noticias

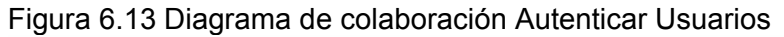

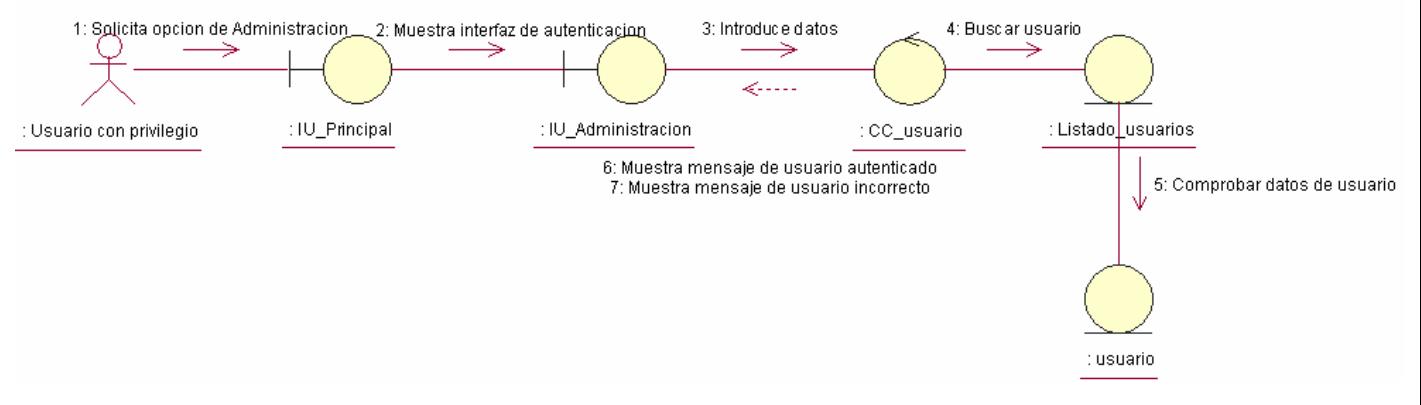

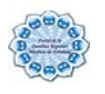

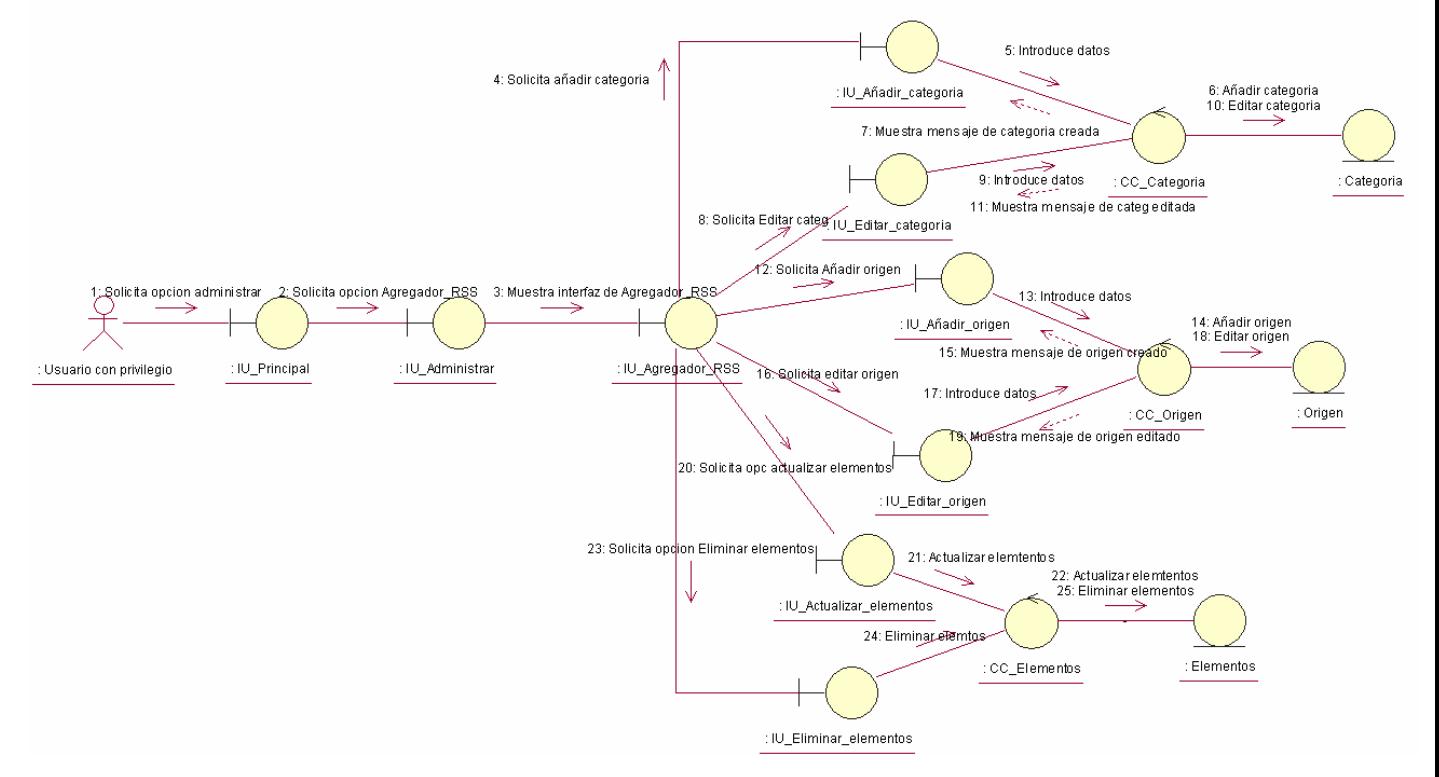

# Figura 6.14 Diagrama de colaboración Gestionar RSS

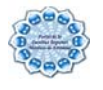

# **Subsistema Gestión de Usuario**

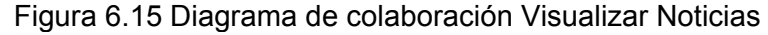

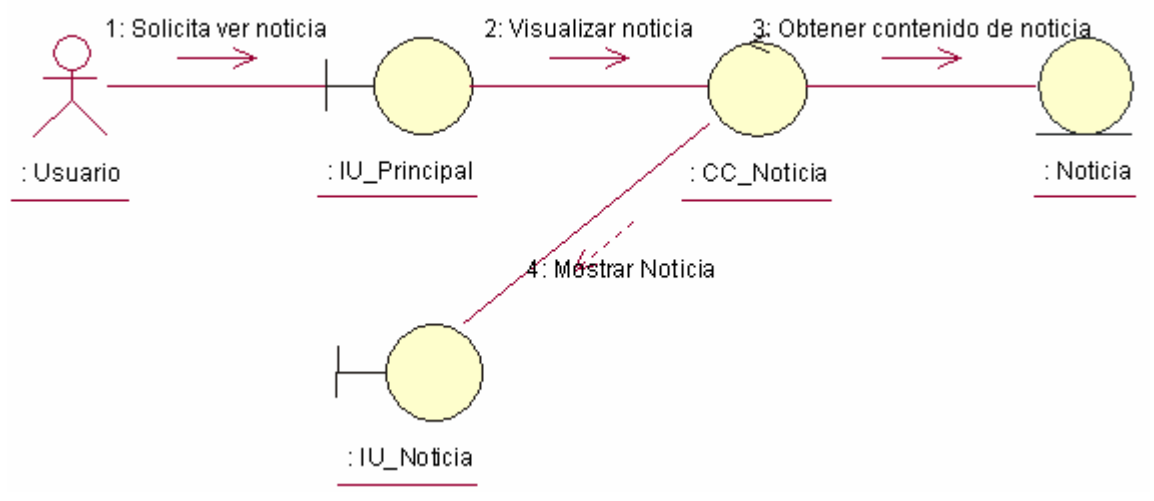

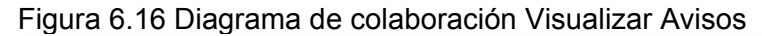

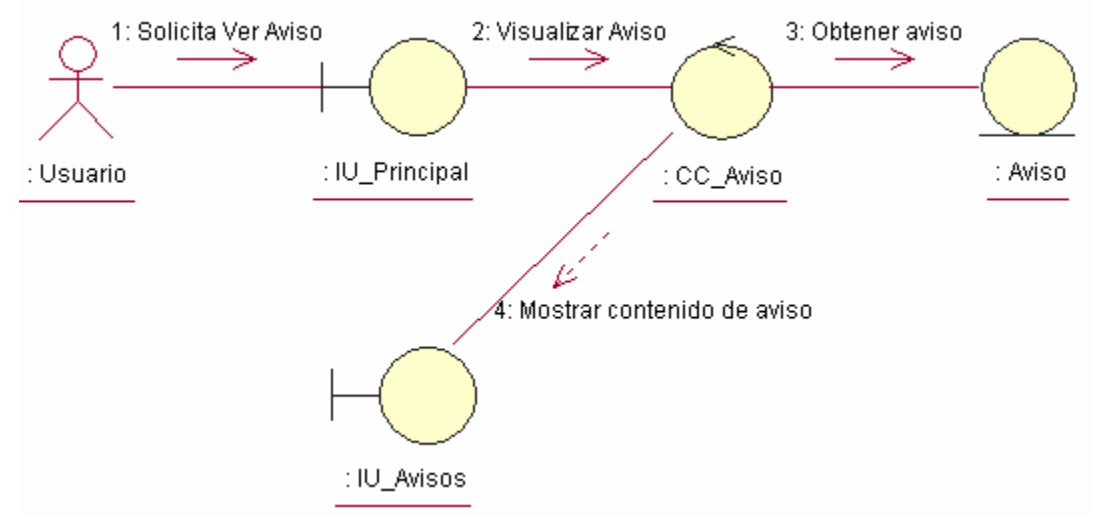

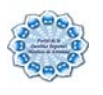

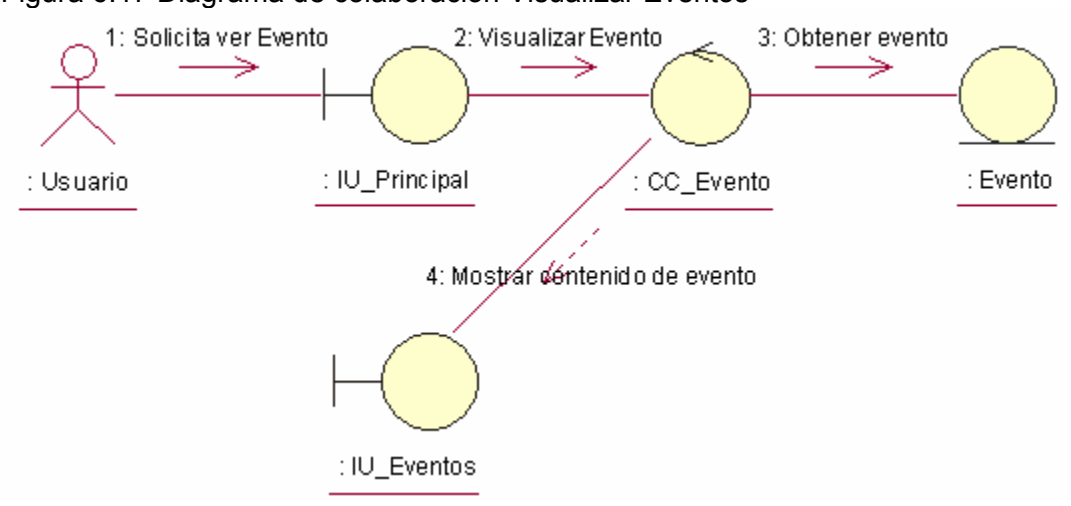

Figura 6.17 Diagrama de colaboración Visualizar Eventos

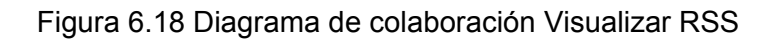

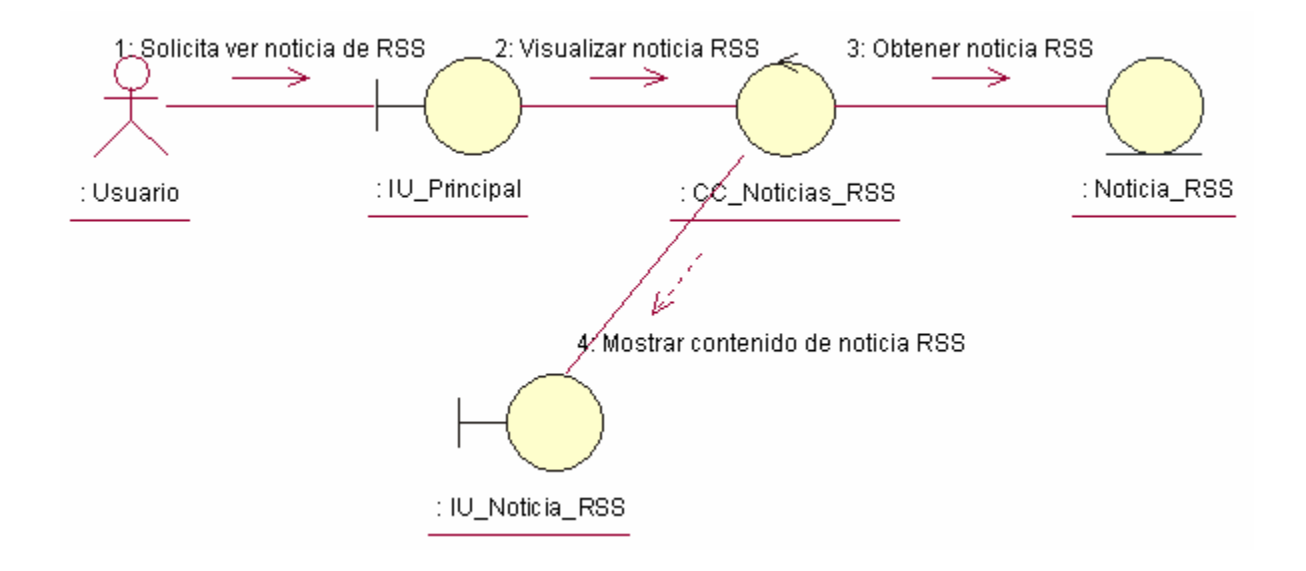